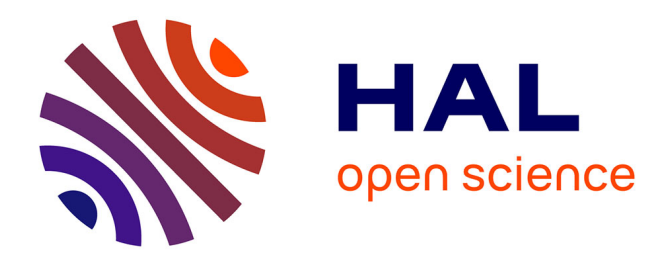

# **Stéréo Corrélation d'Images Numériques Éléments Finis** Jean-Emmanuel Pierré

## **To cite this version:**

Jean-Emmanuel Pierré. Stéréo Corrélation d'Images Numériques Éléments Finis : application à la validation de modèles de structures composites sous sollicitations complexes. Mécanique des structures [physics.class-ph]. Université de toulouse; Université Toulouse 3 Paul Sabatier (UT3 Paul Sabatier), 2016. Français.  $NNT:$   $tel-01577860$ 

# **HAL Id: tel-01577860 <https://hal.science/tel-01577860>**

Submitted on 28 Aug 2017

**HAL** is a multi-disciplinary open access archive for the deposit and dissemination of scientific research documents, whether they are published or not. The documents may come from teaching and research institutions in France or abroad, or from public or private research centers.

L'archive ouverte pluridisciplinaire **HAL**, est destinée au dépôt et à la diffusion de documents scientifiques de niveau recherche, publiés ou non, émanant des établissements d'enseignement et de recherche français ou étrangers, des laboratoires publics ou privés.

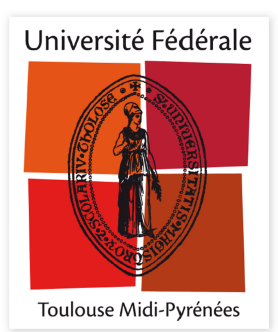

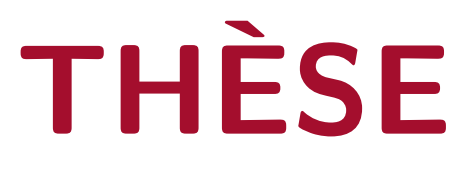

# **En vue de l'obtention du**

# **DOCTORAT DE L'UNIVERSITÉ DE TOULOUSE**

**Délivré par:**

Université Toulouse 3 Paul Sabatier (UT3 Paul Sabatier)

## **Présentée et soutenue par : Jean-Emmanuel PIERRÉ**

**le** vendredi 25 novembre 2016

**Titre :**

Stéréo Corrélation d'Images Numériques Éléments Finis : application à la validation de modèles de structures composites sous sollicitations complexes

## **École doctorale et discipline ou spécialité :**

ED MEGEP : Génie mécanique, mécanique des matériaux

**Unité de recherche :** Institut Clément Ader, CNRS UMR 5312

## **Directeur/trice(s) de Thèse :**

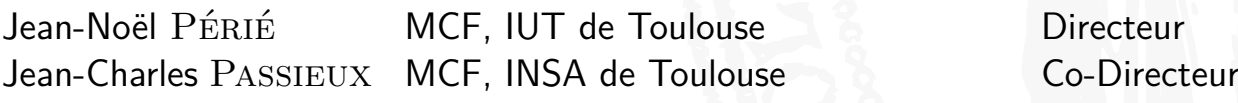

## **Jury :**

Michel CORET PRU, École Centrale de Nantes Rapporteur Julien RÉTHORÉ CR CNRS, École Centrale de Nantes Rapporteur Bruno CASTANIÉ PRU, INSA de Toulouse Jean-José Orteu PR, Mines d'Albi-Carmaux Examinateur Caroline PETIOT Dr Ing R&D, Airbus Group Innovations Examinatrice Stéphane ROUX DR CNRS, ENS Paris-Saclay Examinateur Dominique MARTINI Dr Ing R&D, Dassault Aviation Invité

# **Remerciements**

Les remerciements... compiler cette page revient à faire le clap de fin de cette aventure. Rien que démarrer ce fichier fait ressurgir des tas de souvenirs !

Je commence bien évidemment par ceux qui m'ont encadrés durant trois ans : Jean-Noël Périé et Jean-Charles Passieux. Mention spéciale au coin du bureau de JCP sur lequel j'ai passé mon premier jour de thèse. Avec vous, ces trois ans m'ont beaucoup appris. Très soucieux des détails et de la pédagogie, ils ont toujours su me motiver et me laisser prendre mes responsabilités. Je garderai en mémoire tous ces moments partagés avec vous, scientifiquement mais aussi humainement. L'un passionné d'avion, l'autre de vélo, autant dire que j'ai passé de bons moments avec eux, ainsi qu'avec leurs familles très accueillantes que j'ai eu la chance de rencontrer à Montgaillard et Orlando.

Concernant ma direction de thèse, je ne peux oublier l'un de mes encadrants ne figurant malheureusement pas sur la page de garde. Le peu de réunions/discussions faites avec lui était constructives et intéressantes. C'est quelqu'un qui travaillait dur, qui aimait la moto et c'était l'ami de nombreuses personnes mentionnées ici... De nombreuses raisons qui font que j'aurais aimé mieux connaître Laurent Robert.

Enfin, toujours sur l'encadrement, j'ai reçu énormément d'aide et de conseils de la part de Florian Bugarin au début de ma thèse. C'est lui qui m'a permis de maîtriser la stéréo, la calibration, les modèles de caméras. Ça m'a permis de me lancer correctement dans ce travail et je t'en suis reconnaissant. Si toi, lecteur, tu es doctorant ou encadrant, alors sache qu'« un doctorant bien nourrit, c'est un doctorant qui publie ».

Ensuite, je tiens à m'adresser aux membres du jury. Les commentaires et discussions ont été très riches et contribuent à améliorer nettement ce travail. Un grand merci donc à Stéphane Roux qui a accepté la présidence du jury, aux rapporteurs Michel Coret et Julien Réthoré ainsi qu'aux examinateurs Jean-José Orteu, Bruno Castanié et Caroline Petiot sans oublier un invité de marque, Dominique Martini. Pour un connaisseur, ce jury est très impressionnant, merci donc à vous de m'avoir fait l'immense honneur d'examiner mes travaux.

Ce travail de thèse faisant partie d'un projet ANR de grande envergure, j'adresse également mes remerciements à tous nos partenaires dans VERTEX. Merci donc à Bruno Castanié (ICA) et Caroline Petiot (AGI) d'avoir participé au jury mais également merci à Joel Serra et Christophe Bouvet (ICA), Hadrien Bainier, Pierre Ladevèze et David Néron (LMT), Cédric Julien et Cédric Huchette (Onera), Philippe Barabinot (Siemens). Et tout particulièrement, merci à Stéphanie Jaminion (Holo3) pour les nombreux échanges et conseils en terme de mise en place des essais.

Je pense aussi à l'ensemble des personnes travaillant à l'ECA : doctorants, permanents... En particulier ceux m'ayant aidés lors de la thèse Olivier Cherrier, Laurent Crouzeix. Merci également à ceux qui m'ont poussés vers une thèse : Michel Salaün et Christine Espinosa à l'ICA, mais aussi Damien Crozes et l'ensemble de l'équipe d'AGI m'ayant accueillit pour mon projet de fin d'études.

Après trois ans, je repense également à tous les moments passés avec les amis. En particulier les ex-collègues mais toujours amis Miminou (Tic et Tac séparés après 3 ans et 5 mois de bureau commun) et Robidou, et aussi leurs Didi et Sopinette respectives, Tracy, Jambon, Soukayna... J'ai aussi une pensée particulière aux amis du Bahut ! Trois ans d'école d'ingé et trois ans de thèse... je dirai que ça fait 6 ans que j'ai quitté le Prytanée... qu'est-ce que ça passe ! (ça y est, je parle comme un vieil intégrant).

Mes remerciements vont bien entendu à ma famille. En particulier mes parents qui ont su me transmettre leurs valeurs et m'ont mis dans les meilleures conditions possible pour réussir tout ce que j'ai entrepris. Leur amour m'a porté et je leur dois beaucoup. Merci aussi à mes frères, ma sœur, ma belle-sœur et plus largement, à l'ensemble de ma famille et de ma belle-famille, qui sont tous exceptionnels.

Je ne peux que finir par ma femme Estelle. Pendant ces trois ans, on a eu un mariage, une moto, un vélo chacun, un appartement, pleins de rando, de voyages... Bref, que demander de plus quand on a une femme parfaite avec qui tout partager ? Beaucoup d'amour, de tendresse et d'attentions qui ne laissent présager que du bonheur pour la suite. Car après tout, j'écris ça comme une histoire qui se termine, mais je n'ai que 27 ans, ma vie avec toi ne fait que commencer...

Le projet VERTEX, dans lequel s'inscrivent ces travaux, a pour objectif de valider des modèles composites par essais statiques multi-axiaux sur des éprouvettes à l'échelle des détails structuraux. Le positionnement à cette échelle nécessite de développer de nouveaux outils d'instrumentation et de dialogue essais/calculs, qui sont au cœur de cette thèse. Compte-tenu de la complexité de ce type d'essai, nous nous intéressons ici à la Stéréo Corrélation d'Images Numériques (*SCIN*) puisqu'elle permet d'accéder à un champ de déplacement 3D à la surface du spécimen. Néanmoins, si l'on s'en tient à des approches classiques, il est difficile de faire une comparaison quantitative entre un champ mesuré et un champ simulé par Éléments Finis (*EF*).

Ainsi dans ce travail, un formalisme est développé pour réaliser une mesure par *SCIN* dans l'espace physique en se basant sur un modèle *EF* (calibration de modèles nonlinéaires de caméra, mesure de forme *EF*, mesure de champs *EF*). Cette méthode donne accès à un champ de déplacement expérimental directement exprimé dans le repère et sur le support *EF* de la simulation, ce qui simplifie considérablement la validation.

Pour valider un modèle à l'échelle des détails structuraux, la question des conditions aux limites est fondamentale. Cette question est d'autant plus complexe que la mesure cinématique se limite à la surface visible. En plus de cette mesure surfacique, il est envisagé ici d'estimer les conditions aux limites dans l'épaisseur en s'appuyant sur un modèle de type plaque/coque (classique ou volumique) et en y accordant plus ou moins de confiance (approches régularisée ou intégrée dans tout ou partie de l'éprouvette).

La méthodologie est implémentée dans un logiciel académique et est appliquée sur des essais synthétiques. Une instrumentation adaptée au banc VERTEX a également permis l'analyse des essais réalisés dans le projet.

VERTEX Project, to which this thesis belongs, aims to validate composite models by multi-axial static tests on specimens at the level of structural details. The positioning on this scale requires the development of both new instrumentation techniques and tools for the test/simulation dialogue, which are at the heart of this thesis. Given the complexity of this type of experiments, we focus here on Stereo Digital Image Correlation (*SDIC*) since it yields 3D displacement fields on the surface of the specimen. However, if we stick to conventional approaches, it is difficult to make quantitative comparisons between a measured field and a Finite Element (*FE*) simulated field.

Thus, in this work, a framework is developed to make a measurement by *SDIC* in the physical coordinate system based on an *FE* model (calibration of non-linear camera models, *FE* shape measurement, *FE* field measurement). This method gives access to experimental displacement fields directly expressed both in the coordinate system and support of the *FE* simulation, which considerably simplifies validation.

To validate a model at the scale of structural details, the question of boundary conditions is fundamental. This question is even more complex since the kinematic measurement is limited to the visible surface. In addition to this surface measurement, it is here envisioned to estimate the boundary conditions in the thickness of the specimen relying on a plate/shell-like model (classic or volume). Different approaches are considered depending on the confidence giving to this model.

This methodology is implemented in an academic software and is applied to synthetic tests. The development of a dedicated instrumentation also allowed the analysis of tests performed on the VERTEX bench.

# **Table des matières**

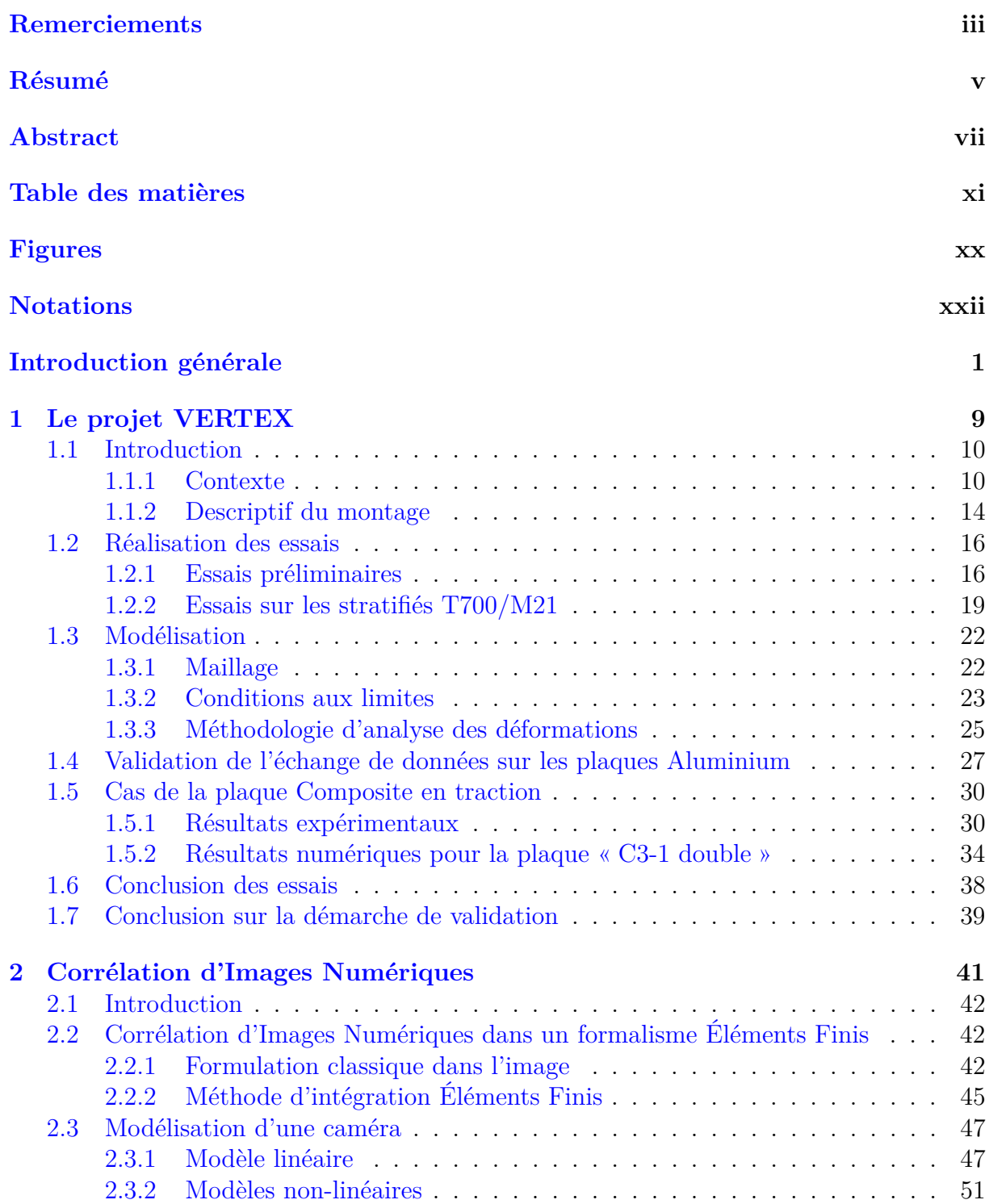

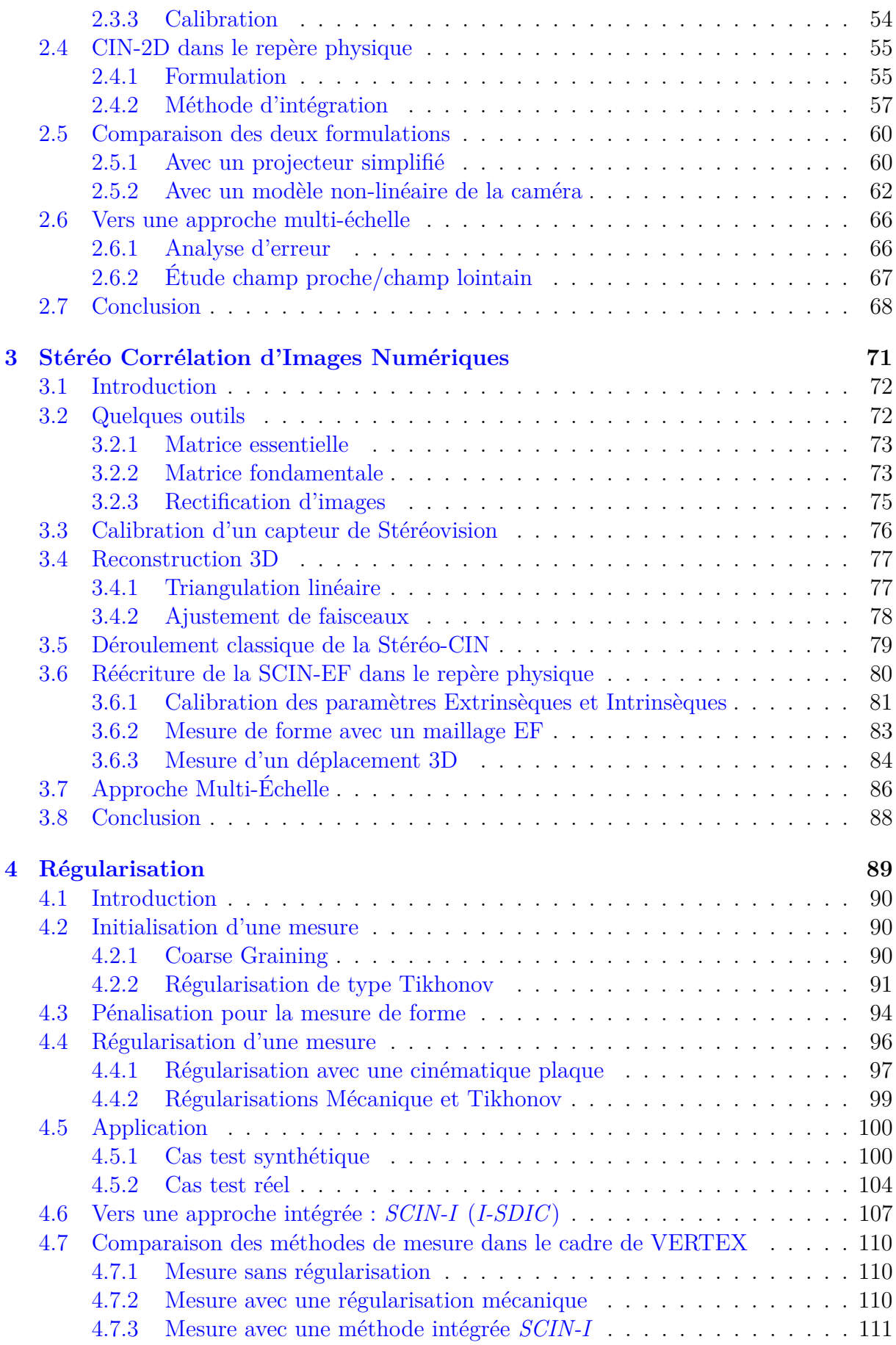

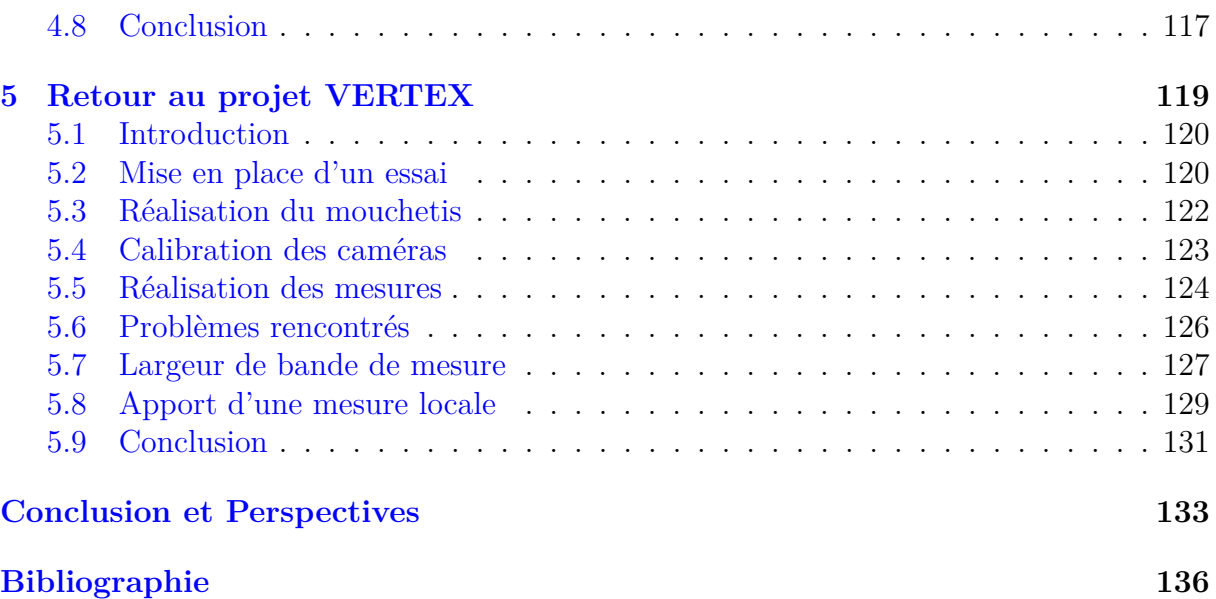

# **Table des figures**

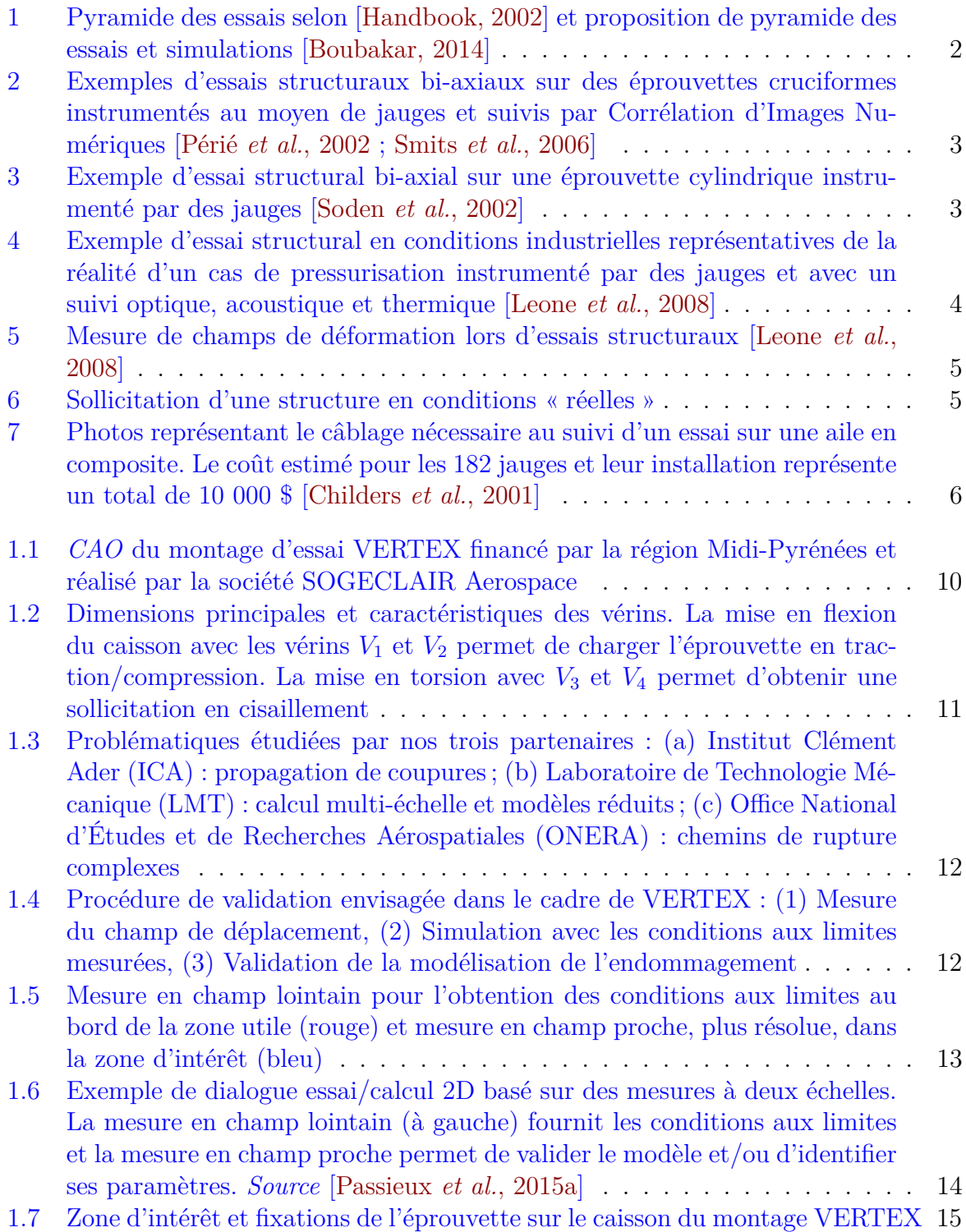

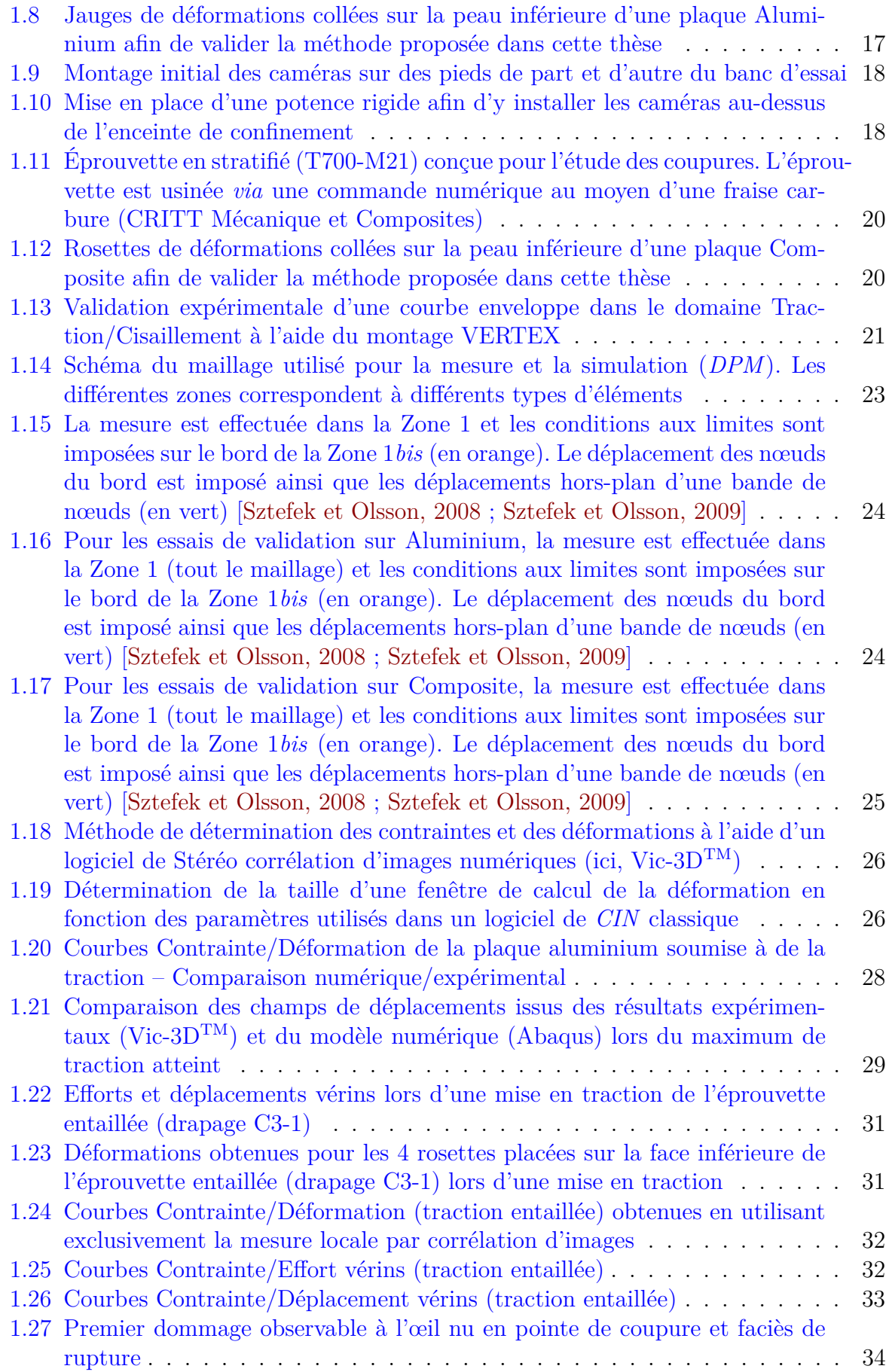

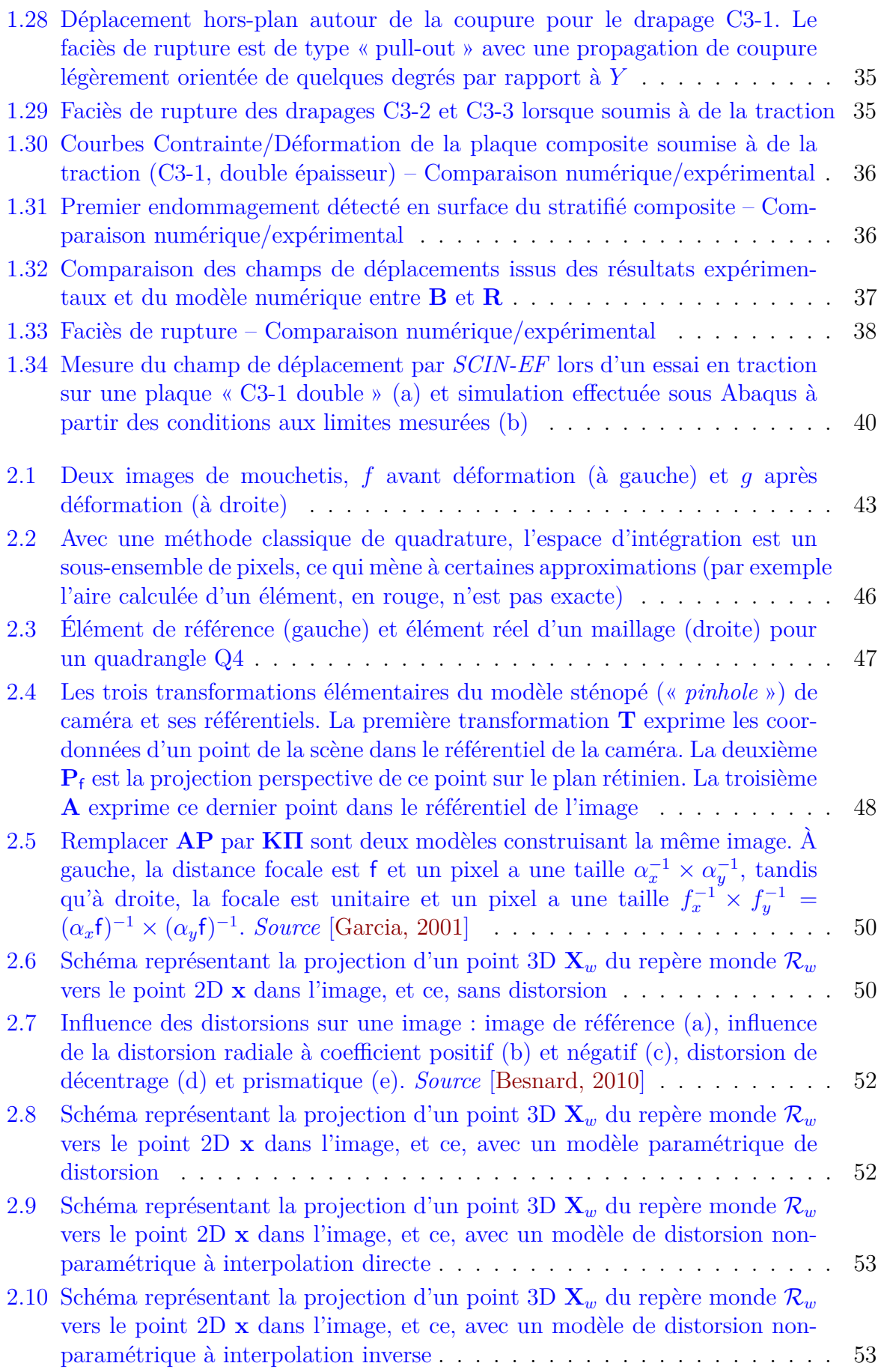

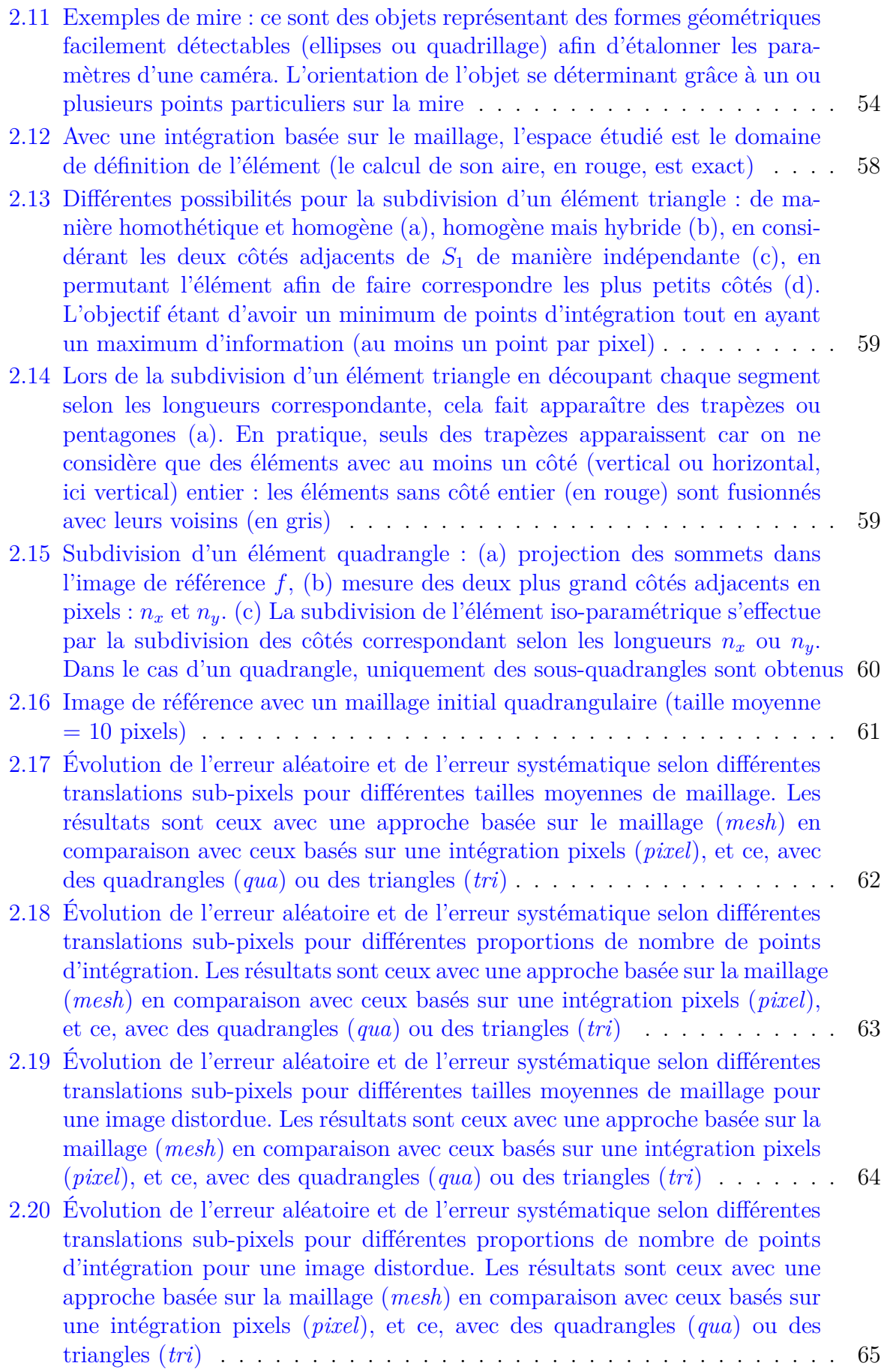

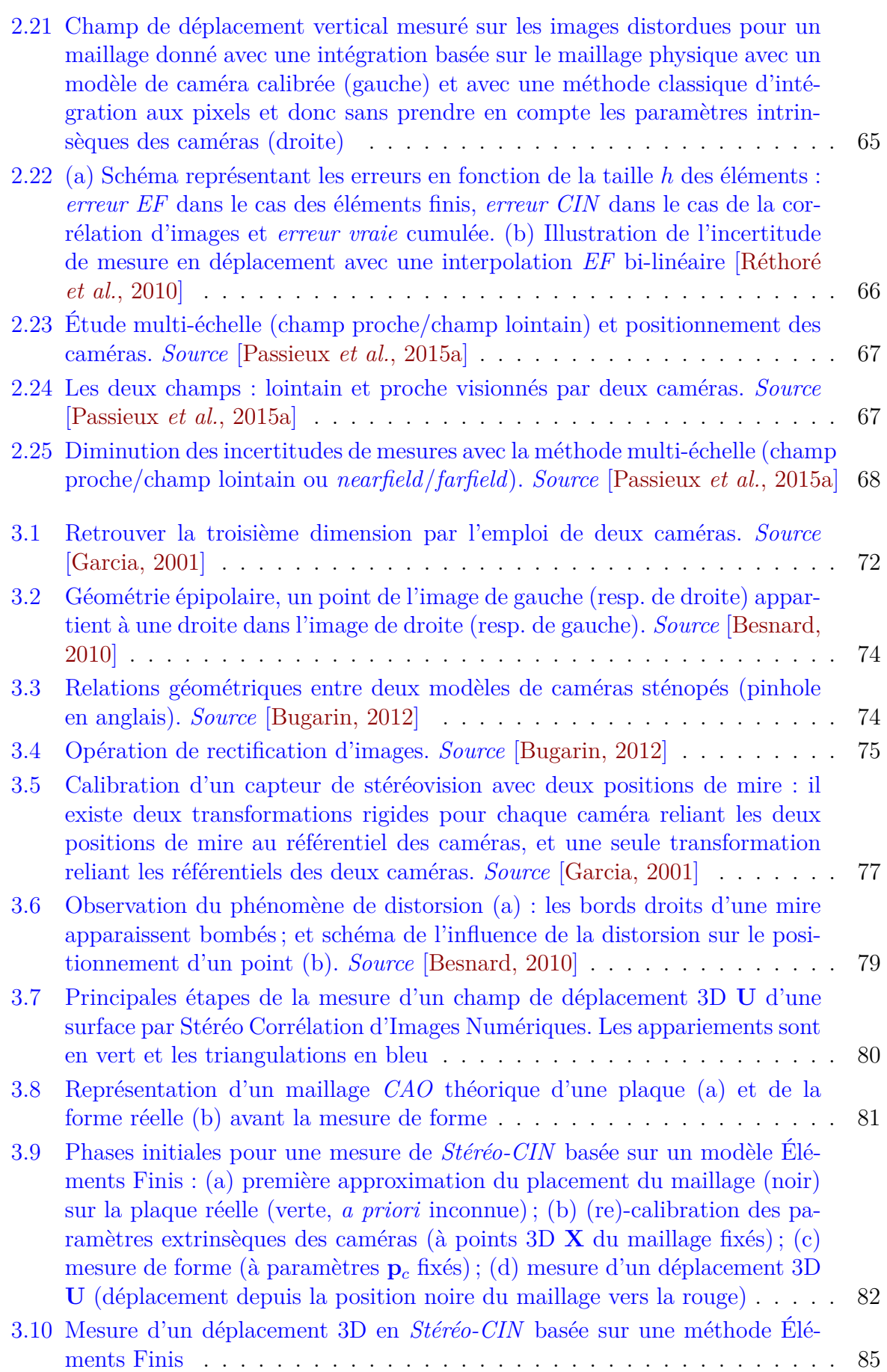

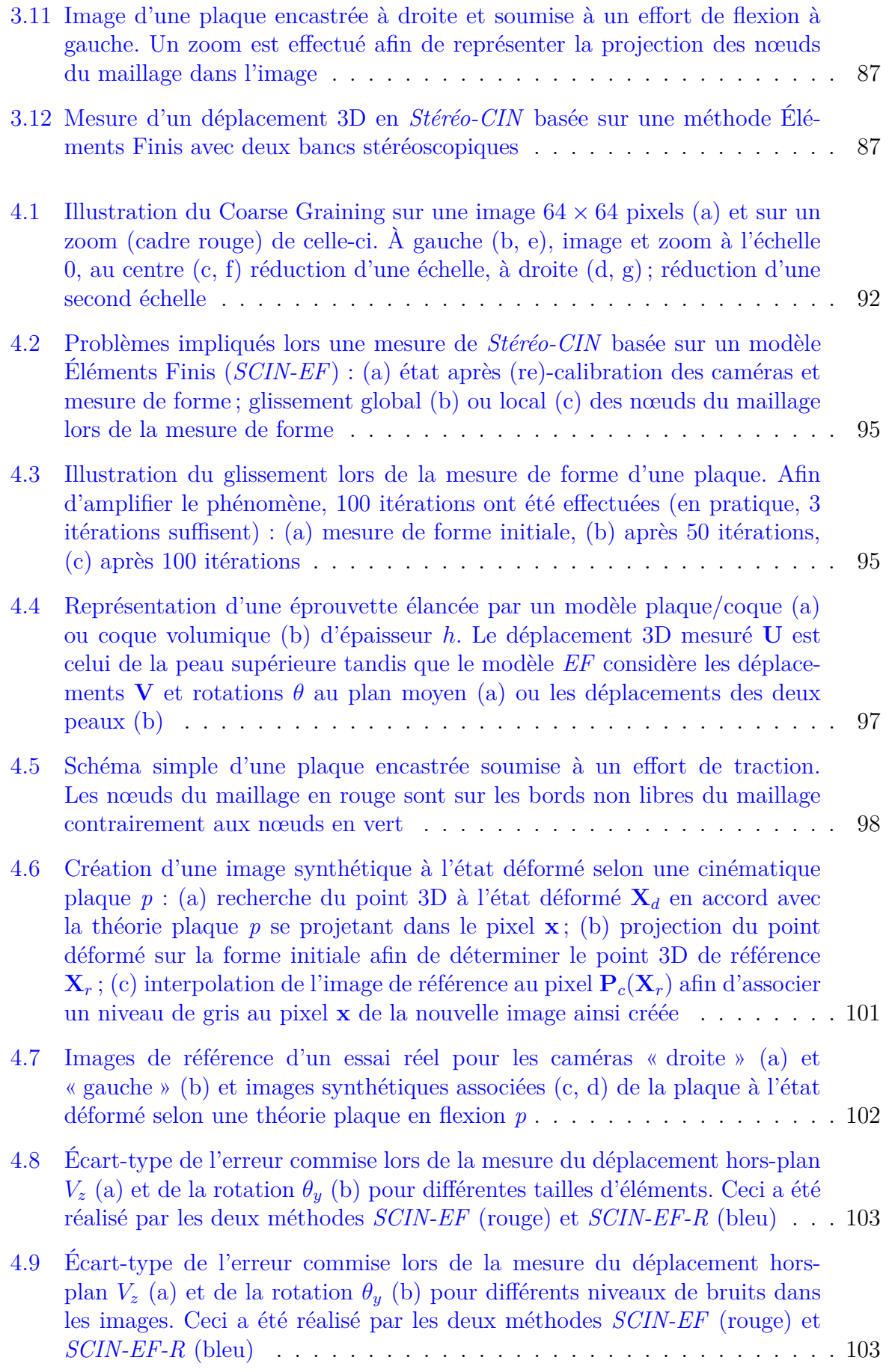

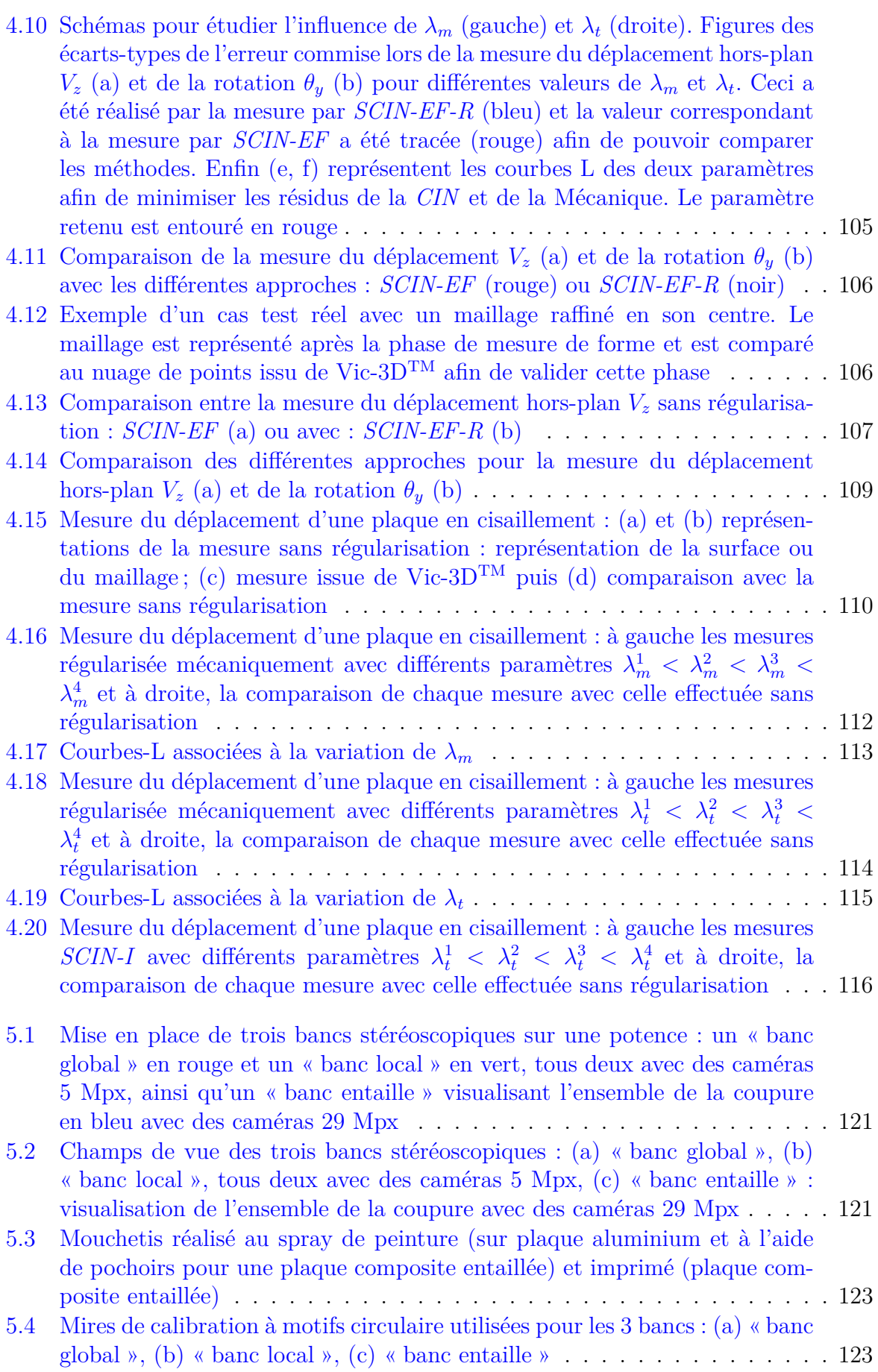

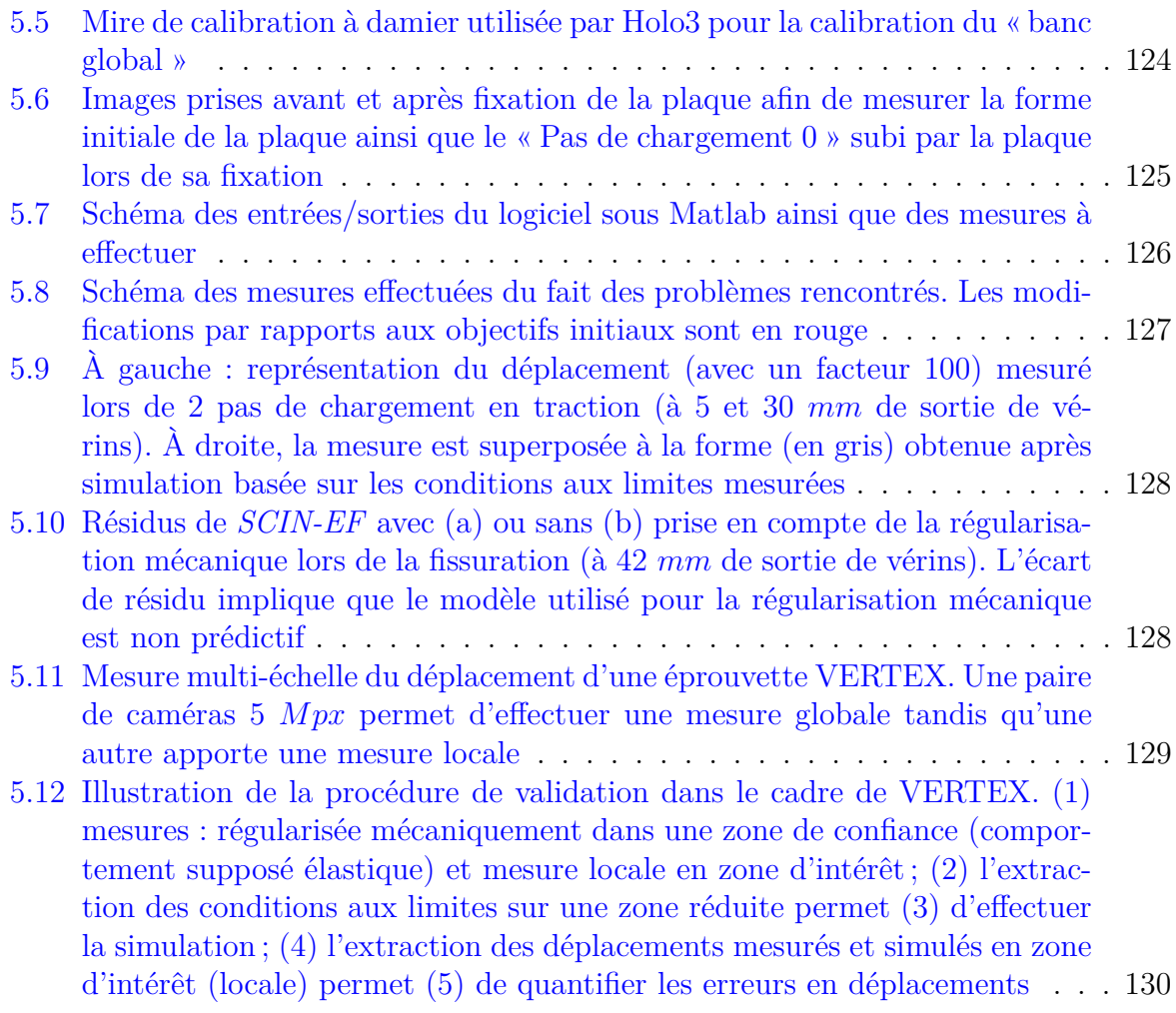

# **Notations**

### **Acronymes**

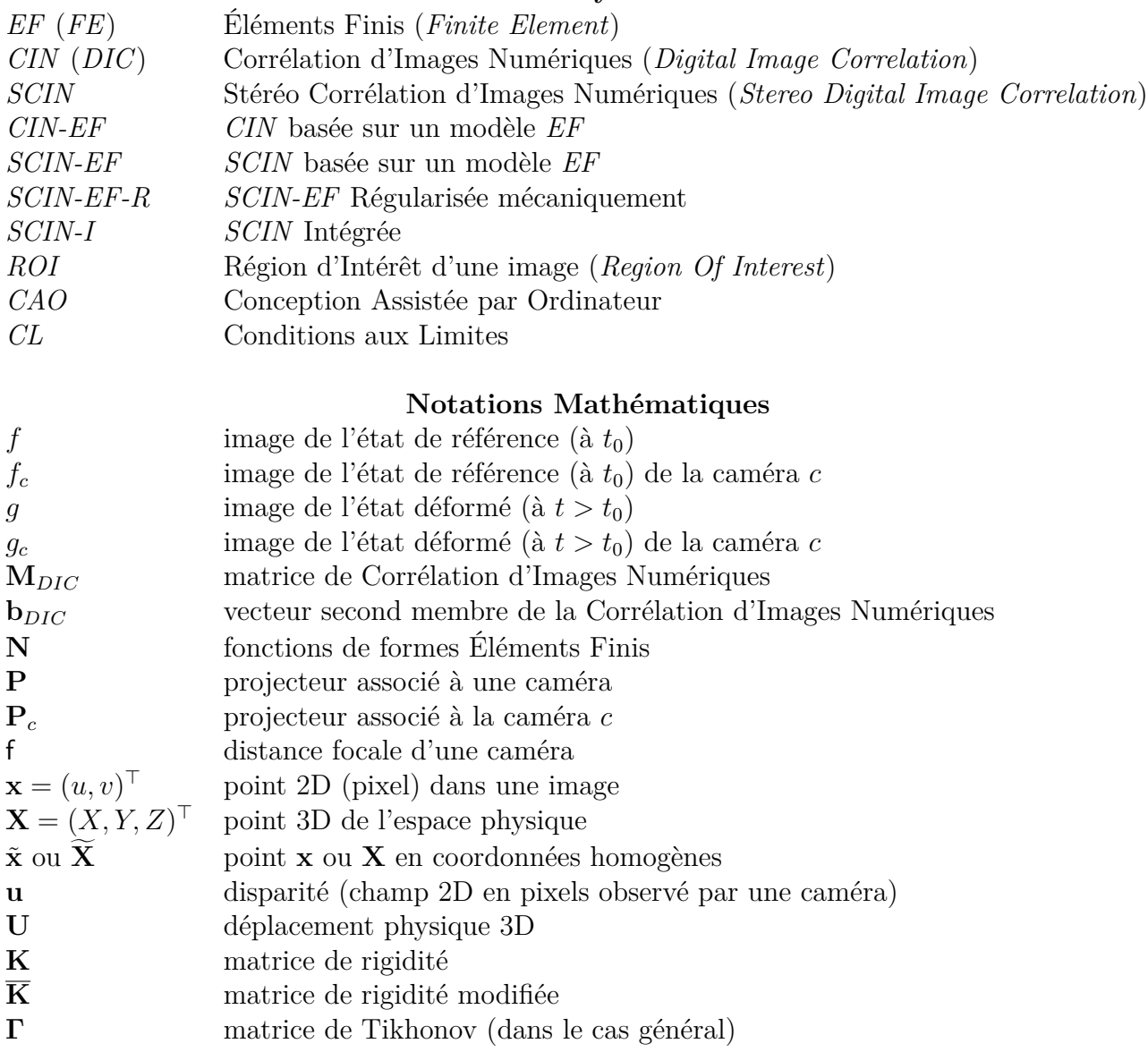

# **Introduction générale**

#### **Contexte général :**

L'utilisation des matériaux composites à matrice organique se généralise dans les domaines de l'énergie (dans l'éolien en particulier) et des transports. Si la tendance n'est pas récente dans le domaine aéronautique, elle gagne de plus en plus le ferroviaire et l'automobile. L'allègement est le principal moteur de ce développement. Cette tendance a même gagné les structures composites primaires d'aéronefs. Ces dernières sont de nos jours réalisées en stratifiés carbone/époxy et sont produites en autoclave. L'adoption de ce type de matériau permet en effet d'atteindre une rigidité et une résistance spécifiques exceptionnelles. Les stratifiés sont de plus réputés être beaucoup moins sensibles à la fatigue que les alliages métalliques. Par ailleurs, le procédé autoclave permet *a priori* de maîtriser la géométrie de la pièce et l'état santé matière. En outre, l'intégration de fonction rendue possible permet souvent de réduire le nombre de pièces et d'éléments d'assemblage.

Néanmoins, de nombreux challenges accompagnent le développement de telles structures. Pour commencer, pour ces composites, il est impossible de distinguer la phase de conception de la structure de celle du matériau. En outre, l'anisotropie et les hétérogénéités présentes à de multiples échelles (entre fibres et résine, entre plis, dans les prises de pli, etc.) rendent le comportement mécanique fort complexe à appréhender et à modéliser [Kaddour et Hinton, 2013]. De nombreux tests sont encore nécessaires de nos jours pour valider des choix conceptuels et des solutions. Par la suite, les exigences réglementaires [Authorities, 1994] conduisent à démontrer la résistance statique (manœuvres en vol, rafales, charges au sol, etc.), l'endurance (fatigue, environnement, etc.) mais également la tenue des structures à des charges plus exceptionnelles (flottement, crash, amerrissage, surcharge accidentelle, choc, impact d'oiseau, impact, traversée de débris, foudre, etc.). On notera que la définition des conditions d'exploitation, nécessaire pour l'estimation des charges et des conditions environnementales, est également en soi un défi. De surcroît, les stratifiés étant particulièrement sensibles à l'impact et aux chocs, les questions de tolérance au dommage [Bouvet, 2016] et de réparation sont cruciales. En pratique, l'ensemble de la démarche de certification s'appuie sur une pyramide des essais (*cf. Fig.* 1 [Handbook, 2002]). Elle définit différents niveaux, allant des essais de caractérisation (permettant d'alimenter les bases de données) jusqu'à l'essai sur l'aéronef. La largeur de cette pyramide représente schématiquement la quantité d'essais menés. Au total, pour un avion de ligne, autour de 10<sup>4</sup> essais sont réalisés dans ce processus.

Dans ce contexte, le *Virtual Testing* (*VT*) vise à limiter le coût de la certification et le temps associé [Okereke *et al.*, 2014]. Il permet également une plus grande latitude dans l'exploration de nouveaux concepts tout en réduisant les risques associés à un choix de conception. Le *VT* s'appuie sur des simulations éléments finis (*EF*) qui tirent profit de modèles non linéaires. De nombreux modèles ont en effet été proposés pour décrire l'endommagement et la ruine des stratifiés, surtout en zone courante (*e.g.*, [Bouvet *et al.*,

2009 ; Laurin *et al.*, 2011 ; Daghia et Ladevèze, 2012]).

Certaines limites sont attendues d'une telle démarche. On notera par exemple que même des modèles non linéaires relativement élaborés montrent tous leurs limites, en particulier lors de chargements multi-axiaux [Kaddour et Hinton, 2013] ou dans des régions singulières (*e.g.*, entaille, prise de plis, etc.). Par ailleurs, du côté académique, comme du côté industriel, l'identification des paramètres constitutifs de tels modèles s'appuie le plus souvent sur des essais conventionnels menés sur des éprouvettes élémentaires *i.e.* aux échelles les plus basses (micro, méso ou coupon) de la « Pyramide des Essais » (*cf. Fig.* 1) [Handbook, 2002]. Force est de constater que les essais structuraux sont rarement exploités à ce stade. Au contraire, la validation des modèles s'appuie généralement sur des essais non conventionnels exploitant des éprouvettes assez spécifiques. D'un point de vue académique, les capacités prédictives des modèles sont ainsi souvent évaluées au moyen d'essais multi-axiaux (*cf. The World-Wide Failure Exercise* [Hinton *et al.*, 2004]). D'un point de vue industriel, les modèles sont successivement validés à des échelles de plus en plus élevées (*cf. Fig.* 1) et dans des situations représentatives de l'application. Enfin, il faut garder à l'esprit que les conditions limites (*CL*) jouent un rôle primordial dans la simulation numérique. Or, pour des essais sur structures, les *CL* sont rarement modélisables de manière simple. On peut alors imaginer deux solutions : on peut envisager de modéliser le montage d'essai, ou de réaliser des mesures permettant d'extrapoler ces *CL*.

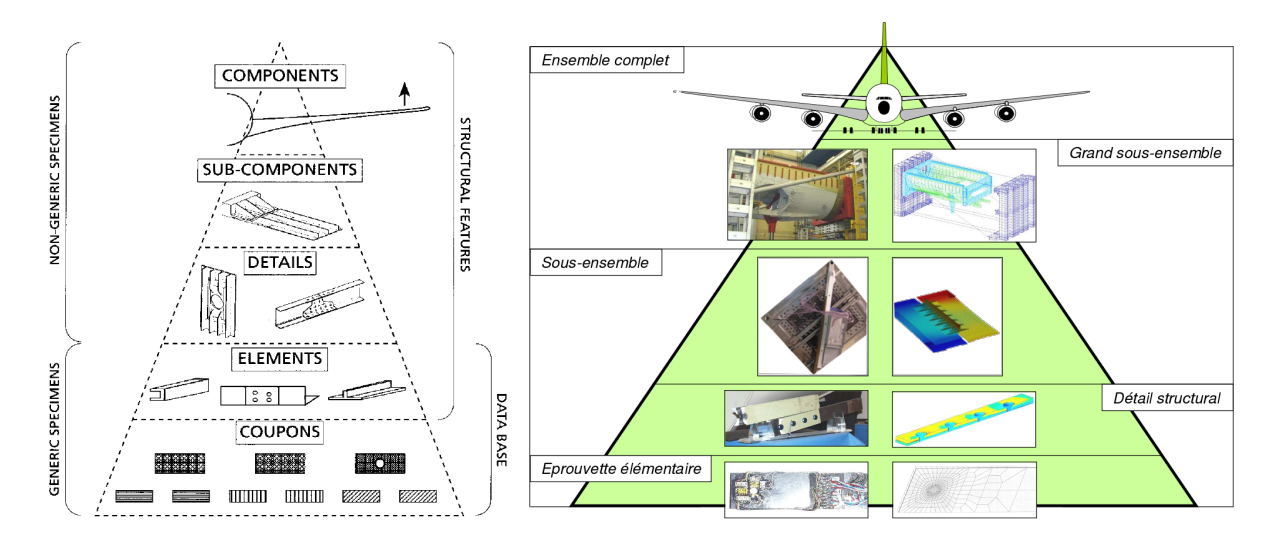

Figure 1 – Pyramide des essais selon [Handbook, 2002] et proposition de pyramide des essais et simulations [Boubakar, 2014]

#### **Essais non conventionnels :**

Afin d'illustrer ces propos, on peut par exemple citer les recherches établies sur des éprouvettes cruciformes [Périé *et al.*, 2002 ; Welsh et Adams, 2002 ; Smits *et al.*, 2006] (*cf. Fig.* 2) ou sur des éprouvettes cylindriques [Soden *et al.*, 2002] (*cf. Fig.* 3). Les avantages évidents de ces études sont liés à la mise en œuvre d'éprouvettes peu coûteuses et dont les variabilités sont relativement maîtrisées (peu de variation d'épaisseurs, de séquence d'empilement, de cycle de cuisson, de porosité, etc.). Ces études autorisent une analyse statistique des résultats (répétabilité des essais possible). Elles offrent aussi la possibilité

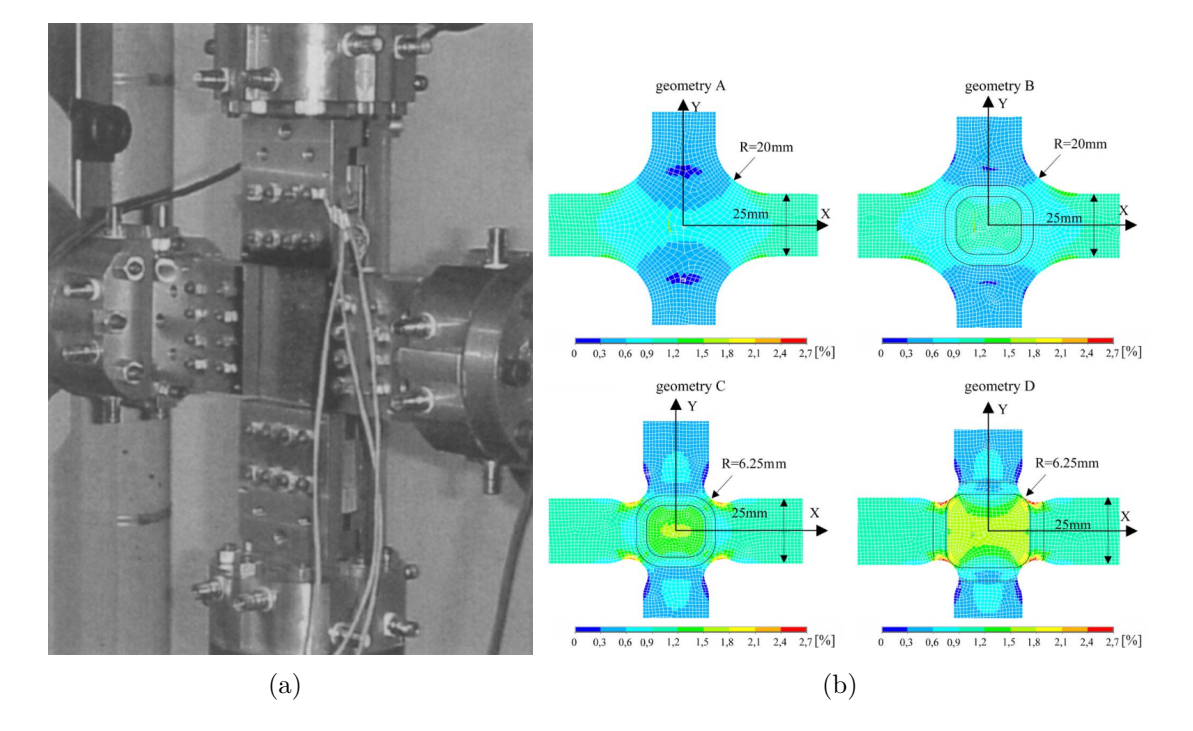

Figure 2 – Exemples d'essais structuraux bi-axiaux sur des éprouvettes cruciformes instrumentés au moyen de jauges et suivis par Corrélation d'Images Numériques [Périé *et al.*, 2002 ; Smits *et al.*, 2006]

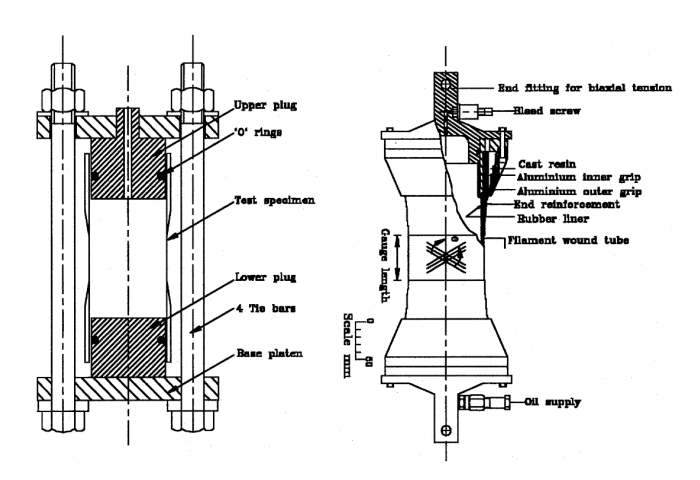

Figure 3 – Exemple d'essai structural bi-axial sur une éprouvette cylindrique instrumenté par des jauges [Soden *et al.*, 2002]

de connaître certaines composantes du chargement : ces dernières peuvent donc être utilisés pour le dialogue essais/calculs. Pour les essais sur des éprouvette cruciformes, on notera qu'il est souvent possible d'exploiter des mesures de champs cinématiques 2D pour imposer des *CL* [Périé *et al.*, 2002] et aussi pour instaurer un dialogue essais/calcul permettant la validation voire l'identification [Claire *et al.*, 2004 ; Lecompte *et al.*, 2007 ; Crouzeix *et al.*, 2009 ; Périé *et al.*, 2009]. En revanche, les éprouvettes et les chargements restent non-représentatifs des applications réelles.

On trouve par ailleurs, plutôt du côté industriel, des études sur des structures représentatives chargées de façon réaliste. Dans ce cas, du fait de la taille des spécimens, il est possible de valider un concept intégrant des assemblages, des singularités (choc, entaille, etc.), des détails structuraux (présence de cadres, lisses, etc.), voire des réparations (*cf. Fig.* 4 et 5 [Leone *et al.*, 2008]). Des mesures de champs cinématiques 3D sont souvent effectuées. Les conditions aux limites et le chargement de la structure sont néanmoins difficiles à modéliser. La définition d'une distance essai/calcul dans un tel contexte n'est pas chose aisée. On notera enfin que cette approche est très limitante et coûteuse puisque les éprouvettes et les bancs d'essais sont spécifiques.

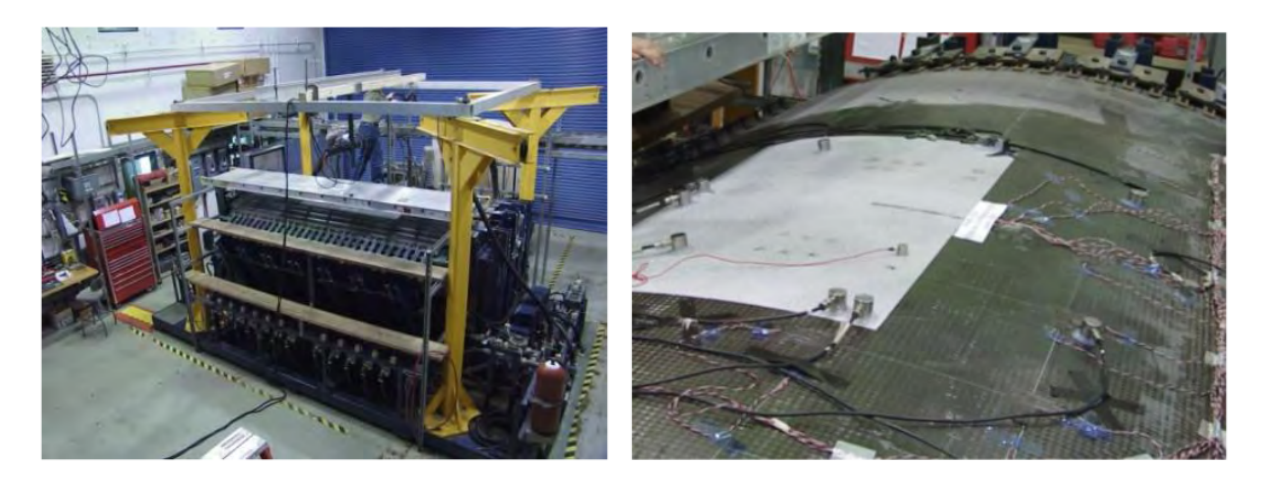

Figure 4 – Exemple d'essai structural en conditions industrielles représentatives de la réalité d'un cas de pressurisation instrumenté par des jauges et avec un suivi optique, acoustique et thermique [Leone *et al.*, 2008]

Il existe donc un réel besoin de développer des méthodologies de validation à des échelles raisonnables à la fois en termes de pertinence et de coût.

#### **Projet ANR VERTEX :**

L'acronyme Vertex signifie « Validation expérimentale et modélisation des structures composites sous sollicitations complexes ». Le projet a pour but d'apporter un élément de réponse au constat précédent en se plaçant à l'échelle des détails structuraux. L'idée est de réaliser des essais sur structures en conditions représentatives, mais avec un banc et des éprouvettes « simplifiées ». Le banc d'essai consiste en un caisson, à l'image des structures aéronautiques (caisson de voilure, fuselage...), qui peut être soumis à de la flexion et de la torsion. Il n'intègre toutefois pas de courbures. Les éprouvettes sont simplifiées dans le sens où les éprouvettes consistent « au premier ordre » en de simples plaques planes, plus faciles à concevoir et bien moins coûteuses. Néanmoins, vue la taille de la région utile offerte et le mode de jonction de l'éprouvette, le banc permet l'étude de « vrais » problèmes

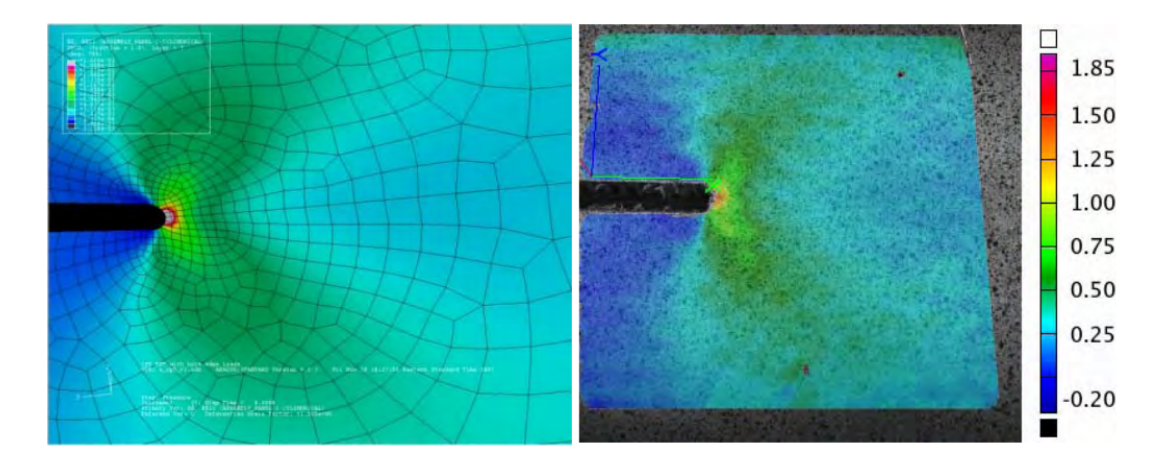

Figure 5 – Mesure de champs de déformation lors d'essais structuraux [Leone *et al.*, 2008]

structuraux : étude d'une plaque en présence d'une coupure, d'un panneau raidi, d'une plaque impactée (alors même qu'elle était chargée), etc. Le projet se situe donc à une échelle intermédiaire entre les essais sur éprouvettes et ceux sur les grands assemblages.

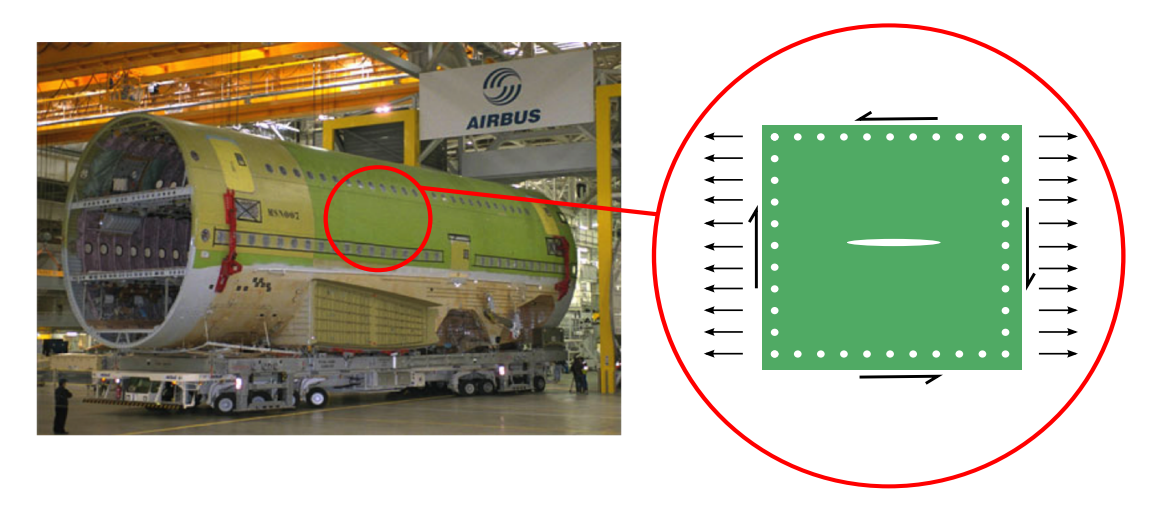

Figure 6 – Sollicitation d'une structure en conditions « réelles »

#### **Accès aux conditions limites :**

Comme évoqué précédemment, la validation des modèles repose sur des simulations dont les conditions aux limites jouent un rôle majeur. Même pour des essais mono-axiaux sur éprouvette simplifiée, il a été montré qu'il est préférable d'utiliser des conditions aux limites issues de mesures plutôt que des conditions aux limites idéalisées (homogènes) [Meuwissen *et al.*, 1998 ; Robert *et al.*, 2007 ; Réthoré, 2010 ; Lindner *et al.*, 2015].

Or, pour les essais structuraux, il est d'autant plus difficile d'obtenir les chargements des éprouvettes du fait de la complexité des structures, donc de la redondance des chemins d'efforts. De plus, ces derniers sont évolutifs en cours d'essai. Ceci est dû essentiellement aux réponses non-linéaires (géométriques ou matériaux) des structures testées et plus rarement aux plastifications localisées des bancs d'essai. À ce titre, des études utilisent des « batteries de jauges » afin d'obtenir un maximum d'information sur les bords des

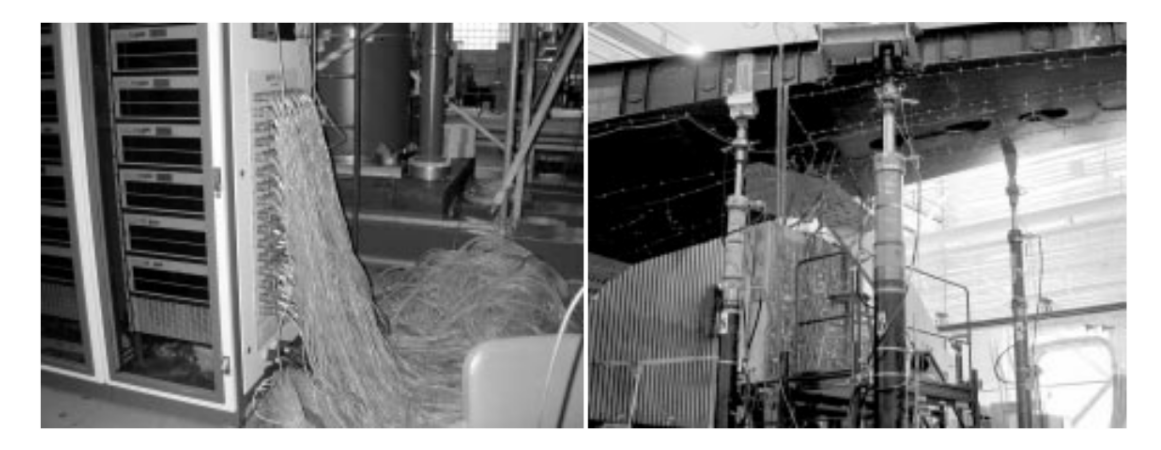

zones d'étude [Castanié, 2000] (*cf. Fig.* 7). Les moyens traditionnels (extensomètres et

Figure 7 – Photos représentant le câblage nécessaire au suivi d'un essai sur une aile en composite. Le coût estimé pour les 182 jauges et leur installation représente un total de 10 000 \$ [Childers *et al.*, 2001]

jauges de déformation) restent des références en matière de résolution de mesure, mais ils ne peuvent fournir que des valeurs moyennes ponctuelles. En outre, le nombre, le choix de la position et le bon fonctionnement de ces moyens extensométriques auront un impact sur la capacité à établir un dialogue essais/calculs (*e.g.* estimation des conditions aux limites, nombre de points de comparaison, tenue des jauges, etc.). De plus, le coût de ces moyens et de leur mise en place est important, surtout dans le cadre d'essais structuraux.

Apparue il y a une trentaine d'années, la Corrélation d'Images Numériques (*CIN*, ou *DIC* pour *Digital Image Correlation*) [Horn et Schunck, 1981 ; Lucas et Kanade, 1981 ; Sutton *et al.*, 1983] s'impose de plus en plus comme une alternative sérieuse. La *CIN* est une méthode optique 2D qui permet de mesurer un « champ de disparité » entre deux images. En mécanique expérimentale, elle s'est montrée très polyvalente : détermination de champs de déplacement ou de déformation, détection de fissures, alimentation de procédures d'identification de paramètres constitutifs, etc. Les récents développements d'approches globales, en particulier dans leur version *EF* [Sun *et al.*, 2005 ; Besnard *et al.*, 2006], permettent maintenant de simplifier le dialogue essais/calculs. Enfin, la *CIN* présente également un avantage économique du fait de la réutilisation possible des moyens de mesure et du temps de mise en place.

#### **Démarche de validation :**

Dans le cas de l'élasticité plane, il est possible de réaliser une comparaison quantitative entre un essai et un modèle numérique grâce à la *CIN-2D*. Cette dernière permet de mesurer un champ de déplacement que l'on peut directement imposer au bord de l'éprouvette dans une simulation [Robert *et al.*, 2007 ; Passieux *et al.*, 2015a]. Il est possible de faire de même pour un essai instrumenté par de la Corrélation d'Images Volumiques (*CIV*, ou *DVC* pour *Digital Volume Correlation*) [Hild *et al.*, 2016]. Cependant, même en *CIN-2D* ou en *DVC*, il faut noter que les incertitudes de mesures impliquent une incertitude sur les conditions aux limites, donc sur la validation et l'identification de paramètres [Réthoré, 2010].

Pour des essais plus complexes, comme ceux envisagés dans VERTEX, des déplacements hors-plan requièrent l'utilisation de la Stéréo Corrélation d'Images Numériques

(*Stéréo-CIN* ou *SCIN*). Cette dernière permet la mesure d'un champ de déplacement 3D à la surface de l'éprouvette. Les conditions aux limites à imposer au modèle ne sont donc connues que partiellement. Ainsi [Réthoré, 2010] propose d'extruder les conditions aux limites dans l'épaisseur pour un essai de traction. Plus récemment, cette solution a également été abordée dans [Lindner *et al.*, 2015]. Le fait d'imposer des conditions aux limites constantes dans la profondeur est une hypothèse forte qui est envisageable dans des cas d'études sur des éprouvettes de faible épaisseur avec des chargement uni-axiaux.

Dans le cas général où la structure est épaisse ou soumise un à chargement plus complexe, les conditions aux limites du modèle sont les déplacements dans l'épaisseur ou les rotations s'il s'agit d'un modèle de type plaque ou coque. Pour contourner ce problème, [Sztefek et Olsson, 2008 ; Sztefek et Olsson, 2009] proposent de faire une mesure *Stéréo-CIN* classique et d'appliquer non seulement le déplacement aux bords mais également le déplacement hors-plan sur une bande d'éléments. Ceci revient en fait à imposer les rotations de façon indirecte.

En supposant que la région dans laquelle sont imposées les *CL* ait un comportement élastique, il est possible de déterminer les efforts généralisés du modèle plaque (notion de « corps d'épreuve »). En temps réel, cela permettrait de piloter les flux d'efforts entrants et donc de choisir le chemin de chargement. Dans cette étude, pour aller plus loin dans le **dialogue essais/calculs**, l'objectif est de mesurer directement les conditions aux limites à appliquer à la simulation (déplacements et rotations ou déplacements dans l'épaisseur selon la modélisation). Pour ce faire, on se propose de s'appuyer sur un modèle *EF* réputé fiable pour régulariser la mesure *Stéréo-CIN*. Cependant, avec les méthodes de Stéréo classique, il n'est pas possible d'imposer une régularisation au champ de déplacement temporel puisque celui-ci résulte d'une succession de problèmes d'optimisation (appariements et triangulation). Dans cette thèse, le problème a été reformulé de sorte à n'avoir comme unique inconnue, le champ de déplacement 3D [Réthoré *et al.*, 2013]. Cette formulation s'écrit dans le repère de l'éprouvette et s'appuie sur des modèles de caméras non-linéaires. Le problème ainsi écrit contient des intégrales se calculant dans l'espace 3D et non plus aux pixels d'une image choisie comme référence. Une **méthode de quadrature optimale** est donc développée en ce sens. Elle se base sur un nombre de points d'intégration minimal pour assurer la consistance de la mesure d'une aire (contrairement à une intégration aux pixels).

Il est montré dans cette thèse que cette formulation a aussi un intérêt en *CIN-2D* dans la mesure où elle permet de réduire le biais systématique lié à l'intégration aux pixels et de prendre en compte directement les distorsions des objectifs.

Dans ce même formalisme, il est également possible de **calibrer** le banc stéréoscopique et de corriger la géométrie initiale du maillage (**mesure de forme**) à l'image de ce qui est fait en parallèle en analyse isogéométrique [Beaubier *et al.*, 2014]. La mesure de forme sur un maillage *EF* pose cependant des problèmes supplémentaires que l'on propose de régler par l'addition d'un terme de régularisation.

Deux types de régularisation sont ainsi envisagées. D'un côté, une **régularisation mécanique** permet de filtrer la mesure selon un paramètre correspondant à la fréquence de coupure. D'un autre côté, une **approche intégrée** consiste à ne chercher que le déplacement des bords non-libres de l'éprouvette puisque les degrés de libertés internes sont directement pilotés par une simulation *EF*, ce qui se prête donc tout particulièrement à la mesure de conditions aux limites.

Dans le cadre du projet VERTEX, nous avons donc développé un banc d'instrumenta-

tion sur un moyen d'essai original ainsi qu'un outil de mesure de champs par *Stéréo-CIN* avec un modèle 3D pour effectuer la validation de modèles à l'échelle des détails structuraux en sollicitations complexes (multi-axiales). Ce modèle 3D utilisé peut être de deux formes : une modélisation plaque/coque nécessitant donc les déplacements et rotations du plan moyen ; une modélisation coque volumique nécessitant les déplacements des deux peaux supérieure et inférieure. La mesure de ces conditions aux limites s'effectue ainsi dans une zone de l'éprouvette ayant un comportement supposé linéaire.

#### **Organisation du rapport :**

Dans un premier temps, le Chapitre 1 présente le projet, la machine utilisée et précise le type d'étude envisagée. Avec la réalisation des premiers essais, cela permet d'effectuer une démarche de validation. Une discussion est menée sur cette démarche et les limites actuelles, pour un ingénieur souhaitant valider un modèle, sont alors mises en évidence sur un cas concret.

Les Chapitres 2 et 3 ont respectivement pour objectifs de présenter les méthodes de *CIN* et de *Stéréo-CIN* (ou *SCIN*). Pour chacune des deux méthodes, une reformulation dans l'espace physique est proposée en se basant sur un formalisme Éléments Finis. Une approche multi-échelle est également mentionnée.

Suite à la reformulation dans l'espace physique, il est alors possible, dans le Chapitre 4, d'étudier les approches de régularisation au cœur de ce travail. Une mesure avec régularisation mécanique et une approche intégrée sont ainsi développées. Toutefois, d'autres aspects de la régularisation d'une mesure par *CIN* ou *Stéréo-CIN* sont mentionnés. En effet, que ce soit pour l'initialisation d'une mesure ou pour la correction d'une géométrie par une mesure de forme, des approches régularisées peuvent être utilisées.

Enfin, dans le Chapitre 5, la contribution de cette thèse vis-à-vis du projet VERTEX est détaillée. En effet, outre les aspects numériques développés pour les mesures par *Stéréo-CIN*, cette thèse contribue à l'instrumentation et au déroulement des essais VERTEX.

# CHAPITRE  $\begin{array}{c} \begin{array}{c} \end{array} \end{array}$  Le projet VERTEX

## $\left( \mathbf{R}$ ésumé $\right)$

*Dans ce chapitre, le but est de présenter le projet VERTEX dans son ensemble : organisation, description du montage, essais... Suite à la réalisation des premiers essais, une première démarche de validation est effectuée. Ainsi, les limites de cet exercice sont explicitées afin de mettre en évidence le but principal de cette thèse.*

## **Sommaire**

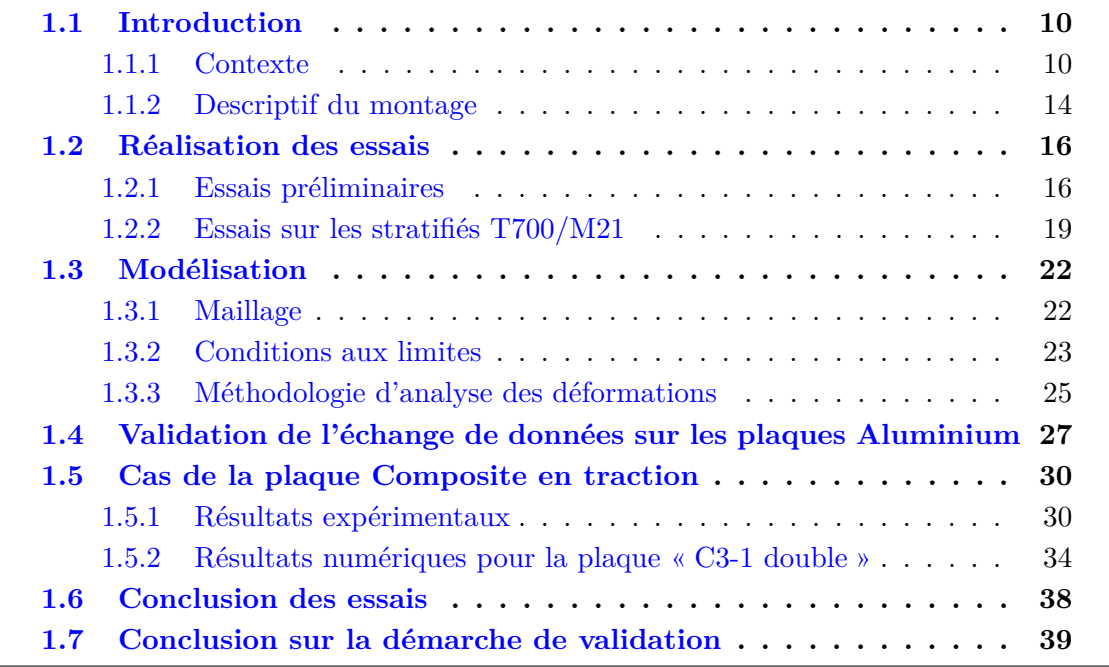

# **1.1 Introduction**

## **1.1.1 Contexte**

VERTEX (*Validations ExpéRimentales et modélisations des sTructures compositEs sous sollicitations compleXes*) est un projet ANR (ANR-12-RMNP-0001) qui a démarré en janvier 2013. Il réunit deux laboratoires universitaires (l'ICA et le LMT), un centre de recherche (l'ONERA) et deux industriels (Airbus Group et Holo3).

Le projet VERTEX se propose de développer une méthodologie d'analyse et de validation qui se veut générale pour des structures minces (*e.g.* stratifiés) et qui se situe à l'échelle dite des détails structuraux (*cf. Fig.* 1). À la différence de la plupart des machines présentes dans les laboratoires de recherche, c'est bel et bien la déformation de l'ensemble du banc d'essai qui permet d'introduire le chargement dans l'éprouvette. On trouve habituellement ce genre de montage du côté industriel (*e.g.* Dassault Aviation, Airbus, Boeing, DGA Techniques Aéronautiques, etc.). On imagine ici les essais menés sur une portion de caisson de voilure ou un panneau de fuselage. Toutefois, comme signalé en introduction, les montages et éprouvettes sont alors très spécifiques [Leone *et al.*, 2008].

Le banc d'essai VERTEX a été développé en parallèle à cette ANR (*cf. Fig.* 1.1 1.2) et financé dans le cadre du CPER par la région Midi-Pyrénées. Historiquement, [Castanié, 2000] a proposé un montage similaire au banc VERTEX, validé pour des essais sur sandwichs, mais dans des dimensions plus restreintes. Dans VERTEX, les éprouvettes développées sont assimilables à des plaques et présentent une zone utile de 40 × 40 *cm*<sup>2</sup> . Ces dernières sont fixées au banc d'essai par l'intermédiaire d'une grande quantité de vis.

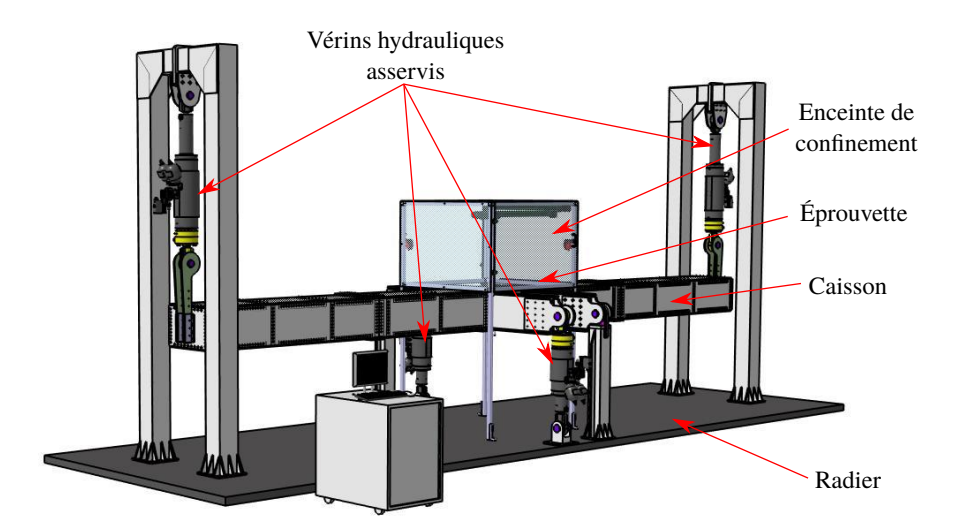

Figure 1.1 – *CAO* du montage d'essai VERTEX financé par la région Midi-Pyrénées et réalisé par la société SOGECLAIR Aerospace

Le choix de cette échelle permet un positionnement original et permet de traiter une très large gamme de problèmes fondamentaux. En effet, une partie de l'éprouvette est utilisée comme corps d'épreuve, en y supposant un comportement linéaire élastique. Du fait de la conception du montage et de l'échelle considérée, il est possible de traiter de nombreux problèmes types (coupure, prise de plis, réparation, etc.) dans des conditions

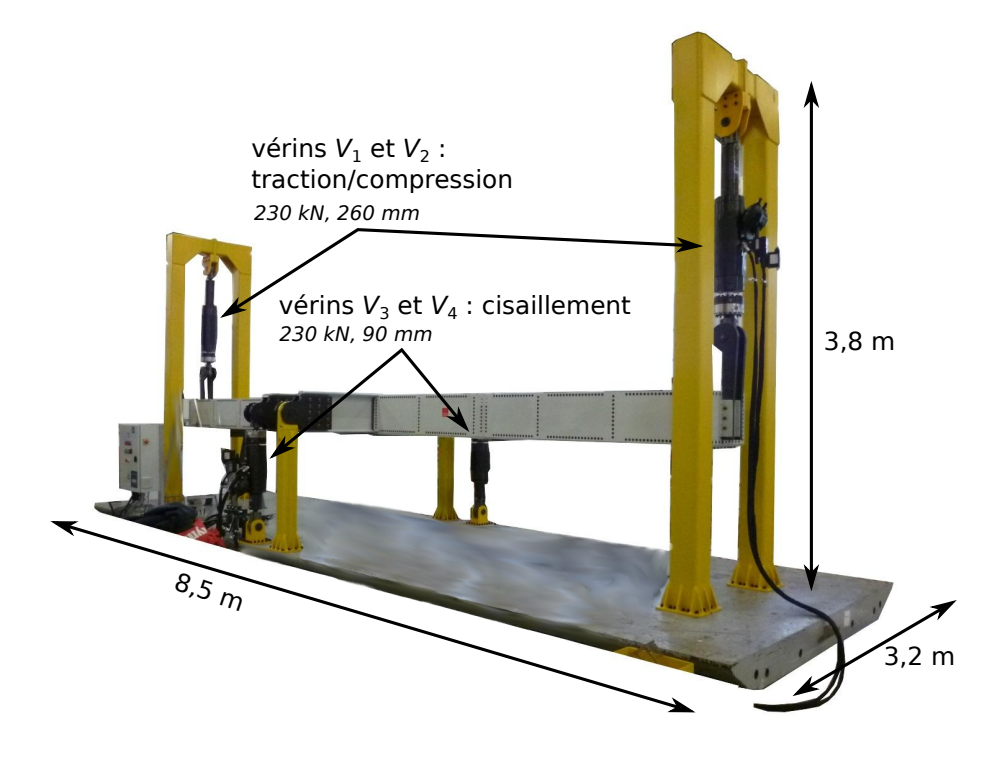

Figure 1.2 – Dimensions principales et caractéristiques des vérins. La mise en flexion du caisson avec les vérins *V*<sup>1</sup> et *V*<sup>2</sup> permet de charger l'éprouvette en traction/compression. La mise en torsion avec  $V_3$  et  $V_4$  permet d'obtenir une sollicitation en cisaillement

de chargement représentatives de l'application. Le montage devrait même permettre une étude originale de la tolérance aux dommages.

Tout particulièrement, une autre originalité de VERTEX est de proposer une méthode d'analyse ou de validation basée sur des essais statiques produisant des chargements non proportionnels complexes de type compression/traction/cisaillement. Ce choix implique une communication entre les échelles et doit permettre un dialogue essais/calcul amélioré. Ceci constitue une étape nécessaire vers le *Virtual Testing* ou le *Material by Design* : deux des enjeux majeurs de compétitivité. Ils permettront des gains économiques considérables ainsi qu'une réduction du temps des cycles de conception des aéronefs ou de tout autre structure composite de nouvelle génération. Il s'agit aussi ici de sécuriser les choix matériaux effectués dans les boucles initiales de conception de sorte à éviter des itérations extrêmement coûteuses lorsque qu'elles arrivent en fin de programme.

Afin de mettre en évidence l'intérêt de VERTEX, trois problématiques scientifiques actuelles ont été proposées par les partenaires (*cf. Fig.* 1.3). La première concerne la propagation des grandes coupures sous sollicitations complexes (ICA), la seconde, celle du calcul à rupture des éprouvettes technologiques par une approche multiéchelle (LMT) et la troisième, la validation de modèles d'endommagement par des chemins de ruptures complexes (ONERA). Dans ces travaux, l'accent sera mis sur la partie coupure.

Dans le principe, la validation consiste à estimer la distance entre les mesures (*i.e.* ici, les déplacements et/ou les déformations) et les résultats numériques issus de la simulation  $(cf. Fig. 1.4).$ 

D'un point de vue pratique, l'ANR VERTEX se propose dans un premier temps de doter la communauté scientifique d'un moyen d'essai mécanique original et d'une instru-

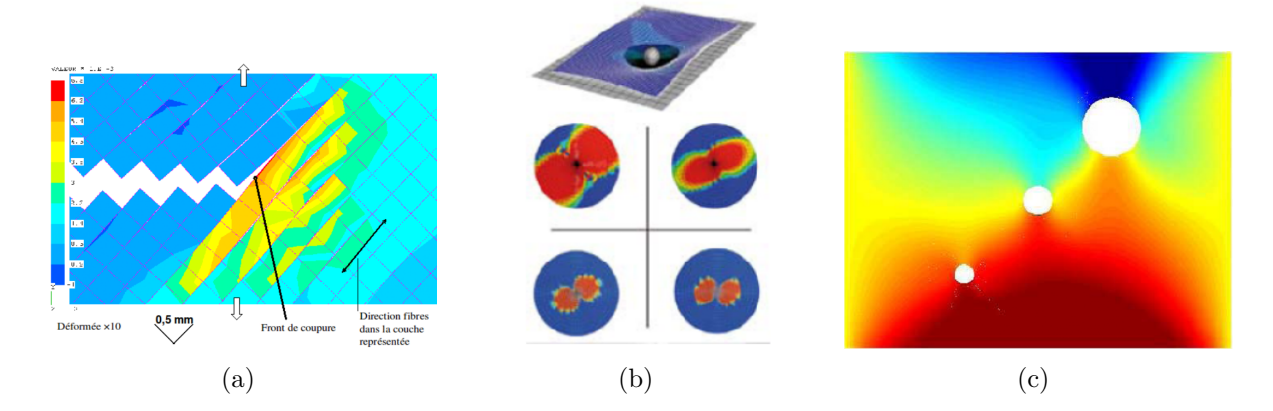

Figure 1.3 – Problématiques étudiées par nos trois partenaires : (a) Institut Clément Ader (ICA) : propagation de coupures ; (b) Laboratoire de Technologie Mécanique (LMT) : calcul multi-échelle et modèles réduits ; (c) Office National d'Études et de Recherches Aérospatiales (ONERA) : chemins de rupture complexes

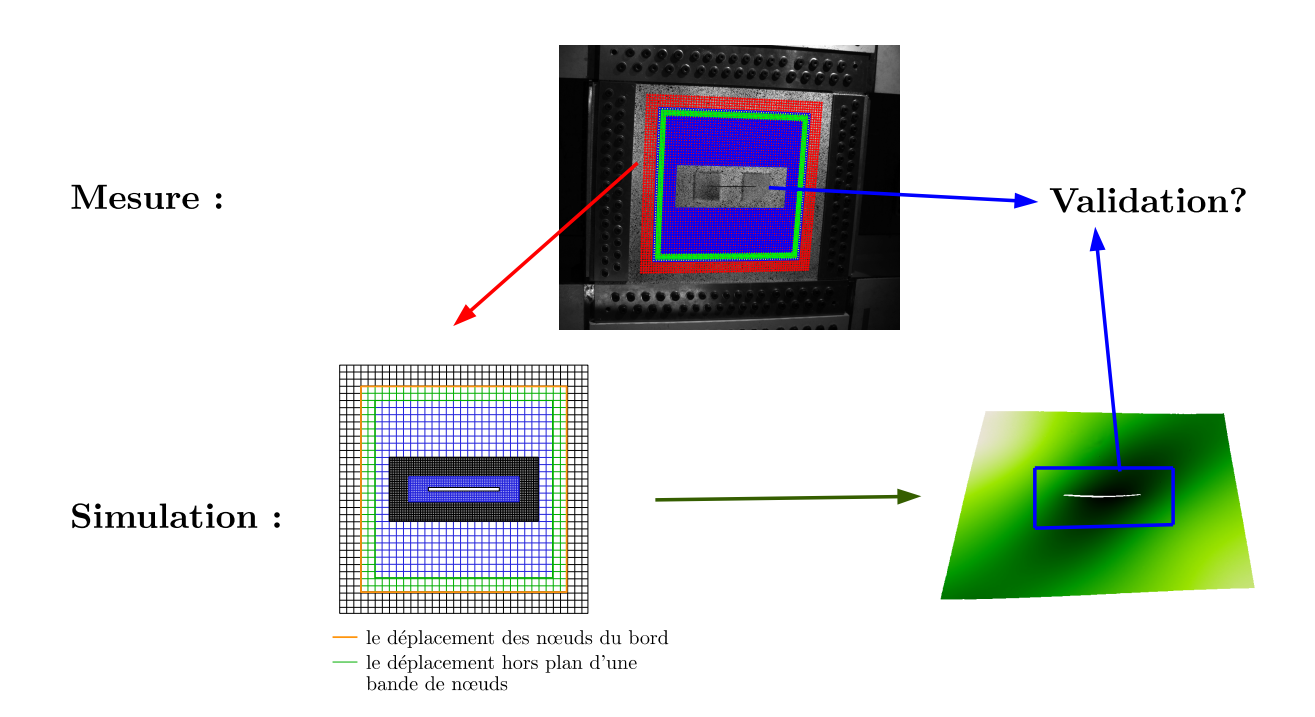

Figure 1.4 – Procédure de validation envisagée dans le cadre de VERTEX : (1) Mesure du champ de déplacement, (2) Simulation avec les conditions aux limites mesurées, (3) Validation de la modélisation de l'endommagement

mentation optique adaptée. Cette dernière doit permettre un suivi de l'essai aux diverses échelles d'intérêt : du matériau à la structure. L'idée est de mettre en place une méthodologie couplant fortement simulations et mesures. À terme, cela devrait permettre une comparaison objective des différentes modélisations de l'endommagement de ces structures et également le pilotage de la machine. Même si d'autres mesures sont envisageables (infra-rouge, ultrason, etc.), le travail s'est pour l'heure concentré sur les aspects « purement » cinématiques.

La première étape du projet scientifique VERTEX vise donc au développement d'une méthode de mesure de champs cinématiques originale adaptée au moyen d'essai spécifique. En effet, pour la validation des modèles ou l'analyse des phénoménologies, quelle que soit la problématique, il est nécessaire de pouvoir réaliser des mesures au cours de chemins de chargement complexes, soit globalement à l'échelle de la structure (afin d'appréhender les conditions de chargement), soit à une échelle plus locale (plus matériau) pour suivre un phénomène donné (par exemple en pointe de coupure). De plus, afin d'effectuer un dialogue essai/calcul, les partenaires ont besoin de connaître les conditions aux limites aux bords de l'éprouvette, ces dernières étant de premier ordre lors d'une simulation [Robert *et al.*, 2007]. Cette phase d'instrumentation est donc un point clé de l'étude et fait partie intégrante d'un « Work Package » (*WP*) intitulé « Instrumentation, Mesure et Pilotage ». Les autres participants à ce *WP* sont Airbus Group Innovations et Holo3. Pour Holo3, ce projet a été l'occasion de développer des fonctionnalités pour le logiciel CorreliSTC. Les principales mises à jour concernent le suivi des essais en temps réel et des outils de post traitement. On notera que ce logiciel est basé sur une méthode de *SCIN-EF* décrite aux chapitres 2 et 3.

Dans ce projet, les mesures cinématiques sont effectuées par Corrélation d'Images Numériques *via* des grappes de caméras. Certaines caméras filment l'ensemble de la zone utile pour mesurer les déplacements autour de la région d'intérêt (mesure en champ lointain) et d'autres permettent d'effectuer des mesures plus résolues dans la zone d'intérêt (*cf. Fig.* 1.5). Dans [Passieux *et al.*, 2015a], les mesures en champ lointain sont directe-

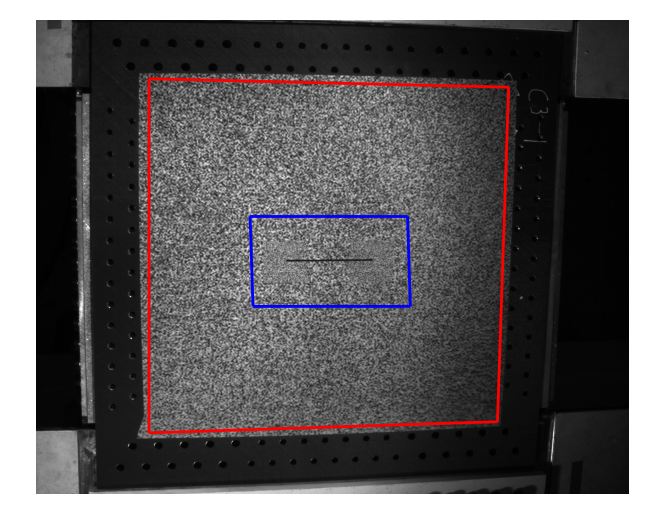

Figure 1.5 – Mesure en champ lointain pour l'obtention des conditions aux limites au bord de la zone utile (rouge) et mesure en champ proche, plus résolue, dans la zone d'intérêt (bleu)

ment utilisées en tant que *CL* pour la simulation numérique, tandis que la comparaison
essais/calculs est réalisée dans la région d'intérêt (*cf. Fig.* 1.6).

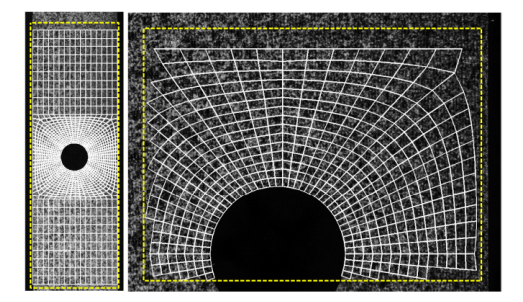

Figure 1.6 – Exemple de dialogue essai/calcul 2D basé sur des mesures à deux échelles. La mesure en champ lointain (à gauche) fournit les conditions aux limites et la mesure en champ proche permet de valider le modèle et/ou d'identifier ses paramètres. *Source* [Passieux *et al.*, 2015a]

#### **Remarques :**

- la difficulté dans cette dernière étude en *CIN-2D*, est de trouver une homographie permettant de placer les deux mesures (champ proche et champ lointain) dans un même repère [Passieux *et al.*, 2015a]. Du fait de la formulation dans l'espace physique lié à l'éprouvette proposée dans ces travaux, cette difficulté est repoussée du côté de la calibration des caméras ;
- l'instrumentation optique faisant partie intégrante de ce travail de thèse, les détails caractéristiques des caméras retenues et du mouchetis adapté seront explicités dans le dernier chapitre (*cf. Chap.* 5).

#### **1.1.2 Descriptif du montage**

L'objectif est donc de réaliser des essais sur des éprouvettes à l'échelle des détails structuraux dans un environnement représentatif de l'application visée. L'éprouvette, de taille 558 × 536 *mm*<sup>2</sup> (*cf. Fig.* 1.7), est donc boulonnée au centre d'un caisson d'environ 8*.*5 *m* de long, sur la face supérieure. Elle peut donc être chargée en traction/compression *via* une mise en flexion 4 points de la poutre, ou encore en cisaillement *via* une mise en torsion du caisson central (*cf. Fig.* 1.2). Les 4 vérins électro-hydrauliques asservis sont alimentés par un groupe hydraulique propre au montage. Les caractéristiques des vérins sont précisées en *Fig.* 1.2. Afin de garantir la sécurité lors d'un essai (notamment lors de la rupture d'une plaque composite), une enceinte de confinement est placée autour de l'éprouvette (*cf. Fig.* 1.1).

Notons qu'il est également possible de mettre une vessie au sein du caisson central afin de solliciter l'éprouvette avec un champ de pression. Cependant, dans ce qui suit, la peau inférieure de l'éprouvette est laissée libre.

Afin de compléter les mesures optiques réalisées sur la peau supérieure, des jauges de déformations sont collées sous la plaque. Les jauges ont été câblées en « quart de pont ». Un logiciel (CATMAN) permet la visualisation en temps réel des déformations obtenues en quelques points de la plaque. De cette manière on peut évaluer si la plaque reste dans son domaine de linéarité ou non (plasticité pour la plaque en aluminium, endommagement pour les plaques en composite) en comparant les déformations obtenues à une déformation critique.

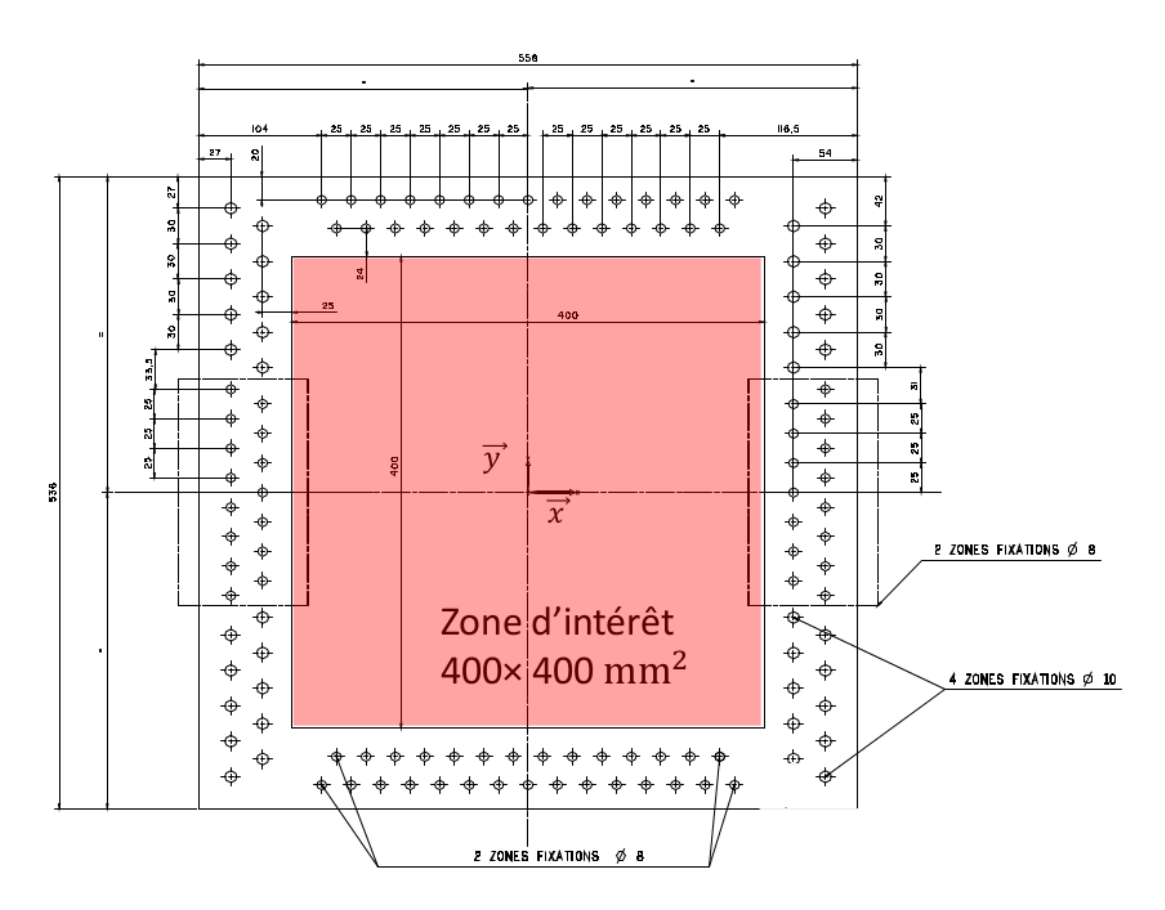

Figure 1.7 – Zone d'intérêt et fixations de l'éprouvette sur le caisson du montage VER-TEX

## **1.2 Réalisation des essais**

Le montage VERTEX a été livré à l'Institut Clément Ader au mois de Janvier 2015. L'étude expérimentale s'est déroulée en deux temps. Le montage a d'abord été pris en main et quelques essais ont permis de faire des réglages et de juger de la faisabilité du projet (plaques en aluminium AU4G et composite IM7/977-2). Le montage a ainsi pu être réceptionné en Mai 2015. Les drapages retenus dans le projet et étudiés dans les travaux de thèse [Serra, 2016] ont ensuite pu être testés.

### **1.2.1 Essais préliminaires**

Les essais présentés ci-après avaient plusieurs objectifs :

- déterminer un processus de montage de l'éprouvette ;
- tester les lois de commande ;
- vérifier la résistance du montage pour des charges significatives ;
- déterminer les éléments viables pour le suivi de l'essai par *Stéréo-CIN*.

Deux éprouvettes en aluminium (AU4G) et une éprouvette en composite carboneépoxy (IM7/977-2) avec un drapage fortement orienté à 0° ([10/4/4/2]) ont été testées. L'épaisseur de ces plaques est de 5 *mm*. L'éprouvette en composite a été entièrement découpée au jet d'eau. Une entaille à fonds circulaires de dimensions  $100 \times 2 \, mm^2$  a été réalisée au centre.

Le type d'essai est précisé dans le tableau 1.1.

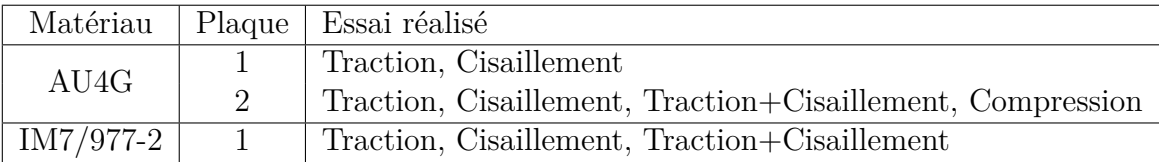

Tableau 1.1 – Essais de déverminage réalisés

Les paramètres élastiques de l'aluminium AU4G (2024) retenus pour cette étude sont rappelés dans le tableau 1.2.

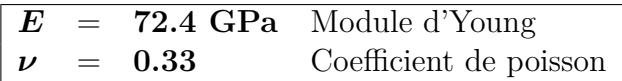

Tableau 1.2 – Paramètres élastiques de l'aluminium AU4G (2024)

En revanche, les paramètres du carbone-époxy (IM7/977-2) ne sont pas détaillés car aucune simulation n'a été effectuée : cette plaque servait à vérifier la faisabilité d'un essai et la résistance des fixations dans une situation extrême. Toutefois, il est important de noter que cet essai à permis de répondre à la question de l'interface éprouvette/banc. Il a ainsi été constaté qu'il est judicieux de rapporter des talons non collés. Ces derniers sont visibles sur la *Fig.* 1.12.

Notons que trois jauges de déformations ont été collées (selon x, y et à 45°) sur les plaques en aluminium (*cf. Fig.* 1.8).

Concernant la fixation d'un panneau dans le secteur aéronautique, la solution retenue est de placer ce panneau sur les cadres et lisses, puis d'effectuer un contre-perçage avant

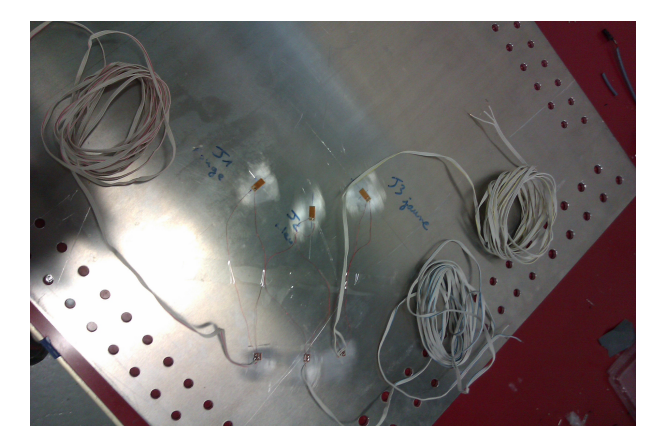

Figure 1.8 – Jauges de déformations collées sur la peau inférieure d'une plaque Aluminium afin de valider la méthode proposée dans cette thèse

de le riveter ou le visser. Cette méthode évite tout problème d'alignement, mais est trop lourde dans le cadre de VERTEX. On souhaite notamment pouvoir effectuer plusieurs essais dans une même journée et l'idée est de limiter les coûts. Ainsi, le choix a été pris de mettre en place des écrous prisonniers et de percer la plaque avant l'essai. L'avantage certain de cette méthode est de limiter le temps et aussi le nombre de pièces martyrs. Toutefois, la difficulté d'alignement d'une centaine de trous nous a conduit à augmenter le jeu dans les assemblages. En pratique, il convient de noter également que la procédure de fixation nécessite d'ajuster les alignements à l'aide des vérins. La position initiale du montage n'est donc pas définie. Elle nous a aussi convaincu de l'importance de la phase de montage : typiquement, les jauges indiquent 300 *µε*.

Concernant la commande, deux types d'asservissement ont été testés : en effort et en déplacement. En pratique, avec un pilotage en effort, nous avons constaté une instabilité liée à un mouvement de corps solide du banc d'essai. Nous sommes donc dans l'incapacité de fournir une commande en effort afin de garantir un équilibre donné. Concrètement, il y a donc un couplage flexion/torsion empêchant d'effectuer des essais « uni-axiaux ». Par ailleurs, étant donné que l'objectif est de quitter le domaine élastique, voire d'aller jusqu'à rupture totale, nous avons finalement opté pour un pilotage de la machine en déplacement.

Pour les premiers essais, l'idée était de visualiser l'intégralité de la zone d'intérêt avec des caméras de grande résolution (29 *Mpx*). Par la suite, ce choix a été écarté car du fait de la résolution importante, de nombreux problèmes de synchronisation, voire de reconnaissance par certains logiciels d'acquisition sont apparus. Le volume d'information impose entre autre d'utiliser un PC spécialement dédié à ces seules caméras. De plus, la lourdeur de l'information compromet un pilotage de l'essai en fonction d'une mesure en temps réel. Des caméras 5 *Mpx* ont donc été privilégiées par la suite.

Toujours concernant les caméras, la première idée avait été de les placer sur des pieds de part et d'autre du banc d'essai (*cf. Fig.* 1.9). Ceci s'est avéré très délicat, en particulier lors de la fixation d'une plaque. La solution retenue par la suite a donc été de construire et d'installer une potence sur le montage (*cf. Fig.* 1.10). Cela permet de placer les caméras de façon optimale au dessus de l'enceinte de confinement. Notons qu'il n'y a pas de plexiglass sur la partie supérieure de cette dernière. Il est ainsi possible de ne les régler et les calibrer qu'une fois par jour. Toutefois, afin d'éviter tout mouvement durant une

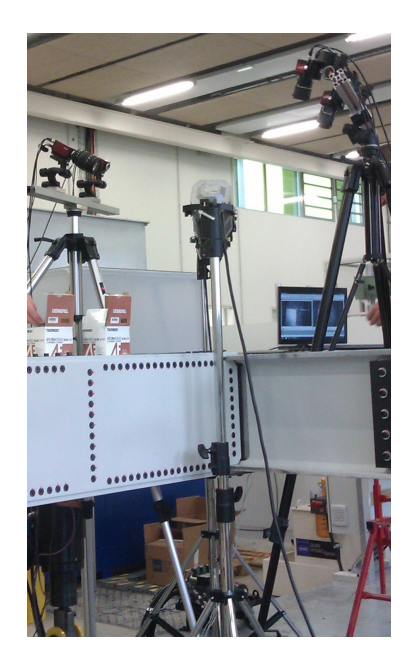

Figure 1.9 – Montage initial des caméras sur des pieds de part et d'autre du banc d'essai

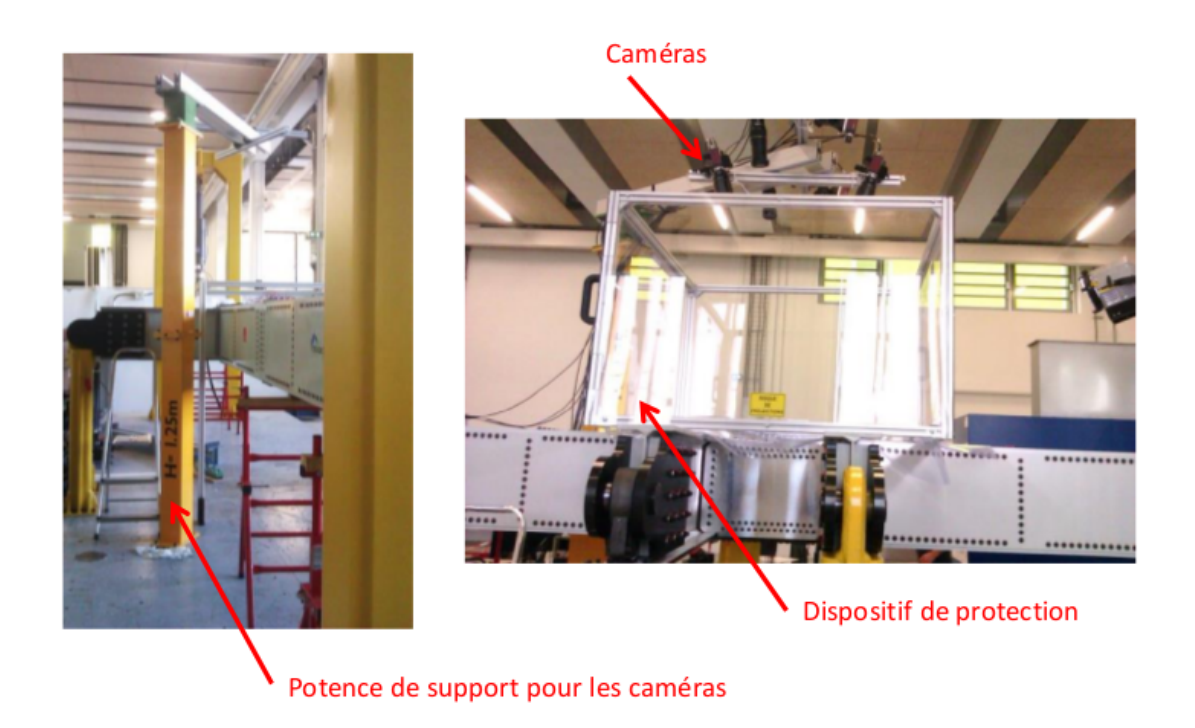

Figure 1.10 – Mise en place d'une potence rigide afin d'y installer les caméras au-dessus de l'enceinte de confinement

journée, la calibration a été effectuée avant et après les essais (matin et soir).

Pour la *CIN*, la réalisation du mouchetis est une question importante. Il est délicat de réaliser un motif uniforme et optimal à la bombe sur une éprouvette de plusieurs dizaines de centimètres (ici, pour la mesure champ lointain). De plus, on souhaite effectuer une mesure locale (en champ proche). Cela nécessite donc d'utiliser des masques. Ainsi, la solution d'imprimer le mouchetis sur la plaque a été proposée. Cette solution sera détaillée en fin d'ouvrage (*cf. Sect.* 5.3).

Ces essais ont donc permis de définir une procédure expérimentale pour la suite des essais. Nous sommes parvenus à mener trois essais par jour en notant que trois ou quatre personnes sont nécessaires.

#### **1.2.2 Essais sur les stratifiés T700/M21**

Plusieurs essais sur plaques composite ont ensuite été réalisés. Le stratifié est réalisé à partir de plis de T700-M21. Les différents empilements sont modélisés par le « Discrete Ply Model » (*DPM*) [Bouvet *et al.*, 2009 ; Hongkarnjanakul *et al.*, 2013]. Treize paramètres, tous déterminés expérimentalement sur des essais élémentaires réalisés préalablement [Serra, 2016] sont nécessaires. Les paramètres élastiques correspondant sont répertoriés dans le tableau 1.3.

|  | $\begin{array}{rcl} E_1^T & = & 130 \text{ GPa} \text{} \end{array}$ Module d'Young en traction dans la direction des fibres<br>$E_1^C$ = 100 GPa Module d'Young en compression dans la direction des fibres |
|--|----------------------------------------------------------------------------------------------------|
|  |                                                                                                    |
|  | $E_2$ = 7.7 GPa Module d'Young transverse                                                                                                    |
|  | $v_{12} = 0.3$ Coefficient de poisson                                                                                                    |
|  | $G_{12} = 5.0 \text{ GPa}$ Module de cisaillement                                                                                                    |

Tableau 1.3 – Propriétés orthotropes élastiques du T700-M21

Trois empilements quasi-isotropes ont été étudiés : « C3-1 », « C3-2 » et « C3-3 ». Tous trois sont composés du même nombre de plis avec les mêmes orientations et respectent une symétrie miroir. En revanche, les séquences de ces empilements étant confidentielles, elles ne sont pas détaillées dans ces travaux.

#### **Fabrication des éprouvettes :**

Les éprouvettes (*cf. Fig.* 1.11) ont été conçues au sein de l'Institut Clément Ader. Le détourage, l'usinage des trous de fixations ainsi que de l'entaille centrale à fonds circulaires (de dimensions  $100 \times 2 \, mm^2$ ) ont été réalisés par le CRITT Mécanique et Composites à l'aide d'une fraise en carbure car ce procédé semble plus rapide et plus précis que l'usinage au jet d'eau, utilisé pour l'éprouvette composite IM7/977-2.

Notons que quatre rosettes de trois jauges de déformations (0°, 90° et 45°) ont été collées sur la peau inférieure de ces plaques (*cf. Fig.* 1.12).

#### **Courbe enveloppe :**

Lors des essais réalisés avec le montage VERTEX, on ne cherche pas seulement à réaliser des essais à rupture mais aussi à établir une courbe enveloppe caractéristique du comportement de la structure étudiée sous l'ensemble du spectre de sollicitations possibles. Une première série de simulations numériques menées jusqu'à rupture totale (symbolisées par

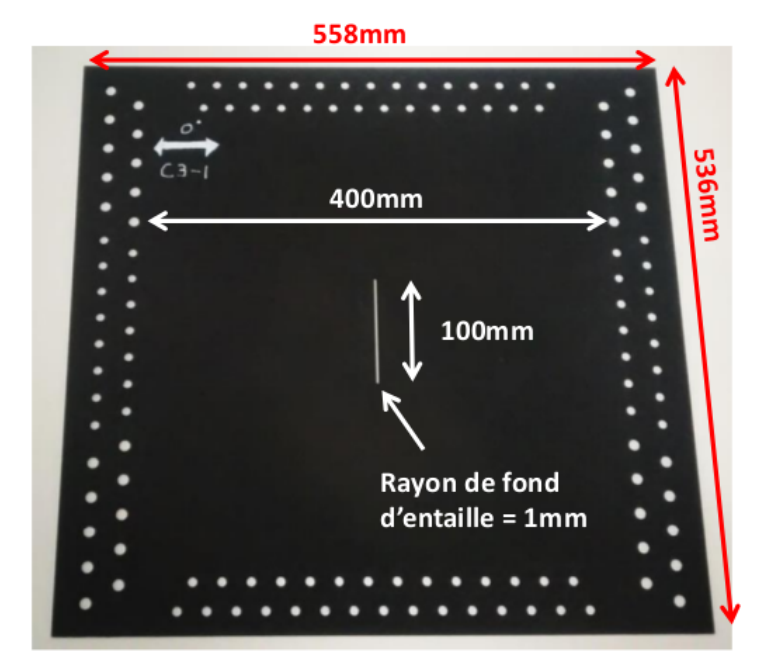

Figure 1.11 – Éprouvette en stratifié (T700-M21) conçue pour l'étude des coupures. L'éprouvette est usinée *via* une commande numérique au moyen d'une fraise carbure (CRITT Mécanique et Composites)

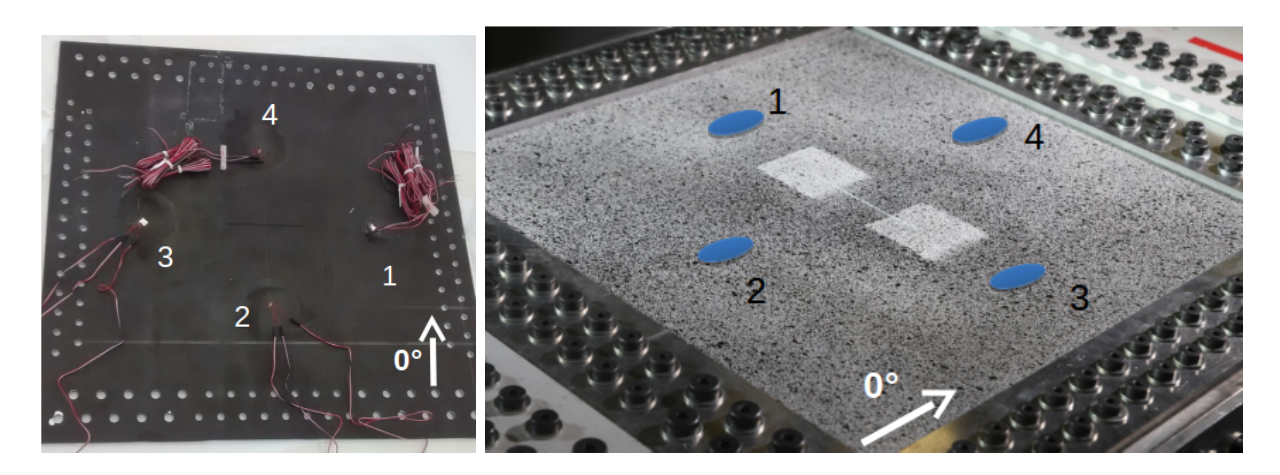

Figure 1.12 – Rosettes de déformations collées sur la peau inférieure d'une plaque Composite afin de valider la méthode proposée dans cette thèse

des étoiles sur la *Fig.* 1.13) sert à définir certaines limites du domaine accessible. Ensuite une courbe enveloppe (en vert sur la *Fig.* 1.13) est estimée grâce aux points obtenus. Celle-ci est enfin réalisée en un seul essai en modifiant à plusieurs reprises le ratio des composantes de traction et de cisaillement pour parcourir le domaine souhaité.

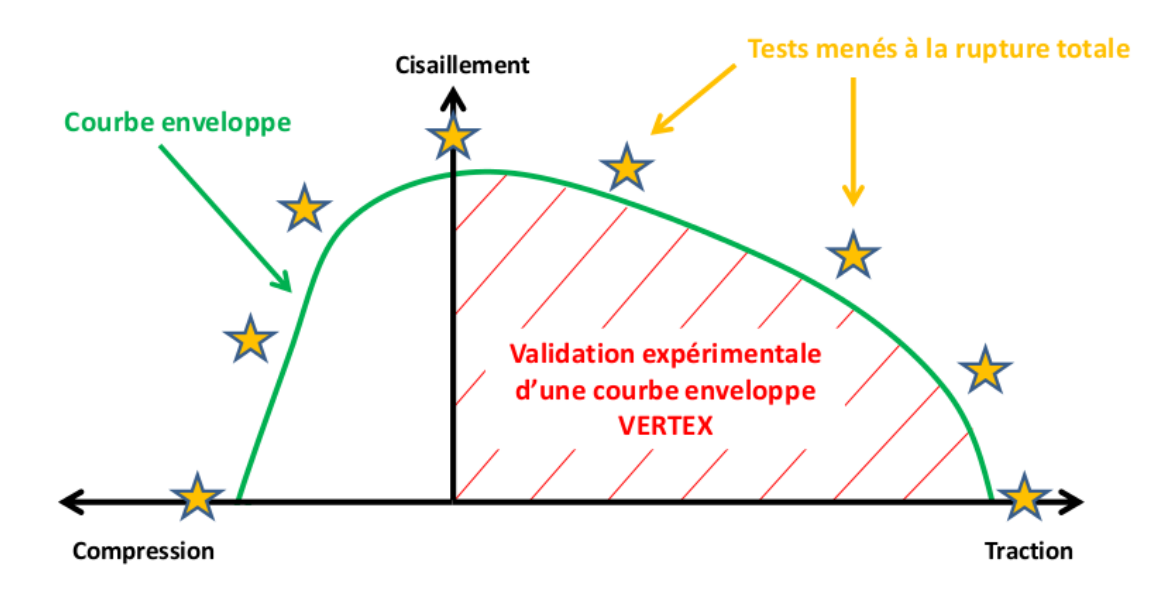

Figure 1.13 – Validation expérimentale d'une courbe enveloppe dans le domaine Traction/Cisaillement à l'aide du montage VERTEX

**Remarque :** dans ces travaux, afin de valider la démarche, les essais à ruptures sont réalisés expérimentalement. En revanche, l'idée du *Virtual Testing* est bien de faire ces essais à rupture numériquement, puis de faire un seul essai expérimental de certification *via* une courbe enveloppe.

#### **Essais réalisés :**

Lors de ces travaux, nous nous sommes limités à trois essais à rupture : traction, cisaillement et une combinaison de traction et de cisaillement. Suite à cela, une courbe enveloppe par drapage a été réalisée.

Dans une volonté d'étudier l'influence de l'épaisseur des plis dans le comportement des stratifiés, deux plaques supplémentaires (drapage C3-1) ont été réalisées avec des plis de T700/M21 d'épaisseur double (0*.*250 *mm* au lieu de 0*.*125 *mm*) donnant des plaques d'épaisseur totale 3*.*250 *mm*. Ces deux dernières éprouvettes ont été testées à rupture totale en traction et en cisaillement.

Le tableau 1.4 recense ainsi l'ensemble des cas testés lors de ces travaux. Les plaques en « simple épaisseur » ont donc une épaisseur totale de 1*.*625 *mm*, tandis que les plaques en « double épaisseur » ont une épaisseur totale de 3*.*250 *mm*.

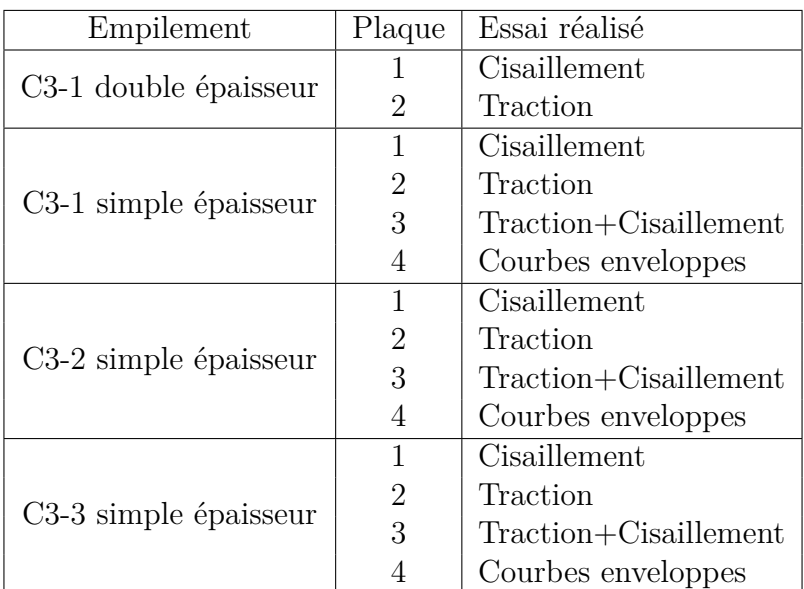

Tableau 1.4 – Essais réalisés sur différentes plaques composites. Hormis les « Courbes enveloppes », tous les essais sont menés jusqu'à rupture totale de l'éprouvette

# **1.3 Modélisation**

L'objet de cette partie est de préciser comment ont été modélisées les différentes éprouvettes sur lesquelles un dialogue essai/calcul est mené.

## **1.3.1 Maillage**

Concernant les éprouvettes T700/M21, le maillage utilisé pour la simulation avec le *Discrete Ply Model* se compose de 3 zones (*cf. Fig.* 1.14) :

- Zone  $1:350 \times 350$   $mm^2$  distante des fixations où s'effectue les mesures de champ de déplacement. Les éléments sont des SC8R non-endommageables avec le comportement du stratifié de taille 5 *mm*. Il y a un seul élément dans l'épaisseur du stratifié.
- Zone  $2:230\times90$   $mm^2$  non utilisée pour la mesure des conditions aux limites. Les éléments sont des C3D8R non-endommageables avec le comportement du pli de taille 2 × é*paisseur du pli* = 0*.*5 *mm*. Il y a un seul élément dans l'épaisseur du pli.
- Zone  $3:170\times30$   $mm^2$  non utilisée pour la mesure des conditions aux limites. Les éléments sont des C3D8/COH3D8. Le modèle *DPM* est utilisé pour représenter l'endommagement. Les éléments sont de taille 2 × é*paisseur du pli* = 0*.*5 *mm*.
- Coupure de taille  $100 \times 2 \, mm^2$

#### **Remarques :**

- les Zones 2 et 3 ne sont pas utilisées pour la mesure des *CL*, mais des comparaisons essais/calculs y sont prévues *via* les mesures locales ;
- les éléments sont ici volumiques et nécessitent une information de déplacement dans l'épaisseur. En revanche, d'autres partenaires utilisent des éléments 2D nécessitant déplacements et rotations au plan moyen. Ainsi, dans ce travail (et tout particulièrement dans le *Chap.* 4), les deux possibilités seront envisagées.

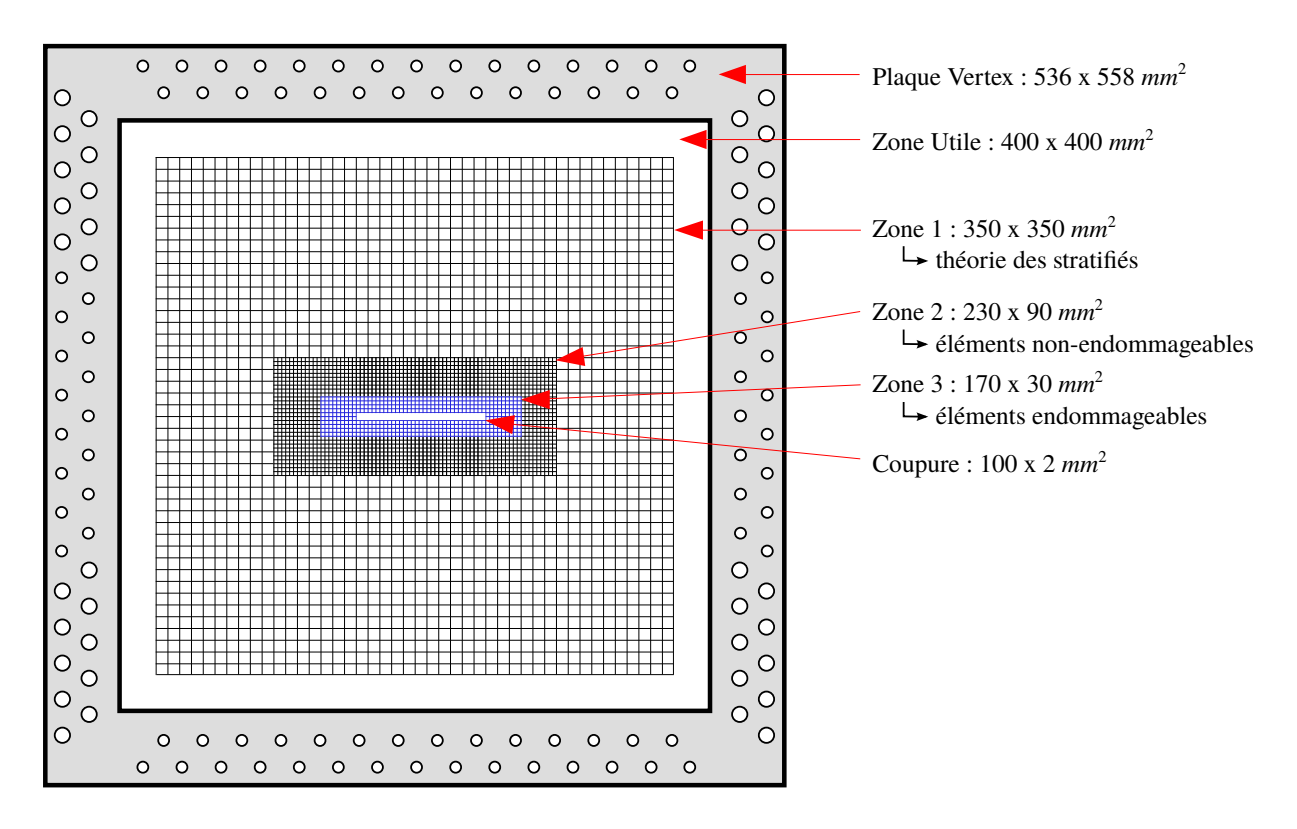

Figure 1.14 – Schéma du maillage utilisé pour la mesure et la simulation (*DPM*). Les différentes zones correspondent à différents types d'éléments

#### **1.3.2 Conditions aux limites**

Une mesure du déplacement est donc effectuée dans la « Zone 1 » et les *CL* sont à appliquer au bord de cette zone. En revanche, la méthode qui sera développée dans les chapitres suivants implique la nécessité de réduire le maillage en supprimant les bords externes de cette « Zone 1 » (*cf. Sect.* 4.4.2). En pratique, les conditions aux limites sont ainsi imposées sur le bord d'un maillage « réduit » de taille 300×300 *mm*<sup>2</sup> : « Zone 1*bis* » délimitée par une bordure orange sur la *Fig.* 1.15.

De plus, comme annoncé en introduction, afin d'imposer les rotations de façon indirecte, [Sztefek et Olsson, 2008 ; Sztefek et Olsson, 2009] proposent de faire une mesure *Stéréo-CIN* classique et d'appliquer non seulement le déplacement aux bords (sur le contour orange) mais également le déplacement hors-plan sur une bande d'éléments (bande représentée en vert).

**Remarque :** dans le cadre de la validation de la méthode *via* les plaques initiales, seules les Zones 1 et 1*bis* sont concernées avec :

- Aluminium : modèle élastoplastique. En revanche, les talons n'ayant pas encore été installés pour les essais sur plaque Aluminium, les Zones sont plus grandes (*cf. Fig.* 1.16):
- Composite : théorie des stratifiés. Dans ce cas, la zone utilisée pour la mesure des conditions aux limites correspond à la plaque dans son ensemble, ce qui n'est pas valable en présence d'un endommagement comme cela sera mentionné en *Sect.* 5.7  $(cf. Fig. 1.17).$

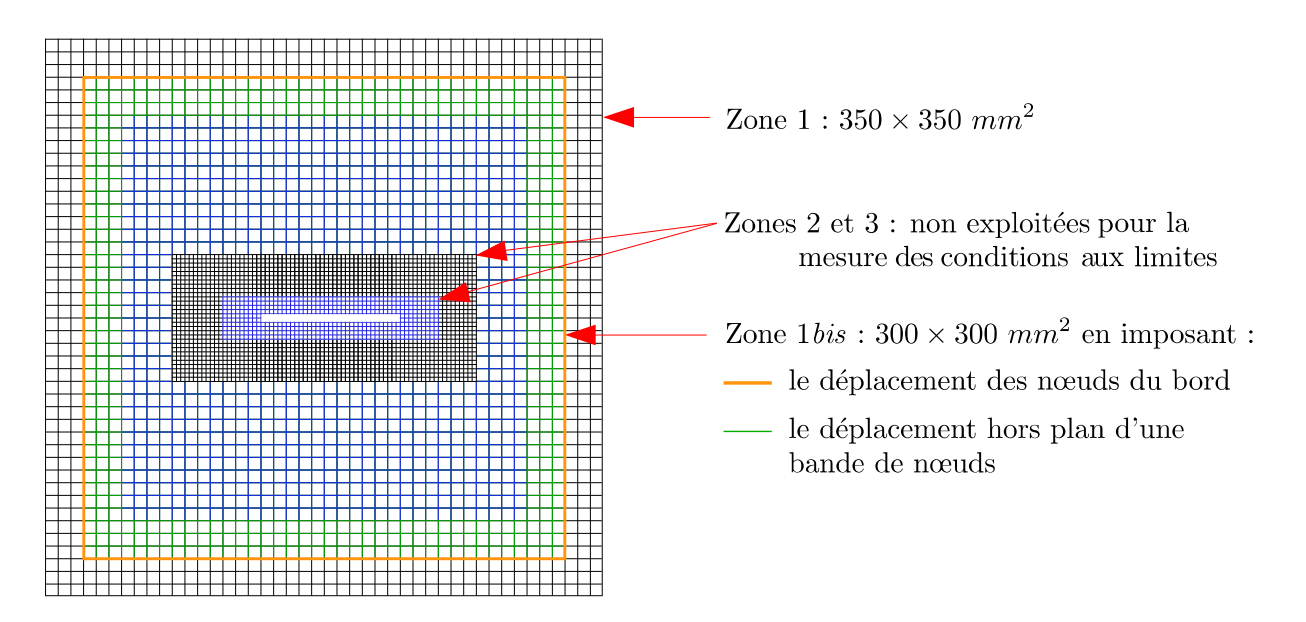

Figure 1.15 – La mesure est effectuée dans la Zone 1 et les conditions aux limites sont imposées sur le bord de la Zone 1*bis* (en orange). Le déplacement des nœuds du bord est imposé ainsi que les déplacements hors-plan d'une bande de nœuds (en vert) [Sztefek et Olsson, 2008 ; Sztefek et Olsson, 2009]

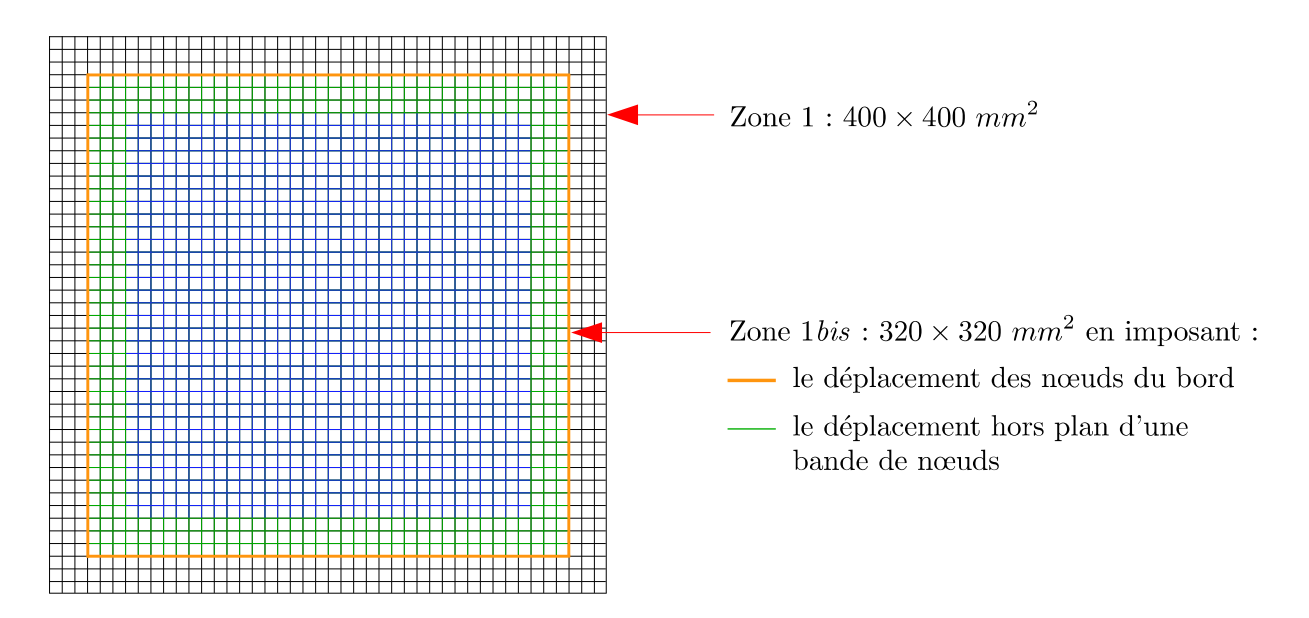

Figure 1.16 – Pour les essais de validation sur Aluminium, la mesure est effectuée dans la Zone 1 (tout le maillage) et les conditions aux limites sont imposées sur le bord de la Zone 1*bis* (en orange). Le déplacement des nœuds du bord est imposé ainsi que les déplacements hors-plan d'une bande de nœuds (en vert) [Sztefek et Olsson, 2008 ; Sztefek et Olsson, 2009]

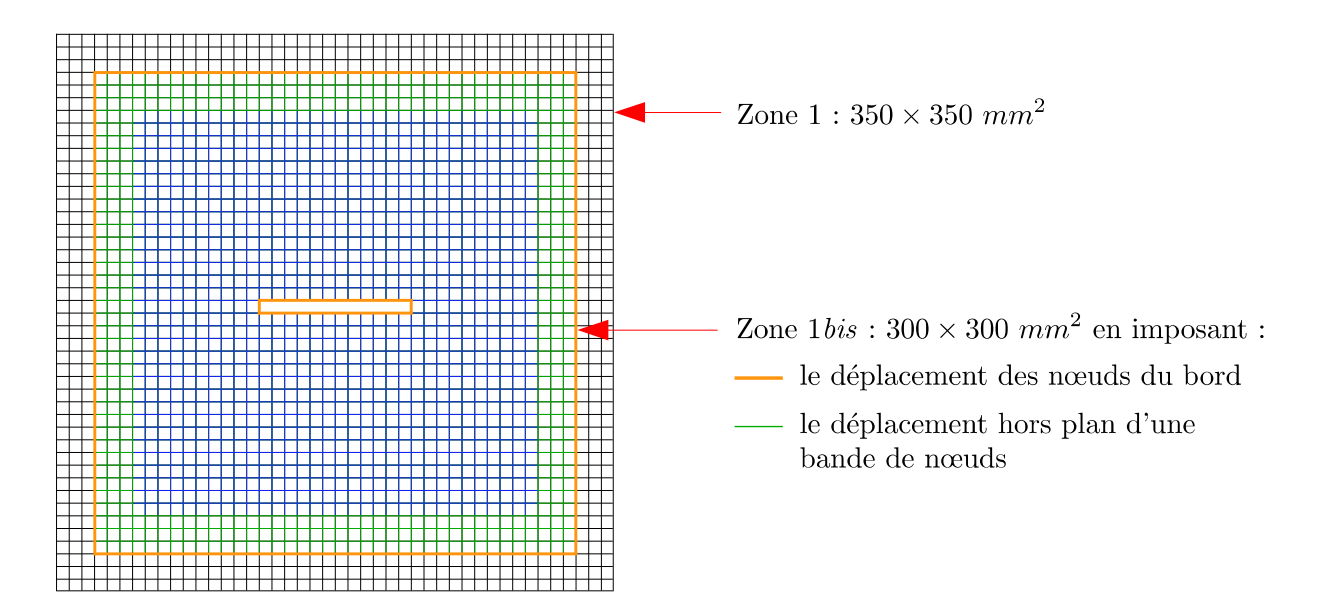

Figure 1.17 – Pour les essais de validation sur Composite, la mesure est effectuée dans la Zone 1 (tout le maillage) et les conditions aux limites sont imposées sur le bord de la Zone 1*bis* (en orange). Le déplacement des nœuds du bord est imposé ainsi que les déplacements hors-plan d'une bande de nœuds (en vert) [Sztefek et Olsson, 2008 ; Sztefek et Olsson, 2009]

#### **1.3.3 Méthodologie d'analyse des déformations**

Pour caractériser le comportement des éprouvettes soumises à des sollicitations imposées par le montage VERTEX, il est intéressant d'utiliser une mesure locale. Le champ de déplacement fourni par la corrélation d'images est utilisé pour déterminer des courbes Contrainte/Déformation. On détermine les contraintes moyennes grâce au modèle à partir des déformations (obtenues par corrélation d'images), moyennées sur les zones rouges (*cf. Fig.* 1.18) en bord de la zone d'intérêt de l'éprouvette (loin de la pointe de coupure). Les déformations « globales » sont déterminées en divisant les déplacements mesurés sur des points extrêmes (en bleu sur la *Fig.* 1.18) par la distance les séparant.

Concernant l'obtention des déformations *via* un logiciel commercial de *CIN* (ou de  $Stér\acute{e}o$ -*CIN*) classique (ici, Vic-3D<sup>TM</sup>), il est important de rappeler les principes du calcul des déformations. Certains aspects de la *CIN* seront précisés dans le chapitre suivant. Mais de façon brève, en *CIN* classique, la mesure du déplacement s'appuie sur un appariement effectué en partant d'une « imagette ». Cette dernière est constituée d'un sous-ensemble de pixels (*subset*). Dans la *Fig.* 1.19, le *subset* vert de taille *Nsubset* = 7 *px*, donc composé de 49 *px* permet l'obtention du déplacement de son centre. Ainsi, le déplacement est mesuré sur un nuage de points, ces derniers étant espacés d'un pas (*step*) noté *Nstep* également en pixels.

Ensuite, une déformation filtrée est calculée *via* une interpolation du déplacement sur un certain nombre de points noté  $N_{filter}$ . Ce dernier paramètre correspond donc au nombre de points (centres des *subsets*) utilisés pour le calcul de la déformation.

L'utilisateur a donc choisi 3 paramètres afin de déterminer la taille *J<sup>v</sup>* de la jauge virtuelle :

$$
J_v = N_{step}(N_{filter} - 1) + N_{subset}
$$

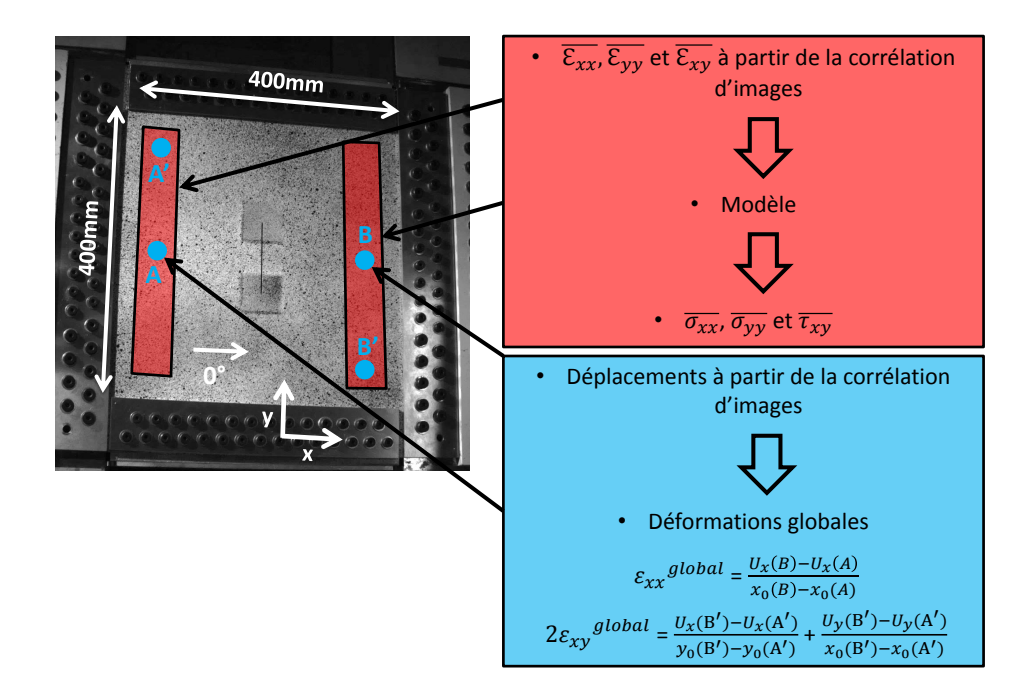

Figure 1.18 – Méthode de détermination des contraintes et des déformations à l'aide d'un logiciel de Stéréo corrélation d'images numériques (ici, Vic-3D<sup>TM</sup>)

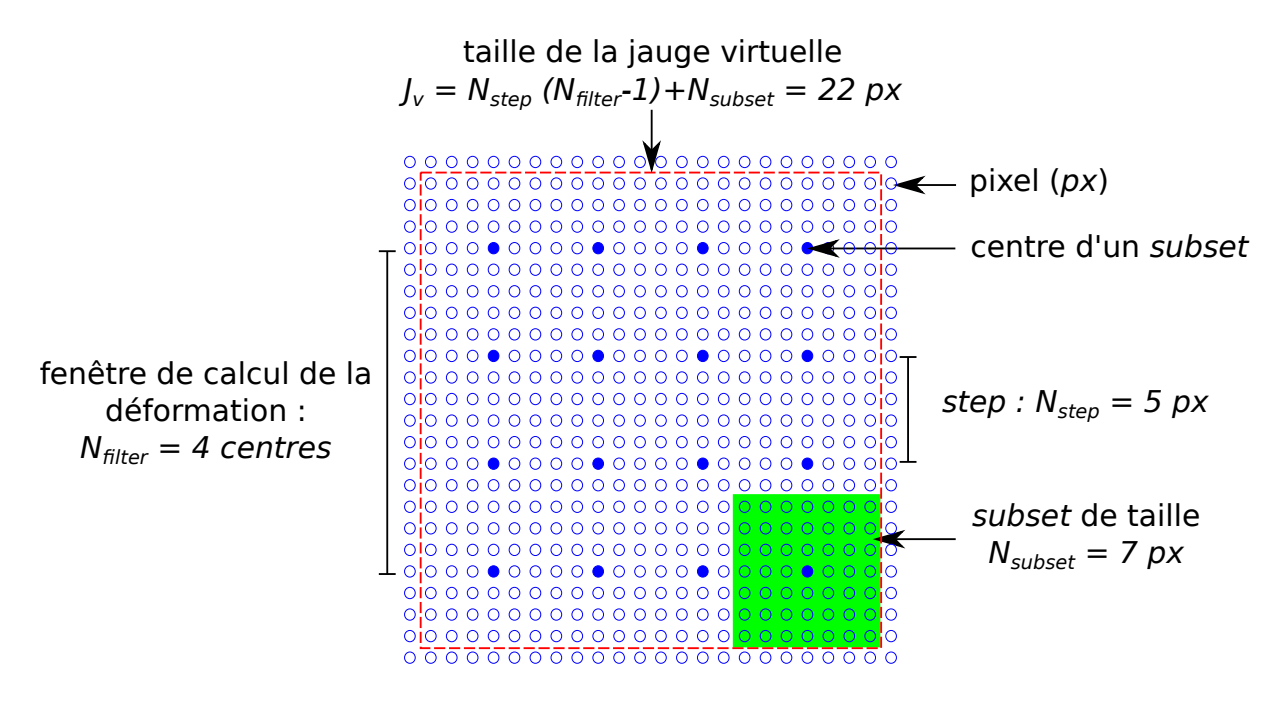

Figure 1.19 – Détermination de la taille d'une fenêtre de calcul de la déformation en fonction des paramètres utilisés dans un logiciel de *CIN* classique

L'inconvénient majeur est que le choix de ces paramètres est peu documenté. L'opérateur se retrouve donc confronté à un choix sans indicateur de qualité et sans considération des aspects mécaniques. Pourtant, ces derniers ont donc une importance du premier ordre [Bornert *et al.*, 2009]. Ainsi, et c'est le cas dans ce qui suit, les paramètres par défaut du logiciel sont souvent retenus. À savoir :

$$
\begin{cases}\nN_{subset} = 29 px \\
N_{step} = 7 px \\
N_{filter} = 15 centres\n\end{cases}
$$

La taille d'une jauge virtuelle est donc ici  $J_v = 127$  px mais la dimension physique correspondante dépend du grossissement. Pour les essais effectués, les tailles des jauges virtuelles ont été comparées aux moyens extensométriques utilisés dans le tableau 1.5.

| Plaque         | Jauge | Tvpe                                   | Taille   |       | Résolution   Taille virtuelle |
|----------------|-------|----------------------------------------|----------|-------|-------------------------------|
| Aluminium   UD |       | CEA-13-240UZ-120   6.096 mm   29 Mpx   |          |       | $^{\circ}$ 13.9 mm            |
|                |       | Composite   Rosette   RY8-6-47-350-3-3 | $6 \;mm$ | 5 Myx | $32.9$ mm                     |

Tableau 1.5 – Comparaison des tailles des moyens extensométriques utilisés vis-à-vis des jauges virtuelles

On notera que la comparaison jauge/*CIN* n'est donc pas immédiate. Elle nécessite une optimisation des paramètres de la *CIN*. Pour un  $N_{filter} = 5$  *centres*, les incertitudes attendues dans un logiciel commercial sont de l'ordre de 10<sup>2</sup> *µε*. D'un autre côté, sur les éprouvettes composites, les déformations observées à rupture sont de l'ordre de 10<sup>3</sup> *µε*. Une comparaison essai/calcul basée sur la mesure de déformation aurait donc à traiter avec ces aspects.

## **1.4 Validation de l'échange de données sur les plaques Aluminium**

Dans le but de travailler sur un unique type d'élément pour les plaques Aluminium et les stratifiés T700/M21, les éléments SC8R ont aussi été choisis pour modéliser le comportement isotrope de la plaque en aluminium. Ces éléments de coques épaisses ont une dimension de 10×10×5 *mm*<sup>3</sup> (un seul élément dans l'épaisseur). La taille des éléments résulte d'un compromis entre la qualité de la simulation (erreur de modèle) et la résolution de la mesure par *Stéréo-CIN*.

La mesure du champ de déplacement est alors effectuée dans la Zone 1 (*cf. Fig.* 1.16) et les conditions aux limites sont imposées sur le bord de la Zone 1*bis* (trois déplacements) ainsi que sur 3 rangées de nœuds supplémentaires (déplacement hors plan). La zone utile (Zone 1*bis*), c'est-à-dire celle modélisée par éléments finis est plus petite (320×320 *mm*<sup>2</sup> ) que la portion de la plaque observée (Zone 1).

**Remarque :** rappelons que cette réduction de zone n'a de sens que pour éviter les effets de bords liés à la mesure par *Stéréo-CIN* dans le cadre de la régularisation, comme cela sera détaillé dans la *Sect.* 4.4.2. Ici, cela est effectué car le choix a été pris d'effectuer la même démarche avec ou sans régularisation. De plus, les tailles des zones réduites et le nombre de rangées de nœuds où imposer le déplacement hors-plan ont été estimés empiriquement. Au-delà de 3 éléments, on considère que les bruits de mesure aux bords sont négligeables.

Pour les trois sollicitations sur la plaque en aluminium, simulées à l'aide du modèle éléments finis, les éléments utilisés pour estimer la qualité des résultats numériques sont :

- les courbes Contrainte/Déformation ;
- les champs de déplacements sur la surface supérieure de la plaque (Zone 1*bis*) ;
- les déformations obtenues sur la surface inférieure de la plaque aux endroits où sont positionnées les jauges de déformation.

**Remarque :** le but de ce chapitre étant de faire un état de l'art sur la validation de modèles sur des essais structuraux, seul le cas de la traction est mentionné ici à titre d'exemple.

#### **Cas de l'Aluminium en Traction :**

Les courbes expérimentales et numériques de la sollicitation en traction sont présentées *Fig.* 1.20. Les marqueurs (carrés bleus) représentent les points expérimentaux associés à des images prises par les caméras. La simulation numérique génère une courbe cohérente vis-à-vis de celle obtenue expérimentalement.

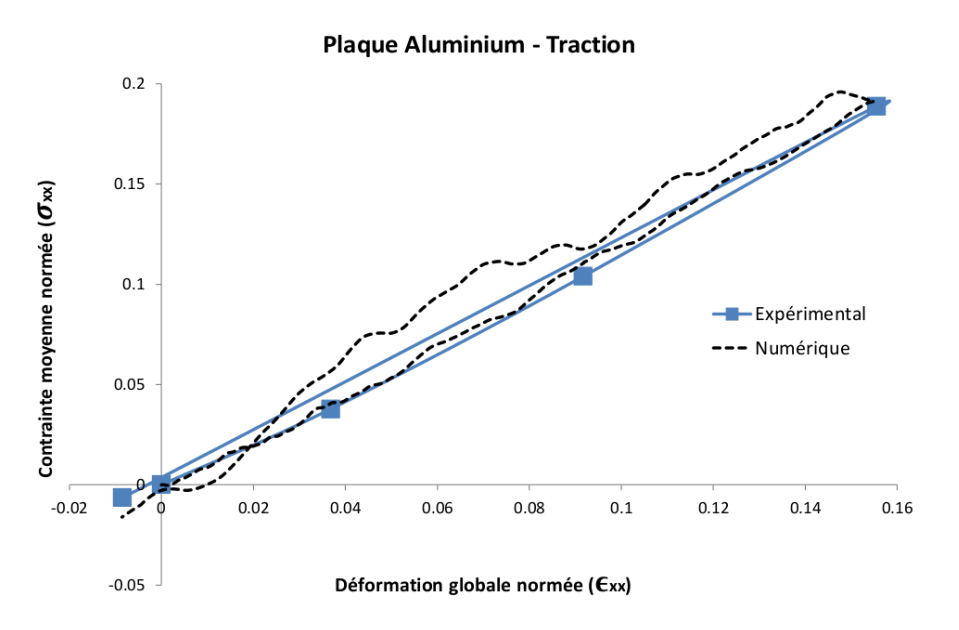

Figure 1.20 – Courbes Contrainte/Déformation de la plaque aluminium soumise à de la traction – Comparaison numérique/expérimental

Le tableau suivant présente une comparaison des déformations locales déterminées de manière expérimentale et numérique sur la face inférieure de la plaque en aluminium lors du pas de traction maximal :

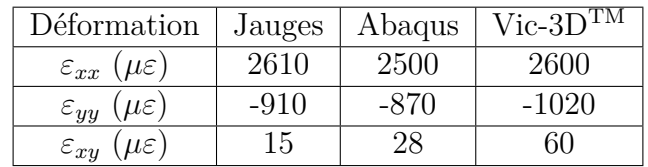

Il en est de même pour la comparaison des champs de déplacement sur la *Fig.* 1.21.

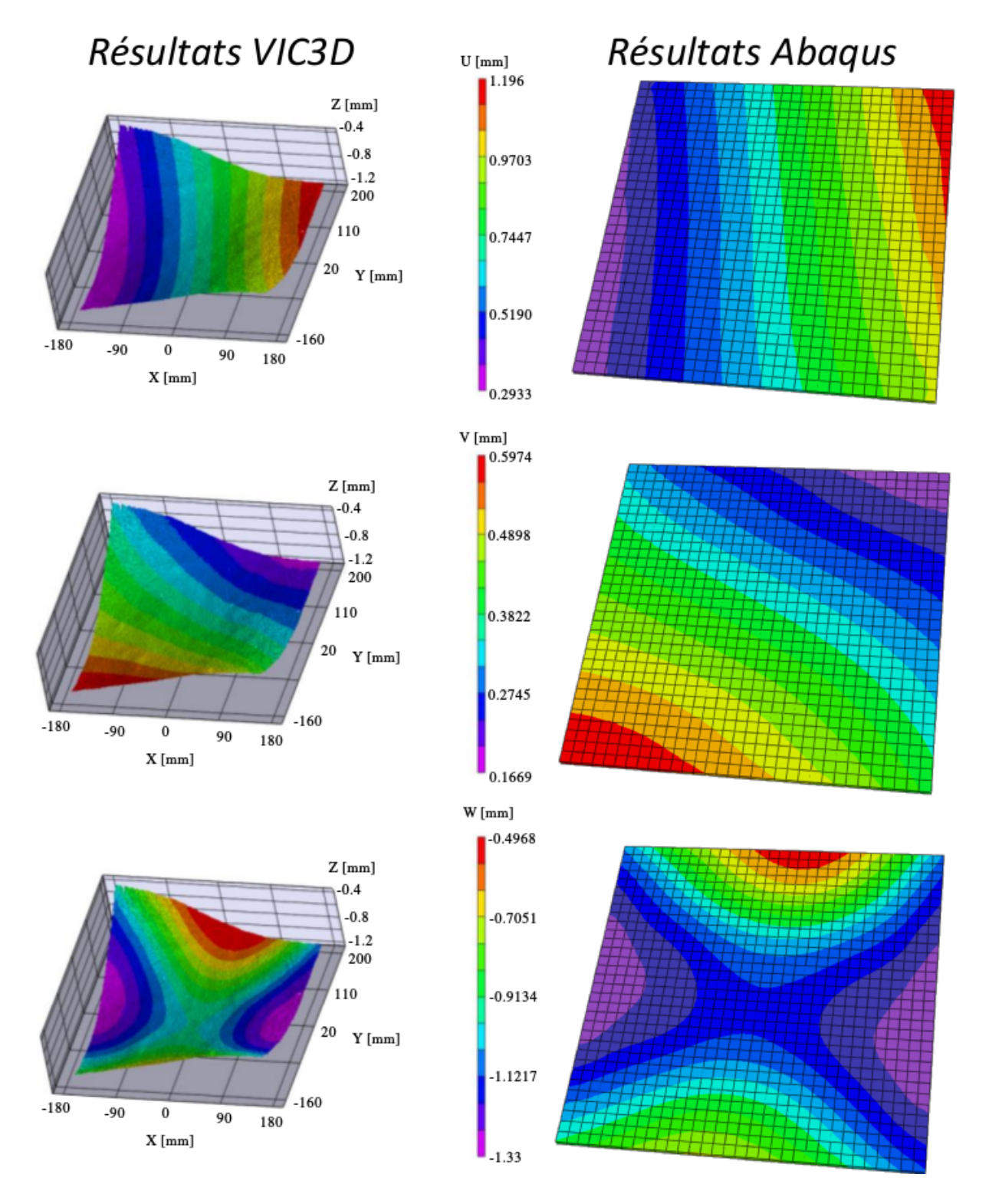

# **Traction maximale**

Figure 1.21 – Comparaison des champs de déplacements issus des résultats expérimentaux (Vic-3DTM) et du modèle numérique (Abaqus) lors du maximum de traction atteint

On remarque donc que les déformations et les déplacements mesurés et simulés sont proches dans le cadre de la plaque aluminium soumise à de la traction. Toutefois, une remarque est à faire concernant les comparaisons de cartes de champs de déplacements issues de deux logiciels distincts (ici, Vic-3D<sup>TM</sup> et Abaqus). En effet, ces comparaisons sont utilisées du fait de la facilité de mise en place. Cependant, il est clair qu'avec ce type de comparaison qualitative, il est délicat de proposer une méthode de validation.

#### **Conclusion des essais préliminaires :**

Des comparaisons ont également été effectuées dans les autres cas tests (cisaillement, traction+cisaillement, compression. Malgré les quelques différences relevées entre les comportements simulés et ceux observés expérimentalement, la procédure permettant d'imposer des conditions aux limites en déplacement comme données d'entrée du problème numérique a été validée pour les différents cas étudiés.

Cette série d'essais a finalement permis :

- de figer une procédure de montage : les vis sont mises en place sur un côté de la plaque, puis de petites modifications de position sont appliquées aux vérins afin de pouvoir aligner les trous suivants ;
- de proposer une instrumentation : une grappe de caméras est suspendue sous une potence et les mouchetis sont imprimés sur les éprouvettes ;
- de choisir un pilotage des vérins *via* une commande en déplacement.

## **1.5 Cas de la plaque Composite en traction**

#### **1.5.1 Résultats expérimentaux**

Dans le but de réaliser une sollicitation de type « Enveloppe » dans le domaine (Traction/Cisaillement), des essais à rupture (symbolisés par des étoiles sur la *Fig.* 1.13) sont d'abord menés pour des sollicitations de type « Traction », « Cisaillement » et « Traction et Cisaillement ».

Les trois drapages (simple épaisseur) sont donc d'abord soumis à de la traction. Une éprouvette de drapage C3-1 est aussi testée en double épaisseur. Dans cette section, de même que pour l'Aluminium, seul le cas de la traction sera traité, l'ensemble des autres cas étant traité dans la thèse de [Serra, 2016].

#### **1.5.1.1 Mise en place de la sollicitation**

Une sollicitation de traction est appliquée à la plaque en mettant le caisson central en flexion à l'aide des vérins  $V_1$  et  $V_2$ . On impose un déplacement nul aux vérins de torsion  $(V_3)$ et *V*4). Une commande en déplacement est effectuée, l'asservissement en force étant difficile à mettre à œuvre. On observe que l'équilibre des forces lié à la sollicitation de flexion 4 points est néanmoins correctement respecté : *F orce*1 = *F orce*2 ∼= 2×*F orce*3 ∼= 2×*F orce*4 (*cf. Fig.* 1.22).

Le suivi par jauges de déformation permet d'indiquer la présence de déformations (donc de contraintes) de cisaillement négligeables, ce qui valide le caractère uni-axial de la sollicitation de traction imposée. La symétrie de la sollicitation est aussi retrouvée à travers la forme des courbes de chaque rosette : *Rosette*1 ∼= *Rosette*3 et *Rosette*2 ∼= *Rosette*4 (*cf. Fig.* 1.23).

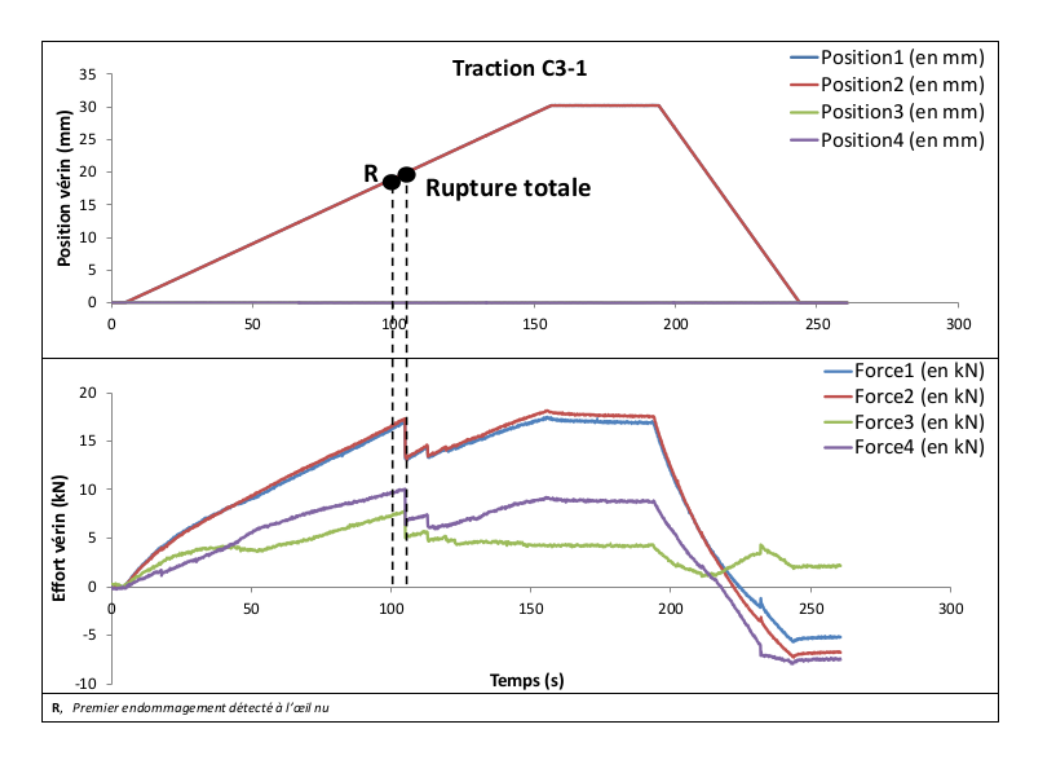

Figure 1.22 – Efforts et déplacements vérins lors d'une mise en traction de l'éprouvette entaillée (drapage C3-1)

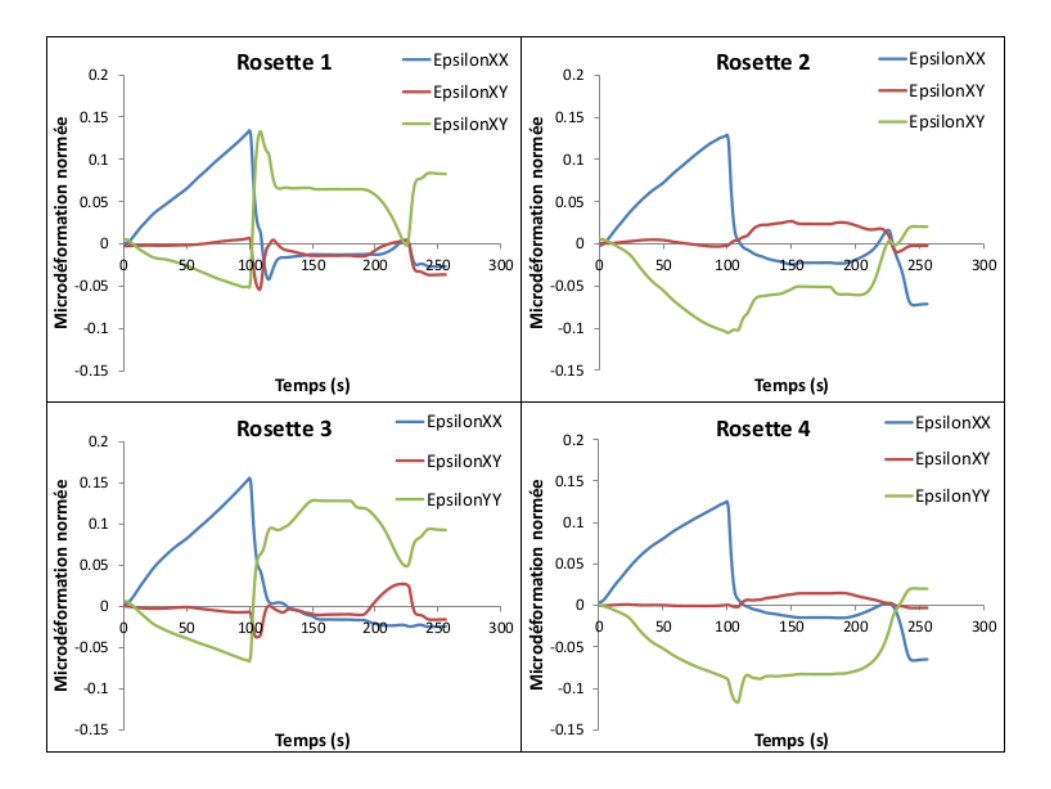

Figure 1.23 – Déformations obtenues pour les 4 rosettes placées sur la face inférieure de l'éprouvette entaillée (drapage C3-1) lors d'une mise en traction

#### **1.5.1.2 Courbes expérimentales**

La courbe Contrainte/Déformation obtenue en suivant la méthodologie explicitée en *Sect.* 1.3.3 est présentée sur la *Fig.* 1.24. Les vibrations du montage générées par les vérins associées à la faible fréquence d'acquisition utilisée (1 image/seconde pour les caméras) engendrent des irrégularités sur les courbes présentées sur la *Fig.* 1.24 ainsi que sur les autres graphiques générés en utilisant le même processus. En utilisant le couple de mesures locales ( $\sigma_{xx}$  et  $\varepsilon_{xx}$ ), on obtient des courbes de même raideur (38 *GPa*), linéaires jusqu'à l'apparition d'endommagements.

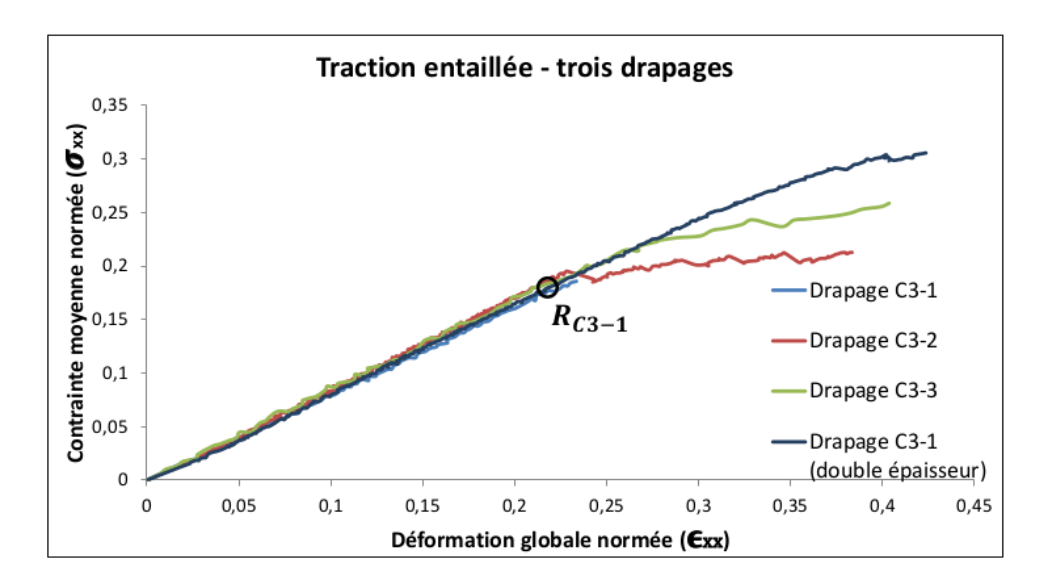

Figure 1.24 – Courbes Contrainte/Déformation (traction entaillée) obtenues en utilisant exclusivement la mesure locale par corrélation d'images

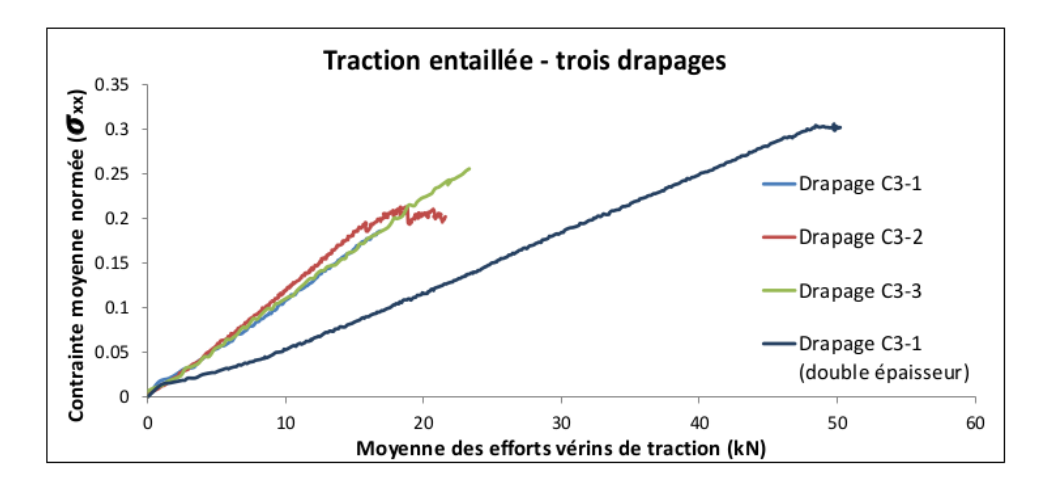

Figure 1.25 – Courbes Contrainte/Effort vérins (traction entaillée)

En observant l'évolution de la contrainte moyenne locale  $(\sigma_{xx})$  en fonction de la moyenne des efforts des vérins de traction (*cf. Fig.* 1.25), on observe quelques non linéarités et des coefficients de proportionnalité différents (Contrainte/Effort). Le montage VERTEX est un banc d'essai complexe de par sa structure. L'absence de linéarité entre les efforts développés par les vérins et les contraintes observées sur l'éprouvette est liée à plusieurs phénomènes :

- un mouvement de rotation solide est observé au début de chaque sollicitation ;
- la mise en place de la sollicitation génère des non-linéarités initiales ;
- le caisson peut plastifier pour des charges importantes ;
- l'asservissement n'est pas optimal (commande en déplacement), surtout au début de la sollicitation ;
- des jeux entre les différents constituants du montage sont sans doute présents (dans les fixations, rotules, vérins ?).

En outre, le caractère non constant de la proportionnalité est lié au fait que la raideur du montage VERTEX dépend de la raideur de l'éprouvette (partie supérieure du caisson central) qui peut varier selon les matériaux et drapages utilisés. Il n'est donc pas envisageable d'utiliser « Effort vérin » pour estimer la contrainte (flux d'effort) appliquée au bord de l'éprouvette.

De manière similaire, lorsque l'on observe la *Fig.* 1.26 représentant l'évolution de la contrainte moyenne locale  $(\sigma_{xx})$  en fonction du déplacement des vérins de traction, les non-linéarités sont encore plus marquées. Au final, l'utilisation du « Déplacement vérin » ne semble pas non plus pertinente pour estimer la déformation appliquée en bord d'éprouvette.

Comme attendu, il n'est donc pas possible de décrire le comportement de l'éprouvette avec les données uniquement issues du montage VERTEX (efforts et déplacements vérins). Des mesures de champs cinématiques apparaissent ici indispensables.

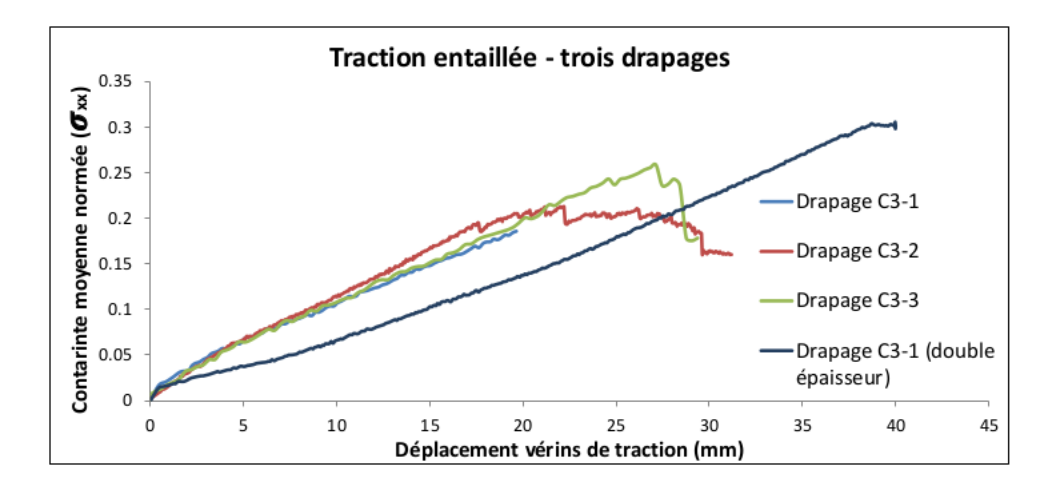

Figure 1.26 – Courbes Contrainte/Déplacement vérins (traction entaillée)

#### **1.5.1.3 Scénario de rupture du drapage C3-1**

Pour le drapage C3-1, la rupture s'initie en bord de coupure. Le premier endommagement visible à l'œil nu apparaît juste avant la rupture totale du stratifié. En effet, on décèle une fissuration matricielle orientée à 45° sur le côté droit de l'entaille (*cf. Fig.* 1.27). Notons que du fait du montage, le principe de Saint-Venant n'est pas respecté, c'est d'ailleurs le cas dans la plupart des essais « structuraux ». Un déplacement hors-plan résultant d'un couplage membrane/flexion non-linéaire géométrique au niveau de l'entaille est observé à l'aide de la *Stéréo-CIN* (*cf. Fig.* 1.28). Ce flambage accélère la propagation de la coupure et par là, diminue la contrainte à rupture totale.

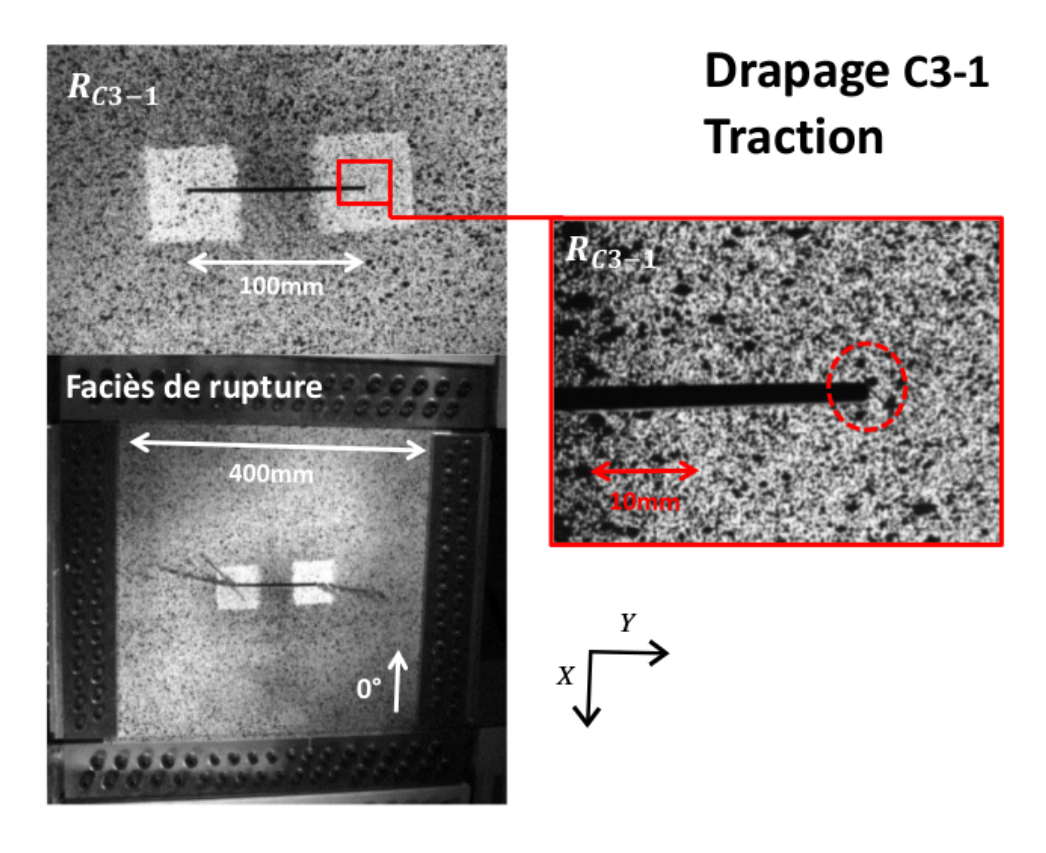

Figure 1.27 – Premier dommage observable à l'œil nu en pointe de coupure et faciès de rupture

Les mêmes observations sont valables pour les autres configurations (C3-2 et C3-3) excepté pour les faciès de rupture (*cf. Fig.* 1.29). La propagation de coupure semble s'effectuer (en surface) d'abord à +45° puis l'angle par rapport à l'axe *Y* diminue lorsque la coupure se rapproche des bords boulonnés de la plaque.

Le drapage C3-1 double épaisseur est moins sensible au phénomène de flambage (plus épais). Davantage d'efforts sont donc nécessaires pour flamber de la même manière. La contrainte à rupture observée pour le « double » drapage est donc plus importante que celles observées pour les « simples » drapages.

Il faut noter que la déformation à rupture maximale représentée *Fig.* 1.24 n'a que peu de signification. Elle dépend de la durée mise pour arrêter l'essai une fois que la coupure a atteint les bords de la plaque (instant où l'effort développé par les vérins atteint sa valeur maximale). En effet, l'effort continue de transiter à travers les fixations et la plaque continue de se déformer.

#### **1.5.2 Résultats numériques pour la plaque « C3-1 double »**

La courbe Contrainte/Déformation déterminée numériquement est très similaire à celle déterminée expérimentalement (*cf. Fig.* 1.30). Le comportement global du stratifié semble donc correctement représenté.

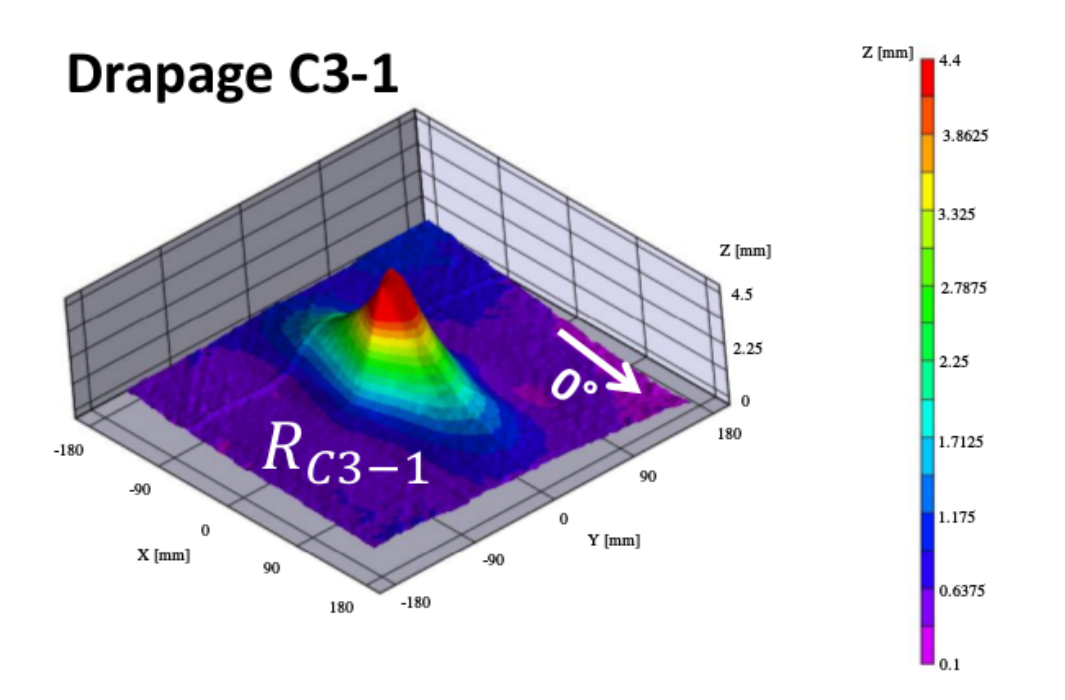

Figure 1.28 – Déplacement hors-plan autour de la coupure pour le drapage C3-1. Le faciès de rupture est de type « pull-out » avec une propagation de coupure légèrement orientée de quelques degrés par rapport à *Y*

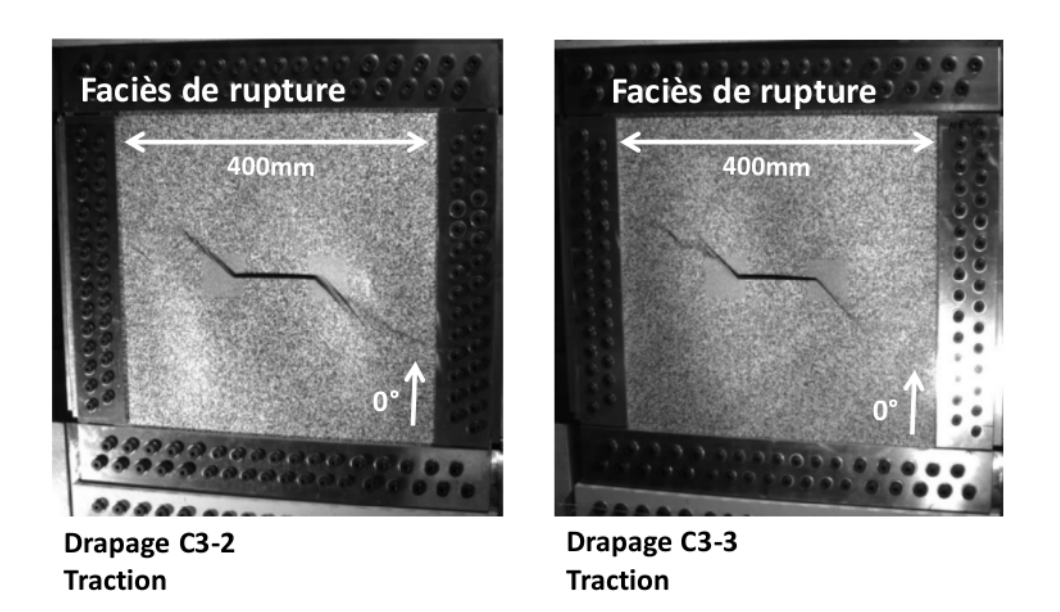

Figure 1.29 – Faciès de rupture des drapages C3-2 et C3-3 lorsque soumis à de la traction

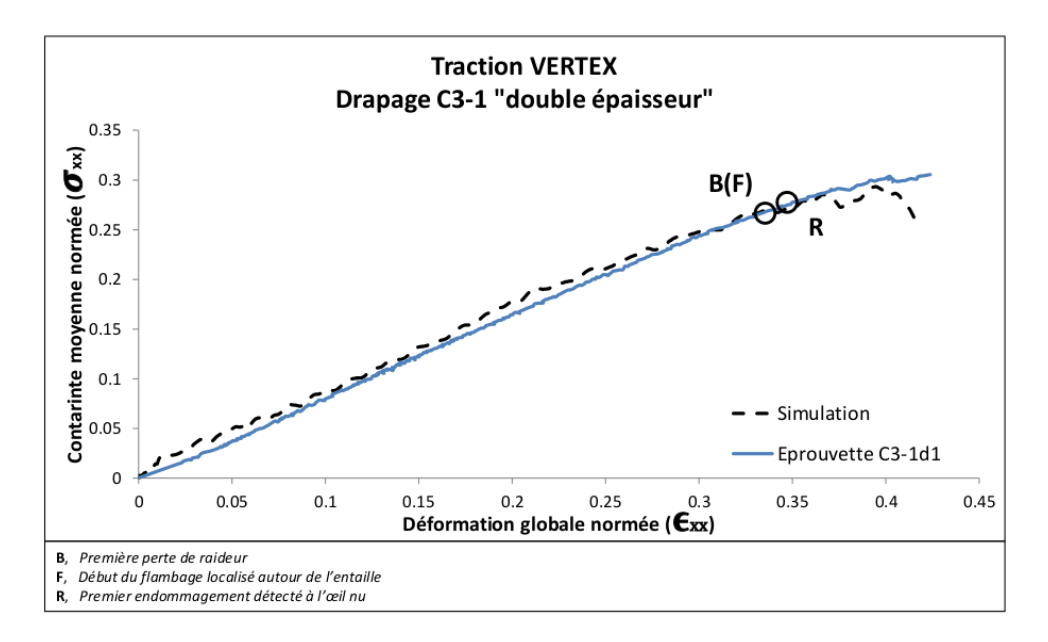

Figure 1.30 – Courbes Contrainte/Déformation de la plaque composite soumise à de la traction (C3-1, double épaisseur) – Comparaison numérique/expérimental

L'analyse comparée des déformations locales ne donne cependant pas de résultats satisfaisants. En effet, le tableau suivant compare les valeurs de déformations issues des jauges virtuelles du modèle numérique et celle des jauges de déformations, et ce, juste avant rupture du stratifié :

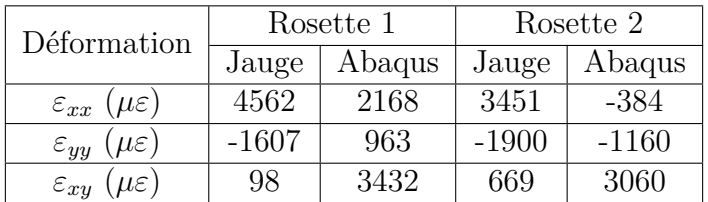

Le premier endommagement détecté en surface du stratifié composite (**R**) est néanmoins bien retranscrit par le modèle numérique qui simule correctement les fissurations matricielles orientées à +45° en pointe de coupure (*cf. Fig.* 1.31).

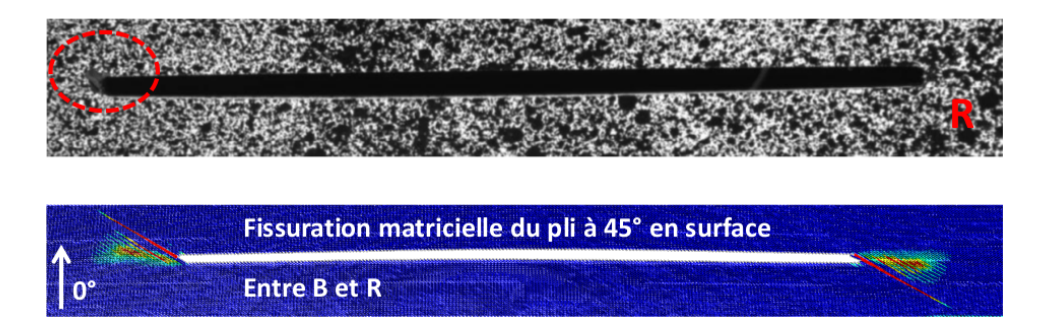

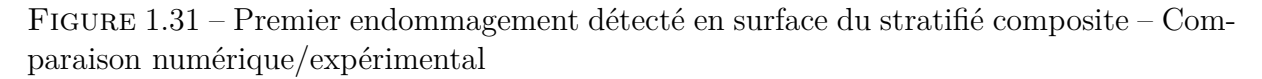

La comparaison des champs de déplacement en surface (*cf. Fig.* 1.32) montre que la simulation numérique reproduit correctement le comportement observé expérimentalement,

en particulier l'initiation du déplacement hors-plan autour de la coupure. Le maillage n'est pas représenté sur les « Résultats Abaqus » de la figure car étant très dense près de la coupure, il perturbe fortement la visualisation.

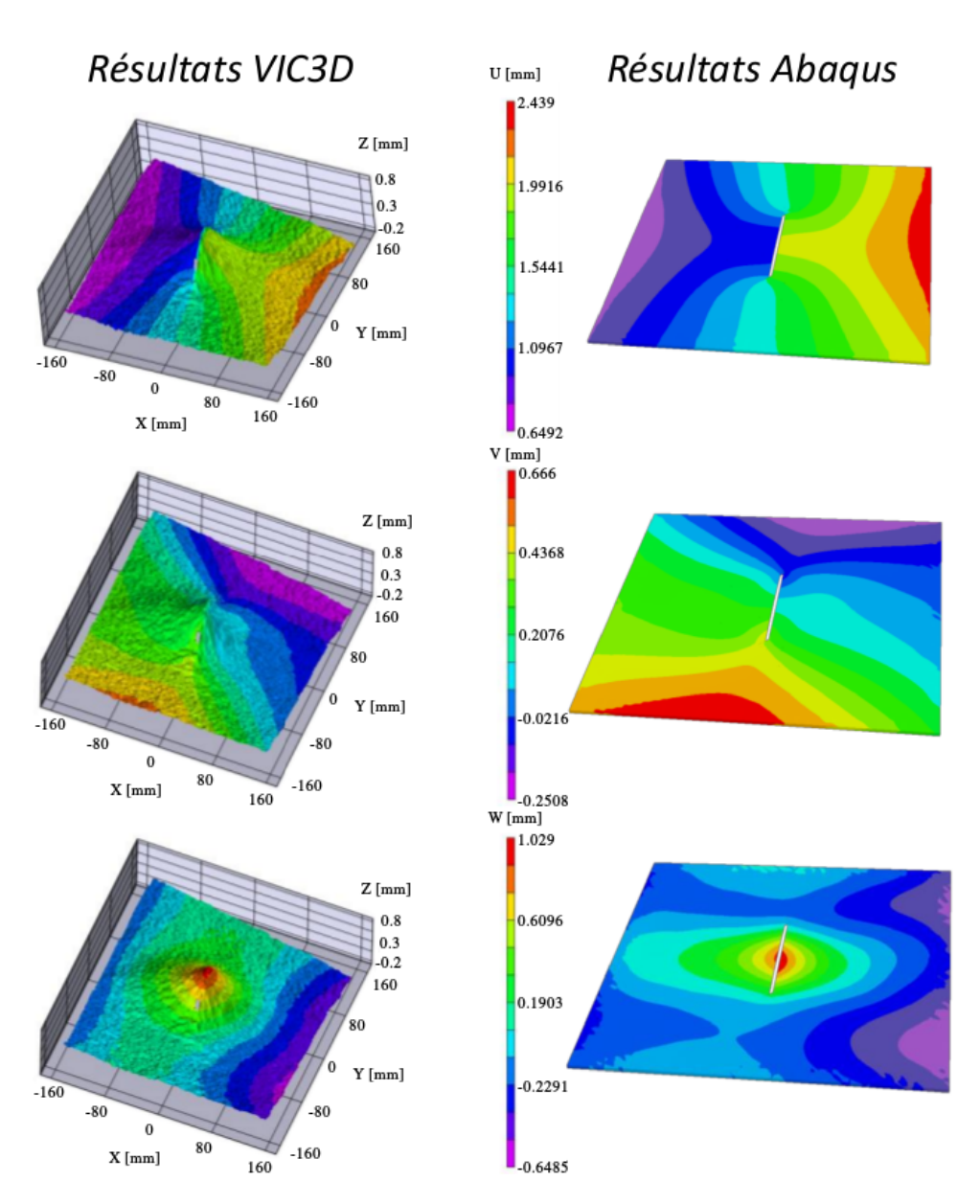

## Traction (entre B(F) et R)

Figure 1.32 – Comparaison des champs de déplacements issus des résultats expérimentaux et du modèle numérique entre **B** et **R**

La *Fig.* 1.33 compare les faciès de rupture obtenus de manière numérique et expérimentale. Sur le côté droit du spécimen, la propagation de dommage semble se faire dans un premier temps selon une direction orientée à 45° puis de manière horizontale (orthogonale à la direction de traction). Un scénario similaire est observé à l'aide du modèle numérique.

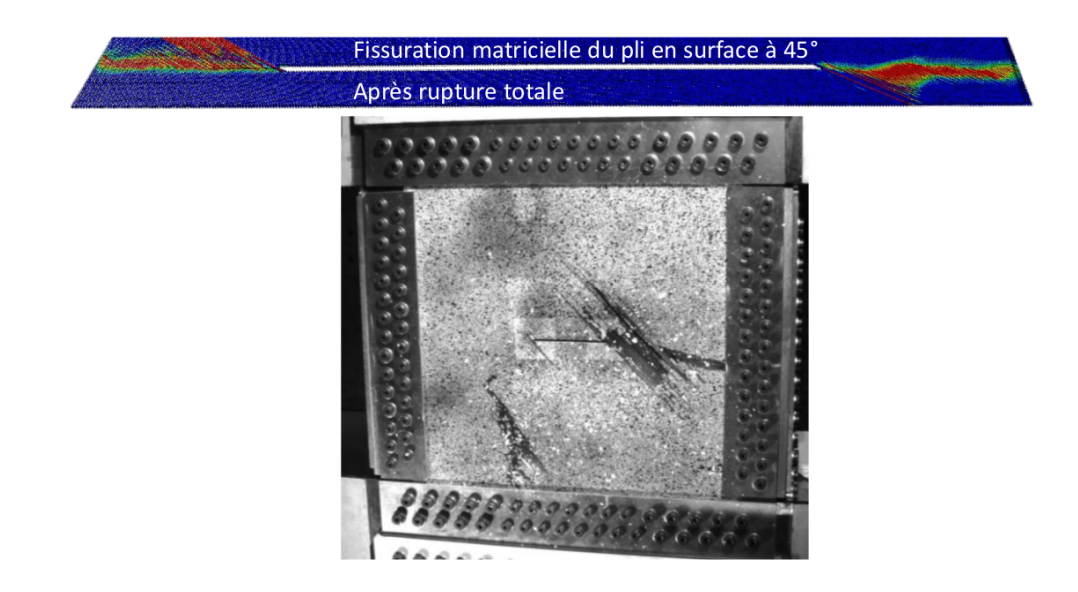

Figure 1.33 – Faciès de rupture – Comparaison numérique/expérimental

## **1.6 Conclusion des essais**

Depuis janvier 2015, plusieurs essais ont été réalisés sur des plaques en aluminium et en composite dans le but de prendre en main le montage VERTEX. La procédure d'essai (montage de la plaque et commande des vérins) ainsi que la méthodologie de suivi (jauges de déformation et caméras) ont donc pu être validées. Plusieurs essais ont ensuite été menés jusqu'à rupture totale (traction, cisaillement, traction/cisaillement) pour les trois drapages (C3-1, C3-2 et C3-3) munis d'une coupure en leur centre. Les différences de comportement liées aux drapages et au type de sollicitation ont ainsi pu être analysées. Ensuite, en utilisant les valeurs des déplacements vérins relevés à rupture, une courbe enveloppe a pu être réalisée pour chaque drapage avec les coefficients correspondant aux charges limites et extrêmes (respectivement 0.33 et 0.5). L'absence de dommages notables au voisinage de la coupure pour les charges extrêmes a été établie par utilisation de la micro-tomographie aux rayons-X validant ainsi l'utilisation de tels coefficients d'abattement [Serra, 2016].

L'avantage de ce moyen d'essai est la possibilité d'effectuer des tests peu coûteux avec des chargements et des chemins de chargement complexes. Le but ultime de la recherche initiée dans cette thèse est de pratiquer le « Virtual Testing », c'est-à-dire dans le cas étudié, simuler numériquement des cas de charges complexes à l'échelle des détails structuraux. Pour pouvoir simuler ces essais, il a fallu établir une méthodologie pour décrire le comportement des plaques testées. En effet, à cause de la mise en place du montage, les valeurs des déplacements et des efforts associés aux différents vérins ne permettent pas de déterminer les contraintes/déformations réellement appliquées au spécimen. En utilisant les champs de déplacements mesurés en surface des plaques à l'aide de la *Stéréo-CIN*, des courbes Contrainte/Déformation ont pu être établies. La répétabilité de ces dernières ont permis de juger de la bonne qualité de la réalisation et de la méthodologie d'analyse des essais effectués sur le montage VERTEX.

Pour simuler les échantillons testés, la stratégie développée a d'abord été validée dans le cas de la plaque aluminium à l'aide d'un modèle *EF* développé sous Abaqus. Les trois déplacements sont imposés sur la rangée de nœuds correspondant à la frontière externe du

domaine maillé. Dans le cadre d'une mesure classique, la courbure ne peut être déterminée, ainsi, à l'instar de [Sztefek et Olsson, 2008 ; Sztefek et Olsson, 2009] le déplacement hors-plan est imposé sur trois rangées de nœuds supplémentaires de manière à intégrer les rotations subies par la plaque. Cette procédure a été validée pour les sollicitations (traction, compression et cisaillement) de type « Aller-Retour ». Le passage à la plaque composite a été effectué en deux temps : le stratifié entaillé (double épaisseur) a d'abord été modélisé en utilisant des éléments de coques épaisses puis à l'aide du « Discrete Ply Model » pour des sollicitations de traction et de cisaillement.

Malgré une bonne corrélation observée entre les valeurs numériques tirées des simulations et celles expérimentales (courbes Contrainte/Déformation, jauges de déformation, premiers endommagements observés en surface, champs de déplacements de surface) dans le cas de traction, la simulation précise du comportement de la plaque composite entaillée soumise à du cisaillement reste encore un défi à relever. Les tendances sont donc encourageantes mais un investissement supplémentaire est nécessaire avant de modéliser les stratifiés pour les cas « enveloppes ».

## **1.7 Conclusion sur la démarche de validation**

Comme énoncé en introduction de cette thèse, la Corrélation d'Images Numériques a été choisie dans le projet VERTEX afin de fournir des conditions aux limites et des éléments de comparaison en zone utile.

Dans cette partie, il a été montré qu'il est possible d'exploiter des champs de déplacement mesurés par *CIN* comme conditions aux limites. En théorie, cette méthode ouvre de nombreuses perspectives. On peut en effet imaginer estimer les déformations liées au montage et éviter la modélisation de l'ensemble de la machine.

Concernant la comparaison de grandeurs cinématiques en zone utile, deux options s'offrent à l'opérateur. La première, usuelle, consiste à comparer des déformations. Toutefois, les logiciels commerciaux de *CIN* fournissent des déformations avec des incertitudes de mesure significatives, et ce, malgré le filtrage incontournable. Dans ce travail, ces incertitudes ont été évaluées autour du dixième de la déformation maximale à rupture. Enfin, l'opérateur se retrouve confronté à des choix de paramètres qu'il réalise souvent « en aveugle » (sans indicateur de qualité) et, surtout, indépendamment du but visé (sans considération des aspects mécaniques). Or, ces derniers conditionnent directement la résolution et la résolution spatiale de la mesure.

Au final, il est tentant de comparer des champs de déplacements. Toutefois, les champs mesurés et simulés ne partageant pas le même support, il n'est pas aisé de quantifier la distance entre ces champs. En effet, comment comparer deux champs de déplacements provenant de deux logiciels différents ? D'un côté, un logiciel tel que Vic-3DTM donne l'information de déplacement sur un nuage de points (forme 3D) dans le repère d'une caméra choisie comme référence. D'un autre côté, la simulation effectuée avec un logiciel tel qu'Abaqus s'appuie sur un maillage *EF* basé dans le repère *CAO* initial (plaque plane). Il est possible de faire un changement de repère mais les défauts de forme entre la forme théorique (*CAO*) et la forme réelle de la plaque seront bloquants. On comprend donc l'utilité d'effectuer une mesure par *Stéréo-CIN* en utilisant non seulement un formalisme *EF* (*SCIN-EF*) mais surtout, en utilisant un seul et même repère : **le repère physique**.

Malgré tout le soin qui serait apporté à une telle mesure, on peut s'interroger sur

l'impact des incertitudes de mesures dans une telle démarche de dialogue essais/calculs. Dans ce chapitre, les conditions aux limites ont été imposées à l'instar de [Sztefek et Olsson, 2008 ; Sztefek et Olsson, 2009] en utilisant une mesure *SCIN-EF* (*Chap.* 2 et 3). La *Fig.* 1.34(a) présente ainsi la mesure du champ de déplacement par *SCIN-EF* lors d'un essai en traction sur une plaque « C3-1 double » afin de déterminer les conditions aux limites. À côté de cela, la *Fig.* 1.34(b) illustre le déplacement simulé sous Abaqus à partir de ces conditions aux limites mesurées. Dans les deux cas, un facteur 100 a été utilisé afin de mettre en évidence les incertitudes de mesure. On observe que le nombre de rangées de

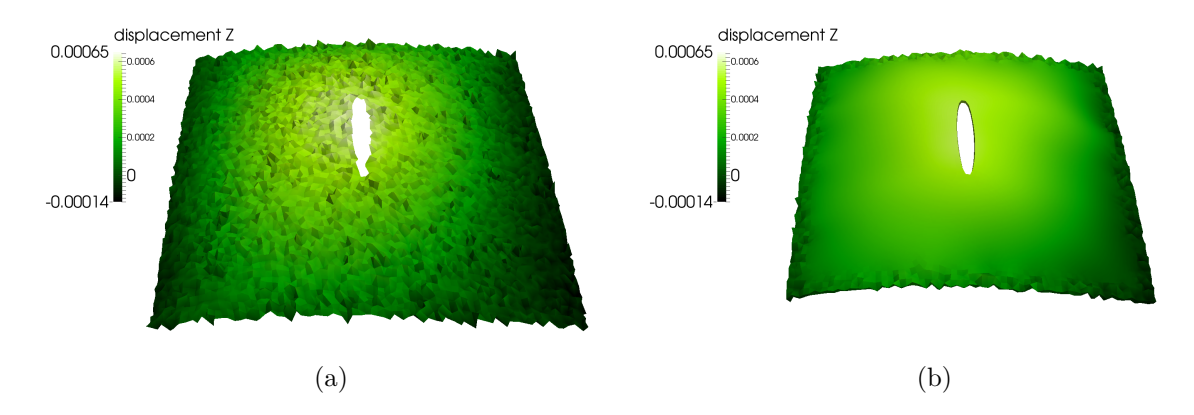

Figure 1.34 – Mesure du champ de déplacement par *SCIN-EF* lors d'un essai en traction sur une plaque « C3-1 double » (a) et simulation effectuée sous Abaqus à partir des conditions aux limites mesurées (b)

nœuds ainsi utilisés jouent non seulement un rôle d'amplificateur des incertitudes, mais réduisent également la zone utile de l'éprouvette.

On comprend donc à ce stade l'utilité d'effectuer une **mesure régularisée mécaniquement** ou une **approche intégrée**.

L'idée de ce travail est donc bien d'effectuer une mesure prenant en compte une connaissance *a priori* sur la mécanique. Pour ce faire, il convient d'abord de reformuler le problème de la mesure par Stéréo Corrélation d'Images Numériques utilisant un formalisme Éléments Finis. Ce travail sera donc proposé pour la *CIN* dans le chapitre 2, puis pour la *Stéréo-CIN* dans le *Chap.* 3. Les approches de régularisation pourront ensuite être mises en place dans le *Chap.* 4. Enfin, nous reviendrons au projet VERTEX dans le *Chap.* 5.

# CHAPITRE <sup>6</sup> Corrélation d'Images **Numériques**

## **Résumé**

*Dans ce chapitre est présenté, en premier lieu, un état de l'art sur la Corrélation d'Images Numériques dans un formalisme Éléments Finis. Le travail fourni dans cette thèse sera ensuite exposé. L'idée est de proposer et d'évaluer une formulation plus générale, écrite dans le monde physique et non dans une image. Enfin, la question de l'utilisation d'un maillage issu du calcul sera abordée.*

## **Sommaire**

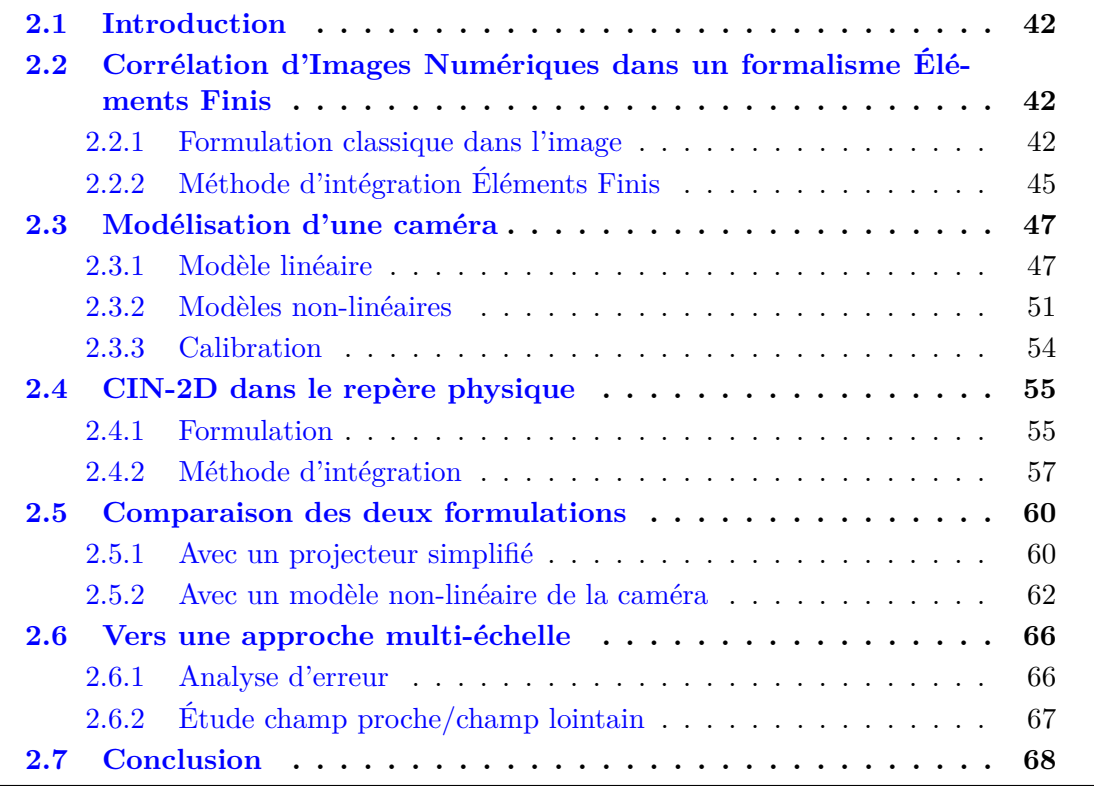

## **2.1 Introduction**

Le but de ce chapitre est de mettre en évidence certains aspects de la Corrélation d'Images Numériques (*CIN*). Comme mentionné en introduction, cette technique de mesure optique est largement utilisée dans le domaine de l'étude des matériaux et des structures. L'un de ses principaux avantages étant d'avoir accès à un champ visualisé par la caméra (donc dépendant de la résolution du capteur) contrairement aux jauges ne donnant que des informations ponctuelles parcellaires.

L'objectif ici n'est pas de peser le pour ou le contre des différentes techniques de mesure de champ cinématique mais bien d'utiliser la *CIN* le plus efficacement possible de sorte à créer un dialogue essais-calculs plus efficace. Pour avoir un point de vue comparatif entre différentes méthodes, le lecteur pourra par exemple se référer à [Surrel, 2004].

Pour les simulations, un maillage Éléments Finis (*EF*) est choisi. L'idée ici est donc de se baser sur ce même maillage afin de faciliter le dialogue essais-calculs. La première étape est donc de faire un état de l'art sur la *CIN* basée sur un modèle *EF* (*cf. Sect.* 2.2). Ensuite, dans la *Sect.* 2.3, le lecteur pourra se familiariser avec la modélisation d'une caméra.

Cependant, la *CIN* est une technique issue de l'analyse d'images ce qui a pour conséquence que les intégrations s'effectuent sur les pixels d'une image prise comme référence. Or dans le domaine de la mécanique, les études se font dans le repère monde en se basant sur le maillage issu de la *CAO*. Une formulation plus générale de la *CIN* sera donc proposée dans la *Sect.* 2.4. Les deux approches seront ensuite comparées dans la *Sect.* 2.5. Enfin, dans la *Sect.* 2.6, on se proposera de répondre à la question : si la mesure se base sur un maillage, est-ce que le maillage utilisé pour la simulation est pour autant optimal pour la *CIN* ?

**Remarque :** au sein du laboratoire dans lequel se déroule cette thèse, les techniques de mesures par corrélation d'images numériques ont été introduites par Jean-José Orteu à l'École des Mines d'Albi. S'en sont suivies plusieurs thèses sur lesquelles les états de l'art de ce chapitre et du suivant s'appuient largement : [Garcia, 2001] dont le but était entre autre de développer un outil permettant de mesurer des champs de déplacements 3D par stéréo-corrélation d'images numériques ; [Cornille, 2005] qui s'est intéressé à des mesures de formes et de champ de déformations 3D d'objets observés au Microscope Électronique à Balayage (*MEB*) ainsi qu'à l'utilisation d'une mire mouchetée ayant donc plus de points qu'une mire classique et n'effectuant pas d'extraction d'ellipses ; [Harvent, 2010] qui a développé la corrélation multi-images *via* un critère basé sur une homographie induite d'un plan et l'utilisation du modèle *CAO* comme référence ; [Bugarin, 2012] qui a effectué de la vision 3D multi-images en s'intéressant à l'optimisation polynomiale et à la théorie des moments.

# **2.2 Corrélation d'Images Numériques dans un formalisme Éléments Finis**

#### **2.2.1 Formulation classique dans l'image**

Les premiers travaux connus portent sur le flot optique en 1981 par [Horn et Schunck, 1981] et [Lucas et Kanade, 1981], puis la corrélation en 1983 par [Sutton *et al.*, 1983] et ce, avec un lien avec la mécanique. La Corrélation d'Images Numériques permet donc de mesurer le champ de disparité en pixels **u** entre deux images, *f* à l'état dit de « référence » et *g* à l'état dit « déformé ». *f* et *g* représentent les niveaux de gris des deux images (*cf. Fig.* 2.1). Ces deux images sont en fait deux fonctions mathématiques associant un niveau de gris à chaque pixel **x**. Classiquement, des images 8-bits sont utilisées, ce qui revient donc à l'utilisation de 256 niveaux de gris. Pour chaque pixel **x** d'une Région d'Intérêt (*ROI*) de l'image de référence *f*, on cherche le pixel correspondant dans l'image *g* sous la forme  $y = x + u(x)$  par l'équation de conservation stricte de la luminance :

$$
f(\mathbf{x}) = g(\mathbf{x} + \mathbf{u}(\mathbf{x}))
$$
\n(2.1)

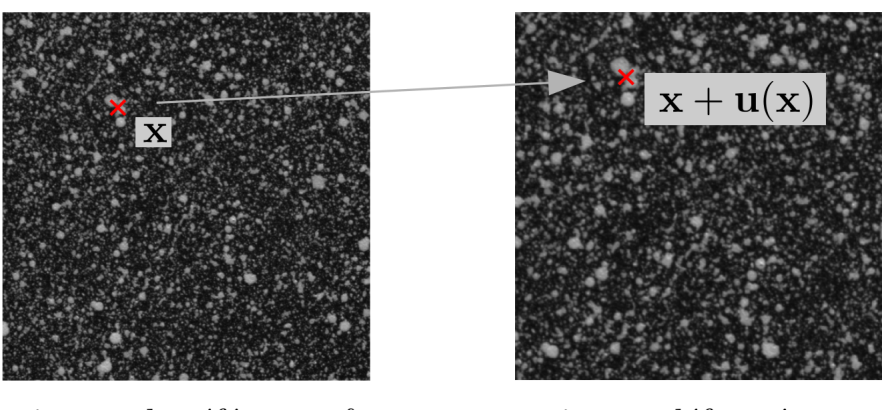

image de référence  $f$ 

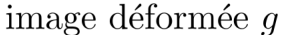

Figure 2.1 – Deux images de mouchetis, *f* avant déformation (à gauche) et *g* après déformation (à droite)

On parle alors d'*appariement* puisque l'on recherche des paires de pixels ayant le même niveau de gris.

Ce problème est mal posé au sens d'Hadamard et il existe, soit aucune, soit plusieurs solutions. Ainsi, la minimisation d'une fonctionnelle quadratique représentant la non conservation des niveaux de gris au sens des moindres carrés est utilisée (2.2). Ici, le problème est écrit *via* une formulation dite « globale » [Sun *et al.*, 2005 ; Besnard *et al.*, 2006 ; Roux et Hild, 2008].

$$
\mathbf{u}^* = \underset{\mathbf{u} \in \mathcal{L}^2(ROI)}{\text{argmin}} \int_{ROI} \left[ f(\mathbf{x}) - g(\mathbf{x} + \mathbf{u}(\mathbf{x})) \right]^2 \, d\mathbf{x} \tag{2.2}
$$

**Remarque :** l'image de l'état déformé  $g(x + u(x))$  est corrigée en valeur moyenne et en écart-type afin de prendre en compte les décalages et les modifications de luminosité au cours d'un essai [Chambon et Crouzil, 2003 ; Sutton *et al.*, 2009 ; Passieux *et al.*, 2014]. On obtient ainsi une image de la forme  $\overline{q} = a \cdot q + b$ . Cependant, afin de simplifier les équations dans ce rapport, la notation *g* sera utilisée pour l'image corrigée.

Ce problème se résout par une méthode itérative. On note ainsi  $\mathbf{u}^{n+1}(\mathbf{x}) = \mathbf{u}^n(\mathbf{x}) + \mathbf{u}^n(\mathbf{x})$ *δ***u**(**x**) et en effectuant un développement de Taylor à l'ordre 1 de la fonction *g* (le pas *δ***u** devant être faible), il vient :

$$
g(\mathbf{x} + \mathbf{u}^{n+1}(\mathbf{x})) \approx g(\mathbf{x} + \mathbf{u}^{n}(\mathbf{x})) + \delta \mathbf{u}(\mathbf{x})^{\top} \nabla g(\mathbf{x} + \mathbf{u}^{n}(\mathbf{x}))
$$
(2.3)

Dans ce qui suit, on note  $g_{\mathbf{u}}^n(\mathbf{x}) = g(\mathbf{x} + \mathbf{u}^n(\mathbf{x})).$ 

**Remarque :** on a donc un terme de la forme  $g(\mathbf{x}+\mathbf{u}^n(\mathbf{x}))$  avec  $\mathbf{x}+\mathbf{u}^n(\mathbf{x})$  un nombre non nécessairement entier de pixels. Ainsi, on utilise une interpolation de l'image (bilinéaire, bi-cubique ou spline par exemple) pour déterminer ce terme.

Si l'algorithme converge, alors à convergence,  $g_{\mathbf{u}}^n$  est une bonne approximation de  $f$ . Ainsi, il est possible d'évaluer  $\nabla g_{\mathbf{u}}^n(\mathbf{x}) = \nabla f(\mathbf{x})$  (les gradients étant calculés par différences finies). Ceci à l'avantage de ne pas recalculer le gradient de  $g_u^n$  à chaque itération *n*. Cependant il est important d'initialiser l'algorithme avec le meilleur déplacement possible **u**<sup>0</sup> pour donner un sens à cette approximation. En pratique une initialisation multi-échelle est souvent utilisée : les images sont dégradées par regroupement de pixels (*Coarse Graining*).

**Remarque :** dans le cas des *EF*, il est à noter que pour effectuer une initialisation *via* du *Coarse Graining*, un inconvénient peut être de devoir déraffiner le maillage de l'étude (notamment en 3D). Pour éviter cela, il est possible de conserver le même maillage mais en ajoutant, par exemple, une régularisation de type Tikhonov afin d'éviter d'avoir des éléments trop pauvres en informations, *i.e.* avec peu de pixels (*cf. Sect.* 4.2.1).

En utilisant  $(2.3)$  dans  $(2.2)$ , on obtient :

$$
\mathbf{u}^* = \underset{\mathbf{u} \in \mathcal{L}^2(ROI)}{\text{argmin}} \int_{ROI} \left[ \nabla f(\mathbf{x})^T \delta \mathbf{u}(\mathbf{x}) - r^n(\mathbf{x}) \right]^2 \, d\mathbf{x} \tag{2.4}
$$

où  $r^n$ (**x**) =  $f$ (**x**) −  $g$ (**x** + **u**<sup>n</sup>(**x**)) représente le résidu de niveaux de gris. Sous forme faible, on doit donc chercher  $\delta \mathbf{u} \in \mathcal{L}^2(ROI)$  tel que :

$$
a_{DIC}(\delta \mathbf{u}, \mathbf{v}) = l_{DIC}(\mathbf{v}) \quad \forall \mathbf{v} \in \mathcal{L}^2(ROI) \tag{2.5}
$$

avec

$$
\begin{cases}\n a_{DIC}(\mathbf{u}, \mathbf{v}) = \int_{ROI} \mathbf{u}^{\top}(\mathbf{x}) \nabla f(\mathbf{x}) \nabla f^{\top}(\mathbf{x}) \mathbf{v}(\mathbf{x}) \, d\mathbf{x} \\
 l_{DIC}(\mathbf{v}) = \int_{ROI} \mathbf{v}^{\top}(\mathbf{x}) \nabla f(\mathbf{x}) \, r^{n}(\mathbf{x}) \, d\mathbf{x}\n\end{cases} \tag{2.6}
$$

Dans ce travail, l'interpolation du déplacement est basée sur un modèle Éléments Finis (*EF*) [Sun *et al.*, 2005 ; Besnard *et al.*, 2006] :

$$
\delta \mathbf{u}(\mathbf{x}) = \sum_{i} \mathbf{N}_{i}(\mathbf{x}) q_{i}
$$
 (2.7)

avec *q<sup>i</sup>* les degrés de liberté et **N***<sup>i</sup>* les fonctions de forme. On obtient alors une équation sous forme matricielle à l'itération *n* :

$$
\mathbf{M}_{DIC}\mathbf{q} = \mathbf{b}_{DIC}^{n} \text{ avec : } \begin{cases} \mathbf{M}_{DIC,ij} = a_{DIC}(\mathbf{N}_{i}, \mathbf{N}_{j}) = \int_{ROI} \mathbf{N}_{i}^{\top} \nabla f \nabla f^{\top} \mathbf{N}_{j} \\ \mathbf{b}_{DIC,i}^{n} = l_{DIC}(\mathbf{N}_{i}) = \int_{ROI} \mathbf{N}_{i}^{\top} \nabla f r^{n} \end{cases}
$$
(2.8)

Pour un gradient d'image suffisant, il a été montré dans [Fedele *et al.*, 2013] que la matrice de corrélation **M***DIC* est symétrique définie positive. De plus, il est à noter que **M***DIC* ne dépend que des données initiales grâce à l'approximation du gradient à convergence, ce qui implique que son calcul ne doit être fait qu'une fois pour toute. Cette dernière matrice est similaire à une « matrice de masse *EF* » avec pour « densité » ∇*f*, d'où **l'importance de la texture** présente dans l'image (le **mouchetis**).

Pour résoudre ce problème, l'approche « classique » basée sur des fenêtres de corrélation (approche dite « locale ») consiste à utiliser des *ZOI* (*Zone of Interest* ou « fenêtre de corrélation » ou encore « imagette ») puisque le problème est mal-posé pixel par pixel. On choisit donc des fonctions de forme  $N_i$  de sorte à ce que  $M_{DIC}$  soit diagonale par bloc. En revanche, cette approche impose un certain nombre d'étapes d'interpolation supplémentaires à faire car le dialogue essais-calculs n'est pas naturel. En effet, le déplacement **u** obtenu est ponctuel au centre de chaque *ZOI* : ces déplacements sont donc indépendants les uns des autres. Or pour une étude Éléments Finis, on a besoin du déplacement de chaque sommet des éléments, il convient donc d'effectuer une interpolation.

**Remarque :** pour l'approche « locale », la mesure effectuée en un point fait donc intervenir une « zone » (*ZOI*) autour de lui. Ainsi, il n'est pas possible d'effectuer une mesure jusqu'au bord d'une éprouvette avec la plupart des logiciels commerciaux.

À l'inverse, dans le cas des *EF*, pour deux éléments partageant un même nœud, il y a une dépendance entre le déplacement d'un élément avec celui de ses voisins. Ainsi, il existe une autre approche, dite « éléments finis » où  $N_i$  sont les fonctions de formes *EF* (*cf.* [Sun *et al.*, 2005 ; Besnard *et al.*, 2006 ; Hild, 2003 ; Passieux et Périé, 2012]). On considère ainsi des éléments à la place des *ZOI*. Le déplacement mesuré est alors celui des nœuds du maillage *EF*. Ceci revient en fait à régulariser la mesure en imposant la continuité du déplacement sans ajouter d'hypothèses et sans faire d'interpolation. Le problème est reporté sur la méthode d'intégration qui est en général basée sur les pixels et qui n'est donc pas consistante. Cette méthode d'intégration classique est donc présentée dans ce qui suit (*Sect.* 2.2.2) et une approche permettant de s'affranchir de ce problème sera proposée ensuite (*cf. Sect.* 2.4).

## **2.2.2 Méthode d'intégration Éléments Finis**

Dans cette section est expliquée la méthode d'intégration classique afin de calculer **M***DIC* et **b***DIC*. Les intégrales présentes dans les équations (2.8) sont approchées par :

$$
\int_{ROI} f(\mathbf{x}) d\mathbf{x} \approx \sum_{e \in N_e} \sum_{k \in I_e} \omega_k^e f(\mathbf{x}_k^e)
$$
\n(2.9)

où  $\mathbf{x}_k^e$  et  $\omega_k^e$  sont les points d'intégrations et les poids associés aux éléments  $e$  du maillage composé de  $N_e$  éléments.  $I_e$  représentant l'ensemble des points d'intégration  $\mathbf{x}_k^e$  est détaillé ici.

Comme dit précédemment, la Région d'Intérêt (*ROI*) est un ensemble de pixels. Les nœuds de chaque élément *e* sont d'abord projetés dans l'image de référence *f* puis l'élément *e* est reconstruit dans le plan de l'image. Par exemple, pour des éléments linéaires, cela revient à relier des nœuds entre eux par des segments dans le plan de l'image. Ainsi, *I<sup>e</sup>* est choisi comme étant l'ensemble des pixels dont le centre est à l'intérieur de l'élément *e* et le point d'intégration  $\mathbf{x}_k^e$  est le centre de ce pixel. Le poids associé à ce dernier point d'intégration est donc l'aire d'un pixel, *i.e.*  $\omega_k^e = 1$ .

Les limites d'une telle approche sont les suivantes :

- la méthode d'intégration n'est pas exacte, et ce, même pour calculer une fonction constante. Ainsi, l'aire d'un élément n'est pas exacte (*cf. Fig.* 2.2). Ceci mène à des incertitudes de mesures ;
- des hypothèses géométriques sont nécessaires, ce qui peut être suffisamment pertinent avec des lentilles télécentriques, mais pas dans le cas général. Ceci est particulièrement important lorsque l'on effectue une comparaison quantitative avec la simulation numérique. Par exemple, la non prise en compte des distorsions (en

traçant un segment entre deux nœuds) peut impliquer la considération d'un pixel car son centre se retrouve par erreur à l'intérieur de l'élément reconstruit (*cf. Fig.* 2.2).

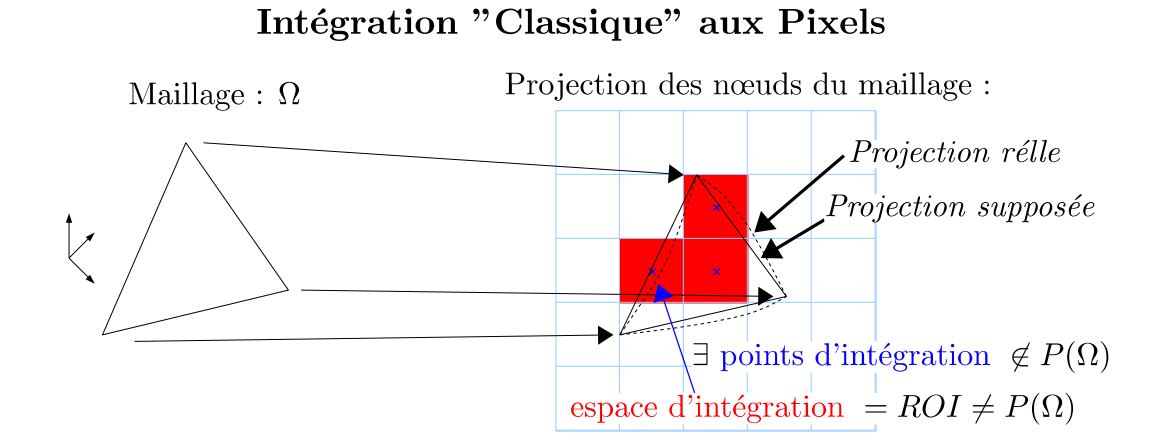

Figure 2.2 – Avec une méthode classique de quadrature, l'espace d'intégration est un sous-ensemble de pixels, ce qui mène à certaines approximations (par exemple l'aire calculée d'un élément, en rouge, n'est pas exacte)

Le fait que  $\mathbf{x}_k^e$  est un pixel de l'image de référence  $f$  signifie que  $f$  est l'espace d'intégration. Ainsi, le calcul de la matrice de corrélation **M***DIC* de l'équation (2.8) s'effectue *via* :

$$
\mathbf{M}_{DIC,ij} = a_{DIC}(\mathbf{N}_i, \mathbf{N}_j) \approx \sum_{e \in N_e} \sum_{k \in I_e} \mathbf{N}_i^{\top}(\mathbf{x}_k^e) \nabla f(\mathbf{x}_k^e) \nabla f^{\top}(\mathbf{x}_k^e) \mathbf{N}_j(\mathbf{x}_k^e)
$$
(2.10)

La position des points d'intégration étant connue dans le système de coordonnées réel (partie de l'image de référence), il convient alors d'évaluer les fonctions de forme  $N_i(\mathbf{x}_k^e)$ . En effet, dans l'expression (2.10), les fonctions de forme **N***<sup>i</sup>* doivent être évaluées au pixel **x** *e k* , de coordonnées (*x, y*) (*cf.Fig.*2.3). Cependant, avec la méthode des Éléments Finis, on utilise une représentation iso-paramétrique de l'élément et les fonctions de formes **N***<sup>i</sup>* sont connues dans ce système de coordonnées de référence (*ξ, η*) [Pierré *et al.*, 2016b].

Ces fonctions de bases sont utilisées pour décrire le champ de déplacement inconnu mais aussi la géométrie de l'élément. En effet, connaissant les positions réelles des sommets  $\mathbf{s}_i = (x_i, y_i)^\top$  de l'élément *e*, la mise en correspondance entre les coordonnées  $(\xi, \eta)$  d'un point  $\mathbf{x}^0$  dans la configuration de référence et celles  $(x, y)$  d'un point  $\mathbf{x} = \phi(\mathbf{x}^0)$  dans la configuration réelle est donnée par l'équation ci-après [Zienkiewicz *et al.*, 2013] (*cf. Fig.* 2.3).

$$
\mathbf{x} = \sum_{i} N_i(\xi, \eta) \mathbf{s}_i \tag{2.11}
$$

Pour calculer les opérateurs de corrélation élémentaires, l'inverse de cette équation doit être déterminé. En effet, les coordonnées (*xp, yp*) d'un pixel **x** sont connues dans la configuration réelle et on recherche les coordonnées  $(\xi_p, \eta_p)$  du point de référence correspondant **x** 0 . En pratique, ceci est effectué en cherchant le zéro de la fonction *φ* à l'aide de la méthode de Newton. Pour cela, peu d'itérations suffisent.

$$
\phi(\xi_p, \eta_p) = \mathbf{x} - \sum_i N_i(\xi_p, \eta_p) \mathbf{s}_i
$$

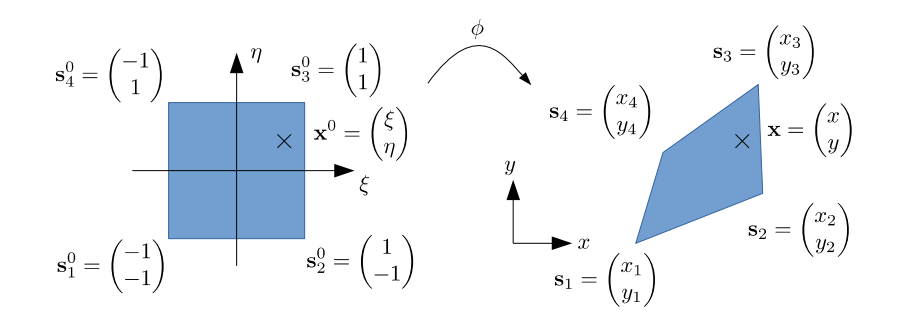

Figure 2.3 – Élément de référence (gauche) et élément réel d'un maillage (droite) pour un quadrangle Q4

Afin d'éviter d'effectuer des hypothèses géométriques, il peut paraître judicieux de choisir directement le repère physique (*e.g.* le repère lié à la *CAO*) comme espace d'intégration et non l'une des images (*cf. Sect.* 2.4). Notons que le choix d'une image dissymétrise le problème dans le cadre de la stéréovision. En effet, il suffirait de considérer des points 3D dans l'espace du maillage plutôt que des pixels. L'information du niveau de gris associé à un point viendrait grâce au fait qu'un point 3D se projette dans un point de l'image. Mais avant de considérer l'espace physique, il convient de bien comprendre comment se modélise une caméra.

## **2.3 Modélisation d'une caméra**

Le but de cette section est donc de modéliser une caméra sous la forme d'une fonction projecteur :

$$
\begin{array}{cccc} \mathbf{P} & : & \mathbb{R}^3 & \to & \mathbb{R}^2 \\ & \mathbf{X} = (X, Y, Z)^\top & \mapsto & \mathbf{x} = (u, v)^\top \end{array}
$$

ce qui permettra de passer d'un point **X** du maillage dans le repère physique 3D à un point **x** de l'image en coordonnées pixels. Ainsi, il convient de chercher les paramètres pour construire ce projecteur : on parle « d'étalonnage », de « calibrage » ou de « calibration » [Garcia, 2001 ; Sutton *et al.*, 2009 ; Hartley et Zisserman, 2003].

#### **2.3.1 Modèle linéaire**

Notons **X** les points de l'espace physique 3D et **x** les points obtenus sur l'image prise par la caméra. Plusieurs étapes sont nécessaires pour passer de  $\mathbf{X} = (X, Y, Z)^{\top}$  à  $\mathbf{x} =$  $(u, v)$ <sup>T</sup>. Pour ce faire, on utilise les espaces projectifs et on cherche donc à passer de  $\widetilde{\mathbf{X}} = (X, Y, Z, 1)^\top$  à  $\widetilde{\mathbf{x}}$ , en notant  $\widetilde{\cdot}$  un point en coordonnées homogènes. Les étapes sont résumées sur le schéma *Fig.* 2.4.

Tout d'abord, un changement de repère, du repère monde R*<sup>w</sup>* attaché à la scène, au repère caméra R*c*, est effectué :

$$
\widetilde{\mathbf{X}}_c \cong \underbrace{\begin{pmatrix} \mathbf{R} & \mathbf{t} \\ \mathbf{0}^\top & 1 \end{pmatrix}}_{\mathbf{T}} \widetilde{\mathbf{X}}_w \tag{2.12}
$$

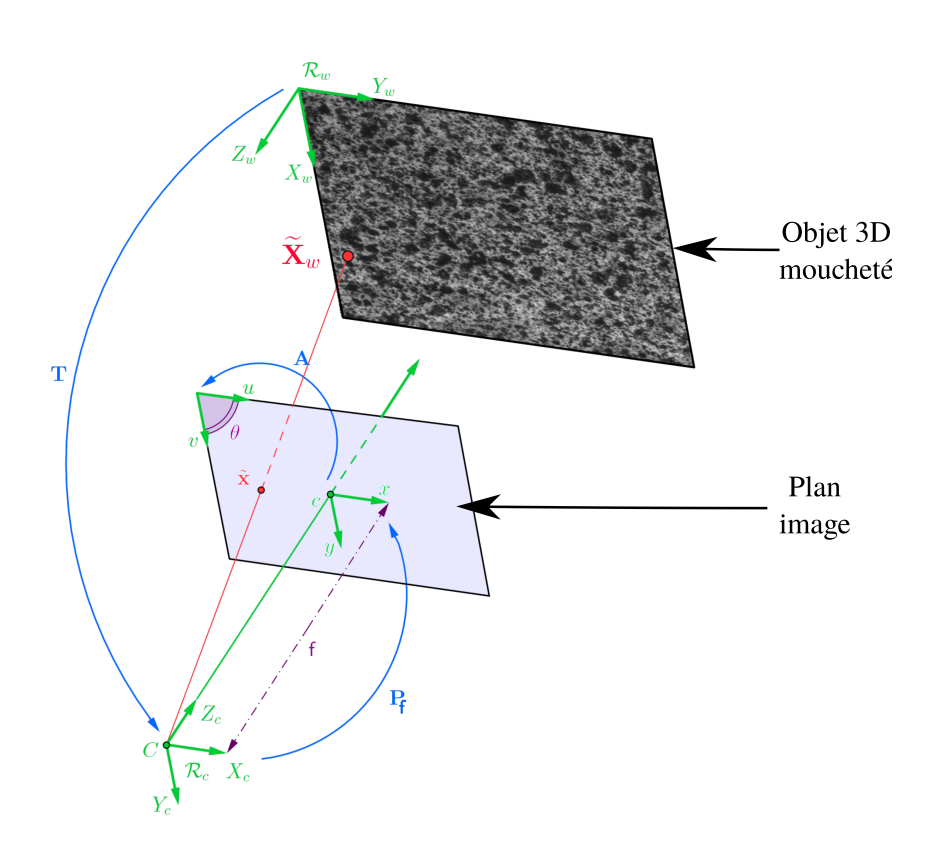

Figure 2.4 – Les trois transformations élémentaires du modèle sténopé (« *pinhole* ») de caméra et ses référentiels. La première transformation **T** exprime les coordonnées d'un point de la scène dans le référentiel de la caméra. La deuxième **P**<sup>f</sup> est la projection perspective de ce point sur le plan rétinien. La troisième **A** exprime ce dernier point dans le référentiel de l'image

avec **R** une matrice de rotation et **t** un vecteur de translation. On note **T** la matrice de changement de repère ainsi obtenue. Cette dernière représente les paramètres **extrinsèques** de la caméra (positionnement de la caméra dans l'espace). Puis on projette les points ainsi déterminés sur le plan rétinien *via* la distance focale f avec la matrice de projection **P**<sup>f</sup> définie par :

$$
\tilde{\mathbf{x}}_r \cong \underbrace{\begin{pmatrix} f & 0 & 0 & 0 \\ 0 & f & 0 & 0 \\ 0 & 0 & 1 & 0 \end{pmatrix}}_{\mathbf{P}_f} \widetilde{\mathbf{X}}_c
$$
\n(2.13)

Ensuite, il convient d'échantillonner pour transformer les points calculés en « coordonnées pixels » *via* la matrice **A** telle que :

$$
\mathbf{A} = \begin{pmatrix} \alpha_x & \alpha_x \cot \theta & c_x + c_y \cot \theta \\ 0 & \frac{\alpha_y}{\sin \theta} & \frac{c_y}{\sin \theta} \\ 0 & 0 & 1 \end{pmatrix}
$$
 (2.14)

avec *α<sup>x</sup>* et *α<sup>y</sup>* des facteurs d'échelles vertical et horizontal en pixel par unité de longueur et *c<sup>x</sup>* et *c<sup>y</sup>* les coordonnées dans l'image du centre de projection. Enfin, le paramètre *θ*, dit l'angle « skew », est un paramètre de non-orthogonalité des lignes et colonnes dans l'image.

**Remarque :** en général,  $\theta \approx \frac{\pi}{2}$  $\frac{\pi}{2}$ , ce qui donne donc la matrice simplifiée suivante :

$$
\mathbf{A} = \begin{pmatrix} \alpha_x & 0 & c_x \\ 0 & \alpha_y & c_y \\ 0 & 0 & 1 \end{pmatrix} \tag{2.15}
$$

Tous les paramètres contenus dans les matrices **A** et **P**<sup>f</sup> sont propres au capteur et sont donc appelés les paramètres **intrinsèques**.

Ces deux dernières transformations sont souvent combinées en une seule : **AP**<sup>f</sup> . On note alors  $f_x = \alpha_x f$  et  $f_y = \alpha_y f$ , les produits obtenus entre la distance focale et les facteurs d'échelles dans les deux directions. Cependant, de sorte à introduire facilement les paramètres non-linéaires de distorsion (*cf. Sect.* 2.3.2), cette transformation peut être remplacée par un projecteur canonique Π et une matrice **K** représentant les paramètres intrinsèques (*cf. Fig.* 2.5) :

$$
\mathbf{\Pi} = \begin{pmatrix} 1 & 0 & 0 & 0 \\ 0 & 1 & 0 & 0 \\ 0 & 0 & 1 & 0 \end{pmatrix} \text{ et } \mathbf{K} = \begin{pmatrix} f_x & 0 & c_x \\ 0 & f_y & c_y \\ 0 & 0 & 1 \end{pmatrix}
$$
(2.16)

Ainsi on obtient un système linéaire (dans l'espace projectif) :  $\tilde{\mathbf{x}} = \mathbf{K} \mathbf{\Pi} \mathbf{T} \widetilde{\mathbf{X}}_m$  représenté schématiquement *Fig.* 2.6.

Le point ainsi obtenu dans l'espace projectif a pour coordonnées  $\tilde{\mathbf{x}} = (su, sv, s)^\top$  et il suffit donc de diviser par la dernière coordonnée afin d'avoir la position en pixel :  $\mathbf{x} = (u, v)^\top.$ 

#### **Remarques :**

• cette transformation est linéaire dans l'espace projectif (*i.e.* de  $\mathbb{P}^3$  dans  $\mathbb{P}^2$ ) et non dans l'espace euclidien (*i.e.* de  $\mathbb{R}^3$  dans  $\mathbb{R}^2$ ) du fait de la projection canonique  $\Pi$ ;
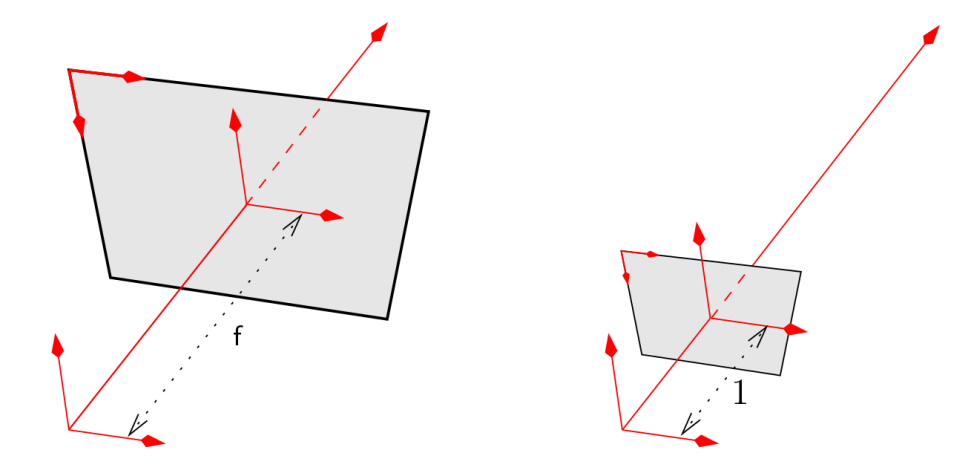

Figure 2.5 – Remplacer **AP** par **K**Π sont deux modèles construisant la même image. À gauche, la distance focale est f et un pixel a une taille  $\alpha_x^{-1} \times \alpha_y^{-1}$ , tandis qu'à droite, la focale est unitaire et un pixel a une taille  $f_x^{-1} \times f_y^{-1} = (\alpha_x \mathbf{f})^{-1} \times (\alpha_y \mathbf{f})^{-1}$ . *Source* [Garcia, 2001]

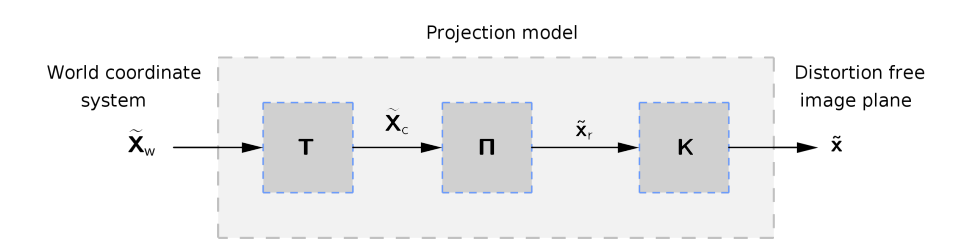

FIGURE 2.6 – Schéma représentant la projection d'un point 3D  $\mathbf{X}_w$  du repère monde  $\mathcal{R}_w$ vers le point 2D **x** dans l'image, et ce, sans distorsion

**•** en *CIN*2D, en général la caméra est fronto-parallèle, ce qui signifie que les axes  $\overrightarrow{Z_w}$ (l'axe z de  $\mathcal{R}_w$ ) et  $\overrightarrow{Z_c}$  (celui de  $\mathcal{R}_c$ ) sont parallèles. Ainsi, la coordonnée  $Z$  peut être considérée comme étant constante.

Enfin, une dernière transformation apparaît concernant le stockage des images. En effet, les images *f* et *g* sont stockées dans des tableaux ou des matrices de pixels, par exemple *fi,j* à la ligne *i* et colonne *j*. Le système de coordonnées correspondant (dont le centre se situe au coin supérieur gauche de l'image) requiert une transformation linéaire additionnelle composée d'une rotation de 90◦ et une translation de *N<sup>f</sup>* (nombre de lignes dans la matrice stockant *f*). Cette transformation s'écrit :

$$
\begin{pmatrix} u' \\ v' \end{pmatrix} = \begin{pmatrix} 0 & -1 \\ 1 & 0 \end{pmatrix} \begin{pmatrix} u \\ v \end{pmatrix} + \begin{pmatrix} N_f \\ 0 \end{pmatrix}.
$$
 (2.17)

## **2.3.2 Modèles non-linéaires**

Dans cette partie les distorsions (ou non-linéarités) de la caméra sont prises en compte. Il y a deux catégories de modèles de distorsion : les modèles paramétrique ou nonparamétrique. La différence entre ces deux catégories réside dans l'emplacement où l'on implante les non-linéarités dans le schéma précédent *Fig.* 2.6. Pour plus de précisions, le lecteur pourra se référer à [Garcia, 2001 ; Besnard, 2010 ; Bugarin, 2012]. Notons que la prise en compte des distorsions n'est pas nouvelle en *CIN* [Zhang *et al.*, 2006 ; Sutton *et al.*, 2006 ; Sun et Pang, 2006 ; Yoneyama *et al.*, 2006a ; Yoneyama *et al.*, 2006b ; Sutton *et al.*, 2007b ; Sutton *et al.*, 2007a ; Lava *et al.*, 2013].

### **2.3.2.1 Modèle paramétrique**

Pour le modèle paramétrique, noté D, il est d'usage de considérer trois types de distorsion : la distorsion radiale (approximation paraxiale), la distorsion de décentrage (imperfection de l'alignement des centres optiques des lentilles) et la distorsion prismatique (mauvais parallélisme des lentilles entre elles et/ou avec le plan du détecteur) (*cf. Fig.* 2.7).

Selon [Garcia, 2001], un développement à l'ordre 3 de la distorsion radiale est suffisant pour la plupart des objectifs de focale supérieure à 5 mm. De plus, la distorsion dans une image étant principalement dominée par la distorsion radiale, on se limite à l'ordre 1 pour les distorsions de décentrage et prismatique. Ainsi, après avoir déterminé la projection sur le plan rétinien  $\mathbf{x}_r = (x_r, y_r)^\top$ , on détermine les points après prise en compte de la distorsion  $\mathbf{x}_d = (x_d, y_d)^\top$  *via* l'équation (2.18), et ce, en notant  $\rho = \sqrt{(x_r^2 + y_r^2)}$ :

$$
\begin{cases}\nx_d = x_r + x_r (r_1 \rho^2 + r_2 \rho^4 + r_3 \rho^6) + 2d_1 x_r y_r + d_2 (\rho^2 + 2x_r^2) + p_1 \rho \\
y_d = y_r + y_r (r_1 \rho^2 + r_2 \rho^4 + r_3 \rho^6) + 2d_2 x_r y_r + d_1 (\rho^2 + 2y_r^2) + p_2 \rho\n\end{cases} (2.18)
$$

Ainsi, dans cette approche [Fitzgibbon, 2001 ; Brito *et al.*, 2012 ; Dufour *et al.*, 2014], les distorsions du capteur sont prises en compte entre la projection sur le plan rétinien  $\Pi$  et l'application des paramètres intrinsèques **K**. Le schéma *Fig.* 2.8 représente l'introduction du modèle paramétrique dans le projecteur.

On peut noter le vecteur contenant les paramètres de distorsion :

$$
\mathbf{d} = (r_1, r_2, r_3, d_1, d_2, p_1, p_2)^\top
$$

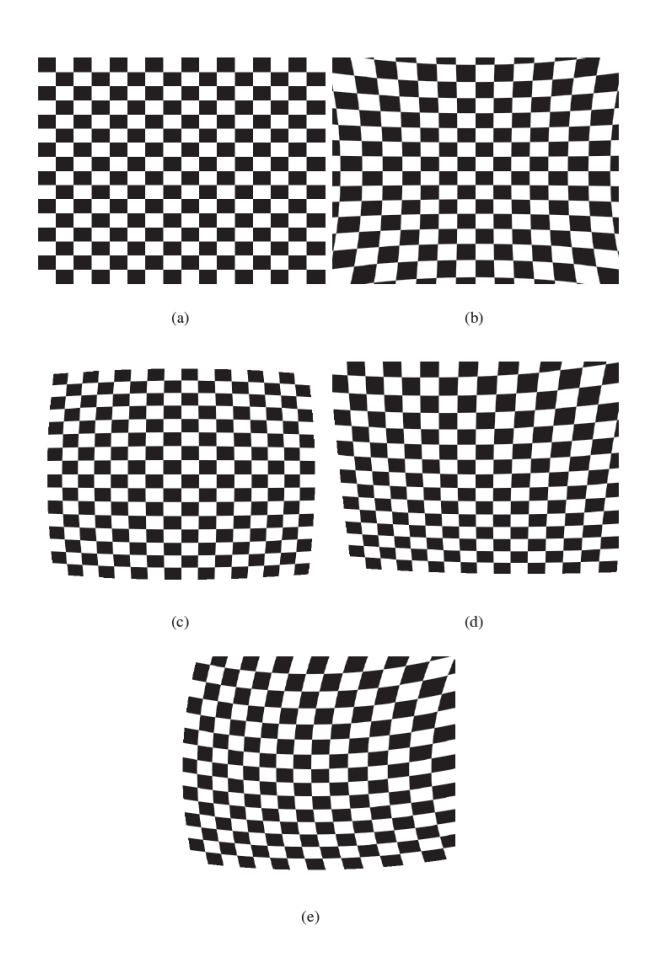

Figure 2.7 – Influence des distorsions sur une image : image de référence (a), influence de la distorsion radiale à coefficient positif (b) et négatif (c), distorsion de décentrage (d) et prismatique (e). *Source* [Besnard, 2010]

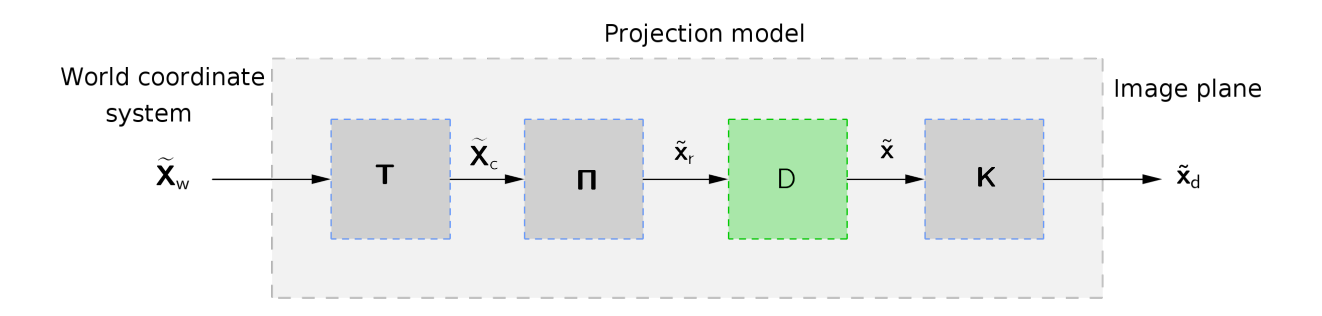

FIGURE 2.8 – Schéma représentant la projection d'un point 3D  $\mathbf{X}_w$  du repère monde  $\mathcal{R}_w$ vers le point 2D **x** dans l'image, et ce, avec un modèle paramétrique de distorsion

Et le modèle non-linéaire s'écrit :

$$
\mathbf{x} = \mathbf{P}(\mathbf{K}, \mathbf{d}, \mathbf{T}, \mathbf{X})
$$

avec **K** la matrice intrinsèque, **d** le vecteur des paramètres de distorsion, **T** la matrice extrinsèque (rotations et translations pour les changements de repères) et **X** les points réels 3D.

### **2.3.2.2 Modèle non-paramétrique**

Pour le modèle non-paramétrique [Cornille, 2005], l'idée principale est de retrouver la forme de distorsion à partir des erreurs de reprojection de la calibration d'un modèle projectif pur et en l'adaptant grâce à une méthode d'interpolation (e.g. l'interpolation de spline). Cette approche permet de représenter tout type de champ de distorsion, même très complexe. Ce modèle, noté I, est inclus après application de la matrice intrinsèque **K** (*cf. Fig.* 2.9).

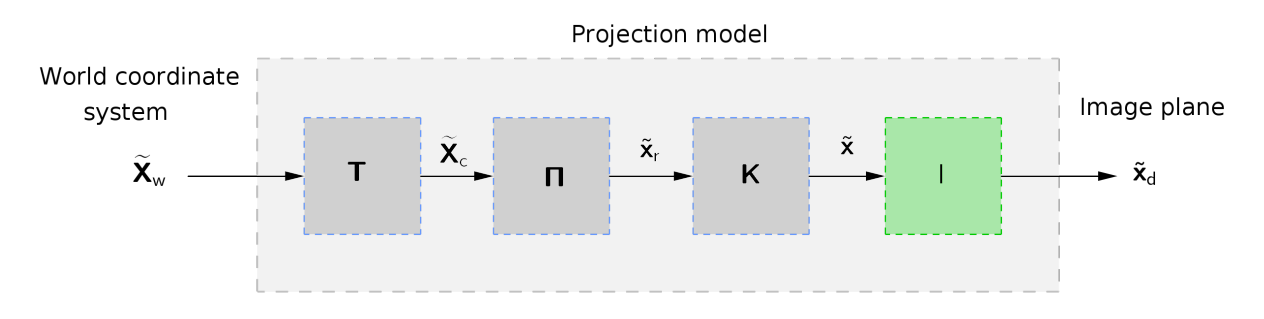

FIGURE 2.9 – Schéma représentant la projection d'un point 3D  $\mathbf{X}_w$  du repère monde  $\mathcal{R}_w$ vers le point 2D **x** dans l'image, et ce, avec un modèle de distorsion non-paramétrique à interpolation directe

Afin de simplifier la mise en œuvre de cette méthode et pour une plus grande efficacité de calcul du processus d'élimination de la distorsion, l'interpolation I peut être remplacée par sa réciproque I −1 représentant une correction de la distorsion (*cf. Fig.* 2.10).

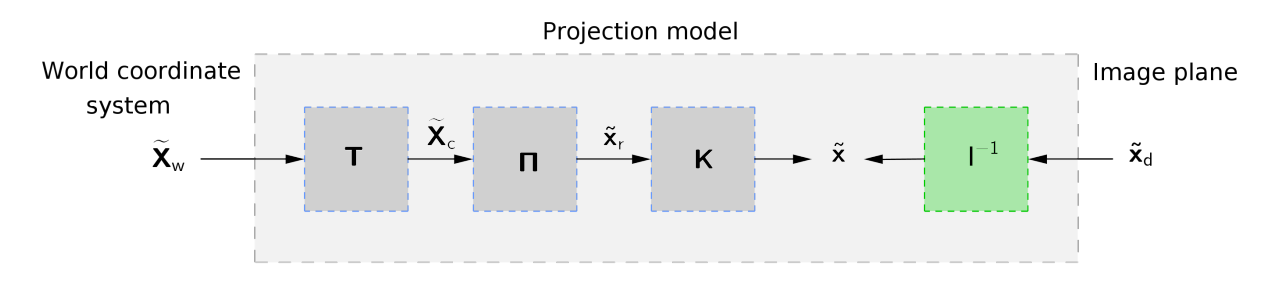

Figure 2.10 – Schéma représentant la projection d'un point 3D **X***<sup>w</sup>* du repère monde R*<sup>w</sup>* vers le point 2D **x** dans l'image, et ce, avec un modèle de distorsion non-paramétrique à interpolation inverse

Le choix du modèle de distorsion à utiliser est fortement relié aux informations disponibles. En effet, si aucune information de calibration n'est disponible ou si l'on considère un cas complexe de distorsion, alors un modèle non-paramétrique sera préférable. En

revanche, si les données de la calibration sont disponibles, leur prise en compte *via* un modèle paramétrique sera plus précise.

**Remarque :** l'avantage de la méthode paramétrique est la simplicité d'utilisation de la fonction projecteur **P** et aussi la possibilité de calculer analytiquement son gradient ∇**P**, ce qui sera utile dans la suite (*cf. Sect.* 2.4.1).

## **2.3.3 Calibration**

Plusieurs méthodes de calibration existent : la méthode d'auto-calibration par exemple ou bien la méthode dite de « calibration-forte », plus efficace, qui utilise une mire (*cf. Fig.* 2.11). C'est sur cette dernière que l'on s'attarde car c'est la méthode mise en œuvre au sein de cette thèse.

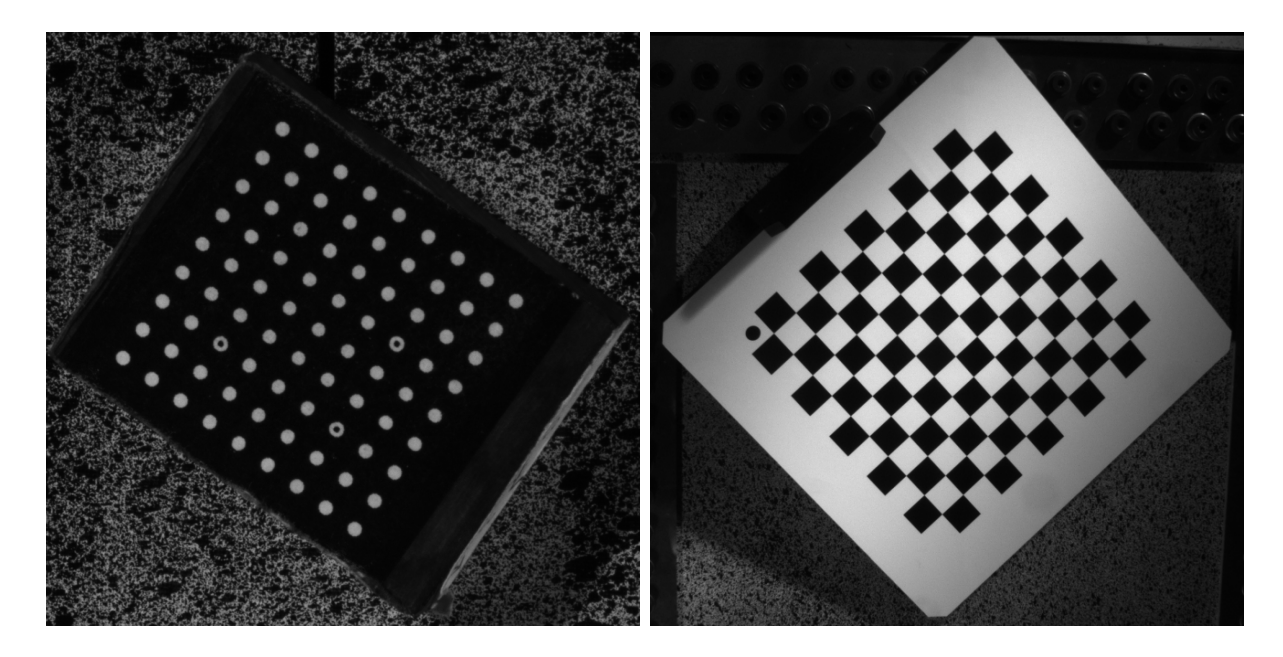

Figure 2.11 – Exemples de mire : ce sont des objets représentant des formes géométriques facilement détectables (ellipses ou quadrillage) afin d'étalonner les paramètres d'une caméra. L'orientation de l'objet se déterminant grâce à un ou plusieurs points particuliers sur la mire

Pour calibrer une caméra, on utilise plusieurs images d'une même mire sous différents points de vue (en pratique, on fait bouger la mire dans la zone de l'objet que l'on veut étudier par la suite). Le but étant de repérer des points particuliers sur ces images. Les paramètres intrinsèques, extrinsèques et aussi ceux de distorsion, si l'on considère un modèle non-linéaire, entrent en jeu. L'objectif est d'optimiser ces paramètres.

On cherche donc les paramètres par minimisation de l'écart entre les points **x** extraits des *n* images de la mire prises par la caméra et les points **P**(**K***,* **d***,* **T***,* **X**) calculés *via* le modèle de cette caméra. Pour *n* images de la mire et *p* points **X** sur la mire, on possède 4 inconnues intrinsèques, 7 inconnues de distorsion et 6*n* paramètres extrinsèques (3 rotations et 3 translations pour les *n* images de la mire) soient  $11 + 6n$  inconnues (regroupées dans un vecteur *θ*) pour 2*np* équations (**P** donnant 2 équations selon *u* et *v*). Les 3*p* coordonnées 3D **X** sont des points de la mire, donc considérés connus ici. On

effectue donc une recherche d'optimum :

$$
\theta^* = (\mathbf{K}, \mathbf{d}, \mathbf{T}_{1...n}) = \underset{\theta}{\operatorname{argmin}} \sum_{i=1}^n \sum_{j=1}^p \|\mathbf{x}_i^j - \mathbf{P}(\mathbf{K}, \mathbf{d}, \mathbf{T}_i, \mathbf{X}_j)\|^2 \tag{2.19}
$$

Pour effectuer l'optimisation, on peut par exemple utiliser l'algorithme de Levenberg-Marquardt.

### **Méthode photogrammétrique :**

Pour calibrer une caméra, il est possible d'utiliser une méthode **photogrammétrique** consistant à considérer les points **X** comme des paramètres. En effet, connaître précisément les points **X** sur une mire « parfaite » est délicat, rien que la fabrication de cette dernière risque de donner des imprécisions. Cette méthode permet donc de s'affranchir de la contrainte de la précision de la mire et on effectue une estimation simultanée des paramètres du modèle de caméra et des coordonnées 3D des points de la mire. On parle alors de « mire de calibration imprécise ». Les 3*p* coordonnées 3D sont donc remises en causes et l'on a 11 + 6*n* + 3*p* inconnues (regroupées dans un vecteur *θ*) pour toujours 2*np* équations. On effectue là encore une recherche d'optimum :

$$
\theta^{\star} = (\mathbf{K}, \mathbf{d}, \mathbf{T}_{1...n}, \mathbf{X}_{1...p}) = \underset{\theta}{\operatorname{argmin}} \sum_{i=1}^{n} \sum_{j=1}^{p} ||\mathbf{x}_{i}^{j} - \mathbf{P}(\mathbf{K}, \mathbf{d}, \mathbf{T}_{i}, \mathbf{X}_{j})||^{2}
$$
(2.20)

Cette méthode remettant en cause l'ensemble des paramètres, elle fournit une solution à un facteur d'échelle près.

Dans le cadre de la stéréovision (*cf. Chap.* 3), cette approche est appelée « ajustement de faisceaux » car cela revient à faire converger les faisceaux issus de deux pixels stéréocorrespondants vers le même point 3D.

# **2.4 CIN-2D dans le repère physique**

Maintenant que l'on est capable de modéliser une caméra, l'idée est de reformuler la *CIN* de sorte à se placer dans le repère physique et non dans un repère lié à une *ROI* d'une image. Le but est donc de présenter une méthode d'intégration plus générale. L'idée étant que l'inconnue soit le champ de déplacement 3D et non un déplacement en pixels [Réthoré *et al.*, 2013 ; Dufour *et al.*, 2015a ; Dufour *et al.*, 2015b ; Pierré *et al.*, 2016b].

### **2.4.1 Formulation**

Considérons donc que la caméra se modélise par le projecteur **P** qui permet de passer d'un point de coordonnées **X** (en mètre) à un point **x** dans le plan de l'image (en pixel). L'équation de conservation des niveaux de gris (2.1) devient :

$$
f(\mathbf{P}(\mathbf{X})) = g(\mathbf{P}(\mathbf{X} + \mathbf{U}(\mathbf{X})))
$$
\n(2.21)

où l'inconnue est le champ de déplacement 3D **U** entre les deux états. Ainsi, la fonctionnelle du problème du flot optique à minimiser (2.2) s'écrit de la même manière, mais avec le domaine d'intégration Ω défini par le modèle dans l'espace physique et non plus par une région de l'image *f* :

$$
\mathbf{U}^* = \underset{\mathbf{U} \in \mathcal{L}^2(\Omega)}{\operatorname{argmin}} \int_{\Omega} \left[ f(\mathbf{P}(\mathbf{X})) - g(\mathbf{P}(\mathbf{X} + \mathbf{U}(\mathbf{X}))) \right]^2 \, d\mathbf{X} \tag{2.22}
$$

**Remarque :** on peut supposer qu'un lien direct entre la *ROI* utilisée dans une méthode *EF* classique et le domaine d'intégration 3D Ω serait *ROI* = **P**(Ω). Cependant, compte tenu de la méthode d'intégration classique aux pixels, cette égalité n'est qu'une approximation (*cf. Fig.* 2.2).

De même que précédemment, le problème est linéarisé en utilisant un incrément de déplacement :  $\delta \mathbf{U} = \mathbf{U}^{n+1} - \mathbf{U}^n$ . Cette inconnue est recherchée dans un sous espace d'approximation défini dans l'espace physique avec l'interpolation *EF* :

$$
\delta \mathbf{U}(\mathbf{X}) = \sum_i \mathbf{N}_i(\mathbf{X}) q_i
$$

La formulation variationnelle du problème devient donc :

Trouver 
$$
\mathbf{u} \in \mathcal{L}^2(\Omega)
$$
:  $a(\mathbf{u}, \mathbf{v}) = l(\mathbf{v}) \ \forall \mathbf{v} \in \mathcal{L}^2(\Omega)$  avec :  $(2.23)$ 

$$
\begin{cases}\na(\mathbf{u}, \mathbf{v}) = \int_{\Omega} \mathbf{u}^{\top} \nabla \mathbf{P} \nabla f \nabla f^{\top} \nabla \mathbf{P}^{\top} \mathbf{v} \, d\mathbf{X} \\
l(\mathbf{v}) = \int_{\Omega} \mathbf{v}^{\top} \nabla \mathbf{P} \nabla f \, r^{n}(\mathbf{X}) \, d\mathbf{X}\n\end{cases} \tag{2.24}
$$

où la carte des résidus *r n* (**X**) et les gradients du projecteur ∇**P** et de l'image à l'état de référence ∇*f* sont :

$$
\begin{cases}\nr^n(\mathbf{X}) = f(\mathbf{P}(\mathbf{X})) - g(\mathbf{P}(\mathbf{X} + \mathbf{U}^n(\mathbf{X}))) \\
\nabla \mathbf{P} = \nabla \mathbf{P}(\mathbf{X} + \mathbf{U}^n(\mathbf{X})) \\
\nabla f = \nabla f(\mathbf{P}(\mathbf{X}))\n\end{cases}
$$
\n(2.25)

Le système de corrélation à résoudre de manière itérative est donc similaire à la formulation précédente :

$$
\mathbf{Mq} = \mathbf{b}^n \text{ avec : } \begin{cases} \mathbf{M}_{ij} = a(\mathbf{N}_i, \mathbf{N}_j) \\ \mathbf{b}_i^n = l(\mathbf{N}_i) \end{cases}
$$
 (2.26)

Avec cette formulation, la matrice de corrélation dépend donc du gradient du projecteur (*cf. eq.* (2.25)). *A priori*, cet opérateur dépend de l'approximation de l'inconnue  $\mathbf{U}^n(\mathbf{X})$ . De fait, la matrice de corrélation **M** en dépend également et doit donc être réassemblée à chaque itération. Une discussion sur ce point sera menée dans les *Sect.* 2.5.1 et 2.3.2 en regard du modèle de projecteur utilisé.

De plus, il est à noter que chaque terme de l'équation (2.25) requiert une interpolation des niveaux de gris que ce soit pour l'image déformée mais aussi pour l'image de référence du fait de la projection. En effet, **P**(**X**) et **P**(**X**+**U***<sup>n</sup>* (**X**)) peuvent ne pas être des quantités entières de pixels.

### **2.4.2 Méthode d'intégration**

Afin de calculer les intégrales des opérateurs M et  $\mathbf{b}^n$  dans l'espace physique, une loi d'intégration basée sur le maillage est nécessaire. De la même manière que dans (2.10), les intégrales de la matrice **M**, par exemple, sont approchées par :

$$
a(\mathbf{N}_i, \mathbf{N}_j) \approx \sum_{e \in N_e} \sum_{k \in I_e} \mathbf{N}_i^{\top} (\mathbf{X}_k^e) \nabla \mathbf{P} (\mathbf{X}_k^e) \nabla f(\mathbf{P} (\mathbf{X}_k^e))
$$
  

$$
\nabla f^{\top} (\mathbf{P} (\mathbf{X}_k^e)) \nabla \mathbf{P}^{\top} (\mathbf{X}_k^e) \mathbf{N}_j (\mathbf{X}_k^e)
$$
(2.27)

où *I<sup>e</sup>* correspond toujours à l'ensemble des points d'intégration **X***<sup>k</sup>* associés aux coefficients de pondération  $\omega_k^e$ . La différence avec la *Sect.* 2.2.2, est que les points d'intégration sont définis dans l'espace physique. En faisant de même qu'en simulation *EF*, les intégrales sont estimées par :

$$
\int_{\Omega} f(\mathbf{P}(\mathbf{X})) d\mathbf{X} = \int_{\phi^{-1}(\Omega)} f(\mathbf{P}(\phi(\mathbf{X}^0))) J_{\phi} d\mathbf{X}^0
$$
\n(2.28)

où  $\mathbf{X}^0$  est un point de l'élément iso-paramétrique et  $J_\phi$  est le déterminant de la Jacobienne de la transformation entre un élément iso-paramétrique et l'élément réel de l'espace physique (*cf. Fig.* 2.3).

En d'autres termes, cela revient à dire que le maillage n'est plus projeté dans l'image de référence *f* comme pour la méthode classique. Seuls les points d'intégrations sont projetés. La position de ces points est donc beaucoup plus précise car un élément n'est plus artificiellement reconstruit après projection de ses nœuds. Les quantités d'intérêts (les niveaux de gris) sont cherchées dans les images en projetant les points d'intégrations mais le calcul du flot optique s'effectue dans l'espace physique. Les images sont donc des données du problème et non la définition de l'espace d'intégration.

Pour le moment, le choix des lois d'intégrations  $(\mathbf{X}_k$  et  $\omega_k^e)$  n'a pas été précisé. En simulation *EF*, les points de Gauss-Legendre sont couramment utilisés du fait que c'est optimal pour intégrer une fonction polynomiale. Ici, ce choix ne paraît pas pertinent car le gradient de l'image ∇*f* varie localement. Dans ce qui suit sera donc mis en place une formulation plus simple basée sur la méthode d'intégration des rectangles. L'avantage étant d'avoir une méthode d'intégration exacte au moins pour la détermination de l'aire d'un élément comme illustré *Fig.* 2.12 ce qui n'était pas le cas avec une méthode d'intégration classique aux pixels (*cf. Fig.* 2.2).

Afin de prendre en compte les données de l'image de façon exhaustive, il convient de choisir un grand nombre de points d'intégration de sorte à ce que la projection de ces points couvre l'ensemble des pixels de la région étudiée. Ainsi se pose la question à savoir comment découper un élément. Des schémas synthétisant la méthode décrite ciaprès illustrent le cas d'un élément triangulaire (*cf. Fig.* 2.13) ou celui d'un quadrangle (*cf. Fig.* 2.15).

Prenons tout d'abord l'exemple d'un élément triangulaire *e*. Les sommets sont projetés dans l'image de référence *f* afin d'estimer les longueurs en pixels des côtés. Le premier cas, le plus naturel, a été de découper les côtés adjacents de *S*<sup>1</sup> (le premier sommet) avec la plus grande des longueurs en pixels et de former des sous-triangles. Cela permet d'avoir un maximum de points de manière homothétique et homogène (*cf. Fig.* 2.13(a)). L'inconvénient majeur de cette méthode est de choisir des sous-triangles. En effet, le but est de découper l'élément de sorte à trouver des points d'intégration, points que l'on

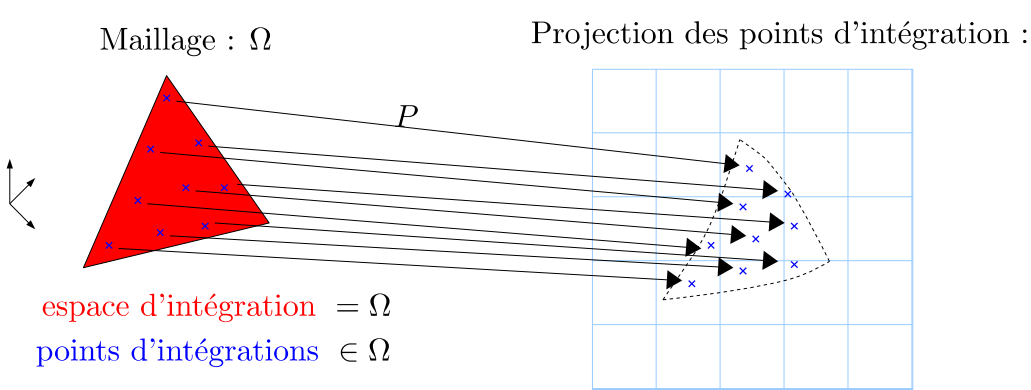

## Intégration dans le domaine Physique

Figure 2.12 – Avec une intégration basée sur le maillage, l'espace étudié est le domaine de définition de l'élément (le calcul de son aire, en rouge, est exact)

va donc projeter dans les images. Un pixel étant carré, le choix d'avoir des sous-triangles double inutilement le nombre de points d'intégration (cela crée une redondance). Ainsi il a été choisi de découper l'élément de référence avec un maximum de sous-quadrangles (*Fig.* 2.13(b)). Encore une fois, l'inconvénient est que l'on découpe les deux côtés adjacents de *S*<sup>1</sup> avec le même nombre, ce qui à l'avantage de couvrir correctement un côté mais qui surdécoupe le côté le plus petit, créant encore une fois un surnombre de points d'intégration. La troisième méthode retenue est donc de découper les deux côtés selon les longueurs en pixels des côtés correspondant (*Fig.* 2.13(c)).

Cela dit, dans l'élément de référence, on a considéré *S*<sup>1</sup> le sommet correspondant à celui avec le plus grand angle. Autrement dit, les côtés adjacents de *S*<sup>1</sup> sont les plus petits. Ainsi, après avoir projeté un élément dans une image pour déterminer les longueurs des côtés, il est possible de savoir quels sont les deux plus petits côtés. Ainsi, afin de faire correspondre cet élément avec l'élément iso-paramétrique usuel, il convient de permuter si besoin les sommets du triangle afin que le sommet *S*<sup>1</sup> corresponde à celui avec le plus grand angle. Les longueurs de ces arrêtes indiquent le nombre de pixels traversés et donc le nombre minimal de points d'intégration à avoir le long de chaque arrête si l'on veut obtenir au moins un point d'intégration par pixel (*Fig.* 2.13(d)). Cette méthode ayant l'avantage de diminuer considérablement le nombre de points utilisés, doit aussi prendre en compte des découpages sous forme de triangles, trapèzes ou pentagones le long de l'hypoténuse.

Les points d'intégration et les poids associés sont donc ainsi les centres et les aires des sous-éléments obtenus, sans oublier d'effectuer si besoin l'inverse de la permutation initiale. En pratique, afin de simplifier les calculs, les pentagones ne sont pas considérés comme tels. En effet, l'algorithme ne considère que des éléments avec au moins un côté (vertical ou horizontal) « entier » : les éléments sans côté entier sont fusionnés avec leurs voisins. Afin d'illustrer plus clairement cela, le découpage de l'élément dans l'exemple *Fig.* 2.13(d) a été découpé selon l'illustration *Fig.* 2.14.

Dans le cas où les éléments sont des quadrangles, alors cette méthode est plus simple. Il convient aussi de rechercher les deux côtés adjacents les plus grands et de trouver, de la même manière que pour des triangles, en combien de morceaux ces segments doivent être coupés : *n<sup>x</sup>* selon l'axe des abscisses et *n<sup>y</sup>* selon celui des ordonnées. L'élément étant un

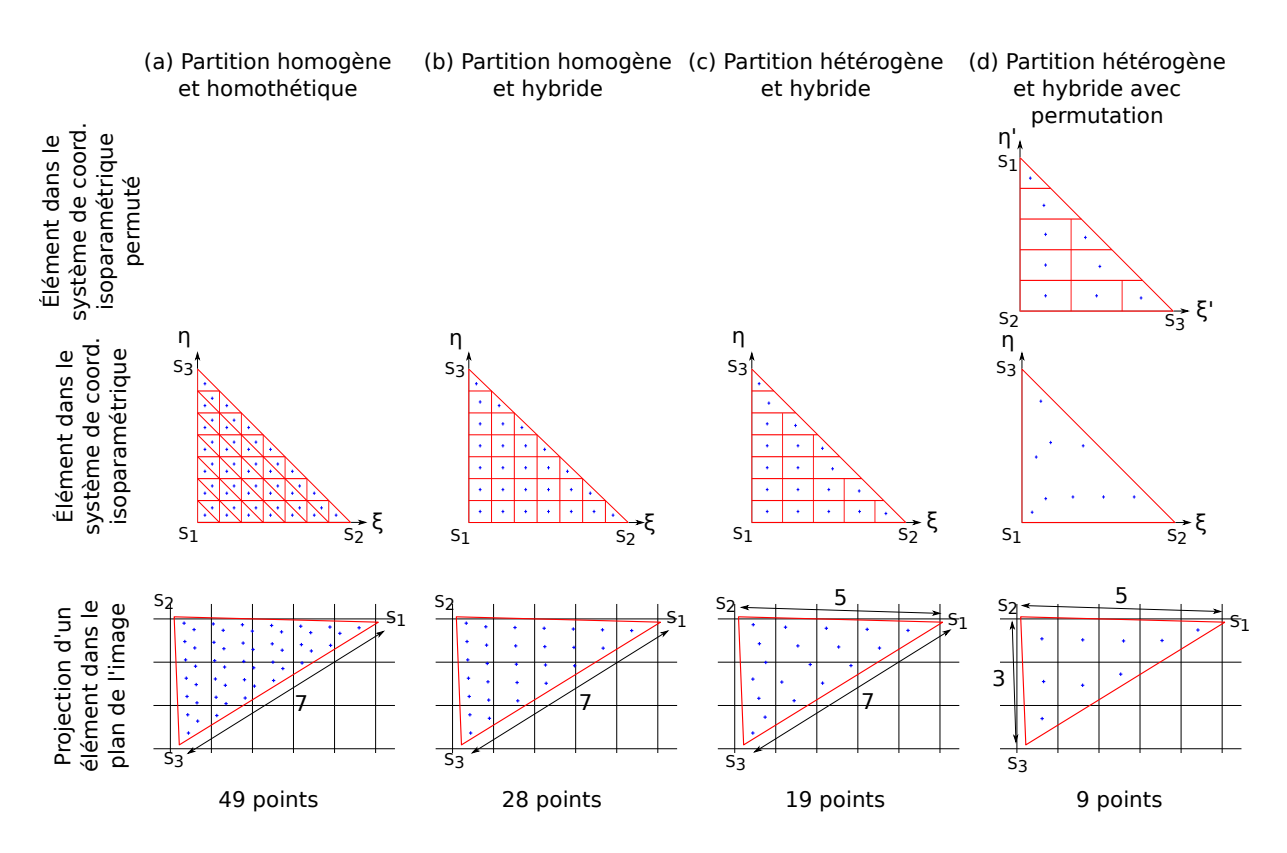

Figure 2.13 – Différentes possibilités pour la subdivision d'un élément triangle : de manière homothétique et homogène (a), homogène mais hybride (b), en considérant les deux côtés adjacents de *S*<sup>1</sup> de manière indépendante (c), en permutant l'élément afin de faire correspondre les plus petits côtés (d). L'objectif étant d'avoir un minimum de points d'intégration tout en ayant un maximum d'information (au moins un point par pixel)

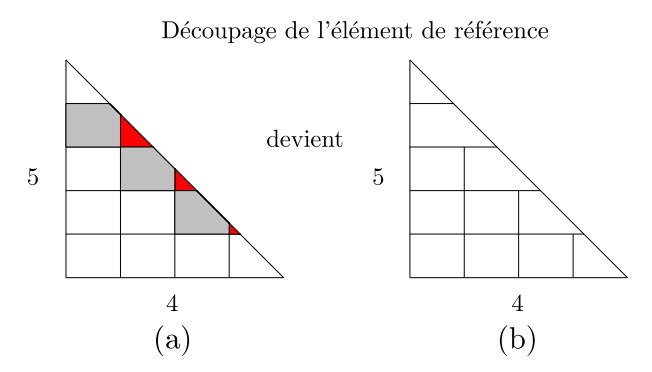

Figure 2.14 – Lors de la subdivision d'un élément triangle en découpant chaque segment selon les longueurs correspondante, cela fait apparaître des trapèzes ou pentagones (a). En pratique, seuls des trapèzes apparaissent car on ne considère que des éléments avec au moins un côté (vertical ou horizontal, ici vertical) entier : les éléments sans côté entier (en rouge) sont fusionnés avec leurs voisins (en gris)

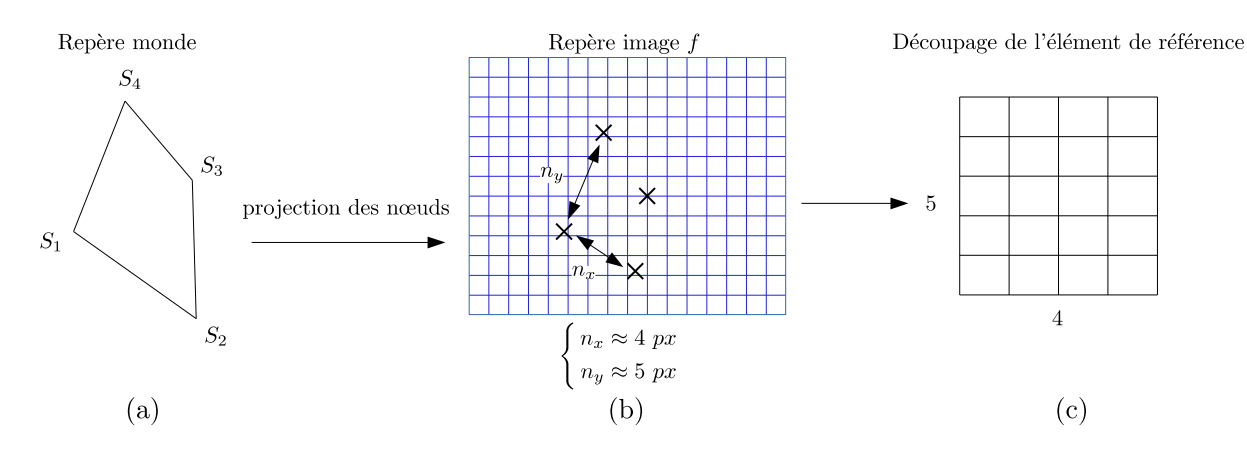

quadrangle, le découpage est beaucoup plus simple et donne  $n_x \times n_y$  sous-quadrangles.

Figure 2.15 – Subdivision d'un élément quadrangle : (a) projection des sommets dans l'image de référence *f*, (b) mesure des deux plus grand côtés adjacents en pixels : *n<sup>x</sup>* et *ny*. (c) La subdivision de l'élément iso-paramétrique s'effectue par la subdivision des côtés correspondant selon les longueurs *n<sup>x</sup>* ou *ny*. Dans le cas d'un quadrangle, uniquement des sous-quadrangles sont obtenus

Dans les deux cas, les points d'intégration **X** et les coefficients associés  $\omega_k^e$  sont respectivement les centres et les aires des sous-éléments. Dans la section suivante, il sera montré que ce choix de découpage (de sorte à obtenir au moins un point d'intégration par pixel) est un bon compromis entre incertitude de mesure et coût de calcul. Dans ce qui suit, cette formulation dans l'espace physique associée à sa règle d'intégration sera appelée *Mesh Based Formulation* (*Formulation basée sur le maillage*).

# **2.5 Comparaison des deux formulations**

## **2.5.1 Avec un projecteur simplifié**

### **2.5.1.1 Description du modèle de projection**

Dans cette section, le but est de tester la méthode sans pour autant prendre un modèle de caméra complexe. Pour commencer, on considère donc une caméra fronto-parallèle sans distorsions et sans connaître les paramètres extrinsèques<sup>1</sup>. Ainsi, le projecteur ne dépend que d'un facteur d'échelle *k* et s'écrit :

$$
\mathbf{x} = \mathbf{P}(\mathbf{X}) = \begin{pmatrix} N_f - kY \\ kX \end{pmatrix}
$$
 (2.29)

où *N<sup>f</sup>* correspond au nombre de pixels de l'image dans la direction verticale (largeur de l'image). Le facteur d'échelle *k* correspond au nombre de pixels par mètre : *k* est lié à la focale de la caméra et correspond plus précisément à une transformation entre une position physique et les coordonnées pixels. Comme dit précédemment, l'opérateur de corrélation **M** contient le gradient spatial du projecteur. Cependant, avec un modèle

<sup>1.</sup> cela revient à prendre un modèle sténopé avec  $\mathbf{d} = 0$  et  $\mathbf{T} = I_4$  *cf. Sect.* 2.3

aussi simplifié, l'avantage est d'avoir un gradient constant, ce qui implique qu'il n'y a nul besoin de ré-évaluer l'opérateur à chaque itération :

$$
\nabla \mathbf{P} = \begin{pmatrix} 0 & -k \\ k & 0 \end{pmatrix} \tag{2.30}
$$

Ce modèle simplifié de projecteur permet d'avoir une formulation basée sur le maillage très proche de la formulation classique aux pixels. Seules les lois d'intégrations changent. Dans ce qui suit l'effet de l'intégration sur les incertitudes de mesure est donc analysé.

### **2.5.1.2 Effets sur les incertitudes de mesures**

Afin de comparer les deux méthodes, une image réelle a été prise comme image de référence (*cf. Fig.* 2.16). Un jeu d'images synthétiques a été généré en imposant une translation sub-pixel pure de 0.3, 0.4 et 0.5 pixels dans la direction horizontale en utilisant l'interpolation d'image basée sur la propriété de décalage / modulation des transformées de Fourier.

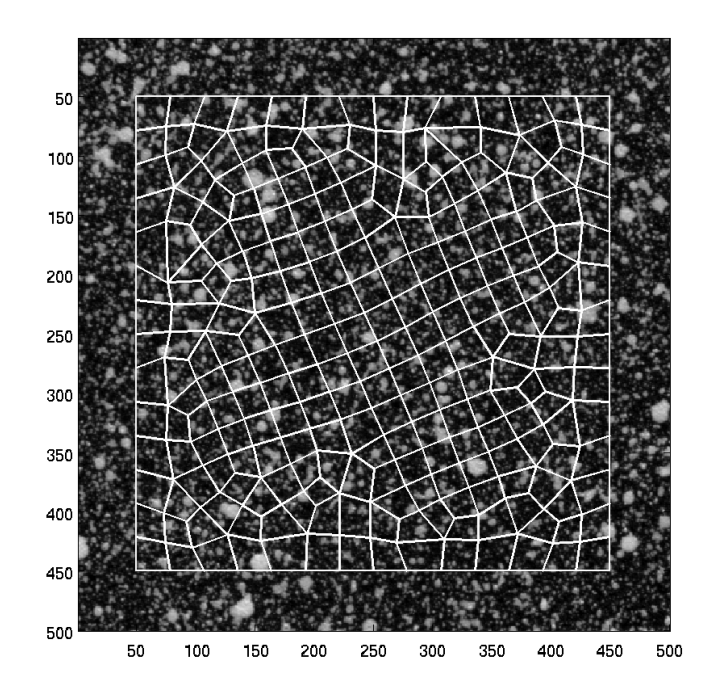

Figure 2.16 – Image de référence avec un maillage initial quadrangulaire (taille moyenne  $= 10$  pixels)

Pour cette analyse, plusieurs maillages ont été utilisés afin d'étudier l'influence de la taille moyenne du maillage (de 4 à 30 pixels par côté d'éléments). Des quadrangles ainsi que des triangles ont été utilisés. Pour chaque taille et type d'éléments, et pour chaque image à l'état déformé, la mesure du déplacement a été réalisée. L'écart-type (« *erreur aléatoire* ») et le biais (« *erreur systématique* ») de la mesure (ce dernier étant défini par la différence entre les champs de déplacement prescrit et mesuré) sont déterminés et leur valeurs sont moyennées pour les 3 translations [Passieux *et al.*, 2015a]. Les résultats sont illustrés sur la *Fig.* 2.17.

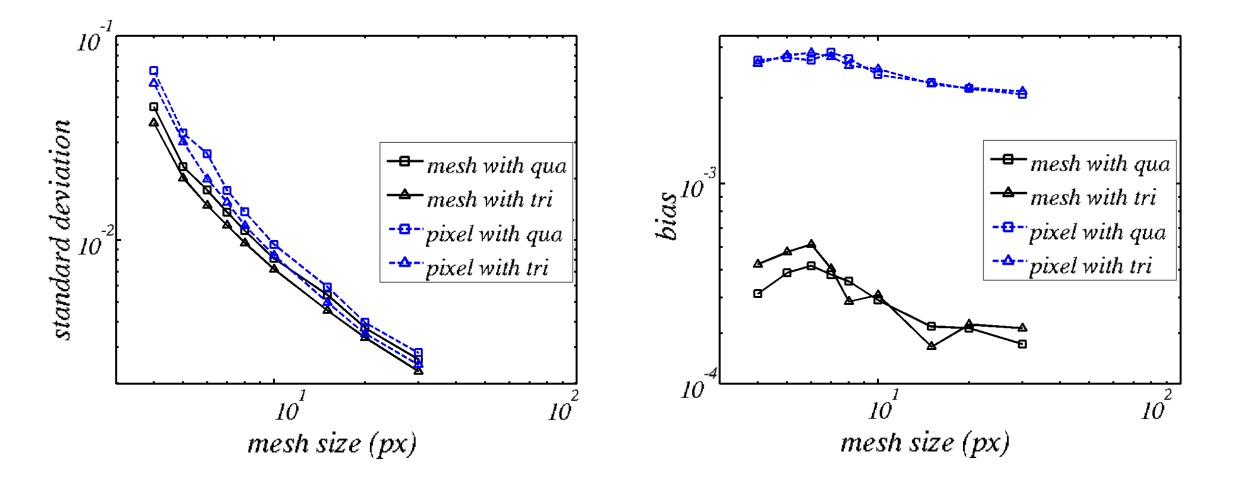

Figure 2.17 – Évolution de l'erreur aléatoire et de l'erreur systématique selon différentes translations sub-pixels pour différentes tailles moyennes de maillage. Les résultats sont ceux avec une approche basée sur le maillage (*mesh*) en comparaison avec ceux basés sur une intégration pixels (*pixel*), et ce, avec des quadrangles (*qua*) ou des triangles (*tri*)

Les erreurs aléatoires sont comparables même s'il semble que la méthode proposée donne des résultats sensiblement meilleurs (*cf. Fig.* 2.17). En revanche, il est clair que l'intégration pixels fait apparaître une erreur systématique d'un ordre de grandeur plus élevé que la méthode proposée ici.

### **2.5.1.3 Effets du nombre de points d'intégration**

Le choix du nombre de points d'intégration est maintenant discuté pour la méthode basée sur le maillage. Dans la *Fig.* 2.18, l'effet du nombre de points d'intégrations sur les incertitudes de mesure est déterminé. Pour ce faire, on utilise le ratio en pourcentage entre le nombre moyen de points et le nombre moyen de pixels par éléments. Un ratio de 100% implique donc qu'on dispose d'en moyenne un point par pixel. On s'aperçoit naturellement que cette proportion est le choix optimal. En effet, cela permet de considérer le nombre minimal de points sans affecter les incertitudes de mesures. Prendre moins de points reviendrait à ne pas prendre en compte l'information donnée par certains pixels, tandis que prendre plus de points impliquerait un surcoût de calcul n'apportant aucune information supplémentaire.

### **2.5.2 Avec un modèle non-linéaire de la caméra**

À l'évidence, l'avantage d'utiliser la formulation dans l'espace physique décrit dans la *Sect.* 2.4.1 est la possibilité de prendre en compte un modèle complexe et précis de caméra, pouvant prendre en compte les non-linéarités (distorsions) du capteur directement lors de la mesure (les effets de la distorsion sont donc filtrés dans la mesure), et ce, même en *CIN-2D*. Dans cette section, on considère donc le modèle décrit en *Sect.* 2.3.

Un test basé sur des images synthétiques est utilisé de sorte à estimer les intérêts de la prise en compte des distorsions.

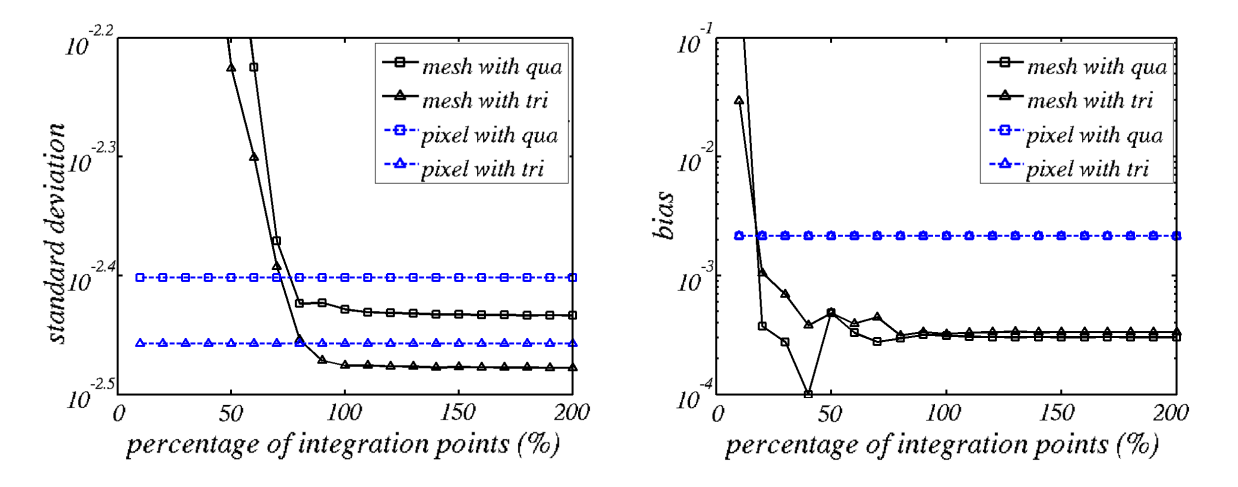

Figure 2.18 – Évolution de l'erreur aléatoire et de l'erreur systématique selon différentes translations sub-pixels pour différentes proportions de nombre de points d'intégration. Les résultats sont ceux avec une approche basée sur la maillage (*mesh*) en comparaison avec ceux basés sur une intégration pixels (*pixel*), et ce, avec des quadrangles (*qua*) ou des triangles (*tri*)

### **2.5.2.1 Création d'un cas synthétique**

En pratique, un cas réel a été mis en place afin de considérer des paramètres réalistes de caméras. La configuration est la suivante : un capteur CCD (Pike F-145b, 8 bits, 1388×1036 px) monté avec un objectif Nikon Nikkor 50 *mm* f2 ouvert à 11, permettant d'obtenir un champ de vue d'environ 270×200 *mm*<sup>2</sup> et une résolution optique proche de 5 *px/mm*. Ensuite, 110 images d'une mire conventionnelle ont été prises. La calibration (*via* un modèle projectif du premier ordre en radial, ce qui est couramment utilisé car suffisant pour ce type de capteur) a été réalisée en utilisant le logiciel commercial Vic-3D™ de Correlated Solutions, Inc. [Vic, 2013] afin d'obtenir des résultats fiables. Les paramètres intrinsèques sont alors :  $u_0 = 706.053 \, px, v_0 = 503.725 \, px, f_x = f_y = 8381.24 \, px$  et *r*<sup>1</sup> = −0*.*0321253 avec une erreur de reprojection de 0*.*05 *px*. Notons qu'une seconde caméra a été positionnée (de sorte à avoir un banc stéréoscopique de demi-angle 15◦ ) et que les résultats de la calibration du banc stéréoscopique sont sensiblement les mêmes que ceux de la caméra fronto-parallèle calibrée seule.

Après avoir obtenu des paramètres réels de caméra pour le projecteur **P**, un jeu d'images synthétiques a été créé. Tout d'abord, un motif de mouchetis de synthèse réaliste est mappé sur un plan dans l'espace physique, de telle sorte qu'un niveau de gris *Ng*(**X**) soit associé à chaque point physique **X**. Puis, pour toute position entière de pixel du plan de l'image de référence **x***p*, les coordonnées **X***<sup>p</sup>* du point correspondant dans l'espace physique sont obtenues en résolvant l'équation non linéaire **x***<sup>p</sup>* − **P**(**X***p*) = 0, grâce à un algorithme de Newton. L'image de référence *f* est alors synthétisée par l'estimation du niveau de gris  $N_q(\mathbf{X}_p)$  associé au point physique  $\mathbf{X}_p$  pour chaque position entière de pixel **x***p*. Enfin, l'image de l'état déformé *g* est synthétisée par l'estimation du niveau de gris  $N_q(\mathbf{X}_p + \mathbf{S})$  où **S** est un mouvement de corps rigide dans l'espace physique.

## **2.5.2.2 Effets sur les incertitudes de mesures et sur le nombre de points d'intégration**

Dans la suite, un assez grand mouvement de translation rigide est pris en compte :  $\mathbf{S} = (400, 200, 0)^{\top}$  pixels, de sorte à mettre en évidence les effets des distorsions. Les deux méthodes de corrélation basées sur une intégration pixel ou sur le maillage entre les images *f* et *g* sont alors mises en œuvre pour différents types et tailles moyennes d'éléments. De plus, les effets du nombre de points d'intégration sur les incertitudes de mesures ont été de nouveaux étudiés comme un ratio par rapport au nombre moyen de pixels par élément. Comme précédemment, les incertitudes de mesures sont quantifiées par l'écart-type et le biais des mesures (*cf. Fig.* 2.19, 2.20).

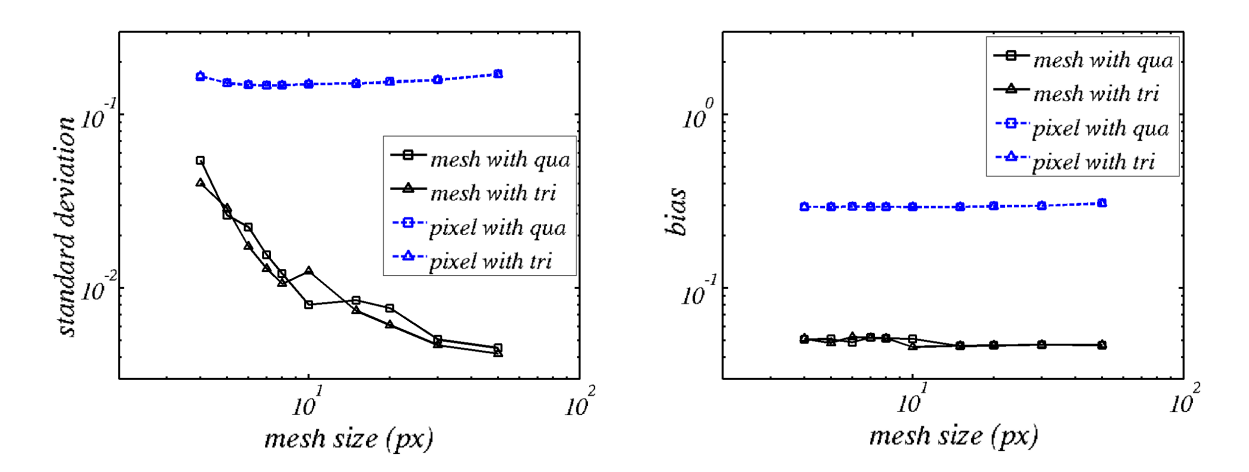

Figure 2.19 – Évolution de l'erreur aléatoire et de l'erreur systématique selon différentes translations sub-pixels pour différentes tailles moyennes de maillage pour une image distordue. Les résultats sont ceux avec une approche basée sur la maillage (*mesh*) en comparaison avec ceux basés sur une intégration pixels (*pixel*), et ce, avec des quadrangles (*qua*) ou des triangles (*tri*)

Ce dernier test est réalisé pour montrer que considérer un point d'intégration par pixel est le minimum, sachant qu'il est inutile d'en considérer plus. Comme attendu, les courbes correspondant à l'approche classique aux pixels sont largement au-dessus de celles obtenus en se basant sur le maillage. En effet, en corrélation classique, les distorsions ne sont pas prises en compte ce qui est rédhibitoire pour de grands déplacements. Par conséquent, les effets de la taille des mailles (*cf. Fig.* 2.19) ou du nombre de points d'intégration (*cf. Fig.* 2.20) sont devenus de second ordre dans les erreurs.

Il est intéressant d'observer le champ de déplacement mesuré à partir d'un maillage donné pour les deux méthodes étudiées (*cf. Fig.* 2.21). Avec une approche classique, du fait de la non prise en compte des paramètres intrinsèques de la caméra, le champ de déplacement mesuré n'est pas uniforme comme imposé. On peut alors voir des cercles à « iso-distorsion » sur le champ mesuré.

Ainsi, une intégration basée sur le maillage est clairement plus précise, notamment si l'on est amené à mesurer de grands déplacements.

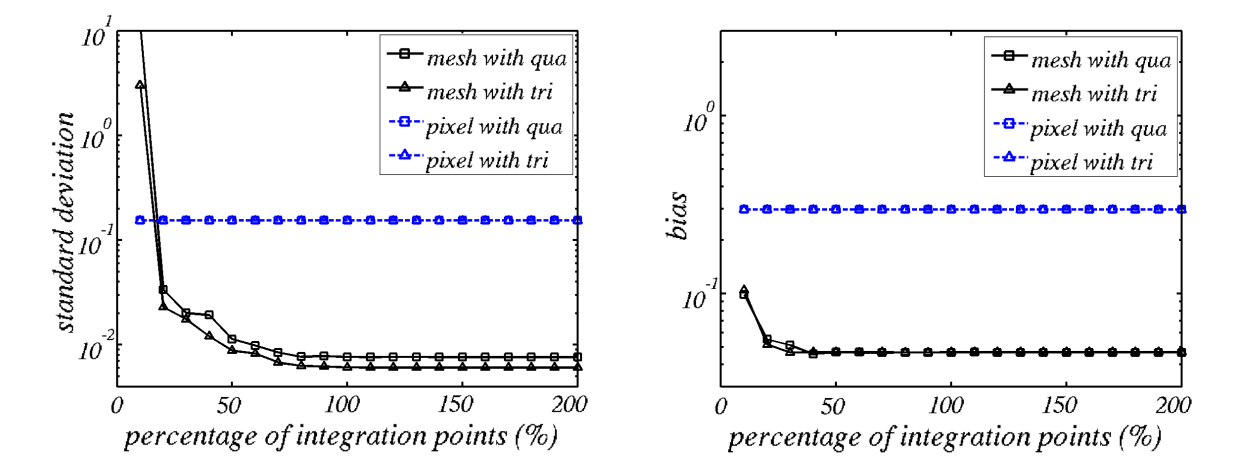

Figure 2.20 – Évolution de l'erreur aléatoire et de l'erreur systématique selon différentes translations sub-pixels pour différentes proportions de nombre de points d'intégration pour une image distordue. Les résultats sont ceux avec une approche basée sur la maillage (*mesh*) en comparaison avec ceux basés sur une intégration pixels (*pixel*), et ce, avec des quadrangles (*qua*) ou des triangles (*tri*)

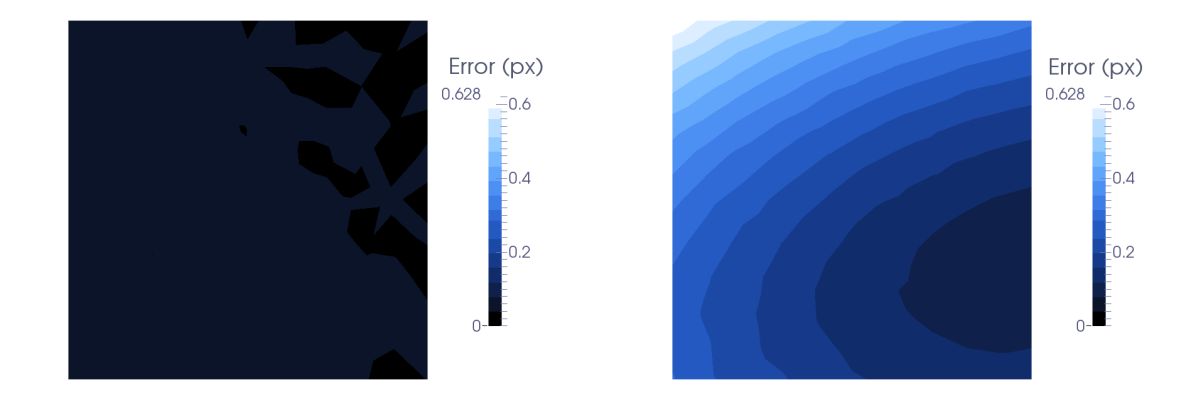

Figure 2.21 – Champ de déplacement vertical mesuré sur les images distordues pour un maillage donné avec une intégration basée sur le maillage physique avec un modèle de caméra calibrée (gauche) et avec une méthode classique d'intégration aux pixels et donc sans prendre en compte les paramètres intrinsèques des caméras (droite)

# **2.6 Vers une approche multi-échelle**

Usuellement en *CIN*, la question que se pose l'opérateur est d'optimiser la taille du maillage *EF* de mesure. Mais ici, l'objectif de ce travail est de faciliter les échanges entre le monde *Expérimental* et le monde de la *Simulation*. Nous nous fixons donc comme objectif d'utiliser le maillage développé par nos partenaires. Il est alors peu probable, avec une instrumentation classique, ou une approche *CIN* classique, que la mesure réalisée soit optimale.

En effet, dans la section suivante, l'évolution de l'incertitude de mesure en fonction du maillage utilisé est illustrée. Puis une approche multi-échelle est proposée afin de surmonter cette difficulté.

## **2.6.1 Analyse d'erreur**

Du côté simulation, on sait que l'erreur diminue avec la taille du maillage. Or, si la taille diminue, on dispose de moins de pixels pour identifier le déplacement des nœuds de chaque élément, et donc l'incertitude augmente. Il convient ainsi de trouver un compromis entre les erreurs appelées ici *EF* et *CIN* pour déterminer la taille *h* optimale des éléments (*cf. Fig.* 2.22).

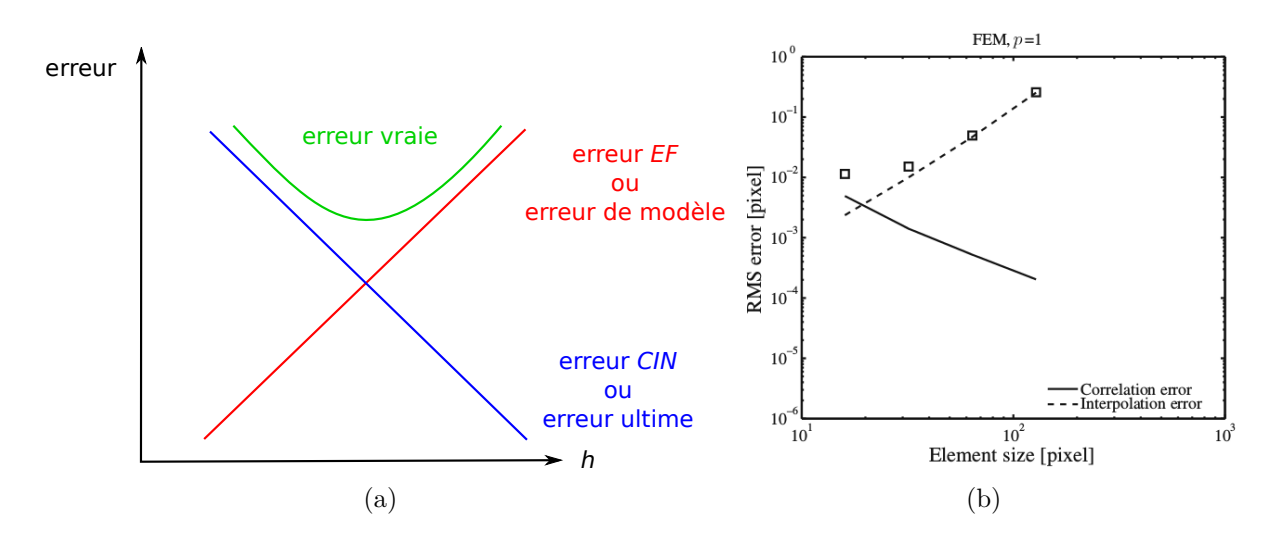

Figure 2.22 – (a) Schéma représentant les erreurs en fonction de la taille *h* des éléments : *erreur EF* dans le cas des éléments finis, *erreur CIN* dans le cas de la corrélation d'images et *erreur vraie* cumulée. (b) Illustration de l'incertitude de mesure en déplacement avec une interpolation *EF* bi-linéaire [Réthoré *et al.*, 2010]

**Remarque :** l'erreur *EF* est également appelée « erreur de modèle » et l'erreur *CIN* est appelée « erreur ultime » [Bornert *et al.*, 2009].

Une solution pour diminuer les erreurs de mesure est d'utiliser une méthode multiéchelle (champ proche/champ lointain). Une telle approche a été proposée en 2D dans [Passieux *et al.*, 2015a] et est rappelée ci-après.

## **2.6.2 Étude champ proche/champ lointain**

Dans [Passieux *et al.*, 2015a], deux caméras sont disposées de façon fronto-parallèles, l'une filmant en champ lointain toute l'éprouvette, l'autre en champ proche sur un détail structural (*cf. Fig.* 2.23). La première caméra visualise donc toute la zone d'étude. Cette

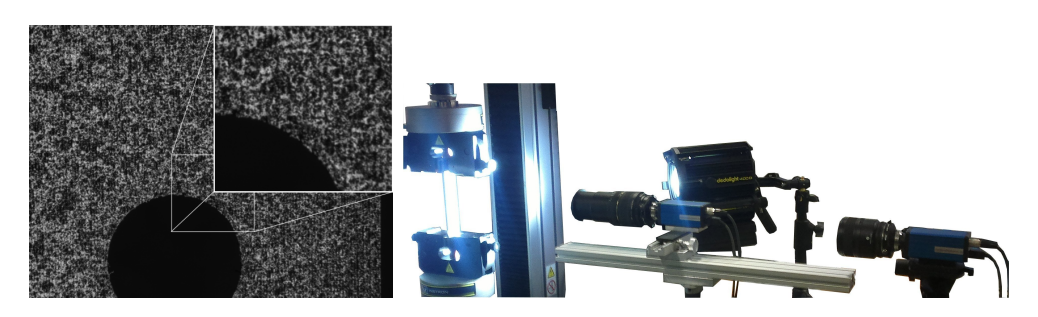

Figure 2.23 – Étude multi-échelle (champ proche/champ lointain) et positionnement des caméras. *Source* [Passieux *et al.*, 2015a]

mesure permet d'imposer des conditions aux limites de type Dirichlet. La seconde caméra, en champ proche, permet d'atteindre une bien meilleure résolution dans la zone d'intérêt (*cf. Fig.* 2.24). On peut alors tirer le meilleur parti des deux données pour effectuer de la

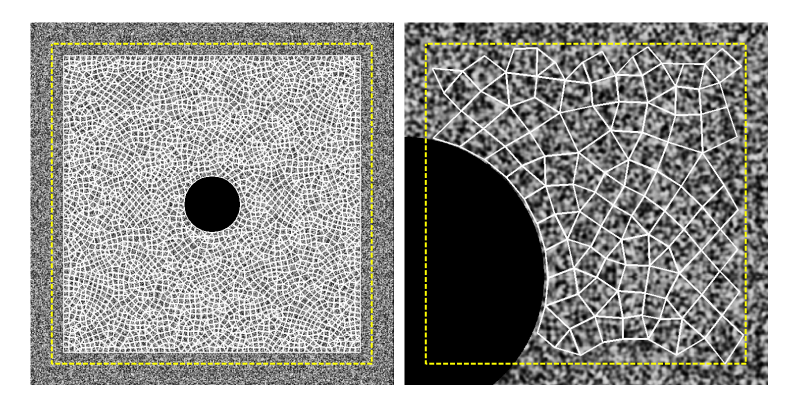

Figure 2.24 – Les deux champs : lointain et proche visionnés par deux caméras. *Source* [Passieux *et al.*, 2015a]

mesure et de l'identification.

D'un point de vue pratique, la différence majeure est liée à l'utilisation d'un unique maillage pour les deux échelles. Pour ce faire, [Passieux *et al.*, 2015a] propose de rechercher la transformation **t** plaçant l'image de référence en champ proche *f n* (exposant *<sup>n</sup>* pour *nearfield*) dans l'image de référence en champ lointain *f f* (exposant *<sup>f</sup>* pour *farfield*), la  $ROI$  étant l'image  $f<sup>n</sup>$  entière :

$$
\mathbf{t}^* = \underset{\mathbf{t}}{\text{argmin}} \int_{ROI} (f^n(\mathbf{x}) - f^f(\mathbf{x} + \mathbf{t}(\mathbf{x})))^2 d\mathbf{x}
$$
 (2.31)

On peux utiliser une connaissance *a priori* de la transformation afin de réduire le nombre d'inconnues. La transformation étant plane, il est proposé d'utiliser une homographie **H** en sachant que pour tout **x** de  $f^n$  de correspondant **x**<sup>'</sup> dans  $f^f$ , on a **x**<sup>'</sup> = **Hx**. Ainsi on recherche :

$$
\mathbf{H}^* = \underset{\mathbf{H}}{\text{argmin}} \int_{ROI} (f^n(\mathbf{x}) - f^f(\mathbf{H}\mathbf{x}))^2 d\mathbf{x}
$$
 (2.32)

**H** étant une matrice d'homographie, elle est de taille  $3 \times 3$  et se compose de 8 inconnues : la neuvième variable, correspondant à la profondeur (distance entre le centre de l'homographie et le plan sur lequel on projette les points de l'espace), est généralement prise égale à 1. Une technique pour initialiser **H** est d'utiliser un algorithme d'appariement d'amers comme par exemple SIFT [Lowe, 1999 ; Lowe, 2004 ; Ducarouge, 2011].

Finalement, cette approche a permis une amélioration de la mesure et de l'identification des paramètres d'élasticité linéaire : avec un rapport 1 à 5 en résolution, un ordre de grandeur en identification est gagné (*cf. Fig.* 2.25).

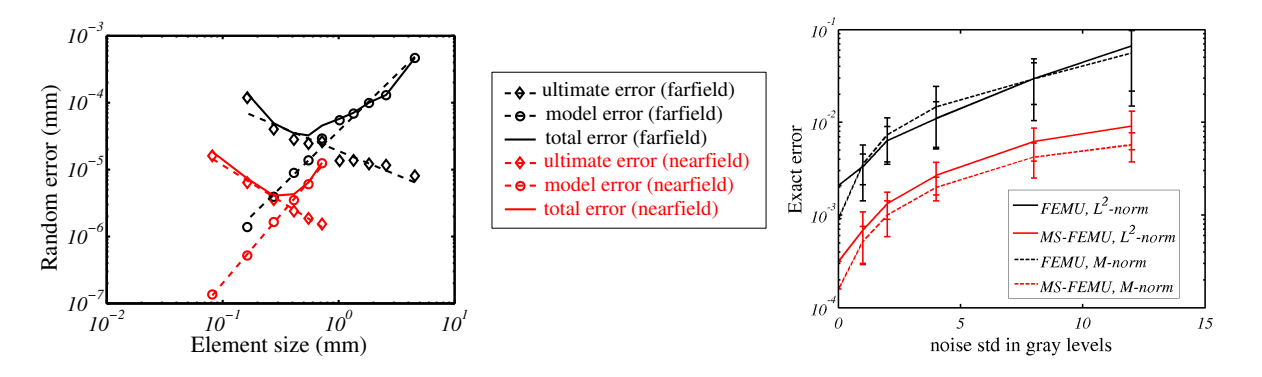

Figure 2.25 – Diminution des incertitudes de mesures avec la méthode multi-échelle (champ proche/champ lointain ou *nearfield*/*farfield*). *Source* [Passieux *et al.*, 2015a]

L'inconvénient majeur de cette méthode est à l'évidence le fait d'avoir deux caméras fronto-parallèles ce qui permet de visionner uniquement des éprouvettes planes et des déplacements plans. Cependant, on peut résoudre ce problème *via* la Stéréovision (*cf. Chap.* 3). En effet, la *Stéréo-CIN* permettrait d'utiliser des caméras sur différents axes et d'accéder à des champs 3D. De plus, en utilisant une formulation dans le repère physique lié à l'objet, le placement d'une image de référence en champ proche dans celle en champ lointain serait accessible *via* la calibration des caméras.

Toutefois, dans les deux cas, un mouchetis particulier et adapté aux deux échelles doit être développé.

# **2.7 Conclusion**

La Corrélation d'Images Numériques basée sur un modèle Éléments Finis (pour cette étude, mais cela est possible avec des NURBS, B-Splines...) présente différents atouts dans le contexte du dialogue essais/calculs. Parmi ceux ci, le fait de recourir au même descripteur cinématique (le déplacement mesuré ou simulé) évite un certain nombre d'opérations de projection et de filtrage. En particulier, la *CIN-EF* permet d'envisager l'utilisation du maillage issu de la simulation. Néanmoins, un tel choix conduit à deux problèmes auxquels ce chapitre propose des solutions.

Le premier problème concerne l'espace dans lequel la *CIN* est écrit. En effet la formulation impose l'utilisateur à se placer dans une image choisie comme étant la référence. Dans ce chapitre, il a été vu comment **reformuler** la *CIN* grâce au projecteur associé à la caméra. Une **méthode de quadrature** particulière a donc été développée. Cette dernière permet également de limiter les temps de calcul. En pratique, on ne fait que considérer

qu'un point de l'image en coordonnées pixel **x** est la projection d'un point 3D **X**. Pour la *CIN-2D*, il est possible d'utiliser un projecteur simplifié puisque seul un rapport d'échelle est nécessaire 2 . Cependant, il est aussi possible, et même conseillé, de considérer un **modèle non-linéaire de caméra**. En effet, l'utilisation du projecteur dans la formulation permet de filtrer les impacts de fortes distorsions. Des essais avec des **images réelles mais aussi synthétiques** ont été conduits. L'apport de la méthode proposée a ainsi été mis en évidence.

Le second problème est lié au maillage. En effet, un maillage issu de la simulation n'est sans doute pas optimal pour une mesure. On pense en particulier aux régions où le maillage est très fin au regard de la taille d'un pixel. Pour éviter les problèmes de conditionnement et limiter les incertitudes de mesure, il est ici proposé d'adopter une **approche multi-échelle**. L'ajout d'une caméra en « champ proche » permet en effet d'amener de l'information supplémentaire dans les régions où les comparaisons essais/calculs seront faites. En revanche, en 2D, plusieurs inconvénients ou difficultés sont à considérer.

Or, en associant plusieurs caméras sur des axes différents, il est possible d'effectuer une mesure par Stéréo Corrélation d'Images Numériques (*SCIN*). L'avantage le plus commun est de pouvoir trianguler, donc reconstruire un nuage de points en 3D. La *SCIN* permet donc de mesurer un déplacement 3D sur une surface non plane.

Ainsi, en exploitant le formalisme proposé dans ce chapitre, il est maintenant envisageable de proposer une écriture *EF* de la *Stéréo-CIN* dans le repère physique. Ces développements feront donc partie du chapitre suivant.

### **Retour aux objectifs de la thèse :**

La *CIN* est donc un bon candidat pour la mesure de conditions aux limites. Avec une formulation dans l'espace physique, ces *CL* seront plus pertinentes puisque mieux résolues. En effet, on utilise une méthode d'intégration plus exacte et un modèle non-linéaire de caméra, donc prenant en compte ses distorsions.

<sup>2.</sup> Rappelons qu'en *CIN-2D*, la coordonnée *Z* est supposée constante.

# CHAPITRE 3 Stéréo Corrélation **d'Images Numériques**

## **Résumé**

*À l'image du chapitre précédent, le but ici est d'établir d'abord un état de l'art sur la mise en place de la Stéréovision : comment établir une mesure 3D à partir de plusieurs caméras ? Puis une reformulation sera proposée afin de se placer dans le repère physique lié à l'objet.*

*Dans le cadre de la Stéréovision, cette reformulation permet d'effectuer une mesure de forme, la calibration de caméras (éventuellement avec un modèle nonlinéaire) et la mesure d'un déplacement 3D entre deux états.*

## **Sommaire**

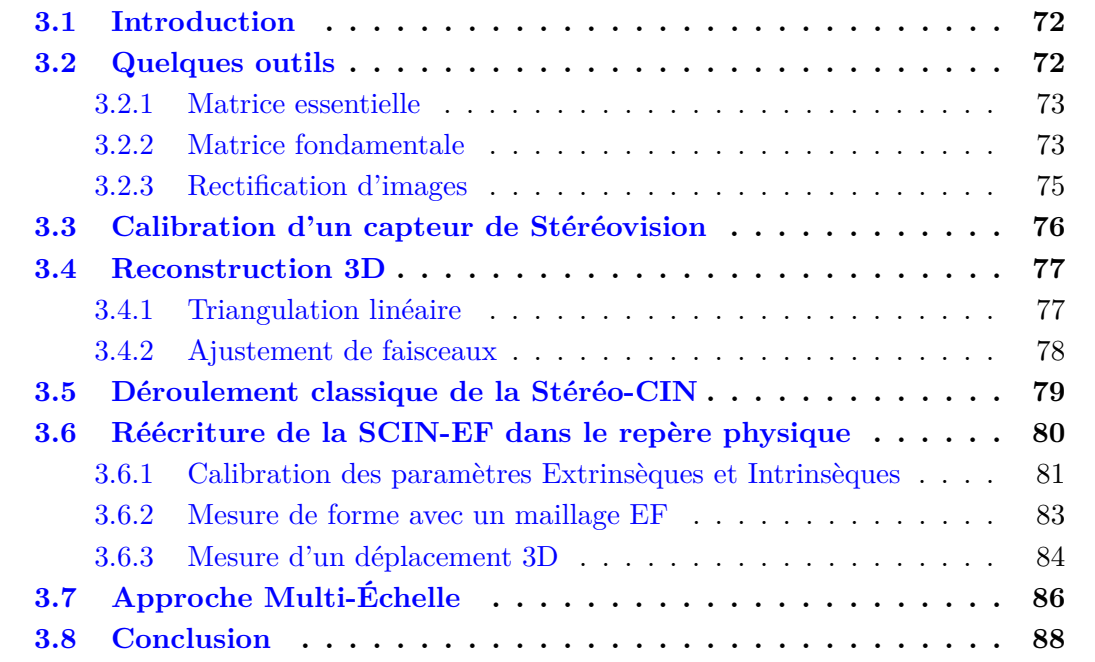

# **3.1 Introduction**

Pour mesurer des champs de déplacement par *CIN*, il est courant d'associer des caméras et donc d'effectuer une mesure par *SCIN* [Sutton *et al.*, 2009]. Toutefois, les logiciels commerciaux utilisent, jusqu'à présent, l'une des caméras comme étant la référence. À partir de celle-ci, différentes mesures de disparités par *CIN* permettent de reconstruire des formes 3D et d'estimer les déplacements par différences de formes.

Dans ce travail, une approche de Stéréo Corrélation d'Images Numériques basée sur un modèle Éléments Finis (*SCIN-EF*) écrite dans l'espace physique est proposée. Cette dernière permet d'exploiter « naturellement » une grappe de caméras et de calibrer le système. En se plaçant dans le repère 3D avec les projecteurs des caméras et en considérant les points 3D du repère physique, non seulement il est possible de faire une mesure « directe » du déplacement, mais avant cela, nous verrons qu'il est possible de calibrer les caméras, et ce, même avec un modèle non-linéaire (*via* une relaxation des paramètres des projecteurs). Il est aussi possible de faire une mesure de forme de l'objet visualisé (*via* une relaxation des points 3D appartenant au modèle théorique de cet objet).

Ainsi, dans un premier temps, les outils liés à la Stéréovision (*Sect.* 3.2), la calibration d'un banc stéréoscopique (*Sect.* 3.3) et la triangulation (*Sect.* 3.4) seront rappelés.

Ensuite, le principe de la *SCIN-EF* sera expliqué. Là encore, la formulation « classique » sera détaillée pour état de l'art (*Sect.* 3.5). Puis, à l'instar du premier chapitre, la *SCIN-EF* sera reformulée dans le repère physique lié au maillage (*Sect.* 3.6). Grâce à cette reformulation, il sera alors possible d'avoir le déplacement 3D comme inconnue directe du problème. Il sera donc possible d'ajouter des termes de régularisation dans l'écriture de la fonctionnelle, ce qui sera l'objet du chapitre suivant.

# **3.2 Quelques outils**

L'inconvénient de la corrélation d'images numériques classique est sa restriction au 2D uniquement. En ajoutant une caméra sur un axe différent, on peut retrouver la troisième dimension (*cf. Fig.* 3.1).

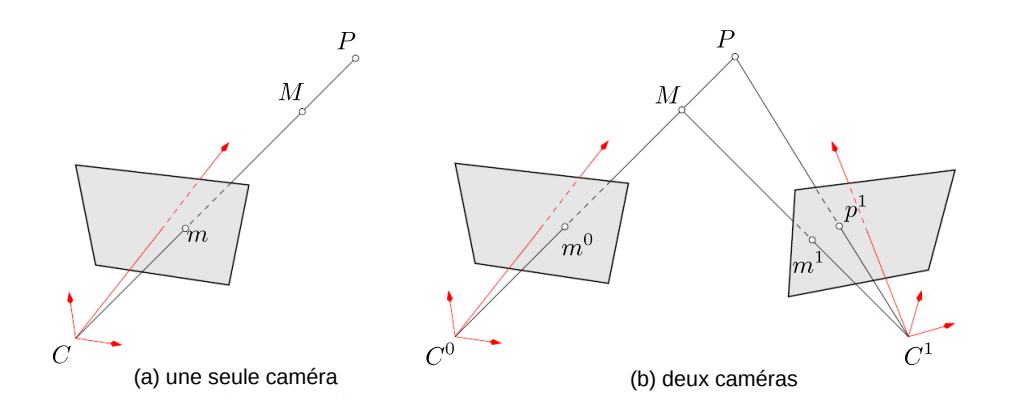

Figure 3.1 – Retrouver la troisième dimension par l'emploi de deux caméras. *Source* [Garcia, 2001]

Bien que l'objectif de cette thèse ne soit pas d'utiliser certains outils référencés cidessous, il apparaît important de les mentionner et de les comprendre car ils sont très largement utilisés à travers les études de stéréo corrélation d'images numériques [Garcia, 2001 ; Cornille, 2005 ; Bugarin, 2012].

Pour un point *M* de l'espace, on note, pour deux caméras,  $m^0$  le point de l'image  $f_0$  correspondant à *M via* la caméra 0 et  $m<sup>1</sup>$  dans  $f_1$  pour la caméra 1 (*cf. Fig.* 3.1). ( $m^0, m^1$ ) est une paire de points homologues (corrigés de leur distorsion). Et de même, on note, dans le plan rétinien,  $m_r^0$  et  $m_r^1$ . Selon le modèle de caméra sténopé en coordonnées homogènes (*cf. Sect.* 2.3) on a :  $\tilde{m} = \mathbf{A}\tilde{m_r}$ .

On définit alors deux matrices : la matrice essentielle **E** et la matrice fondamentale **F**.

### **3.2.1 Matrice essentielle**

Si  $m_r^0$  appartient au plan rétinien de la caméra 0, alors le point  $m_r^1$  est sur une droite d'équation  $ax_r^1 + by_r^1 + c = 0$  appelée **droite épipolaire**. En effet, pour un point fixé sur une image, le point 3D sera défini à profondeur près (sur la droite (*MP*) sur la *Fig.* 3.1). Ainsi, sur le plan rétinien de l'autre caméra (donc avant prise en compte des distorsions), le point appartiendra également à une droite (la droite  $(m^1p^1)$  sur la Fig. 3.1). En notant **t***<sup>s</sup>* et **R***<sup>s</sup>* les paramètres de translation et de rotation de la caméra 0 vers la caméra 1 (les paramètres extrinsèques de la caméra 1 si l'on prend la position et l'orientation de la caméra 0 comme repère de référence), il vient :

$$
\begin{pmatrix} a \\ b \\ c \end{pmatrix} = \underbrace{\begin{pmatrix} 0 & -t_{s_z} & t_{s_y} \\ t_{s_z} & 0 & -t_{s_x} \\ -t_{s_y} & t_{s_x} & 0 \end{pmatrix}}_{\mathbf{E}} \mathbf{R}_s \begin{pmatrix} x_r^0 \\ y_r^0 \\ 1 \end{pmatrix}
$$
 (3.1)

Ainsi, l'équation de la droite épipolaire est

$$
\tilde{m}_r^{1\top} \mathbf{E} \tilde{m}_r^0 = 0
$$

La matrice **E** est la matrice **essentielle** et décrit la transformation épipolaire droitegauche (la matrice essentielle gauche-droite étant  $\mathbf{E}^{\top}$ ).

### **3.2.2 Matrice fondamentale**

En utilisant  $\tilde{m} = \mathbf{A}\tilde{m_r}$  et en notant  $\mathbf{A}^{-\top} = (\mathbf{A}^{-1})^{\top}$ , on obtient la matrice **fondamentale F** :

$$
\tilde{m}^{1\top} \underbrace{(\mathbf{A}^1)^{-\top} \mathbf{E}(\mathbf{A}^0)^{-1}}_{\mathbf{F}} \tilde{m}^0 = 0 \tag{3.2}
$$

Définissons quelques notions de **géométrie épipolaire** (*cf. Fig.* 3.2 *et* 3.3). On considère un point *M* de l'espace qui se projette sur la caméra gauche (resp. droite) en *m*<sup>0</sup> (resp.  $m<sup>1</sup>$ ). Le plan formé par *M*,  $m<sup>0</sup>$  et  $m<sup>1</sup>$  est appelé le **plan épipolaire**. L'intersection entre ce plan et le plan de la caméra gauche (resp. droite) est la **droite épipolaire gauche**  $l_{m}^0$  (resp. **droite**  $l_{m}^1$ ).

On obtient ainsi par construction la **contrainte épipolaire** : pour tout point *m*<sup>0</sup> dans l'image de gauche, son stéréo-correspondant  $m^1$  à droite doit appartenir à  $l_{m^0}^1$ , la

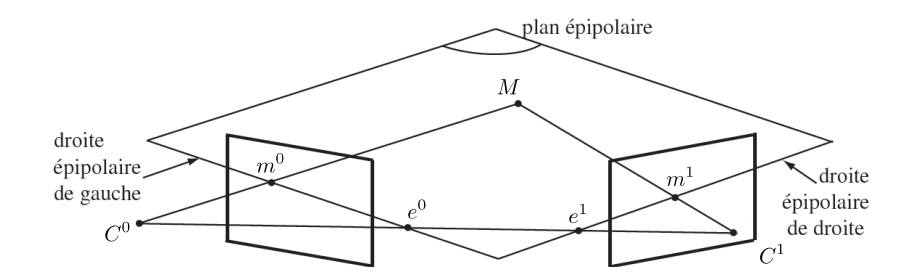

Figure 3.2 – Géométrie épipolaire, un point de l'image de gauche (resp. de droite) appartient à une droite dans l'image de droite (resp. de gauche). *Source* [Besnard, 2010]

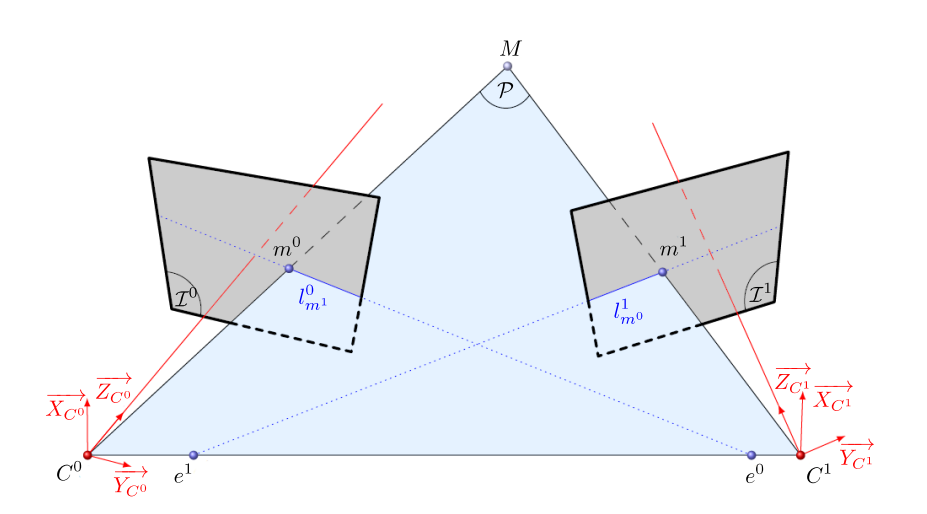

Figure 3.3 – Relations géométriques entre deux modèles de caméras sténopés (pinhole en anglais). *Source* [Bugarin, 2012]

droite épipolaire dans l'image 1 associée à *m*<sup>0</sup> et réciproquement. Algébriquement, cela se traduit par les relations :

$$
\begin{cases} m^1 \in l_{m^0}^1 \Rightarrow m^{1\top} l_{m^0}^1 = 0\\ m^0 \in l_{m^1}^0 \Rightarrow m^{0\top} l_{m^1}^0 = 0 \end{cases}
$$
\n(3.3)

En effet, si on note la normale de la droite en coordonnées homogènes  $l_{m}^{0} = (a, b, c)^{\top}$  et le point  $m^0 = (x^0, y^0, 1)^\top$ , on retrouve bien l'équation de la droite  $m^{0\top} l_{m^1}^0 = ax^0 + by^0 + c =$  $\Omega$ 

L'application qui à un point  $m^0$  associe la droite  $l_{m^0}^1$  est donc la matrice fondamentale **F**. Et  $\mathbf{F}^{\top}$  associe la droite  $l_{m}^{0}$  au point  $m^{1}$ . Ainsi la contrainte épipolaire s'écrit de façon matricielle :

$$
m^{1\top} \mathbf{F} m^0 = 0 \tag{3.4}
$$

L'intersection entre une droite épipolaire et la droite reliant les centres des caméras donne l'épipole *e* 0 . Le point *e* 1 (resp. *e* 0 ) est en fait la projection du centre de la caméra de gauche (resp. droite) sur l'image de droite (resp. gauche). Cela est utilisé lors de la recherche de correspondance, la recherche se faisant sur une ligne au lieu de toute une image.  $e^0$  et  $e^1$  sont les seuls points tels que  $\mathbf{F}e^0 = 0$  et  $\mathbf{F}^\top e^1 = 0$ . Ce dernier résultat implique que **F** est de rang inférieur ou égal à 2. En pratique, son rang est considéré comme étant égal à 2 [Garcia, 2001].

### **3.2.3 Rectification d'images**

Afin de gagner un temps considérable dans la recherche des stéréo-correspondants, on rectifie les images. Ceci est une opération de transformation de la géométrie épipolaire en une géométrie particulière où les droites épipolaires sont parallèles à l'axe horizontal (*cf. Fig.* 3.4). Ainsi, la recherche se fait selon une droite épipolaire horizontale commune aux deux images.

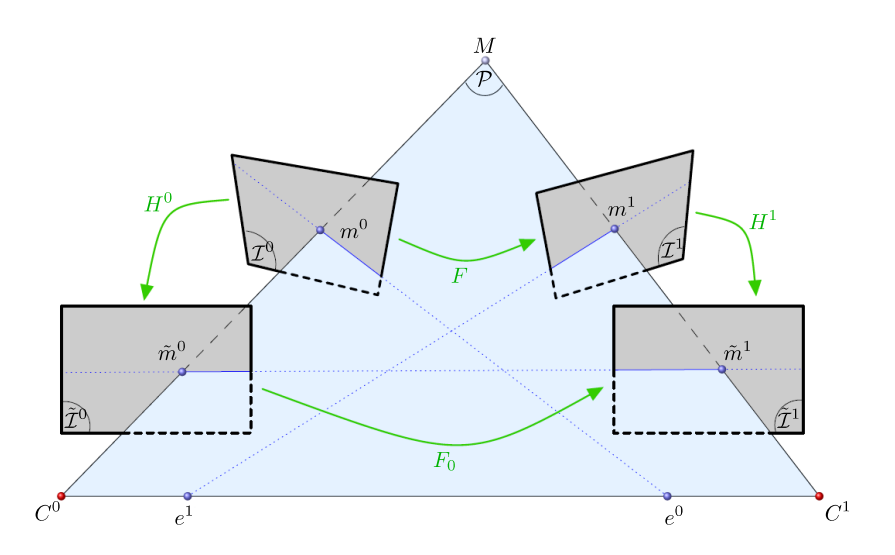

Figure 3.4 – Opération de rectification d'images. *Source* [Bugarin, 2012]

La **matrice fondamentale rectifiée F**<sub>0</sub> correspondant à cette géométrie est de la

forme :

$$
\mathbf{F}_0 = \begin{pmatrix} 0 & 0 & 0 \\ 0 & 0 & -1 \\ 0 & 1 & 0 \end{pmatrix} \tag{3.5}
$$

En pratique, le passage d'une géométrie épipolaire à une autre est réalisé par l'utilisation de deux **homographies**  $\mathbf{H}^0$  et  $\mathbf{H}^1$ . Dans la *Fig.* 3.4, l'homographie  $\mathbf{H}^0$  permet de passer d'un point  $m^0$  de l'image  $\mathcal{I}^0$  à un point  $\tilde{m}^0$  de l'image  $\tilde{\mathcal{I}}^0$  via :  $\tilde{m}^0 = \mathbf{H}^0 m^0$ ; la transformation d'une image à l'autre revient à envoyer l'épipole *e* <sup>0</sup> à l'infini (de même pour  $\mathbf{H}^1$ ).

En écrivant la contrainte épipolaire (3.4) dans la nouvelle géométrie, il vient :

$$
\tilde{m}^{1\top} \mathbf{F}_0 \tilde{m}^0 = m^{1\top} \underbrace{\mathbf{H}^{1\top} \mathbf{F}_0 \mathbf{H}^0}_{\mathbf{F}} m^0 = 0
$$
\n(3.6)

**F** étant connue, les homographies satisfaisant  $\mathbf{F} = \mathbf{H}^{1\top}\mathbf{F}_0\mathbf{H}^0$  sont dites **compatibles**. Le but de la rectification consiste donc à déterminer les coefficients de ces homographies de sorte à ce que les déformations entre images originales et rectifiées soient les plus petites possible.

Remarquons toutefois que, malgré le gain de temps engendré par cette méthode sur la recherche des stéréo-correspondants, rectifier les images revient localement à créer ou supprimer des pixels supplémentaires. Il convient alors de minimiser la création ou la suppression de pixels au travers du choix de l'homographie.

# **3.3 Calibration d'un capteur de Stéréovision**

Si l'on a plusieurs caméras, plusieurs calibrations sont possibles. Ici, prenons par exemple deux caméras avec *n* images de la mire. Pour les paramètres extrinsèques, on obtient, pour toute position de la mire notée  $k$  de  $\{1...n\}$ , une matrice  $\mathbf{T}_{k}^{0}$  de la mire vers la caméra 0 et  $\mathbf{T}_k^1$  vers la caméra 1. De plus, on a aussi une matrice  $\mathbf{T}_s$  de passage de la caméra 0 vers la caméra 1 qui peut se déterminer par  $\mathbf{T}_s = \mathbf{T}_k^1(\mathbf{T}_k^0)^{-1}$  (*cf. Fig.* 3.5).

**Remarque :** l'idée de ce chapitre est d'effectuer une mesure directement dans le repère monde, ainsi, pour chaque caméra *c*, les matrices  $\mathbf{T}_k^c$  seront utilisées. En revanche, il est important de noter l'existence de **T***<sup>s</sup>* car cette dernière est utilisée par les logiciels de stéréovision classique puisqu'en général, le repère choisi est celui de la caméra 0 choisie comme étant celle de référence.

On peut, par exemple, calibrer les caméras une à une de façon indépendante, méthode appelée **LIN1** (ce nom de méthode ainsi que les deux qui suivront sont issus de la thèse [Garcia, 2001]). Cependant, pour calculer **T***s*, quelle position *k* de la mire considère-ton ? Divers critères peuvent être proposés. On peut aussi effectuer une méthode appelée **LINn** où on effectue une minimisation sur l'erreur entre les points de la caméra 1 et ceux déterminés par la caméra 0 et projetés sur 1 *via* **T***s*. Ceci nous permet donc d'obtenir la matrice de passage de 0 à 1 en considérant toutes les paires d'images.

Enfin, un autre type de calibration est proposé. La méthode appelée **GLOB** consiste à minimiser l'écart entre les points **x** et la fonction projecteur **P**. Donc, comme pour la méthode LIN1, sauf que l'on additionne les deux écarts, et on considère  $\mathbf{T}_k^0$  et  $\mathbf{T}_s$ ,

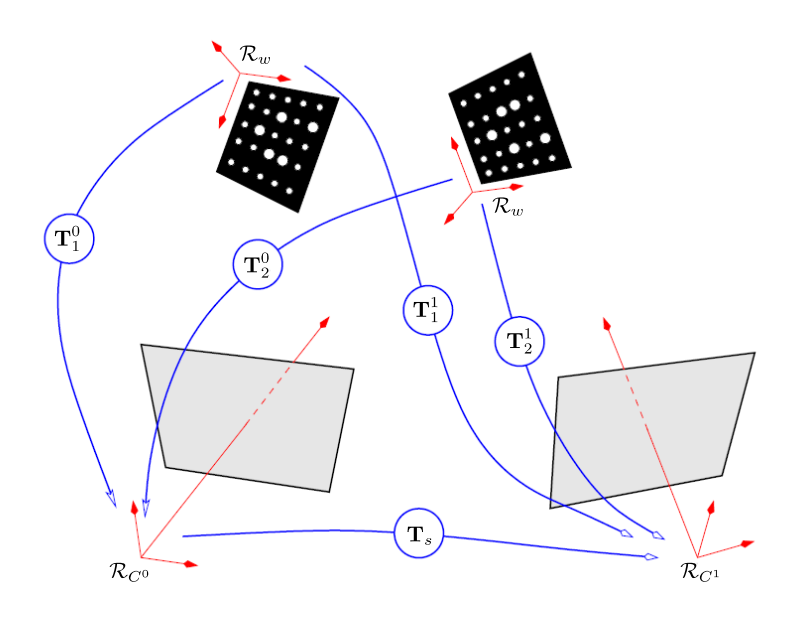

Figure 3.5 – Calibration d'un capteur de stéréovision avec deux positions de mire : il existe deux transformations rigides pour chaque caméra reliant les deux positions de mire au référentiel des caméras, et une seule transformation reliant les référentiels des deux caméras. *Source* [Garcia, 2001]

c'est-à-dire que l'erreur pour la caméra 1 n'est pas calculée avec  $\mathbf{T}^1_k$ . Ainsi, on obtient :

$$
\theta^* = \underset{\theta}{\text{argmin}} \sum_{i=1}^n \sum_{j=1}^p \left[ \|\mathbf{x}_{i,j}^0 - \mathbf{P}(\mathbf{K}^0, \mathbf{d}^0, \mathbf{T}_i^0, \mathbf{X}_j) \|^2 + \|\mathbf{x}_{i,j}^1 - \mathbf{P}(\mathbf{K}^1, \mathbf{d}^1, \mathbf{T}_s \mathbf{T}_i^0, \mathbf{X}_j) \|^2 \right] \tag{3.7}
$$

avec, pour rappel **K***<sup>c</sup>* et **d** *c* l'ensemble des paramètres intrinsèques et distorsions de la caméra *c*, et en notant :

$$
\boldsymbol{\theta} = (\mathbf{K}^0, \mathbf{K}^1, \mathbf{d}^0, \mathbf{d}^1, \mathbf{T}^0_{1...n}, \mathbf{T}_s, \mathbf{X}_{1...p})
$$

Ces méthodes ont été décrite et testé dans [Garcia, 2001] et il est montré que la méthode **GLOB** donne de meilleurs résultats que les autres.

## **3.4 Reconstruction 3D**

### **3.4.1 Triangulation linéaire**

La reconstruction 3D, aussi appelée triangulation, peut aussi être utile pour reconstruire en 3D un ensemble de points formant un objet, et ce, à partir de deux images de l'objet. On se propose donc ici de retrouver les coordonnées 3D d'un point de l'espace à partir des coordonnées sur les images [Besnard, 2010].

Prenons un point **X** de coordonnées  $(X, Y, Z)^\top$  et deux caméras. Le point dans l'image de gauche  $m^0$  est de coordonnées  $(u^0, v^0)^\top$  et son stéréo-correspondant dans l'image de droite est  $m^1 = (u^1, v^1)^\top$ . Selon le modèle linéaire de caméra, on obtient le point de gauche à partir des coordonnées homogènes de **X** et des matrices de passage modélisant cette caméra *via* l'équation :  $\tilde{m}^0 = \mathbf{K}^0 \mathbf{T}^0 \tilde{\mathbf{X}}$  (*cf. Sect.* 3.3). Pour simplifier ce qui suit, on note **Q**<sup>0</sup> = **K**<sup>0</sup>**T** 0 . Ainsi, l'équation précédente s'écrit :

$$
\begin{pmatrix} u^0 s \\ v^0 s \\ s \end{pmatrix} = \begin{pmatrix} q_{11}^0 & q_{12}^0 & q_{13}^0 & q_{14}^0 \\ q_{21}^0 & q_{22}^0 & q_{23}^0 & q_{24}^0 \\ q_{31}^0 & q_{32}^0 & q_{33}^0 & q_{34}^0 \end{pmatrix} \begin{pmatrix} X \\ Y \\ Z \\ 1 \end{pmatrix}
$$
 (3.8)

Ainsi, on obtient deux équations pour déterminer *u* 0 :

$$
\begin{cases}\nu^0 s = q_{11}^0 X + q_{12}^0 Y + q_{13}^0 Z + q_{14}^0 \\
s = q_{31}^0 X + q_{32}^0 Y + q_{33}^0 Z + q_{34}^0\n\end{cases}
$$

En remplaçant *s* par son expression, on peut donc écrire :

$$
u^{0}(q^{0}_{31}X + q^{0}_{32}Y + q^{0}_{33}Z + q^{0}_{34}) = q^{0}_{11}X + q^{0}_{12}Y + q^{0}_{13}Z + q^{0}_{14}
$$

Et donc :

$$
\left(u^{0}q_{31}^{0}-q_{11}^{0} \quad u^{0}q_{32}^{0}-q_{12}^{0} \quad u^{0}q_{33}^{0}-q_{13}^{0}\right)\begin{pmatrix}X\\Y\\Z\end{pmatrix}=q_{14}^{0}-u^{0}q_{34}^{0}
$$

En effectuant de même pour  $v^0$  et pour les coordonnées du stéréo-correspondant dans l'image de droite  $(u^1, v^1)^\top$ , il vient :

$$
\begin{pmatrix}\nu^{0}q_{31}^{0} - q_{11}^{0} & \nu^{0}q_{32}^{0} - q_{12}^{0} & \nu^{0}q_{33}^{0} - q_{13}^{0} \\
v^{0}q_{31}^{0} - q_{21}^{0} & v^{0}q_{32}^{0} - q_{22}^{0} & v^{0}q_{33}^{0} - q_{23}^{0} \\
u^{1}q_{31}^{1} - q_{11}^{1} & u^{1}q_{32}^{1} - q_{12}^{1} & u^{1}q_{33}^{1} - q_{13}^{1} \\
v^{1}q_{31}^{1} - q_{21}^{1} & v^{1}q_{32}^{1} - q_{22}^{1} & v^{1}q_{33}^{1} - q_{23}^{1}\n\end{pmatrix}\n\begin{pmatrix}\nX \\
Y \\
Z\n\end{pmatrix} =\n\begin{pmatrix}\nq_{14}^{0} - u^{0}q_{34}^{0} \\
q_{24}^{0} - v^{0}q_{34}^{0} \\
q_{14}^{1} - u^{1}q_{34}^{1} \\
q_{14}^{1} - u^{1}q_{34}^{1}\n\end{pmatrix}
$$
\n(3.9)

On peut noter cette équation  $\mathbf{G}\mathbf{X} = \mathbf{b}$ , avec **X** les coordonnées 3D que l'on obtient *via* la pseudo-inverse par exemple :

$$
\mathbf{X} = (\mathbf{G}^\top \mathbf{G})^{-1} \mathbf{G}^\top \mathbf{b} \tag{3.10}
$$

Numériquement, cette équation ne suffit pas. En effet, l'appariement des pixels stéréocorrespondants n'est jamais exact (surtout dans ce cas où l'on a considéré un modèle de caméra linéaire). En effet, les distorsions ayant un effet sur la projection d'un point 3D dans une image, une erreur sur la position des pixels a donc un impact sur la reconstruction 3D (*cf. Fig.* 3.6). De fait, il convient alors de minimiser l'écart entre ces points en projetant le résultat de la reconstruction 3D dans les images, on parle alors d'**ajustement de faisceaux**.

## **3.4.2 Ajustement de faisceaux**

L'ajustement de faisceaux revient donc à minimiser dans chaque image la distance entre le point image **x** 0 (resp. **x** 1 ) et la projection du point 3D reconstruit **X** calculée via le modèle de la caméra  $\tilde{\mathbf{x}}^0 = \mathbf{P}(\mathbf{K}^0, \mathbf{d}^0, \mathbf{T}^0, \mathbf{X})$  (resp.  $\tilde{\mathbf{x}}^1 = \mathbf{P}(\mathbf{K}^1, \mathbf{d}^1, \mathbf{T}^1, \mathbf{X})$ ). Ainsi, l'ajustement de faisceaux s'écrit :

$$
\min_{\mathbf{K}^{0}, \mathbf{K}^{1}, \mathbf{d}^{0}, \mathbf{d}^{1}, \mathbf{T}^{0}, \mathbf{T}^{1}, \mathbf{X}} \|\mathbf{x}^{0} - \mathbf{P}(\mathbf{K}^{0}, \mathbf{d}^{0}, \mathbf{T}^{0}, \mathbf{X})\|^{2} + \|\mathbf{x}^{1} - \mathbf{P}(\mathbf{K}^{1}, \mathbf{d}^{1}, \mathbf{T}^{1}, \mathbf{X})\|^{2}
$$
(3.11)

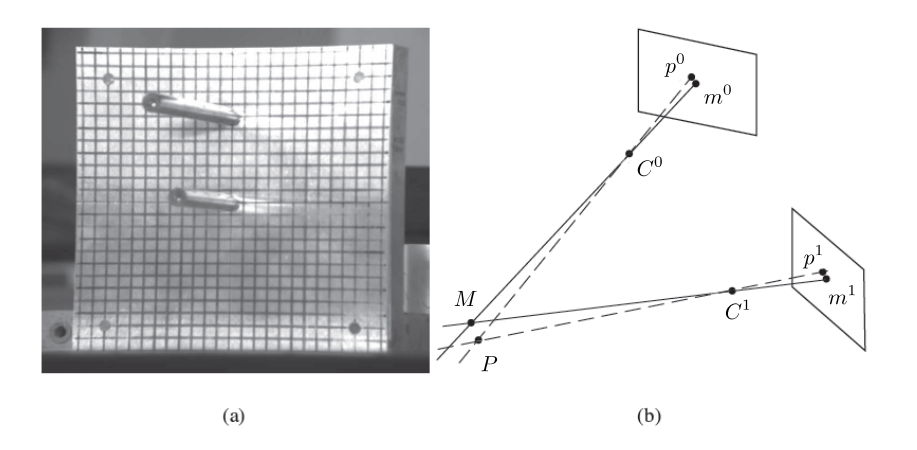

Figure 3.6 – Observation du phénomène de distorsion (a) : les bords droits d'une mire apparaissent bombés ; et schéma de l'influence de la distorsion sur le positionnement d'un point (b). *Source* [Besnard, 2010]

Et donc, pour la reconstruction 3D d'un objet à travers *n* points  $(X_i)_{i \in [\![1;n]\!]}$ , il vient :

$$
\min_{\mathbf{K}^{0}, \mathbf{K}^{1}, \mathbf{d}^{0}, \mathbf{d}^{1}, \mathbf{T}^{0}, \mathbf{T}^{1}, (\mathbf{X}_{i})_{i \in [\![1,n]\!]} } \sum_{i=1}^{n} ||\mathbf{x}_{i}^{0} - \mathbf{P}(\mathbf{K}^{0}, \mathbf{d}^{0}, \mathbf{T}^{0}, \mathbf{X}_{i})||^{2} + ||\mathbf{x}_{i}^{1} - \mathbf{P}(\mathbf{K}^{1}, \mathbf{d}^{1}, \mathbf{T}^{1}, \mathbf{X}_{i})||^{2} (3.12)
$$

Notons que, comme écrit dans les équations ci-dessus, l'ajustement de faisceaux peut servir à ajuster la position d'un point 3D reconstruit, mais, en considérant plusieurs points  $(\mathbf{X}_i)_{i \in [\![1;n]\!]}$ , cela sert surtout à optimiser les paramètres des caméras :  $\mathbf{K}^0, \mathbf{K}^1, \mathbf{d}^0, \mathbf{d}^1, \mathbf{T}^0, \mathbf{T}^1$ .

**Remarque :** dans ce qui suit, afin de simplifier les équations, on notera **p***<sup>c</sup>* l'ensemble des paramètres de la caméra *c* et on notera donc la projection :  $\mathbf{x}_c = \mathbf{P}_c(\mathbf{X}, \mathbf{p}_c)$ , voire  $\mathbf{x}_c = \mathbf{P}_c(\mathbf{X}).$ 

# **3.5 Déroulement classique de la Stéréo-CIN**

Avec la Stéréovision, il est donc possible de mesurer un déplacement 3D **U** à partir de deux paires d'images. Une paire, dite «stéréoscopique»  $f_1$  et  $f_2$  au temps  $t_0$  de référence et une autre paire  $g_1$  et  $g_2$  au temps dit déformé  $t_0 + dt$  après déplacement ou déformation de l'objet observé (*cf. Fig.* 3.7).

Pour l'approche classique, la mesure est effectuée *via* plusieurs problèmes d'optimisations. Ces problèmes peuvent se classer soit dans la catégorie appariements, soit dans la catégorie triangulations [Garcia, 2001 ; Garcia *et al.*, 2002] :

- **Calibration :**
	- recherche des paramètres ex/in-trinsèques des caméras à partir d'un jeu d'images d'une mire
- **Mesure de forme :**
	- appariement entre les images de référence de chaque caméra *f*<sup>1</sup> et *f*<sup>2</sup> pour mesurer la disparité **d**
	- triangulation de  $\mathbf{x}_1$  et  $\mathbf{x}_2$  pour trouver la position **X** au temps  $t_0$
- **Mesure de déplacement :**
	- appariement **t** entre les images  $f_1$  et  $g_1$
	- $-$  appariement **t'** entre les images  $f_1$  et  $g_2$

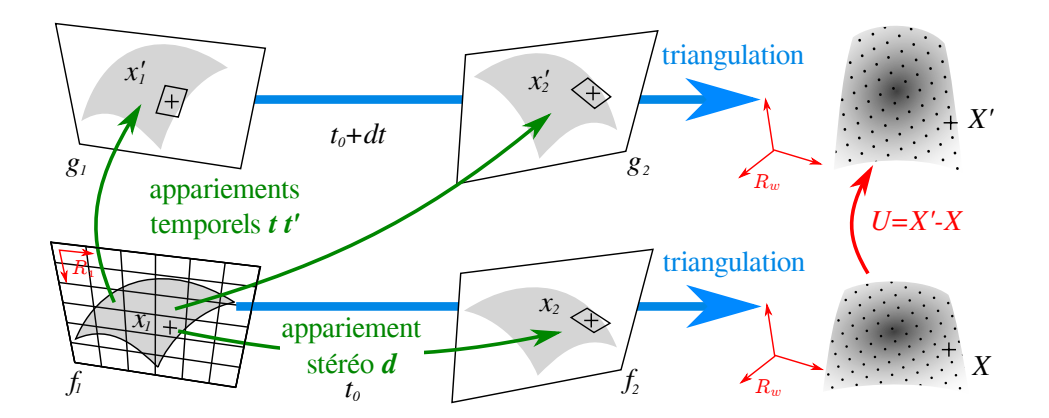

Figure 3.7 – Principales étapes de la mesure d'un champ de déplacement 3D **U** d'une surface par Stéréo Corrélation d'Images Numériques. Les appariements sont en vert et les triangulations en bleu

- $\mathbf{X}'$  =  $\mathbf{x}_1$  + **t** et  $\mathbf{x}'_2$  =  $\mathbf{x}_1$  + **t**' pour trouver  $\mathbf{X}'$  au temps  $t_0 + dt$
- estimation du déplacement 3D par différence de formes : **U** = **X**<sup>0</sup> − **X**

La principale limitation de cette approche pour cette étude est que le déplacement 3D n'est pas l'inconnue directe d'un problème unique d'optimisation comme c'est le cas en Corrélation d'Images Numériques 2D (*CIN-2D*) ou en Corrélation d'Images Volumiques (*DVC*). Le champ de déplacement est obtenu par différence de formes après avoir résolu cinq problèmes d'optimisations. De plus, les formes (aux états de référence et déformé) reconstruites en 3D ne sont en fait que des nuages de points. Le déplacement calculé par différence de forme n'est donc déterminé qu'en ces points. Ainsi, il est difficile d'ajouter une contrainte « physique » sur l'inconnue **U**.

Pour cette raison, le problème de *Stéréo-CIN* sera réécrit dans la section suivante de sorte à obtenir un problème unique où l'inconnue est le champ de déplacement 3D [Dufour *et al.*, 2015a ; Dufour *et al.*, 2015b ; Pierré *et al.*, 2016b ; Pierré *et al.*, 2016a].

# **3.6 Réécriture de la SCIN-EF dans le repère physique**

L'idée principale de cette reformulation est de **travailler uniquement dans le maillage 3D défini comme repère de référence** *R<sup>W</sup>* . Tous les problèmes sont réécrits dans ce système de coordonnées 3D et les équations sous forme faible de conservation des niveaux de gris sont également en 3D.

Cette section contient donc les trois étapes pour la mesure d'un déplacement dans le repère physique décrit par le maillage. En effet, avec un maillage Éléments Finis, la forme théorique (*Fig.* 3.8(a)) ne correspond pas nécessairement à la forme réelle (*Fig.* 3.8(b)). Ainsi, une mesure nécessite deux étapes préliminaires. Premièrement, les caméras doivent être placées dans le repère utilisé. Il convient donc de **calibrer les paramètres extrinsèques** mais il est également possible d'optimiser les **paramètres intrinsèques** avec le maillage utilisé (*cf. Sect.* 3.6.1). Ensuite, la position des nœuds du maillage doit être corrigée : les projections de chaque point d'intégration du maillage dans chaque image (selon les projecteurs **P***c*) doivent être stéréo-correspondants (les niveaux de gris doivent correspondre). Cette étape est la **mesure de forme** (*cf. Sect.* 3.6.2). Une approche

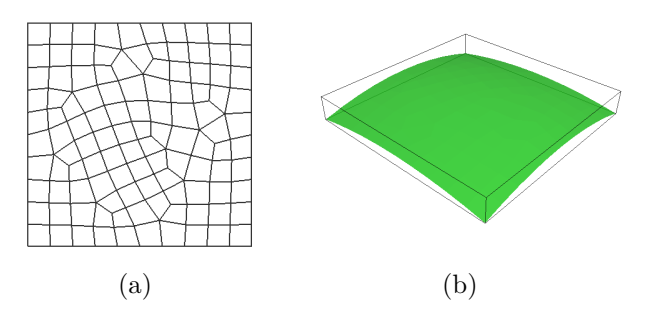

Figure 3.8 – Représentation d'un maillage *CAO* théorique d'une plaque (a) et de la forme réelle (b) avant la mesure de forme

similaire a été publiée dans [Beaubier *et al.*, 2014] pour une mesure de forme basée sur la *CAO* avec des NURBS. Enfin, le déplacement entre deux pas de chargement pourra être proprement mesuré (*cf. Sect.* 3.6.3).

### **3.6.1 Calibration des paramètres Extrinsèques et Intrinsèques**

Dans cette étude, la calibration des caméras est initialisée avec le logiciel de Stéréovision Vic-3D<sup>TM</sup>. Pour rappel, les paramètres  $\mathbf{p}_c$  de chaque projecteur  $\mathbf{P}_c$  sont :

- 6 paramètres extrinsèques afin de positionner la caméra dans le repère monde : 3 translations et 3 rotations ;
- 5 paramètres intrinsèques linéaires afin de projeter un point dans l'image : l'angle *skew* ainsi que 2 distances focales normalisées (*fu, fv*) et la position du centre de l'image  $(c_u, c_v)$  selon les deux directions horizontale *u* et verticale *v*;
- au moins un paramètre intrinsèque non-linéaire de distorsion : le premier ordre de distorsion radiale  $r_1$ .

Initialement, le système de référence est celui lié à une caméra choisie comme référence, ce qui implique une dissymétrie du problème de la forme maître/esclave(s). Un autre système de coordonnées peut en général être choisi dans un logiciel de Stéréovision mais il est délicat d'utiliser précisément celui de la *CAO*. Ainsi, le premier problème consiste à déterminer les translations et rotations afin de placer le maillage 3D au plus près possible de la surface réelle (encore inconnue). Pour simplifier les notations, on considère ici que **p***<sup>c</sup>* ne contient seulement que les paramètres extrinsèques de la caméra *c* (les intrinsèques étant fixés). Ces paramètres sont solutions de l'équation de conservation des niveaux de gris suivante :

$$
\mathbf{p}_1^{\star}, \mathbf{p}_2^{\star} = \underset{\mathbf{p}_1, \mathbf{p}_2}{\arg \min} \int_{\Omega} \left[ f_1 \left( \mathbf{P}_1(\mathbf{X}, \mathbf{p}_1) \right) - f_2 \left( \mathbf{P}_2(\mathbf{X}, \mathbf{p}_2) \right) \right]^2 d\mathbf{X} \tag{3.13}
$$

Tout comme pour la *CIN-2D*, cette équation non-linéaire est résolue avec un algorithme de Gauss-Newton. À l'itération *n*, les paramètres **p** = [**p**1*,* **p**2] *T* sont déterminés sous la forme  $\mathbf{p}^{n+1} = \mathbf{p}^n + \delta \mathbf{p}$ . Après linéarisation et différentiation, le problème devient :

$$
\mathbf{M}^n_{ext}~\delta\mathbf{p}=\mathbf{b}^n_{ext}
$$

$$
\begin{cases}\n\mathbf{M}_{ext,ij}^{n} = \int_{\Omega} \left( \frac{\partial \mathbf{P}_{1}}{\partial \mathbf{p}_{i}} \nabla f_{1} - \frac{\partial \mathbf{P}_{2}}{\partial \mathbf{p}_{i}} \nabla f_{2} \right) \left( \frac{\partial \mathbf{P}_{1}}{\partial \mathbf{p}_{j}} \nabla f_{1} - \frac{\partial \mathbf{P}_{2}}{\partial \mathbf{p}_{j}} \nabla f_{2} \right)^{T} d\mathbf{X} \\
\mathbf{b}_{ext,i}^{n} = -\int_{\Omega} \left( \frac{\partial \mathbf{P}_{1}}{\partial \mathbf{p}_{i}} \nabla f_{1} - \frac{\partial \mathbf{P}_{2}}{\partial \mathbf{p}_{i}} \nabla f_{2} \right) \left( f_{1} \left( \mathbf{P}_{1}(\mathbf{X}, \mathbf{p}_{1}^{n}) \right) - f_{2} \left( \mathbf{P}_{2}(\mathbf{X}, \mathbf{p}_{2}^{n}) \right) \right) d\mathbf{X}\n\end{cases}
$$

où *<sup>∂</sup>***P***<sup>c</sup> ∂***p***<sup>i</sup>* sont les gradients des projecteurs **P***<sup>c</sup>* selon les paramètres extrinsèques (et ce, sous forme analytique).  $\nabla f_c$  est le gradient de l'image  $f_c$  au point  $\mathbf{P}_c(\mathbf{X}, \mathbf{p}_c^n)$  qui dépend donc de  $\mathbf{p}_c^n$ . Ceci implique qu'en théorie, l'opérateur  $\mathbf{M}_{ext}^n$  doit être ré-assemblé à chaque itération.

Pour un algorithme de type gradient, l'initialisation doit être proche de la solution. Il est possible d'initialiser « à la main » en sélectionnant des points dans chaque image et dans le maillage. Ensuite, un problème non-linéaire peut être résolu. Le problème est identique à l'ajustement de faisceaux  $(3.12)$  dans lequel **X**,  $\mathbf{x}_1, \mathbf{x}_2 = \mathbf{x}_1 + \mathbf{d}(\mathbf{x}_1)$  sont fixés et seuls les paramètres extrinsèques sont recherchés [Triggs *et al.*, 2000] :

$$
\mathbf{p}_1^{\star}, \mathbf{p}_2^{\star} = \underset{\mathbf{p}_1, \mathbf{p}_2}{\arg \min} \|\mathbf{P}_1(\mathbf{X}, \mathbf{p}_1) - \mathbf{x}_1\|_2^2 + \|\mathbf{P}_2(\mathbf{X}, \mathbf{p}_2) - \mathbf{x}_1 - \mathbf{d}(\mathbf{x}_1)\|_2^2 \tag{3.14}
$$

**Remarque :** ici, le choix a été fait de déterminer les paramètres extrinsèques indépendamment d'une caméra à l'autre. Or la calibration sous Vic-3DTM donnant la transformation d'une caméra à la seconde, il aurait été judicieux d'utiliser cette information afin de limiter le nombre d'inconnues. Afin d'illustrer ces étapes, on représente sur la *Fig.* 3.9(a) l'initialisation de la position du maillage sur la surface réelle. Tandis que la *Fig.* 3.9(b) représente le positionnement après calibration (*eq.* (3.13)). Dans ces deux étapes, le maillage **X** est fixé dans son système de référence et le but est de placer ce dernier aussi près possible de la surface inconnue en trouvant les bonnes transformations rigides (translations et rotations).

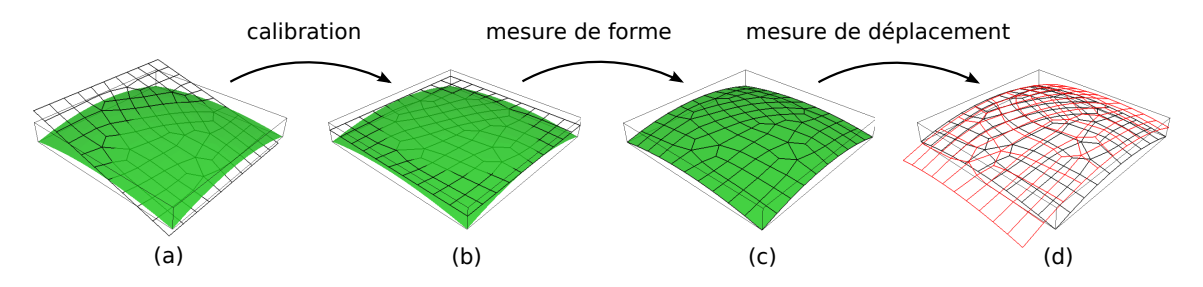

Figure 3.9 – Phases initiales pour une mesure de *Stéréo-CIN* basée sur un modèle Éléments Finis : (a) première approximation du placement du maillage (noir) sur la plaque réelle (verte, *a priori* inconnue) ; (b) (re)-calibration des paramètres extrinsèques des caméras (à points 3D **X** du maillage fixés) ; (c) mesure de forme (à paramètres **p***<sup>c</sup>* fixés) ; (d) mesure d'un déplacement 3D **U** (déplacement depuis la position noire du maillage vers la rouge)

Dans [Beaubier *et al.*, 2014] certains paramètres intrinsèques sont également estimés dans cette étape de calibration, sauf un devant être fixé. Ici, le modèle de caméra est plus complexe (non-linéaire car prenant en compte les distorsions) et le maillage initial est plat. Ainsi, les paramètres intrinsèques ne peuvent être optimisés en même temps que les extrinsèques. L'idée est donc de faire la même démarche pour optimiser les intrinsèques en considérant les extrinsèques fixés après optimisation. La fonctionnelle est alors la même

que dans l'équation (3.13) mais avec **p***<sup>c</sup>* contenant uniquement les paramètres intrinsèques  $(c_u, c_v, f_u, f_v, r_1, skew)$ . Il est possible d'alterner ces deux optimisations, mais en pratique, l'initialisation étant proche d'un minimum local, il n'est pas nécessaire de reboucler ces optimisations.

Concernant le choix des points d'intégration 3D, la même méthode que pour le chapitre 2 est utilisée. La différence est qu'ici, plusieurs images de références *f<sup>c</sup>* entrent en jeu, une par caméra *c* visualisant l'objet sous un angle différent. Ainsi, la projection d'un élément dans chaque image de référence n'est pas la même, et donc la taille du découpage d'un élément n'est pas la même (*cf. Fig.* 2.13 *et* 2.15). En pratique, on projette dans chaque image de référence et on conserve le découpage le plus fin afin d'assurer l'obtention de la totalité de l'information sur l'image correspondante (quitte à avoir de la redondance pour les autres images).

### **3.6.2 Mesure de forme avec un maillage EF**

Une fois toutes les caméras calibrées (les paramètres **p***<sup>c</sup>* connus et optimisés), la forme doit être mesurée. Dans la littérature, la mesure de forme n'est pas proposée avec un maillage Éléments Finis. D'un côté, une méthode globale avec banc de stéréovision a été introduite dans [Réthoré *et al.*, 2013] mais seulement pour la mesure d'un déplacement. D'un autre côté, une analyse isogéométrique (*IGA*) est utilisée dans [Beaubier *et al.*, 2014]. L'avantage de l'*IGA* est la possibilité de décrire une forme avec peu d'inconnues car il est possible de raffiner ensuite en préservant la géométrie. Ce qui n'est pas le cas avec la Méthode des Éléments Finis.

Mesurer une forme signifie trouver la position **X** permettant de vérifier la conservation des niveaux de gris. Ici, la même fonctionnelle que pour l'optimisation des paramètres des caméras est utilisée afin de déterminer les positions 3D des points **X** :

$$
\mathbf{X}^* = \arg\min_{\mathbf{X}} \int_{\Omega} \left[ f_1 \left( \mathbf{P}_1(\mathbf{X}, \mathbf{p}_1) \right) - f_2 \left( \mathbf{P}_2(\mathbf{X}, \mathbf{p}_2) \right) \right]^2 d\mathbf{X}
$$
 (3.15)

À l'itération *n*, l'estimation de la position s'écrit **X***<sup>n</sup>*+1 = **X***<sup>n</sup>* + *δ***X** où la correction du déplacement  $\delta$ **X** est recherchée dans l'espace des Éléments Finis avec  $\delta$ **X** =  $\sum_i$ **N**<sub>*i*</sub>(**X**) $q_i$ :

$$
\mathbf{M}^n_{shape}\mathbf{q}=\mathbf{b}^n_{shape}
$$

$$
\begin{cases}\n\mathbf{M}_{shape,ij}^{n} = \int_{\Omega} \mathbf{N}_{i}^{T} \left( \nabla \mathbf{P}_{1} \nabla f_{1} - \nabla \mathbf{P}_{2} \nabla f_{2} \right) \left( \nabla \mathbf{P}_{1} \nabla f_{1} - \nabla \mathbf{P}_{2} \nabla f_{2} \right)^{T} \mathbf{N}_{j} d\mathbf{X} \\
\mathbf{b}_{shape,i}^{n} = -\int_{\Omega} \mathbf{N}_{i}^{T} \left( \nabla \mathbf{P}_{1} \nabla f_{1} - \nabla \mathbf{P}_{2} \nabla f_{2} \right) \left( f_{1} \left( \mathbf{P}_{1} (\mathbf{X}^{n}, \mathbf{p}_{1}) \right) - f_{2} \left( \mathbf{P}_{2} (\mathbf{X}^{n}, \mathbf{p}_{2}) \right) \right) d\mathbf{X}\n\end{cases}
$$

où ∇**P***<sup>c</sup>* sont les gradients spatiaux des projecteurs et ont une forme analytique connue. Après convergence, une estimation de la forme réelle est ainsi obtenue (*cf. Fig.* 3.9(c)).

#### **Remarques :**

- le problème de la mesure de forme est très mal posé. Une discussion sur ce point est donc proposée dans le chapitre suivant (*cf. Sect.* 4.3) ;
- étant donné que l'algorithme est basé sur la méthode de Newton, il est nécessaire d'utiliser une initialisation comme par exemple avec une méthode multigrille basée sur une agrégation de pixels (« coarse graining ») et avec une régularisation de type Tikhonov (minimisation des gradients) ;

— tout comme pour la re-calibration, l'opérateur **M***<sup>n</sup> shape* doit être ré-assemblé à chaque itération. Cela peut donc avoir un coût très élevé puisque les images de référence de toutes les caméras sont comparées deux à deux. Pour *n* caméras, il y a donc  $\frac{n(n-1)}{2}$  couples. Dans [Dufour *et al.*, 2015b], un objet de référence  $\hat{f}$  avec une texture intrinsèque est créée afin de minimiser l'écart de niveaux de gris entre chaque caméra et cet objet, il y a donc seulement *n* couples à considérer.

Comme souvent en Corrélation d'Images Numériques, ce problème est mal posé, notamment du fait que la mesure de forme implique un mouvement de la forme et donc de l'espace d'intégration. Des outils de régularisation peuvent être utilisés à ce stade pour palier à certaines difficultés (*cf. Sect.* 4.3).

### **3.6.3 Mesure d'un déplacement 3D**

Une fois la forme réelle (et donc la position du maillage) connue, il est possible de mesurer un déplacement 3D **U** entre deux pas de chargement (à  $t_0$  et  $t_0 + dt$ ). Pour chaque point 3D **X**, le projecteur **P***<sup>c</sup>* donne un point **x***<sup>c</sup>* dans l'image de la caméra *c*. Mais il est bien entendu impossible de projeter un vecteur. Ainsi, en *Stéréo-CIN*, il convient de considérer deux points afin d'obtenir **U** comme unique inconnue du problème : **X** dans le maillage à  $t_0$  et  $X' = X + U(X)$  le même point à  $t_0 + dt$  (*cf. Fig.* 3.10). Le point X est projeté dans les images de références  $f_c$  et  $\mathbf{X}'$  l'est dans les images des états déformés  $g_c$ . Leurs niveaux de gris doivent toujours se conserver, et ce, pour chaque caméra *c*. Ainsi, la fonctionnelle s'écrit :

$$
\mathbf{U}^* = \underset{\mathbf{U}}{\arg\min} \sum_c \int_{\Omega} \left[ f_c \left( \mathbf{P}_c(\mathbf{X}, \mathbf{p}_c) \right) - g_c \left( \mathbf{P}_c(\mathbf{X} + \mathbf{U}(\mathbf{X}), \mathbf{p}_c) \right) \right]^2 d\mathbf{X} \tag{3.16}
$$

qui est donc simplement l'écriture de l'équation de conservation des niveaux de gris entre les images. Ceci correspond à un appariement vertical dans la *Fig.* 3.10. Chaque terme pour chaque caméra étant indépendant, il est donc plus facile de considérer plus de deux caméras grâce à cette écriture. Une telle formulation dans le système de référence « monde » a été introduite dans [Réthoré *et al.*, 2013]. L'avantage est d'utiliser les caméras de façon symétrique. À l'itération *n*, une correction du champ de déplacement 3D est utilisée  $\mathbf{U}^{n+1} = \mathbf{U}^n + \sum_i \mathbf{N}_i(\mathbf{X}) q_i$  et le problème s'écrit :

$$
\underbrace{\left(\sum_{c} \mathbf{M}_{DIC}^{c,n}\right)}_{\mathbf{M}_{stereo}^{n}} \mathbf{q} = \underbrace{\left(\sum_{c} \mathbf{b}_{DIC}^{c,n}\right)}_{\mathbf{b}_{stereo}^{n}}
$$
\n
$$
\left\{\begin{array}{c}\n\mathbf{M}_{DIC,ij}^{c,n} = \int_{\Omega} \mathbf{N}_{i}^{T} \left(\nabla \mathbf{P}_{c} \nabla f_{c}\right) \left(\nabla \mathbf{P}_{c} \nabla f_{c}\right)^{T} \mathbf{N}_{j} d\mathbf{X}\n\end{array}\n\right.
$$
\n
$$
\mathbf{b}_{DIC,i}^{c,n} = \int_{\Omega} \mathbf{N}_{i}^{T} \left(\nabla \mathbf{P}_{c} \nabla f_{c}\right) \left(f_{c} (\mathbf{P}_{c} (\mathbf{X}, \mathbf{p}_{c})) - g_{c} (\mathbf{P}_{c} (\mathbf{X} + \mathbf{U}^{n}, \mathbf{p}_{c})))\right) d\mathbf{X}
$$

### **Remarques :**

- les opérateurs **M***<sup>n</sup> stereo* et **b** *n stereo* sont tous deux sommes d'opérateurs indépendants. Ceci implique que comme pour une méthode de décomposition de domaines en *CIN-2D* [Passieux *et al.*, 2015b], ce problème peut être parallélisé ;
- comme pour la mesure de forme, cet algorithme nécessite une phase d'initialisation comme par exemple une initialisation multigrille basée sur de l'agrégation de pixels (coarse graining) et une régularisation de type Tikhonov avec un gradient ;

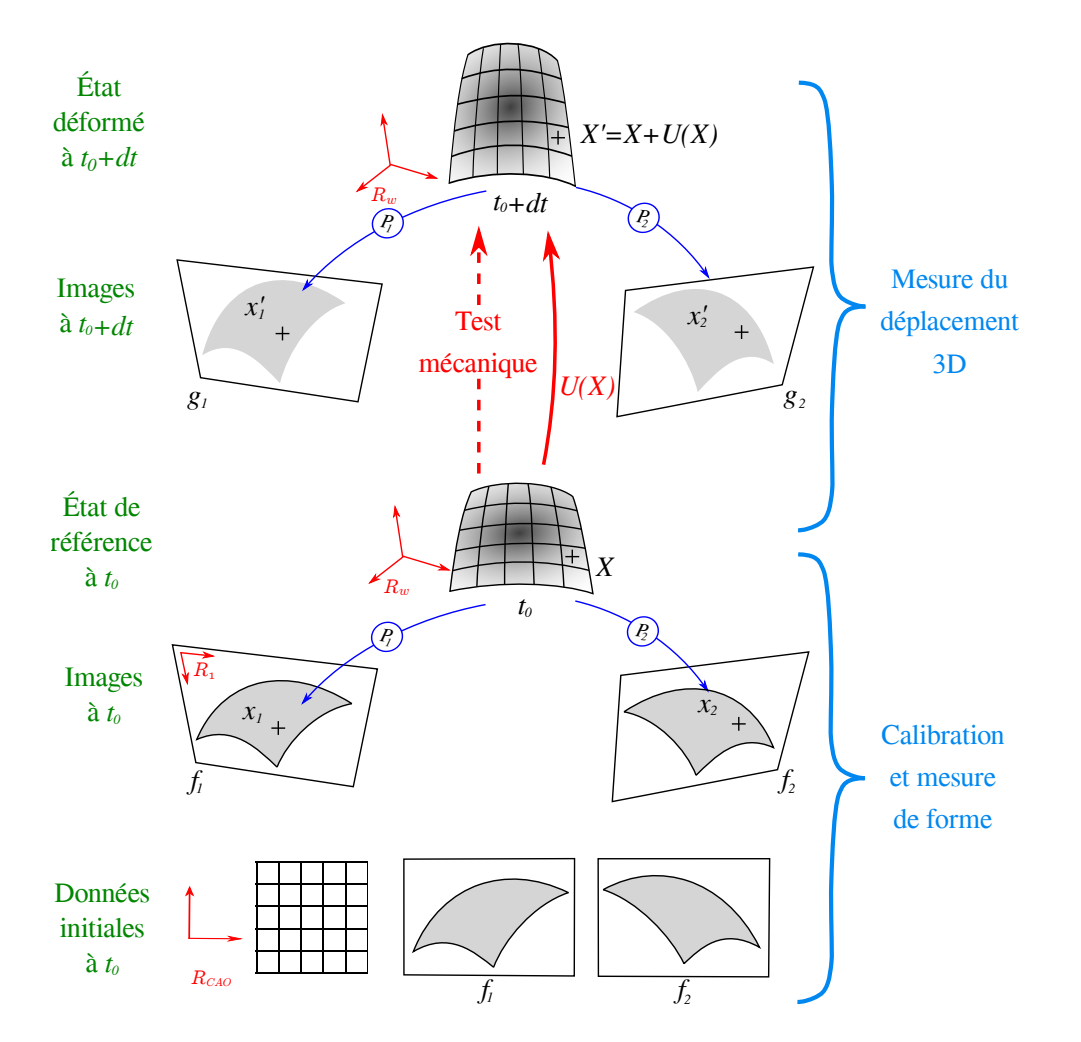

Figure 3.10 – Mesure d'un déplacement 3D en *Stéréo-CIN* basée sur une méthode Éléments Finis
— l'opérateur de corrélation **M***<sup>n</sup> stereo* dépend du déplacement (à cause du gradient de la projection de la position déformée) ce qui implique encore une fois qu'il faut, en théorie, le ré-assembler à chaque itération. En pratique, ceci n'est pas fait car l'initialisation de l'algorithme est proche de la convergence. Ainsi, aucune différence n'a été remarquée (à l'exception du temps de calcul).

Pour éviter une dérive temporelle des appariements inter-caméras, il est aussi possible d'ajouter d'autres termes afin, notamment, de minimiser l'écart des niveaux de gris entre les images de l'état déformé à  $t_0 + dt$  prises deux à deux (ce qui correspondrait à un appariement horizontal dans la *Fig.* 3.10) :

$$
\mathbf{U}^* = \arg\min_{\mathbf{U}} \sum_{c} \int_{\Omega} \left[ f_c \left( \mathbf{P}_c(\mathbf{X}), \mathbf{p}_c \right) - g_c \left( \mathbf{P}_c(\mathbf{X} + \mathbf{U}(\mathbf{X}), \mathbf{p}_c) \right) \right]^2 d\mathbf{X} + \sum_{c} \sum_{e < c} \int_{\Omega} \left[ g_c \left( \mathbf{P}_c(\mathbf{X} + \mathbf{U}(\mathbf{X}), \mathbf{p}_c) \right) - g_e \left( \mathbf{P}_e(\mathbf{X} + \mathbf{U}(\mathbf{X}), \mathbf{p}_c) \right) \right]^2 d\mathbf{X}
$$
\n(3.17)

Notons que l'appariement à *t*<sup>0</sup> est déjà vérifié suite aux étapes de calibration et mesure de forme. Bien entendu, cette dernière formulation implique un surcoût de calcul nonnégligeable lors de l'utilisation de plus de deux caméras.

## **3.7 Approche Multi-Échelle**

Dans ce travail, la fonctionnelle à minimiser est une somme des contributions de chaque caméra *c*. Une approche multi-échelle est donc plus aisée à mettre en œuvre. En stéréovision, on a une grande latitude dans le positionnement des caméras. Plus particulièrement dans le cadre d'essais de validation, l'avantage est donc de pouvoir mettre en place un banc (ou une grappe de caméras) donnant accès à une mesure en « champ lointain » (pour déterminer des conditions aux limites) sans que cela gêne dans le montage d'un autre banc se focalisant sur une zone particulière (défaut, fond de fissure, etc.).

Afin d'illustrer un tel avantage, nous nous proposons de traiter un cas simple. On considère ici une « simple » plaque en flexion (*cf. Fig.* 3.11). Cette plaque « sandwich » (peau en aluminium et âme en polymère) est initialement plane (le défaut de planéité ayant été mesuré est de l'ordre de 60 *µm*). Un mouchetis généré avec du bruit de perlin est imprimé sur la plaque. Au centre de cette dernière le mouchetis est plus fin afin de permettre une mesure multi-échelle : le ratio des rayons de corrélation de la texture est de 1:5. L'essai en flexion est suivi par deux bancs stéréoscopiques. Le premier banc, composé de deux caméras 5 *Mpx*, mesure le déplacement de la plaque dans son ensemble (« mesure champ lointain »). Le second, composé de deux caméras 29 *Mpx*, apporte donc une meilleure résolution et visualise le comportement du centre de la plaque (dans la zone mouchetée plus finement : « mesure champ proche »). Le ratio de résolution est donc similaire a celui du mouchetis.

La mesure du déplacement 3D en *Stéréo-CIN* est basée sur un maillage *EF* structuré composé d'éléments de 3 *mm* de diamètre. Comme cela sera illustré dans une étude dans le chapitre suivant (*cf. Fig.* 4.8(a)), cette taille de maillage est trop fine pour une mesure par *Stéréo-CIN*. On remarque donc que la mesure du déplacement est très bruitée en dehors de la région centrale (*cf. Fig.* 3.12). En effet, vu la finesse du maillage, la texture est bien trop pauvre pour un résultat optimal avec la seule mesure en champ lointain (*cf.*

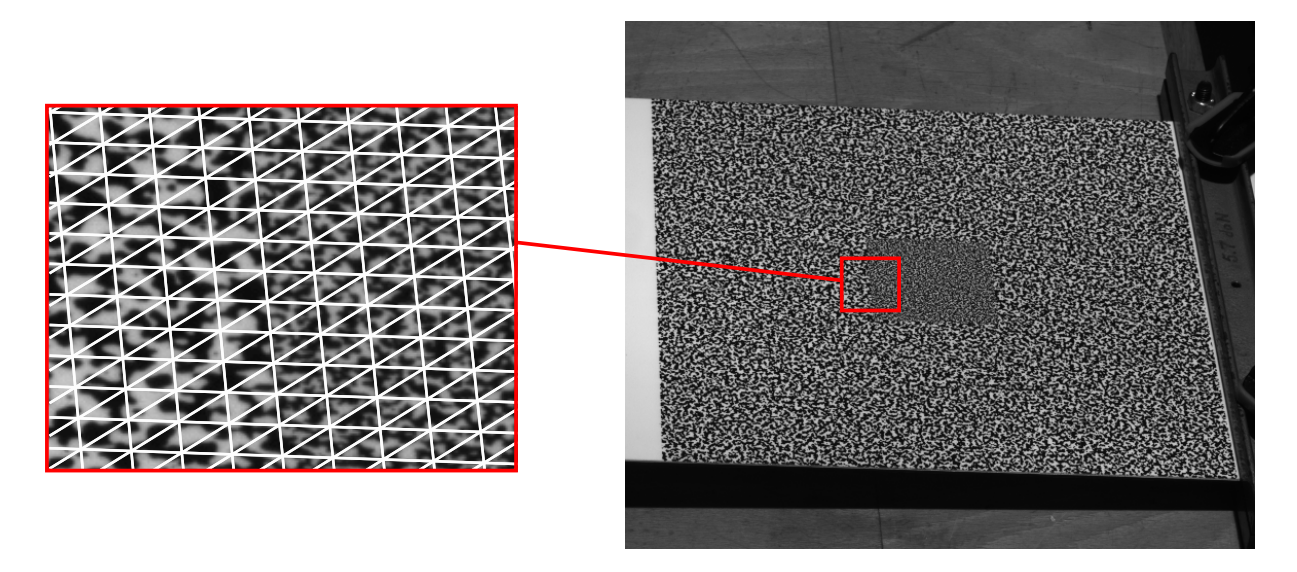

Figure 3.11 – Image d'une plaque encastrée à droite et soumise à un effort de flexion à gauche. Un zoom est effectué afin de représenter la projection des nœuds du maillage dans l'image

*Fig.* 3.11). En revanche, comme attendu, l'ajout d'un autre banc en champ proche permet une mesure nettement moins bruitée dans la zone centrale.

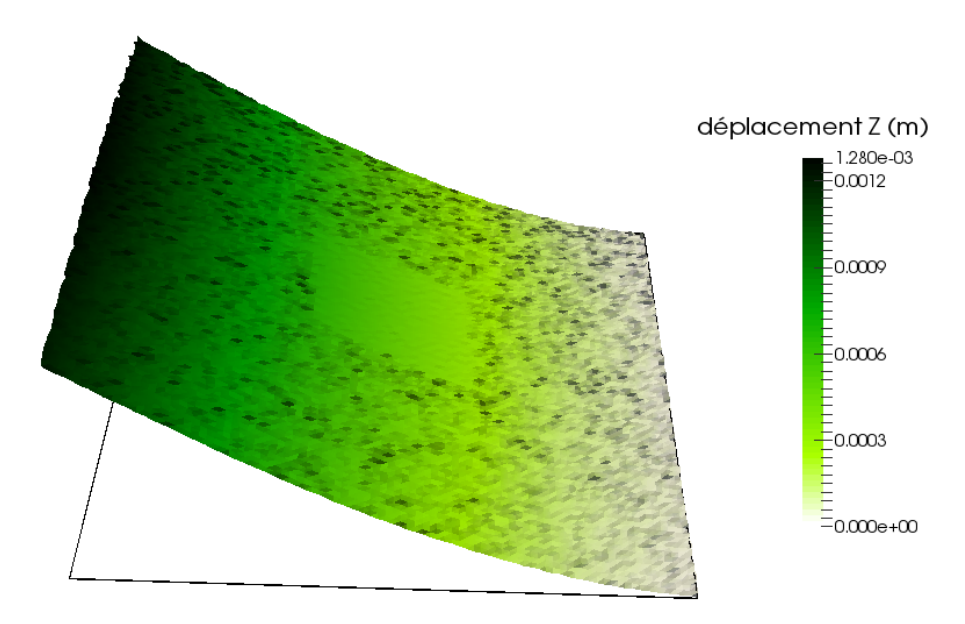

Figure 3.12 – Mesure d'un déplacement 3D en *Stéréo-CIN* basée sur une méthode Éléments Finis avec deux bancs stéréoscopiques

**Remarque :** pour résoudre le problème de la corrélation multi-images, [Harvent, 2010] a proposé d'utiliser le modèle *CAO* comme référence (au lieu d'une image de référence pour la corrélation). Il y a donc quelques similitudes avec l'approche présentée ici consistant à prendre le maillage 3D comme référence. Par ailleurs, il a également défini un critère de corrélation multi-caméras basé sur l'utilisation d'une homographie induite d'un plan (plan 3D exprimé dans le repère objet). Cela permet de garder un nombre de paramètres

à estimer constant quelque soit le nombre de caméras.

## **3.8 Conclusion**

Dans ce chapitre, une extension de l'approche *CIN-EF* dans l'espace physique introduite au *Chap.* 2 est présentée afin de réaliser une mesure par *SCIN-EF*.

Avec une telle approche, il est donc possible de reformuler le problème de *Stéréo-CIN* pour se placer dans le repère physique, mais il est également possible de relâcher les positions des points 3D **X** pour effectuer une **mesure de forme**, ou les paramètres ex/in-trinsèques **p***<sup>c</sup>* des caméras pour effectuer une **calibration**.

Notons également qu'avec cette formulation écrite comme une somme de l'apport de chaque caméra, il est alors possible d'utiliser *n* **caméras de façon symétrique**, ce qui n'était pas le cas auparavant [Orteu *et al.*, 2010].

Ainsi il est dorénavant possible de **mesurer un déplacement 3D U** comme étant l'inconnue directe d'un problème. **U** étant l'unique inconnue de la fonctionnelle (3.16), il est donc possible d'ajouter à cette dernière des termes de régularisation mécanique. Cet aspect fait l'objet du chapitre suivant.

#### **Retour aux objectifs de la thèse :**

La reformulation du problème *via* la stéréovision permet d'effectuer : la calibration d'un modèle non-linéaire de caméra, la mesure de forme et la mesure d'un déplacement. En revanche, l'ajout d'un terme de régularisation mécanique ou une mesure intégrée reste à effectuer car il est nécessaire dans notre étude de pouvoir mesurer le champ de rotation (approche plaque) ou le déplacement dans l'épaisseur (approche coque volumique).

# CHAPITRE  $\leftarrow$  **Régularisation**

## **Résumé**

*Comme mentionné précédemment, ce chapitre a pour but d'effectuer une régularisation mécanique sur la mesure par* SCIN-EF*. Mais avant cela, l'ensemble des régularisations évoquées mais non décrites dans les chapitres précédents sera détaillé. À savoir la régularisation de type Tikhonov accompagnant souvent le Coarse Graining et aussi les outils de pénalisation utiles à la mesure de forme.*

### **Sommaire**

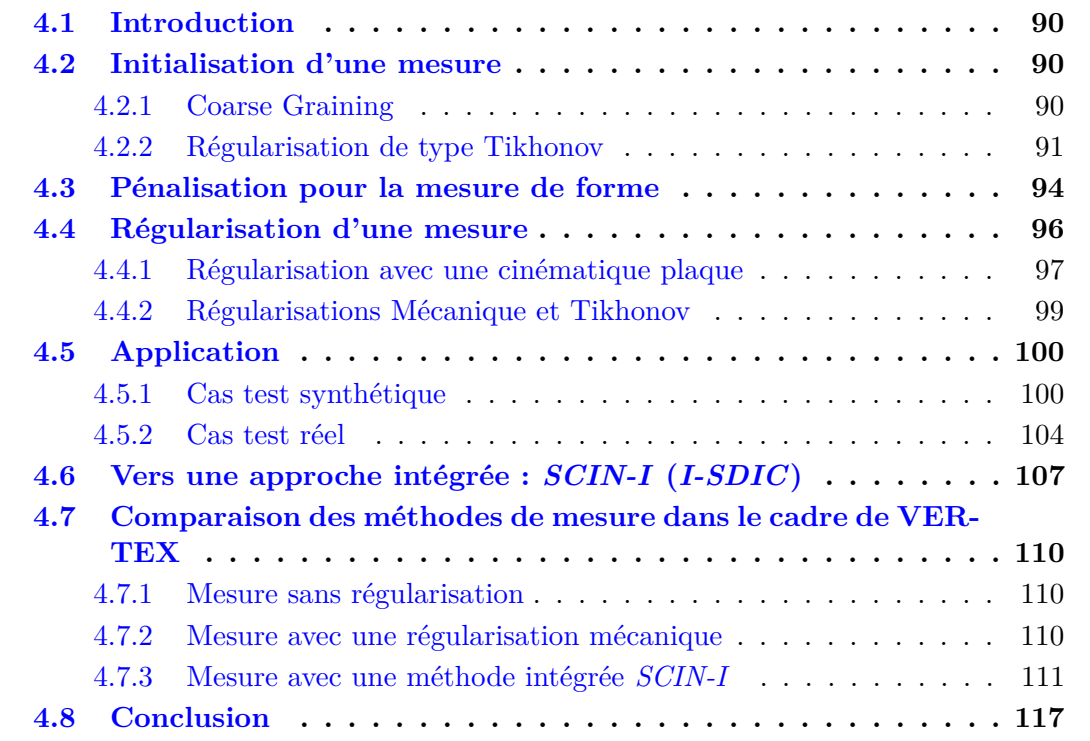

## **4.1 Introduction**

L'idée de ce chapitre est de détailler les différents types de régularisations utilisées lors de cette thèse. En effet, en Corrélation d'Images Numériques, le champ de disparité à mesurer entre deux images contient deux inconnues selon les deux directions *u* et *v* pour une seule équation de conservation des niveaux de gris. Après réécriture du problème dans l'espace physique, le problème est le même mais avec une inconnue supplémentaire car le champ de déplacement recherché est en 3D. Dans tous les cas, les problèmes mathématiques liés à la *CIN* sont mal-posés au sens d'Hadamard et l'on cherche à minimiser des fonctionnelles quadratiques.

**Remarque :** le problème est mal-posé au sens d'Hadamard car le signal est échantillonné et quantifié. Dans notre cas, avec des images 8-bits, il y a 256 niveaux de gris pour plusieurs millions de pixels. La recherche d'un niveau de gris en particulier dans une image peut donc être sans ou avec plusieurs solutions, et ce, avant même de prendre en compte le bruit dans les images.

Afin de trouver un minimum d'une fonctionnelle, plusieurs techniques existent. Ici, l'idée est d'initialiser la mesure au plus proche d'un minimum local grâce au « Coarse Graining », *i.e.* une initialisation basée sur de l'agrégation de pixels, ce qui sera l'objet de la *Sect.* 4.2.

Ensuite, lors de la reformulation du problème dans le repère physique, nous avons écrit l'étape de mesure de forme comme étant un problème de Corrélation d'Images Numériques dans lequel à la fois l'inconnue du problème et l'espace d'intégration sont les positions des nœuds du maillage. Le problème est donc mal posé et une régularisation est nécessaire. La *Sect.* 4.3 propose une technique permettant de pénaliser la mesure de forme.

Dans un troisième temps une méthode pour opérer une régularisation mécanique, objectif premier de ce travail, est présentée. En effet, le but était de reformuler la *SCIN-EF* dans l'espace physique de sorte à pouvoir ajouter des termes de régularisation. L'objectif principal est de pouvoir utiliser le « maillage simulation » comme « maillage de mesure », mais également d'être capable de mesurer les *ddls* d'une plaque/coque en utilisant une connaissance du comportement (*cf. Sect.* 4.4). Dans la section 4.5, différents tests sont mis en œuvre afin de tester la méthode et de quantifier les erreurs. Ainsi, des images déformées de façon synthétiques sont créées, puis, un cas réel est également traité.

De plus, avec un tel formalisme, une approche dite « intégrée » est proposée (*cf. Sect.* 4.6). Cette dernière correspond à une « régularisation forte » du problème car le modèle mécanique est directement imposé au cœur de la mesure. Cela présente donc un avantage certain dans le dialogue essais/calculs puisque la simulation s'effectue au travers de la mesure.

Enfin, les différentes méthodes de mesure seront comparées dans le cadre d'un essai sur le banc VERTEX (*cf. Sect.* 4.7).

## **4.2 Initialisation d'une mesure**

#### **4.2.1 Coarse Graining**

Le « Coarse Graining » (pour *agrégation de pixels*) a pour but de réduire la taille de l'image en regroupant les pixels par 4 (*cf. Fig.* 4.1). Le fait de réduire par 4 la taille de l'image a pour but direct d'accélérer l'algorithme puisque 4 fois moins de pixels sont à

exploiter. Ceci est donc un avantage afin d'avoir une initialisation rapide. Mais le principal but de cette méthode est surtout de regrouper les pixels afin de filtrer les plus petits détails (ces petites taches impliquant de fortes variation de niveaux de gris, on parle donc de composantes hautes fréquences de l'image). Ainsi, l'algorithme qui doit initialiser un déplacement, capte rapidement ce dernier à l'aide des plus grosses taches (basses fréquences) dans l'échelle la plus réduite (*Fig.* 4.1(d) 4.1(g)). Ensuite, la mesure est affinée en remontant les échelles, jusqu'à arriver à la mesure recherchée sur l'image originale (à l'échelle 0). Cette méthode proposée par [Garcia, 2001] rend l'algorithme de la *CIN* plus robuste en évitant la convergence vers les minimums locaux.

Cependant, le fait de réduire l'image d'une échelle a également pour impact de diminuer par 4 le nombre de pixels par élément. Cela augmente donc l'incertitude de mesure. Ainsi, plusieurs techniques sont possibles. La première est d'utiliser un maillage plus grossier afin de conserver le même nombre de pixels par éléments, on parle alors d'initialisation *multi-grid* [Besnard *et al.*, 2006 ; Réthoré *et al.*, 2007]. Lors de la « remontée » d'une échelle, il suffit alors d'interpoler la mesure sur un maillage plus fin jusqu'à revenir au maillage initial pour la mesure à l'échelle 0. Cette méthode est simple de mise en œuvre lors d'une étude en 2D. En revanche, pour une étude en 3D, la construction d'un maillage plus grossier à partir d'un maillage issu de la simulation et surtout, l'interpolation d'un maillage 3D vers un autre peuvent s'avérer coûteuses et d'une complexité bien trop élevée pour une telle étude. Ainsi, l'idée est de garder un seul et unique maillage malgré un manque de pixels et donc, d'information. Pour ce faire, il convient de régulariser la mesure.

#### **4.2.2 Régularisation de type Tikhonov**

La régularisation de type Tikhonov consiste à ajouter un terme dans la fonctionnelle à minimiser. Ce terme est une forme linéaire du déplacement, qui peut donc s'écrire sous forme matricielle :

$$
\text{min} \ \|\mathbf{u}\|_{\boldsymbol{\Gamma}}^2 = \text{min} \ \mathbf{u}^T \boldsymbol{\Gamma} \mathbf{u}
$$

avec la matrice Γ appelée matrice de Tikhonov. Cette dernière peut être l'identité (pour minimiser l'incrément de déplacement), les gradients des composantes du déplacement **u**, etc. Dans le cadre de la mesure d'un déplacement lors d'un essai mécanique, on utilise en général un terme mécanique : matrice de rigidité, treillis...

Par exemple, dans le cadre de la *CIN-2D*, rappelons qu'à l'itération *n* le système à résoudre est

$$
\mathbf{M}_{\mathit{DIC}}\mathbf{q}=\mathbf{b}_{\mathit{DIC}}^n
$$

alors, en ajoutant la régularisation de type Tikhonov, le système devient :

$$
\left(\frac{1-\lambda}{\alpha_v}\mathbf{M}_{DIC} + \frac{\lambda}{\alpha_t}\mathbf{\Gamma}\right)\mathbf{q} = \left(\frac{1-\lambda}{\alpha_v}\mathbf{b}_{DIC}^n + \frac{\lambda}{\alpha_t}\mathbf{\Gamma}\mathbf{u}^n\right) \tag{4.1}
$$

avec *α<sup>v</sup>* et *α<sup>t</sup>* des constantes permettant d'homogénéiser les deux termes (de vision et de Tikhonov). *λ* est un paramètre entre 0 et 1 permettant de mettre plus ou moins de poids sur la régularisation. Typiquement, en remontant les échelles, la régularisation étant de moins en moins nécessaire, ce paramètre diminue. À l'échelle 0 correspondant à la mesure du déplacement par *CIN*, ce poids est nul car on n'utilise que la minimisation des niveaux

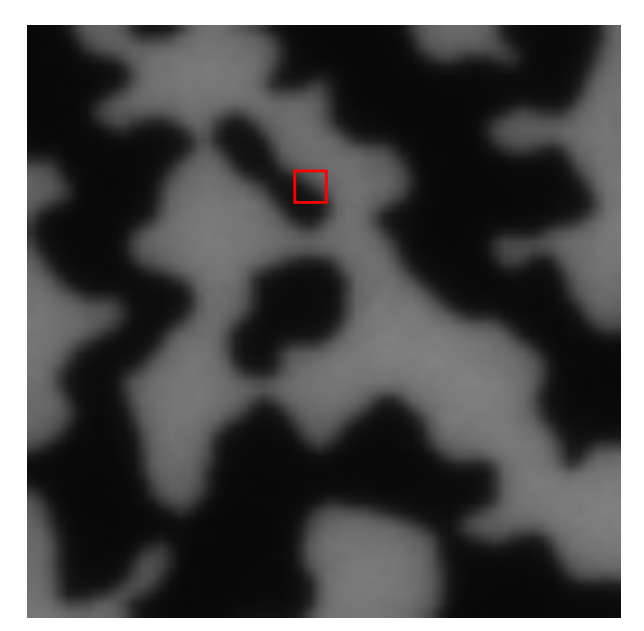

(a)

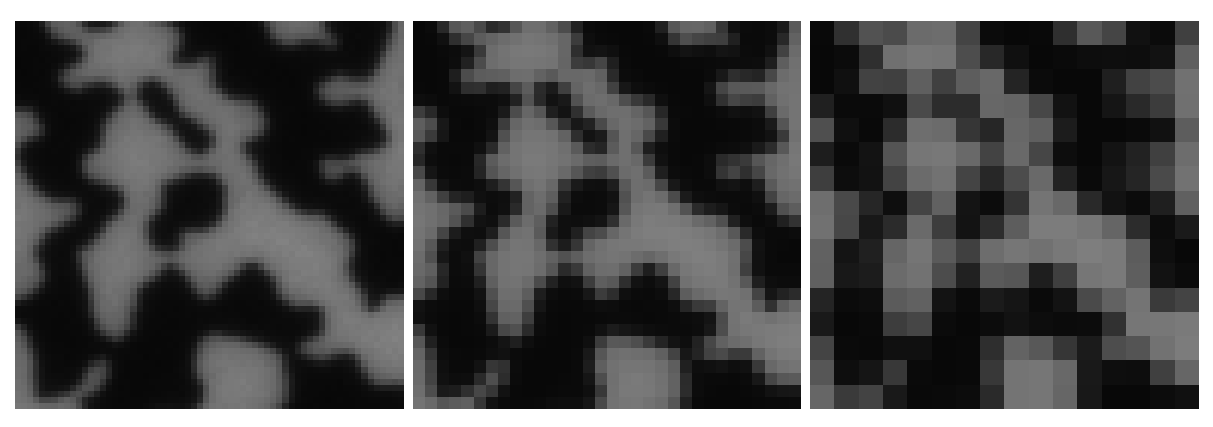

(b)  $(c)$  (c)

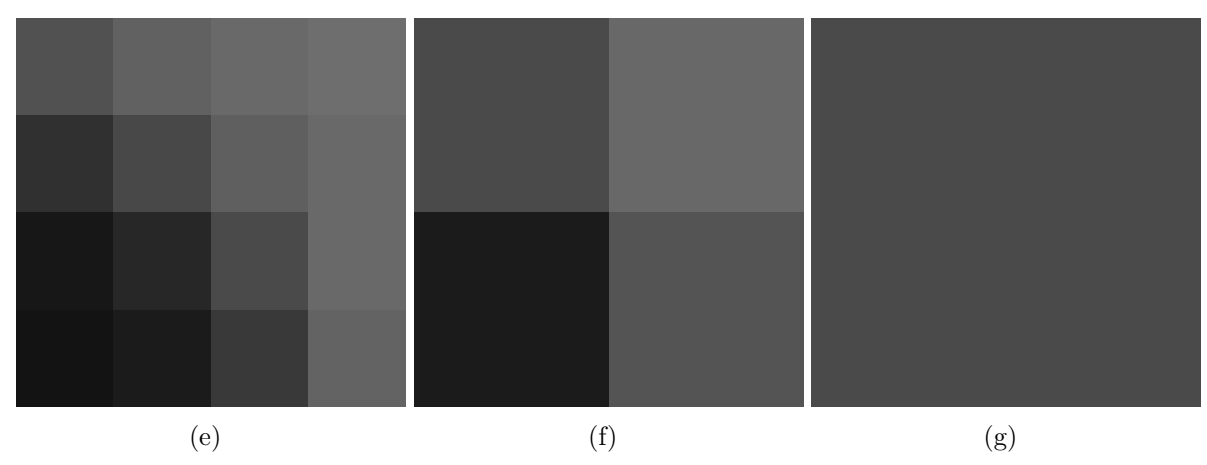

FIGURE 4.1 – Illustration du Coarse Graining sur une image  $64 \times 64$  pixels (a) et sur un zoom (cadre rouge) de celle-ci. À gauche (b, e), image et zoom à l'échelle 0, au centre (c, f) réduction d'une échelle, à droite (d, g); réduction d'une second échelle

de gris. *λ* correspond en fait à la fréquence de coupure d'un filtre passe-bas [Leclerc *et al.*, 2012].

## **4.3 Pénalisation pour la mesure de forme**

Comme on le verra dans cette section, le problème mathématique de la mesure de forme est très mal posé car le noyau de l'opérateur est trop grand à cause de la présence de glissements. Contrairement à la *CIN-2D*, où l'on peut utiliser un maillage plus grossier, ici l'idée est d'utiliser le même maillage que pour la mesure en augmentant le poids sur la régularisation Tikhonov. En effet, la projection d'un champ 3D depuis un maillage sur un autre implique une complexification non nécessaire.

L'intérêt majeur de l'utilisation des NURBS en mesure de forme est qu'il suffit de très peu de points de contrôle pour décrire une surface de façon exacte (pour des sections coniques), donc le problème est déjà régularisé par des fonctions de forme très régulières [Beaubier *et al.*, 2014]. L'intérêt des NURBS dans ce contexte est que l'on peut découpler l'interpolation de la forme (qui peut être décrite avec très peu de points de contrôle) de l'interpolation du déplacement (qui peut être raffinée à volonté, sans toucher la forme), etc. ce qui n'est pas le cas en éléments finis en général. En effet, si un maillage grossier est considéré, la forme est alors facétisée et il sera impossible d'y remédier. Le même maillage doit donc être utilisé pour les deux mesures de forme et de déplacement.

On note également une particularité venant du fait que l'espace d'intégration lui-même change itération après itération. En effet, rappelons que l'équation de mesure de forme est :

$$
\mathbf{X}^* = \arg\min_{\mathbf{X}} \int_{\Omega} \left[ f_1 \left( \mathbf{P}_1(\mathbf{X}, \mathbf{p}_1) \right) - f_2 \left( \mathbf{P}_2(\mathbf{X}, \mathbf{p}_2) \right) \right]^2 d\mathbf{X}
$$
 (4.2)

où le but est de relâcher les points **X** de sorte à ce que le maillage (théorique et plat pour une plaque) épouse la forme de la plaque réelle (avec ses défauts). Si on note **X***CAO* un point du maillage initial et **X**<sup>0</sup> le point réel correspondant, alors il convient de chercher  $δ$ **X** tel que  $X_0 = X_{CAO} + δ$ **X**. Mais relâcher les points servant d'espace d'intégration dans la fonctionnelle est problématique. Pour se convaincre de la difficulté liée à ce problème, il suffit d'imaginer un glissement global ou local du maillage. En effet, pour un point **X**<sup>0</sup> fixé, après convergence de la mesure de forme, la conservation des niveaux de gris peut être atteinte :

$$
f_1(\mathbf{P}_1(\mathbf{X}_0, \mathbf{p}_1)) = f_2(\mathbf{P}_2(\mathbf{X}_0, \mathbf{p}_2))
$$

Mais si ce point  $X_0$  glisse sur la surface de  $\delta X'$ , alors il est également tout à fait possible d'avoir la conservation des niveaux de gris au point décalé :

$$
f_1\left(\mathbf{P}_1(\mathbf{X}_0+\delta\mathbf{X}',\mathbf{p}_1)\right)=f_2\left(\mathbf{P}_2(\mathbf{X}_0+\delta\mathbf{X}',\mathbf{p}_2)\right)
$$

Ainsi, tout en vérifiant l'équation du flot optique, le maillage peut avoir un mouvement d'ensemble, donc un glissement global (*cf. Fig.* 4.2(b)), ce qui implique que le noyau de l'opérateur est de dimension supérieure ou égale à trois (deux translations selon la surface et une rotation selon la normale). Le problème se complexifie car avec le même raisonnement que précédemment, on peut également considérer un glissement local d'un nœud par rapport à un autre (*cf. Fig.* 4.2(c)). Un terme de régularisation doit donc être ajouté à la fonctionnelle.

Pour le glissement local, une contrainte isométrique pourrait être imposée, comme par exemple une régularisation de type Tikhonov:

$$
\delta \mathbf{X}^{\star} = \underset{\delta \mathbf{X}}{\arg \min} \int_{\Omega} \left[ f_1(\mathbf{P}_1(\mathbf{X} + \delta \mathbf{X}, \mathbf{p}_1)) - f_2(\mathbf{P}_2(\mathbf{X} + \delta \mathbf{X}, \mathbf{p}_2)) \right]^2 d\mathbf{X} + \lambda \|\delta \mathbf{X}\|_{\mathbf{K}}^2 \tag{4.3}
$$

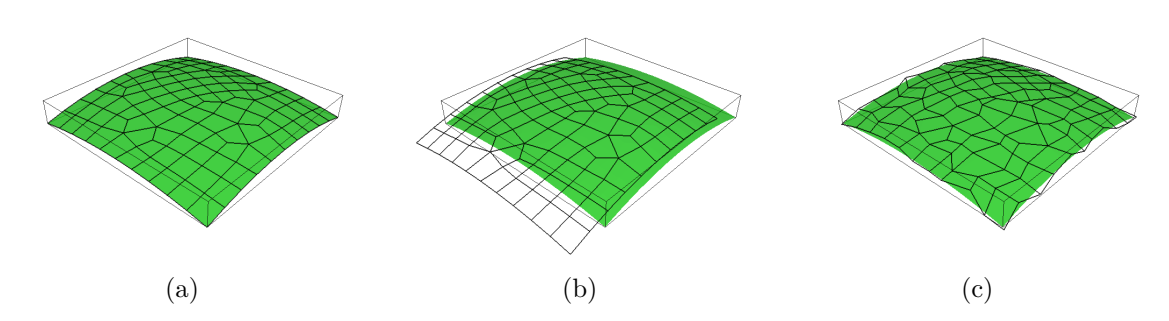

Figure 4.2 – Problèmes impliqués lors une mesure de *Stéréo-CIN* basée sur un modèle Éléments Finis (*SCIN-EF*) : (a) état après (re)-calibration des caméras et mesure de forme; glissement global (b) ou local (c) des nœuds du maillage lors de la mesure de forme

où la norme  $\|\cdot\|_{\mathbf{K}}$  peut être associée à un opérateur mécanique type treillis, ou un opérateur de rigidité éléments finis de type plaque/coque en membrane seulement, ou plus simplement un opérateur type gradient. Ce problème doit sans doute être moins visible lorsque des NURBS sont utilisées pour décrire la surface puisque le problème est déjà régularisé par le fait que, comme dit précédemment, le problème de mesure de forme sur fonctions de base isogéométriques possède très peu d'inconnues.

Cependant, l'approche avec des NURBS ou celle avec des Éléments Finis développée ici sont toutes deux sujettes à des glissements globaux que la régularisation précédente ne règle pas. Mathématiquement, le problème ainsi posé ne possède pas une unique solution. Ces glissements sont particulièrement visibles lorsque l'on itère entre la mesure de forme et la calibration des paramètres extrinsèques. La *Fig.* 4.3 illustre ainsi le glissement en exagérant le nombre d'itérations.

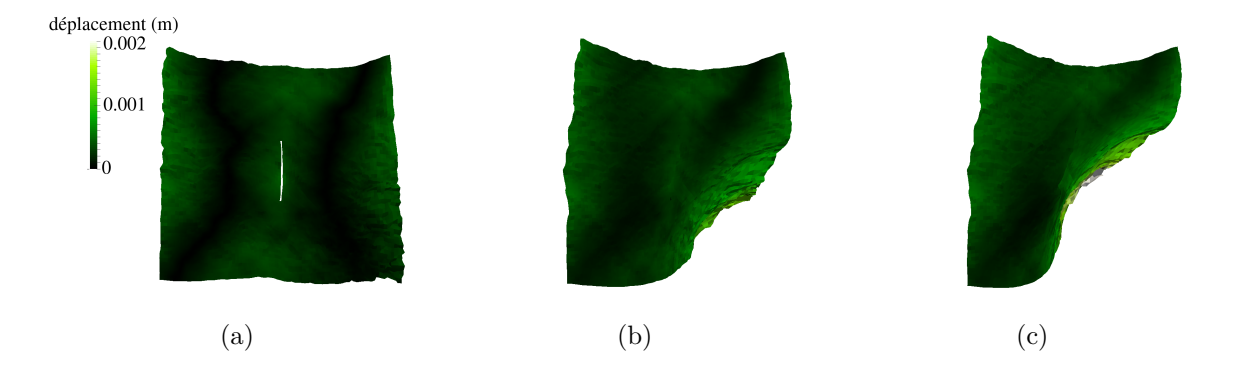

Figure 4.3 – Illustration du glissement lors de la mesure de forme d'une plaque. Afin d'amplifier le phénomène, 100 itérations ont été effectuées (en pratique, 3 itérations suffisent) : (a) mesure de forme initiale, (b) après 50 itérations, (c) après 100 itérations

Pour éviter ces glissements et rétablir l'unicité du problème, nous avons préféré rechercher la correction sous la forme d'un déplacement normal à la surface. Le problème ne possède alors plus qu'un seul *ddl* par nœud. En pratique, le champ normal est calculé aux nœuds (en moyennant sur les éléments voisins) à partir de la forme initiale du maillage.

**Remarque :** dans le cas de géométries plus complexes et/ou non régulières, cette solution pourrait s'avérer insuffisante. Dans ce cas, plusieurs pistes pourraient être étudiées

comme forcer les projections des points 3D dans une des images à ne pas trop s'écarter de leur positions initiale:

$$
\delta \mathbf{X}^* = \underset{\delta \mathbf{X}}{\arg \min} \int_{\Omega} \left[ f_1(\mathbf{P}_1(\mathbf{X} + \delta \mathbf{X}, \mathbf{p}_1)) - f_2(\mathbf{P}_2(\mathbf{X} + \delta \mathbf{X}, \mathbf{p}_2)) \right]^2 d\mathbf{X} + \lambda \|\mathbf{P}_1(\mathbf{X} + \delta \mathbf{X}, \mathbf{p}_1) - \mathbf{P}_1(\mathbf{X}, \mathbf{p}_1)\|^2
$$
\n(4.4)

ce qui revient à se rapprocher de ce qui est fait dans les approches classiques mais qui à l'inconvénient de favoriser une caméra par rapport aux autres. Une autre possibilité pourrait être d'utiliser une régularisation basée sur les points  $\mathbf{x}_c^i$  sélectionnés initialement, du type :

$$
\delta \mathbf{X}^{\star} = \underset{\delta \mathbf{X}}{\arg \min} \int_{\Omega} \left[ f_1(\mathbf{P}_1(\mathbf{X} + \delta \mathbf{X}, \mathbf{p}_1)) - f_2(\mathbf{P}_2(\mathbf{X} + \delta \mathbf{X}, \mathbf{p}_2)) \right]^2 d\mathbf{X} + \lambda \sum_{c} \sum_{i=1}^{N} \|\mathbf{P}_c(\mathbf{X}^i, \mathbf{p}_c) - \mathbf{x}_c^i\|_s^2
$$
\n(4.5)

Ces points étant sélectionnés avec une précision pixel, il faudrait utiliser une norme pondérée  $\|\cdot\|_{s} = \|s(\cdot)\|_{2}$  avec *s* une fonction quasi nulle entre −1 et +1.

## **4.4 Régularisation d'une mesure**

Maintenant que la formulation fait apparaître le déplacement 3D **U**, il suffit alors de lui appliquer une contrainte de régularité mécanique. L'idée est donc de ne pas faire uniquement une mesure, mais de la filtrer avec un modèle mécanique. Ceci est très important dans le cas présent où l'on mesure des conditions aux limites pour valider des modèles d'endommagement (*cf. Chap.* 5).

Ce type de régularisation est aussi utile afin de faciliter un dialogue essais/calculs. En effet, comme illustré *Fig.* 2.25, si la taille des éléments finis est trop petite, le manque de pixels par élément risque d'augmenter l'erreur de mesure. La régularisation quant à elle, permet de prendre le relais sur ce manque d'information en ajoutant un critère mécanique [Réthoré *et al.*, 2009]. L'avantage est donc la possibilité de prendre le maillage issu de la simulation, pouvant donc ne pas être optimal pour une mesure.

Enfin, cela peut aussi être nécessaire lorsque l'on augmente le nombre d'inconnues : par exemple le nombre de degrés de liberté par nœuds comme cela peut être le cas avec une modélisation plaque/coque. En effet, un modèle *EF* plaque/coque considère souvent la surface moyenne et a pour inconnues les déplacements, mais aussi les rotations de cette surface moyenne (*cf. Fig.* 4.4(a)). Toutefois, un modèle *EF* plaque/coque peut aussi considérer les rotations de façon indirecte *via* des éléments volumiques *i.e.* le déplacement des deux peaux inférieure et supérieure (*cf. Fig.* 4.4(b)). Le déplacement 3D **U** mesuré avec un banc optique quant à lui, est celui de la surface externe (dans notre cas, la peau supérieure).

Pour synthétiser, la régularisation mécanique d'une mesure a donc ici 4 buts :

- 1. régulariser un problème de *CIN* (dans notre cas *SCIN-EF*) par nature mal-posé ;
- 2. filtrer une mesure tout en lui donnant un sens mécanique (contrairement à une technique classique de filtrage ou de lissage) ;

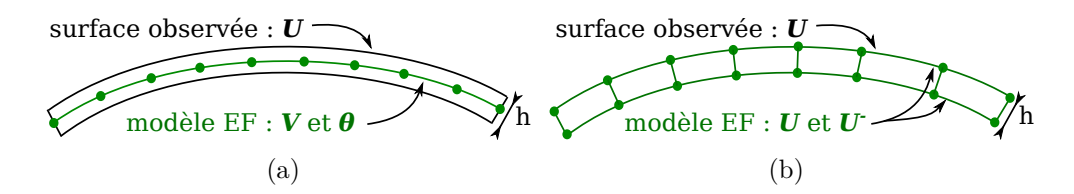

Figure 4.4 – Représentation d'une éprouvette élancée par un modèle plaque/coque (a) ou coque volumique (b) d'épaisseur *h*. Le déplacement 3D mesuré **U** est celui de la peau supérieure tandis que le modèle *EF* considère les déplacements **V** et rotations *θ* au plan moyen (a) ou les déplacements des deux peaux (b)

- 3. prise en compte du maillage optimal pour la simulation (et donc pas forcément optimal pour la mesure, notamment dans une zone raffinée) ;
- 4. ajout d'inconnues comme par exemple pour le projet VERTEX (*Chap.* 5) où l'on étudie une modélisation plaque et où il faut une information de rotations ou de déplacements dans l'épaisseur.

#### **4.4.1 Régularisation avec une cinématique plaque**

Par extension et pour simplifier la suite des écritures, le vecteur des inconnues en déplacement et rotations au niveau du plan moyen si l'on considère le plan moyen, ou le vecteur des inconnues en déplacement des deux peaux inférieure et supérieure est noté **V**. **V** représente ainsi le vecteur « général » des déplacements. Dans cette étude, le déplacement de la peau supérieure est celui observé par les caméras et est noté **U**.

Avec une théorie plaque ou coque, un simple projecteur Π peut être utilisé pour déterminer le déplacement de la peau supérieure **U** à partir des déplacements **V** :

$$
\mathbf{U} = \Pi \mathbf{V} \tag{4.6}
$$

En effet, si on considère par exemple la théorie de Reissner-Mindlin (« cas plaque/coque »), l'équation précédente s'écrit dans le détail, en notant *h* l'épaisseur de la plaque :

$$
\begin{bmatrix} U_x \\ U_y \\ U_z \end{bmatrix} = \begin{bmatrix} 1 & 0 & 0 & \frac{h}{2} & 0 \\ 0 & 1 & 0 & 0 & \frac{h}{2} \\ 0 & 0 & 1 & 0 & 0 \end{bmatrix} \begin{bmatrix} V_x \\ V_y \\ V_z \\ \theta_x \\ \theta_y \end{bmatrix}
$$
(4.7)

Dans le cas d'éléments volumiques (« cas coque volumique »), de la même façon on peut écrire : *Ux*

$$
\begin{bmatrix} U_x \\ U_y \\ U_z \end{bmatrix} = \begin{bmatrix} 1 & 0 & 0 & 0 & 0 & 0 \\ 0 & 1 & 0 & 0 & 0 & 0 \\ 0 & 0 & 1 & 0 & 0 & 0 \end{bmatrix} \begin{bmatrix} U_x \\ U_y \\ U_z \\ U_x^- \\ U_y^- \\ U_y^- \end{bmatrix}
$$
(4.8)

Ainsi, en remplaçant **U** par Π**V** le problème de *SCIN-EF* s'écrit:

$$
\mathbf{V}^* = \arg\min_{\mathbf{V}} \frac{1 - \lambda_m}{\alpha_v} \sum_c \int_{\Omega} \left[ f_c \left( \mathbf{P}_c(\mathbf{X}, \mathbf{p}_c) \right) - g_c \left( \mathbf{P}_c(\mathbf{X} + \Pi \mathbf{V}(\mathbf{X}), \mathbf{p}_c) \right) \right]^2 d\mathbf{X} + \frac{\lambda_m}{\alpha_m} \|\mathbf{K} \mathbf{V} \|^2
$$
(4.9)

où l'inconnue n'est donc pas seulement le déplacement de la peau supérieure **U** mais les cinq ou six degrés de libertés contenus dans **V**. Les deux coefficients pondérateurs *α<sup>v</sup>* et *α<sup>m</sup>* permettent d'adimensionner les termes de vision et de raideur. De la sorte, *λ<sup>m</sup>* est un coefficient pour le terme de régularisation mécanique fixé entre 0 et 1 (*cf. Sect.* 4.5.1.3). Enfin,  $\overline{K}$  est une matrice de régularisation.

Ce terme de régularisation est un opérateur mécanique et on pourrait remplacer  $\overline{K}V$ par **KV** −**F** avec **K** la matrice de rigidité et **F** le vecteur des efforts. En revanche, dans le cadre de notre étude (*Chap.* 5), les efforts extérieurs ne sont pas connus. Ainsi, la matrice de rigidité **K** est remplacée par **K**.

Schématisons simplement ce que cela signifie : sur le cas simple illustré *Fig.* 4.5, les nœuds en rouge appartiennent aux bords non libres du maillage contrairement aux nœuds en vert.

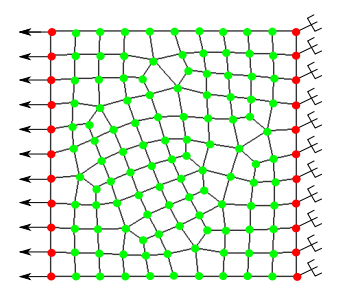

Figure 4.5 – Schéma simple d'une plaque encastrée soumise à un effort de traction. Les nœuds du maillage en rouge sont sur les bords non libres du maillage contrairement aux nœuds en vert

Ainsi, l'équilibre mécanique s'écrit :

$$
\mathbf{K} \mathbf{V} = \mathbf{F} \Leftrightarrow \begin{pmatrix} K_{ii} & K_{ib} \\ K_{bi} & K_{bb} \end{pmatrix} \begin{pmatrix} \mathbf{V}_i \\ \mathbf{V}_b \end{pmatrix} = \begin{pmatrix} 0 \\ \mathbf{F}_{ext} \end{pmatrix}
$$
(4.10)

avec **V***<sup>i</sup>* le vecteur contenant les *ddls* « internes » et **V***<sup>b</sup>* celui contenant les *ddls* des « bords » non libres. Si on définit la matrice de régularisation par  $\overline{\mathbf{K}} = P_k \mathbf{K}$  avec  $P_k$  une matrice diagonale purement booléenne : 1 pour la prise en compte des *ddls* internes et 0 sinon [Réthoré, 2010], alors cela revient à écrire :

$$
\overline{\mathbf{K}}\mathbf{V} = 0 \Leftrightarrow \begin{pmatrix} K_{ii} & K_{ib} \\ 0 & 0 \end{pmatrix} \begin{pmatrix} \mathbf{V}_i \\ \mathbf{V}_b \end{pmatrix} = \begin{pmatrix} 0 \\ 0 \end{pmatrix} \tag{4.11}
$$

Ceci permet donc de s'affranchir des efforts extérieurs **F***ext* ici inconnus.

Pour aller plus loin, *P<sup>k</sup>* peut également être utilisée afin d'ajouter des poids sur certains degrés de libertés (*ddls*), comme par exemple pour adimensionner l'influence des rotations via-à-vis du comportement en membrane dans le « cas plaque/coque » :

 $\int P_k^{ij} = 0 \quad \forall j \neq i$  $\begin{array}{c} \hline \end{array}$  $\begin{array}{c} \hline \end{array}$  $P_k^{ii} = 0$  pour tout *ddl* sur un bord non libre « cas coque volumique » :  $P_k^{ii} = 1$  pour les autres *ddls* « cas plaque/coque » :  $P_k^{ii} = 0$  pour les *ddls* de membrane liés à  $V_x$  et  $V_y$  $P_k^{ii} = 1$  pour les *ddls* liés à  $V_z$  $P_k^{ii} =$ 1 pour les *ddls* liés à  $\theta_x$  et  $\theta_y$  (*l* étant la taille caractéristique d'un élément) (4.12)

**Remarque :** contrairement au modèle volumique où les termes de la matrice de rigidité sont tous du même ordre de grandeur, il est préférable de pondérer les termes avec un modèle plaque/coque. De plus, en stéréovision, les effets hors-plan sont plus sujets aux incertitudes, notamment notre cas d'étude où les effets de membrane sont plus faibles. Les termes en membrane ont donc été mis à 0 pour toutes ces raisons, cependant, il conviendrait d'effectuer une étude afin de trouver un poids non nul optimal au cas de la membrane.

Ainsi, **K** est une matrice de rigidité simplifiée contenant tous les *ddls* sauf ceux supportant une condition aux limites de type Dirichlet.

Après développement, le système à résoudre à l'itération *n* est le suivant :

$$
\underbrace{\left[\frac{1-\lambda_m}{\alpha_v}\Pi^T\mathbf{M}^n_{stereo}\Pi+\frac{\lambda_m}{\alpha_m}\overline{\mathbf{K}}^T\overline{\mathbf{K}}\right]}_{\mathbf{M}_{\overline{\mathbf{K}}}}\delta\mathbf{q}=\frac{1-\lambda_m}{\alpha_v}\Pi^T\mathbf{b}^n_{stereo}-\frac{\lambda_m}{\alpha_m}\overline{\mathbf{K}}^T\overline{\mathbf{K}}\mathbf{q}_0
$$

**Remarque :** remplacer **K** par  $\overline{K}$  implique donc également que sur certains bords, des degrés de libertés ne sont donc pas régularisés. En effet, les *ddls* sur les nœuds des bords non libres sont donc seulement tractés par la vision. Ceci pose un problème sur les *ddls* additionnels qui non seulement ne peuvent pas être déterminés mais impliquent également une singularité dans la matrice de corrélation  $M_{\overline{K}}$ . D'un côté, si ces *ddls* ne sont pas pris en compte, alors le problème ne peut être résolu. D'un autre côté, les retirer de  $M_{\overline{K}}$  reviendrait à encastrer ces nœuds. Il y a donc une difficulté supplémentaire à lever pour les *ddls* additionnels (rotations ou déplacements de la peau inférieure) car les *ddls* en déplacement de la peau supérieure sont bien pris en compte dans  $M_{\overline{K}}$  *via* la vision. Ceci est l'objet de la section suivante (*cf. Sect.* 4.4.2).

#### **4.4.2 Régularisations Mécanique et Tikhonov**

Afin de surmonter l'absence de régularisation mécanique sur certains nœuds des bords, il est possible d'ajouter un terme de régularisation de Tikhonov (avec minimisation des gradients des composantes du déplacement) :

$$
\mathbf{V}^* = \arg\min_{\mathbf{V}} \frac{1 - \lambda_m - \lambda_t}{\alpha_v} \sum_c \int_{\Omega} \left[ f_c \left( \mathbf{P}_c(\mathbf{X}, \mathbf{p}_c) \right) - g_c \left( \mathbf{P}_c(\mathbf{X} + \Pi \mathbf{V}(\mathbf{X}), \mathbf{p}_c) \right) \right]^2 d\mathbf{X} + \frac{\lambda_m}{\alpha_m} \|\mathbf{K} \mathbf{V}\|_2^2 + \frac{\lambda_t}{\alpha_t} \|\mathbf{V}\|_1^2
$$
\n(4.13)

ce qui donne à l'itération *n* :

$$
\left[\frac{1-\lambda_m-\lambda_t}{\alpha_v}\Pi^T\mathbf{M}^n_{stereo}\Pi+\frac{\lambda_m}{\alpha_m}\overline{\mathbf{K}}^T\overline{\mathbf{K}}+\frac{\lambda_t}{\alpha_t}\mathbf{\Gamma}\right]\delta\mathbf{q}
$$

$$
=\frac{1-\lambda_m-\lambda_t}{\alpha_v}\Pi^T\mathbf{b}^n_{stereo}-\frac{\lambda_m}{\alpha_m}\overline{\mathbf{K}}^T\overline{\mathbf{K}}\mathbf{q}_0-\frac{\lambda_t}{\alpha_t}\mathbf{\Gamma}\mathbf{q}_0
$$

où Γ est la matrice de Tikhonov correspondant au gradient des composantes de la mesure,  $\alpha_t$  est un coefficient adimensionnant et  $\lambda_t$  est le coefficient de régularisation associé (*cf. Sect.* 4.5.1.3). Concrètement, chaque nœud exclu de la matrice de raideur **K** sera associé à une valeur propre nulle. L'ajout d'un terme minimisant le gradient de la mesure impose donc à ces nœuds un comportement proche de celui de leurs voisins.

## **4.5 Application**

Dans cette section, afin de bien différencier les *ddls* suivis par les caméras et les autres, seul le « cas plaque/coque » sera traité, *i.e.* mesurer les champs de déplacements et de rotations au niveau du plan moyen.

#### **4.5.1 Cas test synthétique**

Afin de tester et de quantifier les erreurs sur la méthode de régularisation, le but de cette section est de créer des images synthétiques d'un essai mécanique. Les images de référence de chaque caméra sont des images réelles issues d'un essai sur une plaque de taille 26*.*5×26*.*5 *cm*<sup>2</sup> . Les caméras étant calibrées, les paramètres des projecteurs **P***<sup>c</sup>* sont connus. Sur la plaque à l'état initial, les points 3D  $\mathbf{X}_r = (X, Y, 0)^T$  et leurs projections au travers de chaque caméra *c* sont également connus. Il suffit donc de déterminer la position des points déformés (en accord avec une théorie plaque) correspondant à chaque point de référence afin de créer de nouvelles images à l'état déformé. Selon l'hypothèse des petits déplacements et petites déformations, chaque point initialement situé à la position  $\mathbf{X}_r = (X, Y, 0)^T$  va se retrouver à l'état déformé à la position  $\mathbf{X}_d = (X, Y, p(X, Y))^T$ avec *p* une fonction donnant la position hors-plan d'un point selon la cinématique plaque choisie.

Ainsi, pour chaque coordonnée entière de pixels **x** (les pixels de la future image), deux inconnues (*X, Y* ) sont recherchées pour un système à deux équations non-linéaires pouvant se résoudre *via* la méthode de Newton (*cf. Fig.* 4.6(a)) :

$$
\mathbf{P}_c((X,Y,p(X,Y))^T) - \mathbf{x} = 0
$$

Ensuite, puisqu'il est connu que les points **X***<sup>d</sup>* ainsi déterminés étaient situées initialement à la position  $\mathbf{X}_r = (X, Y, 0)^T$  (*cf. Fig.* 4.6(b)), il est alors possible de créer des images synthétiques de l'état déformé en interpolant le niveau de gris de l'image de référence *f<sup>c</sup>* au pixel **x** en projetant le point 3D de référence **P***c*(**X***r*) (*cf. Fig.* 4.6(c)).

Avec cette méthode, une paire d'images synthétiques de l'état déformé est donc créée en accord avec une cinématique plaque. Dans la suite, l'essai étudié est celui d'une plaque mince en flexion. Il va donc être possible de calculer l'erreur commise par la mesure vis-àvis du modèle analytique imposé *p*, et ce, pour tester l'influence de différents paramètres comme le maillage, le bruit ou les paramètres de régularisation.

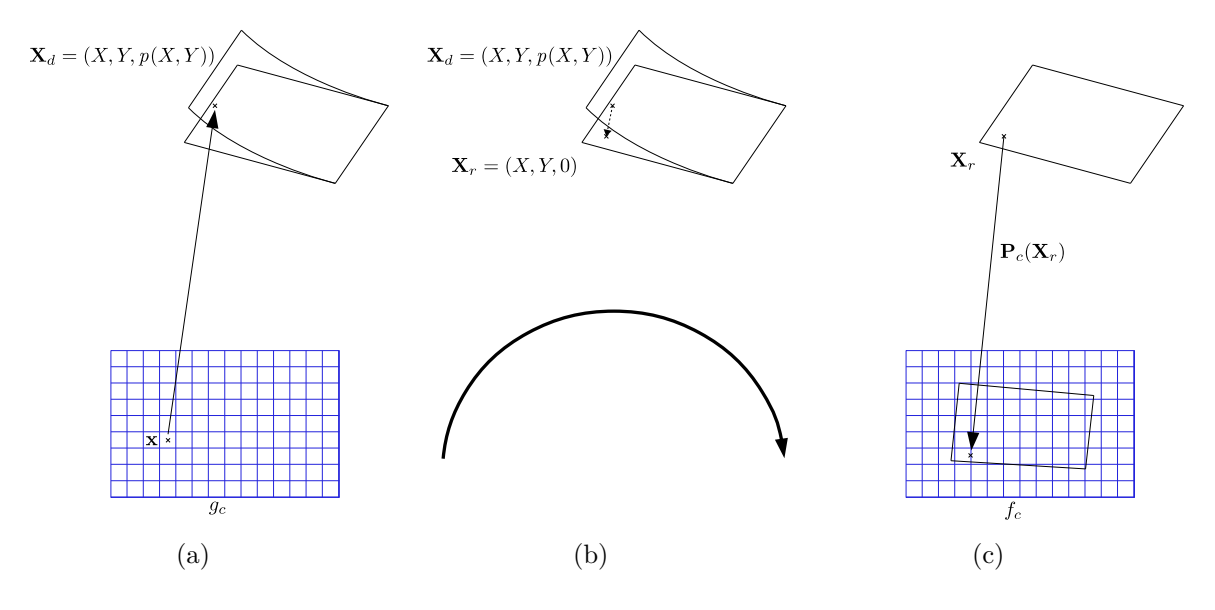

Figure 4.6 – Création d'une image synthétique à l'état déformé selon une cinématique plaque *p* : (a) recherche du point 3D à l'état déformé **X***<sup>d</sup>* en accord avec la théorie plaque *p* se projetant dans le pixel **x**; (b) projection du point déformé sur la forme initiale afin de déterminer le point 3D de référence **X***r*; (c) interpolation de l'image de référence au pixel **P***c*(**X***r*) afin d'associer un niveau de gris au pixel **x** de la nouvelle image ainsi créée

#### **4.5.1.1 Influence de la taille du maillage**

Dans cette partie, l'idée est de regarder l'influence de la taille des éléments d'un maillage lors d'une mesure. Pour ce faire, un maillage structuré est considéré. Les deux méthodes sont comparées, à savoir une mesure stéréoscopique dans le repère monde (*SCIN-EF*) et une mesure régularisée par une cinématique plaque et par un terme de régularisation Tikhonov pour les *ddls* de Dirichlet (*SCIN-EF-R*). La figure 4.8 représente l'écart-type de l'erreur commise sur la mesure du déplacement hors-plan *V<sup>z</sup>* et la rotation liée à la flexion *θ<sup>y</sup>* selon les deux méthodes. Pour la première méthode *SCIN-EF*, seul le déplacement de la peau supérieure **U** est mesuré, ainsi les rotations sont calculées par différentiation du déplacement hors-plan  $U_z = V_z$  en accord avec la loi de Kirchhoff-Love.

Concernant la mesure du déplacement et conformément à ce qui a été vu *Sect.* 2.6, on peut voir sur la *Fig.* 4.8(a) que lorsque la taille des éléments décroîts, alors l'erreur de mesure (en rouge) diminue également dû à « l'erreur *EF* » (erreur de modèle), et ce, jusqu'à avoir des éléments d'environ 10 *mm* de côté. En revanche, si leur taille continue de décroître, alors l'erreur augmente du fait du manque de pixel dans les éléments projetés, ce qui correspond à « l'erreur *CIN* » (erreur ultime). À l'inverse, la mesure régularisée (en bleu) atteint un palier. En effet, la régularisation mécanique va permettre de compenser le manque d'information côté vision par l'ajout d'une information mécanique. De plus, sur la *Fig.* 4.8(b), il est montré qu'il est possible de mesurer les rotations, quasiment indépendamment de la taille du maillage *via* la régularisation mais que, comme attendu, la dérivation d'un champ mesuré est forcément plus bruitée (en rouge).

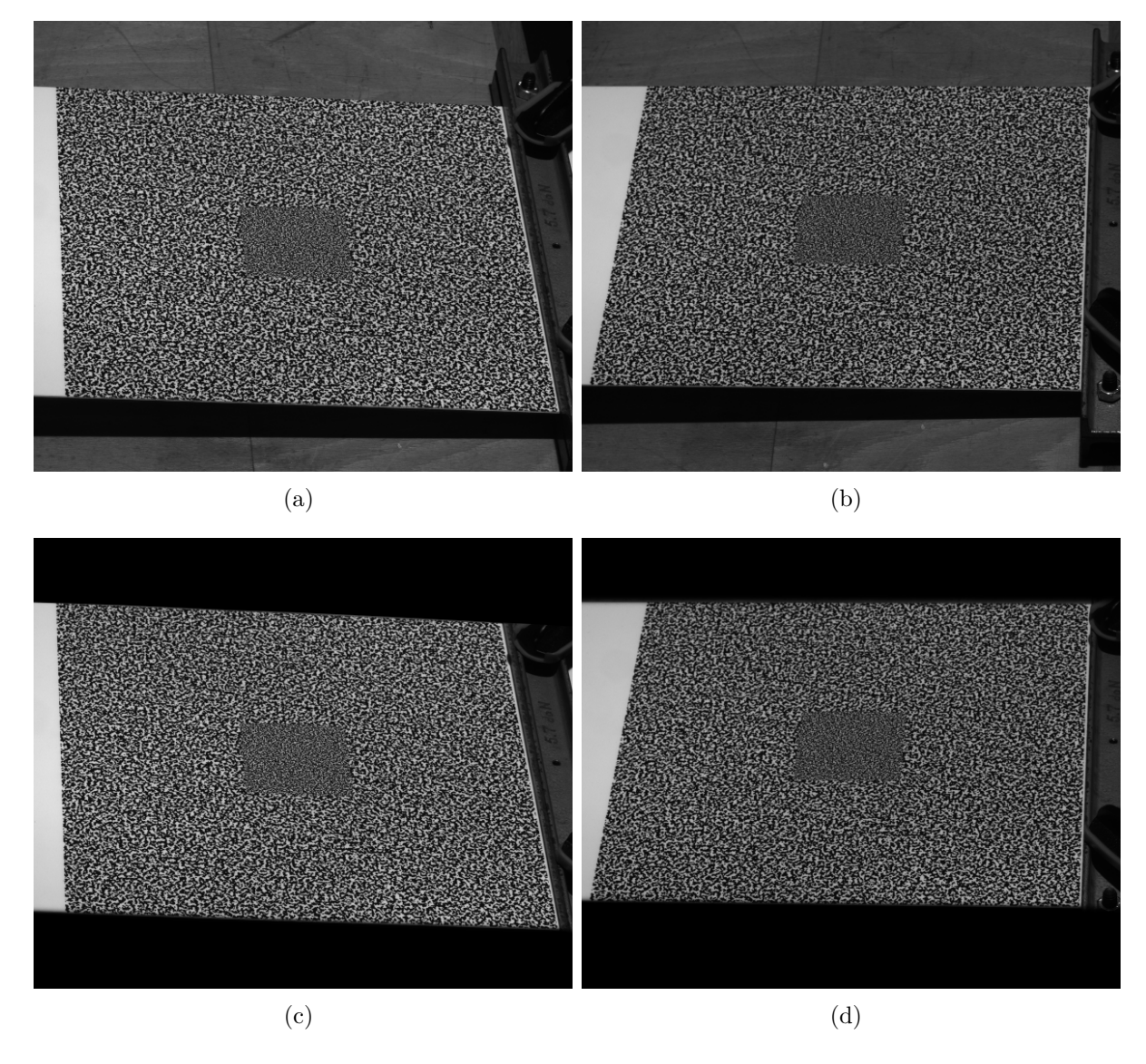

Figure 4.7 – Images de référence d'un essai réel pour les caméras « droite » (a) et « gauche » (b) et images synthétiques associées (c, d) de la plaque à l'état déformé selon une théorie plaque en flexion *p*

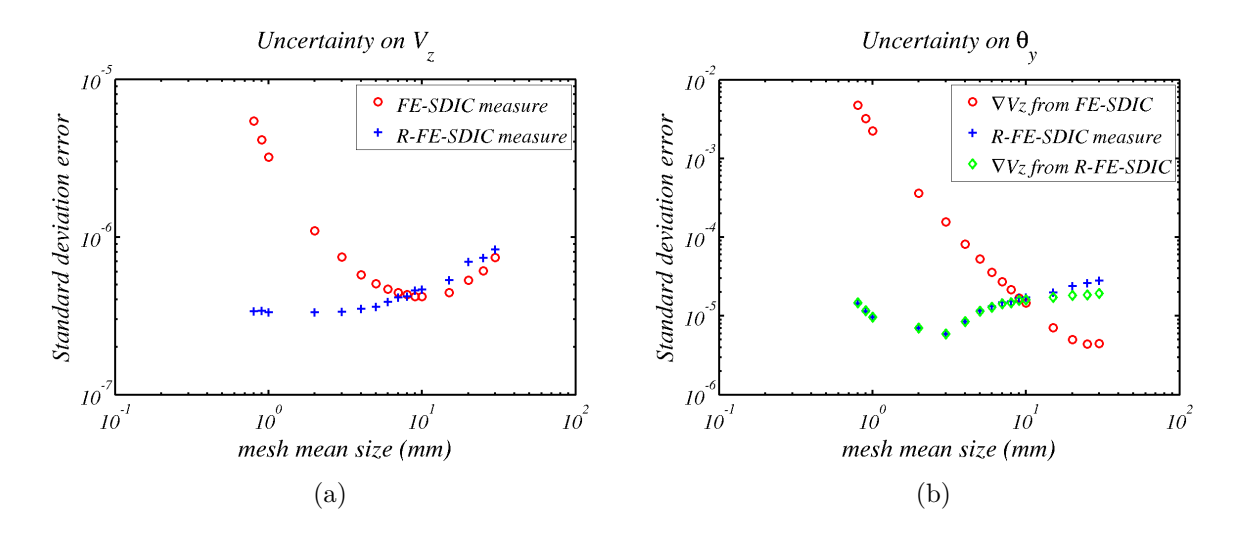

Figure 4.8 – Écart-type de l'erreur commise lors de la mesure du déplacement hors-plan *V<sup>z</sup>* (a) et de la rotation *θ<sup>y</sup>* (b) pour différentes tailles d'éléments. Ceci a été réalisé par les deux méthodes *SCIN-EF* (rouge) et *SCIN-EF-R* (bleu)

#### **4.5.1.2 Influence du bruit**

Il est aussi possible d'étudier le comportement de l'erreur face à l'ajout de différents niveaux de bruit lors de la création des images synthétiques (*cf. Fig.* 4.9). Là encore, du fait de la régularisation mécanique, la mesure se montre bien plus robuste face au bruit.

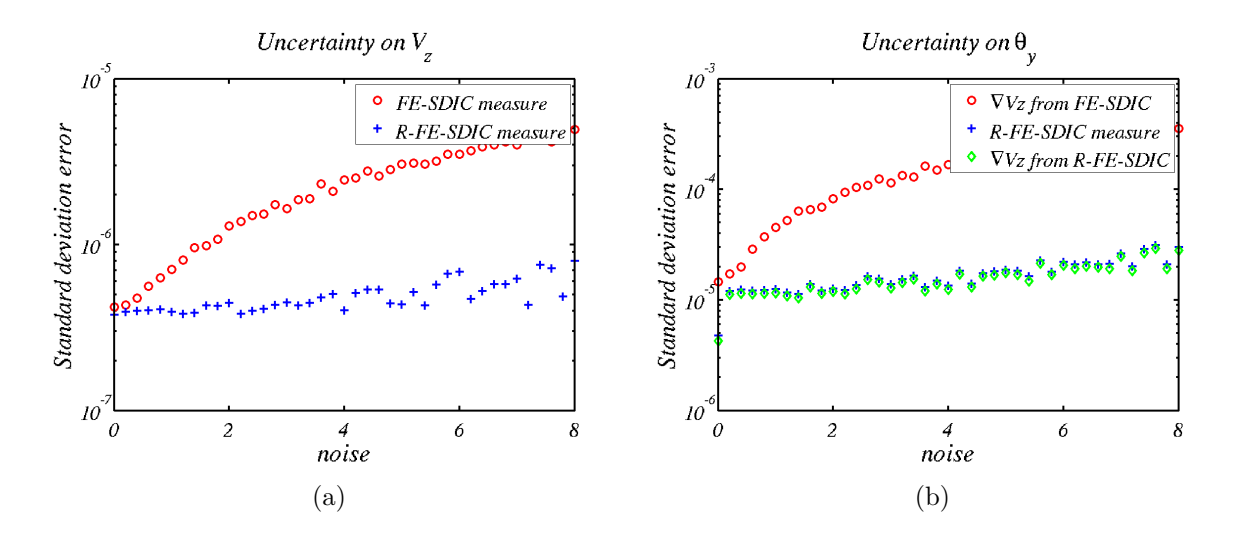

Figure 4.9 – Écart-type de l'erreur commise lors de la mesure du déplacement hors-plan  $V_z$  (a) et de la rotation  $\theta_y$  (b) pour différents niveaux de bruits dans les images. Ceci a été réalisé par les deux méthodes *SCIN-EF* (rouge) et *SCIN-EF-R* (bleu)

**Remarque :** notons que pour les caméras utilisées lors de cette étude (Pike 5 Megapixels), les niveaux de bruits sont en deçà de 3 niveaux de gris.

#### **4.5.1.3 Étude des paramètres de Régularisation**

À l'évidence, les résultats issus de telles mesures dépendent des paramètres utilisés : *λ<sup>m</sup>* et *λ<sup>t</sup>* . Généralement, ces paramètres sont fixés entre 0 et 1 (*eq.* (4.14)) suite à la normalisation des trois composantes de la fonctionnelle (4.13) *via αv*, *α<sup>m</sup>* et *α<sup>t</sup>* [Leclerc *et al.*, 2012] :

$$
\begin{cases}\n0 \leq \frac{1 - \lambda_m - \lambda_t}{\lambda_{vision}} \leq 1 \\
0 \leq \lambda_m & \leq 1 \\
0 \leq \lambda_t & \leq 1\n\end{cases}
$$
\n(4.14)

Ainsi, dans un premier temps, différentes valeurs de *λ<sup>m</sup>* sont utilisées afin d'étudier son influence sur l'erreur de mesure. Cependant, comme constaté sur les *Fig.* 4.10(a) et (c), il peut être difficile de trouver quel paramètre est optimal. Un moyen simple d'y parvenir pour une telle approche est de tracer la courbe L (*L-curve*) [Miller, 1970 ; Lawson et Hanson, 1995] qui représente les résidus de la *CIN* et de la Mécanique. L'optimum se trouve donc naturellement au coin du « L » minimisant les deux résidus (*cf. Fig.* 4.10(e)).

D'un autre côté, le paramètre *λ<sup>t</sup>* a pour but de prendre en compte les degrés de libertés ayant une condition de type Dirichlet. Pour ce faire, la seule contrainte semble d'être d'avoir un paramètre non-nul :  $\lambda_t \neq 0$ . Mais, comme on le constate sur les *Fig.* 4.10(b), (d) et (f), ce paramètre a un impact sur la mesure. En effet, le poids de ce coefficient a une influence sur les bords non libres, et puisque les incertitudes sur la mesure des déplacements du bord ont tendance à se propager vers le cœur du maillage, alors ce paramètre a bel et bien un effet sur la solution.

**Remarque :** on peut également observer qu'un plateau se forme sur la plupart des courbes d'incertitudes [Réthoré *et al.*, 2013] à l'exception de la courbe 4.10(c). Ceci signifie qu'une variation du paramètre  $\lambda_m$  implique une variation de la mesure  $\theta_y$  ce qui n'est pas satisfaisant. Le paramètre semble dépendre du déplacement.

#### **4.5.2 Cas test réel**

La même mesure a maintenant été effectuée sur des images déformées réelles : celles obtenues lors d'un essai de flexion de cette plaque. Comme attendu, la mesure des rotations par *SCIN-EF-R* (*Stéréo-CIN-EF* régularisée mécaniquement par une théorie plaque) est bien plus précise que la mesure sans régularisation puisque cette dernière consiste à dériver un champ mesuré (*cf. Fig.* 4.11).

Comme mentionné durant ce mémoire, l'un des principaux avantages de baser la mesure par Stéréovision dans le repère de référence est de rendre possible l'utilisation d'un maillage « réel » (optimal pour la simulation et non pour la mesure comme avec une approche « classique » de *SCIN-EF*). L'idée étant donc d'adapter la réalisation de la mesure afin de faciliter le dialogue essais/calculs.

La plaque utilisée dans cette partie fait apparaître une région centrale avec un mouchetis plus fin que sur les bords (*cf. Fig.* 4.7(a)). L'idée est donc bien de pouvoir utiliser un maillage plus fin au centre (*cf. Fig.* 4.12). Dans cette figure, le maillage représenté est celui après la phase de mesure de forme. Cette mesure de forme est comparée à celle obtenue par le logiciel de Stéréovision Vic-3DTM (nuage de points). On peut donc voir que les deux mesures sont très proches (à l'exception des bords puisque la mesure *via* Vic-3DTM utilise une méthode « locale » et ne peut donc pas aller jusqu'au bord).

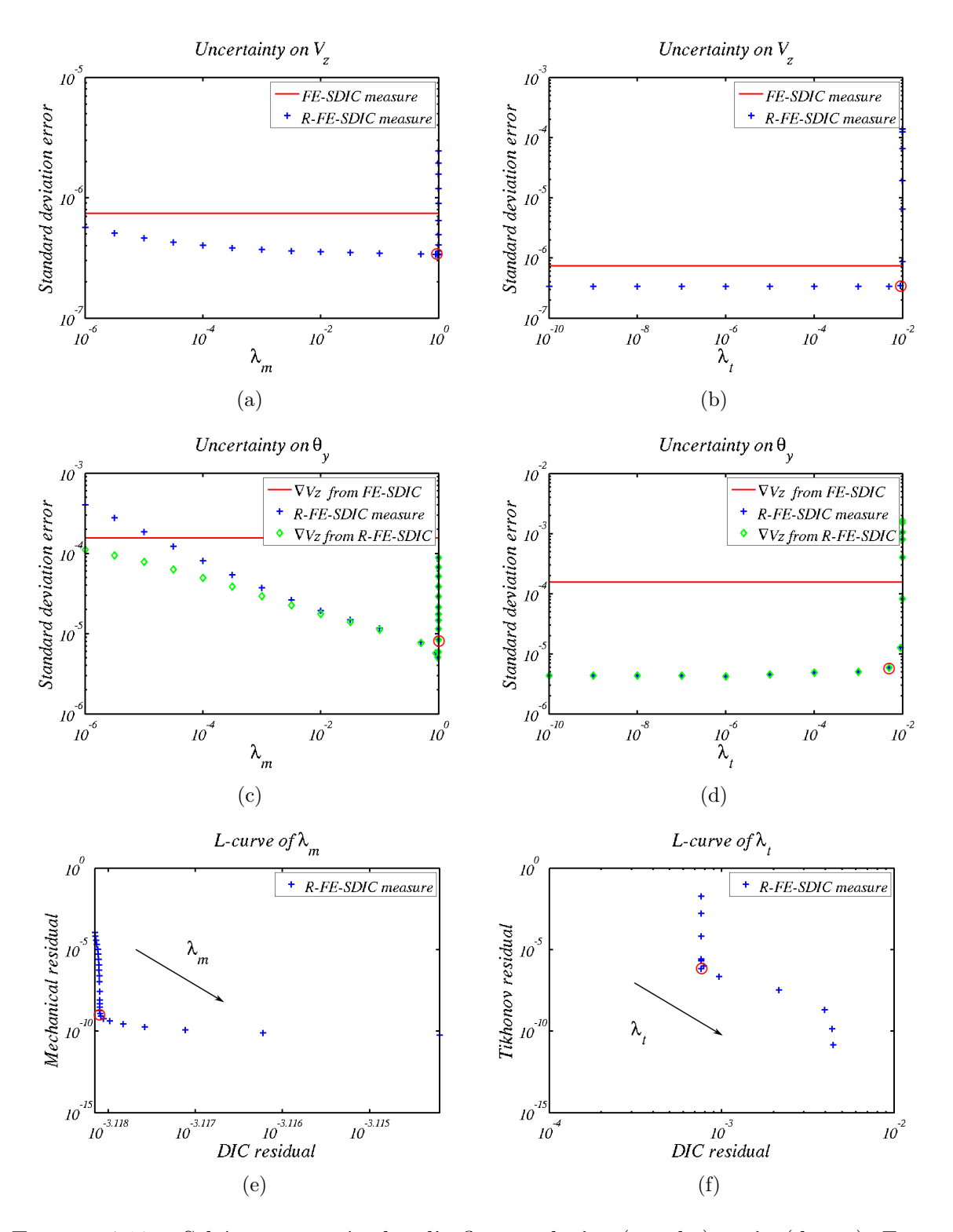

FIGURE 4.10 – Schémas pour étudier l'influence de  $\lambda_m$  (gauche) et  $\lambda_t$  (droite). Figures des écarts-types de l'erreur commise lors de la mesure du déplacement hors-plan *V<sup>z</sup>* (a) et de la rotation *θ<sup>y</sup>* (b) pour différentes valeurs de *λ<sup>m</sup>* et *λ<sup>t</sup>* . Ceci a été réalisé par la mesure par *SCIN-EF-R* (bleu) et la valeur correspondant à la mesure par *SCIN-EF* a été tracée (rouge) afin de pouvoir comparer les méthodes. Enfin (e, f) représentent les courbes L des deux paramètres afin de minimiser les résidus de la *CIN* et de la Mécanique. Le paramètre retenu est entouré en rouge

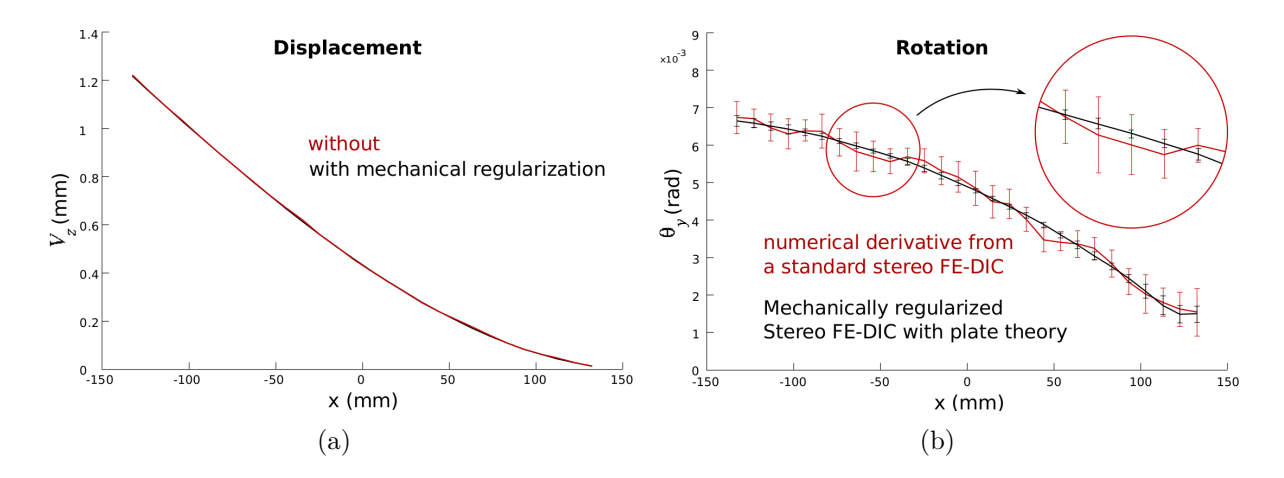

FIGURE 4.11 – Comparaison de la mesure du déplacement  $V_z$  (a) et de la rotation  $\theta_y$  (b) avec les différentes approches : *SCIN-EF* (rouge) ou *SCIN-EF-R* (noir)

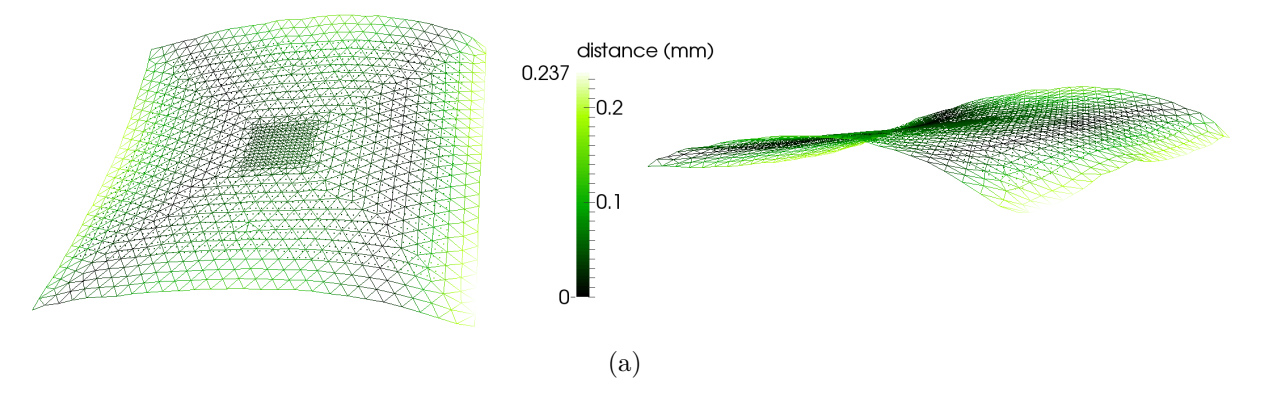

Figure 4.12 – Exemple d'un cas test réel avec un maillage raffiné en son centre. Le maillage est représenté après la phase de mesure de forme et est comparé au nuage de points issu de Vic-3DTM afin de valider cette phase

Du fait du raffinement de maillage au centre, ce dernier n'est pas optimal pour la mesure. Sans ajout de régularisation, le champ de déplacement est donc très bruité au centre (*cf. Fig.* 4.13).

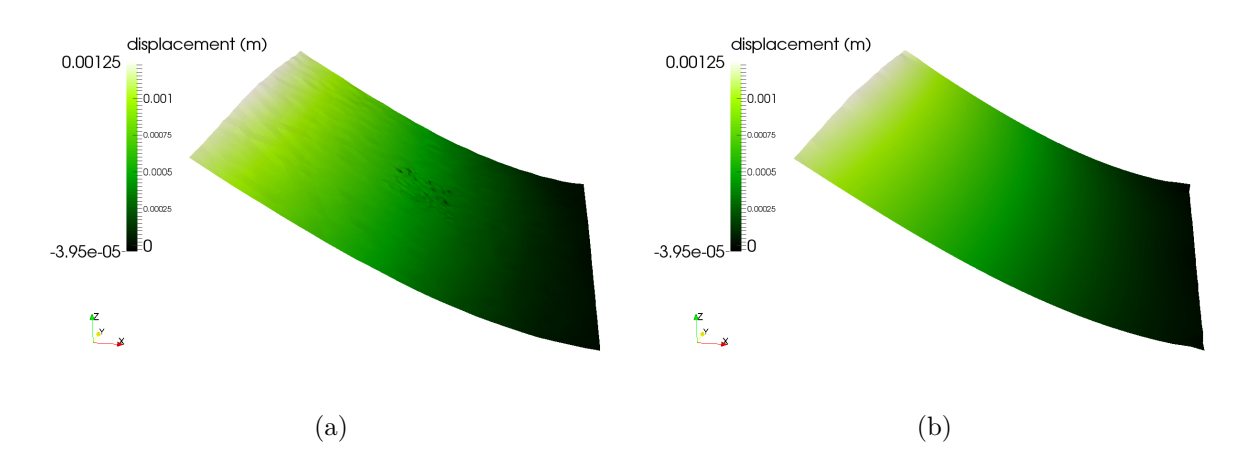

Figure 4.13 – Comparaison entre la mesure du déplacement hors-plan *V<sup>z</sup>* sans régularisation : *SCIN-EF* (a) ou avec : *SCIN-EF-R* (b)

## **4.6 Vers une approche intégrée :** *SCIN-I* **(***I-SDIC***)**

Les approches présentées ci-dessus sont des approches dites régularisées mécaniquement (*R-SDIC* pour *Regularized Stereo Digital Image Correlation*). Il est également possible d'effectuer une approche intégrée (*SCIN-I* ou *I-SDIC* pour *Integrated Stereo Digital Image Correlation*) [Leclerc *et al.*, 2009 ; Réthoré, 2010 ; Leclerc *et al.*, 2012 ; Réthoré *et al.*, 2013].

Précédemment, nous avons proposé d'écrire  $\overline{\mathbf{K}} = P_k \mathbf{K}$  avec  $P_k$  une matrice diagonale, ce qui permet de s'affranchir des efforts extérieurs **F***ext* ici inconnus.

Mais en fait, en ne considérant que la première ligne de l'équation (4.10) :

$$
K_{ii}\mathbf{V}_i + K_{ib}\mathbf{V}_b = 0 \Leftrightarrow \mathbf{V}_i = K_{ii}^{-1}K_{ib}\mathbf{V}_b
$$

il est aussi possible de ne faire la mesure que sur les *ddls* des bords puisque le vecteur inconnu s'écrit :

$$
\mathbf{V} = \underbrace{\begin{pmatrix} K_{ii}^{-1} K_{ib} \\ I_{N_b} \end{pmatrix}}_{\mathbf{L}} \mathbf{V}_b
$$

avec  $N_b$  le nombre de *ddls* sur les bords non libres (donc la taille de  $V_b$ ).

En remplaçant  $V = LV_b$  dans la fonctionnelle de Stéréovision  $((4.9))$ , il vient :

$$
\mathbf{V}_{b}^* = \underset{\mathbf{V}_{b}}{\arg\min} \sum_{c} \int_{\Omega} \left[ f_c \left( \mathbf{P}_c(\mathbf{X}, \mathbf{p}_c) \right) - g_c \left( \mathbf{P}_c(\mathbf{X} + \Pi \mathbf{L} \mathbf{V}_b(\mathbf{X}), \mathbf{p}_c) \right) \right]^2 d\mathbf{X} \tag{4.15}
$$

Après développement, le système à résoudre à l'itération *n* est le suivant :

$$
\mathbf{L}^T \Pi^T \mathbf{M}^n_{stereo} \; \Pi \mathbf{L} \; \delta \mathbf{q}_b = \mathbf{L}^T \Pi^T \mathbf{b}^n_{stereo}
$$

*Thèse de doctorat - Jean-Emmanuel Pierré* - 107 -

À l'évidence, il est toutefois possible d'ajouter si besoin un terme de régularisation de type Tikhonov. En effet dans cette étude, certains *ddls* apparaissent dans **V***<sup>b</sup>* mais ne sont pas suivis par les caméras : les rotations ou les déplacements de la peau inférieure sur les bords non libres. L'ajout de cette régularisation dans la fonctionnelle donne :

$$
\mathbf{V}_{b}^{\star} = \arg\min_{\mathbf{V}_{b}} \frac{1 - \lambda_{t}}{\alpha_{v}} \sum_{c} \int_{\Omega} \left[ f_{c} \left( \mathbf{P}_{c}(\mathbf{X}, \mathbf{p}_{c}) \right) - g_{c} \left( \mathbf{P}_{c}(\mathbf{X} + \Pi \mathbf{L} \mathbf{V}_{b}(\mathbf{X}), \mathbf{p}_{c}) \right) \right]^{2} d\mathbf{X} + \frac{\lambda_{t}}{\alpha_{t}} \|\mathbf{V}_{b}\|_{\widetilde{\Gamma}}^{2}
$$
(4.16)

avec  $\tilde{\mathbf{\Gamma}} = \mathbf{L}^T \mathbf{\Gamma} \mathbf{L}$ . En effet, le terme de minimisation de type Tikhonov étant :

 $\min$   $\|\mathbf{V}\|_{\mathbf{\Gamma}}^2$ 

alors :

$$
\|\mathbf{V}\|^2 \mathbf{\Gamma} = \mathbf{V}^T \mathbf{\Gamma} \mathbf{V} = \mathbf{V}_b^T \mathbf{L}^T \mathbf{\Gamma} \mathbf{L} \mathbf{V}_b = \|\mathbf{V}_b\|_{\mathbf{L}^T \mathbf{\Gamma} \mathbf{L}}^2 = \|\mathbf{V}_b\|_{\widetilde{\mathbf{\Gamma}}}^2
$$

Après développement, le système à résoudre à l'itération *n* est le suivant :

$$
\left[\frac{1-\lambda_t}{\alpha_v}\mathbf{L}^T\boldsymbol{\Pi}^T\mathbf{M}^n_{stereo} \ \boldsymbol{\Pi}\mathbf{L} + \frac{\lambda_t}{\alpha_t}\widetilde{\boldsymbol{\Gamma}}\right]\delta\mathbf{q}_b = \frac{1-\lambda_t}{\alpha_v}\mathbf{L}^T\boldsymbol{\Pi}^T\mathbf{b}^n_{stereo} - \frac{\lambda_t}{\alpha_t}\widetilde{\boldsymbol{\Gamma}}\ \mathbf{q}_{b,0}
$$

Le mesure n'est donc bien effectuée que sur  $V_b$  et  $V_i$  se retrouve imposé par le critère mécanique :

$$
\mathbf{V}_i = K_{ii}^{-1} K_{ib} \mathbf{V}_b
$$

On parle alors de méthode intégrée dite « forte » car, autant avec la formulation *SCIN-EF-R*, la mesure est régularisée mécaniquement et le poids du critère mécanique est déterminé par  $\lambda_m$ , autant ici le modèle est directement imposé sur les *ddls* internes.

La *Fig.* 4.14 présente la mesure du déplacement  $V_z$  et de la rotation  $\theta_y$  pour les différentes approches. Le déplacement de la peau supérieure est similaire pour les trois mesures (*SCIN-EF*, *SCIN-EF-R* ou *SCIN-I*) ce qui est attendu car cette peau est directement visible par les caméras. En revanche, les deux approches *SCIN-EF-R* et *SCIN-I* permettent bien de mesurer une rotation. On note toutefois une différence entre ces deux mesures au niveau des bords non-libres. En effet, l'approche *SCIN-I* effectue une mesure *via* le modèle tandis que l'approche *SCIN-EF-R* régularise la mesure avec le modèle ce qui explique que la mesure *SCIN-I* paraît « plus physique » aux bords.

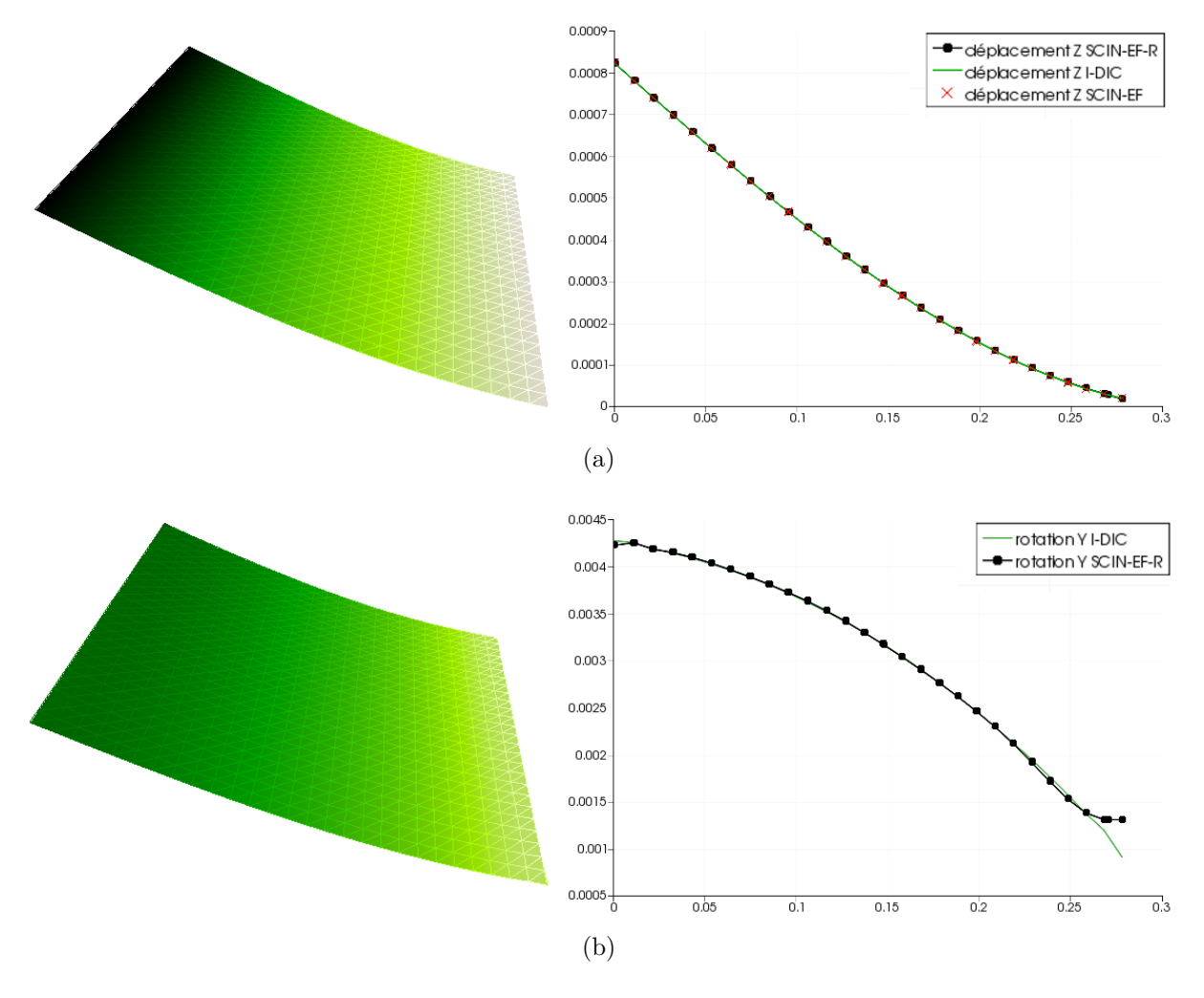

Figure 4.14 – Comparaison des différentes approches pour la mesure du déplacement hors-plan $V_z$  (a) et de la rotation  $\theta_y$  (b)

## **4.7 Comparaison des méthodes de mesure dans le cadre de VERTEX**

Dans cette dernière section, le but est d'illustrer l'influence des paramètres de régularisation, et ce, sur un autre cas : une plaque composite VERTEX soumise à un chargement en cisaillement. Dans ce qui suit, une même mesure sera donc effectuée de diverses manières.

### **4.7.1 Mesure sans régularisation**

Tout d'abord, la *Fig.* 4.15 représente la mesure effectuée sans régularisation (méthode globale) en comparaison avec celle obtenue par le logiciel Vic- $3D^{TM}$  (méthode locale). On peut donc voir aisément que le maillage utilisé pour la simulation est légèrement trop fin pour une mesure « propre » puisque le champ de déplacement mesuré est bien trop bruité.

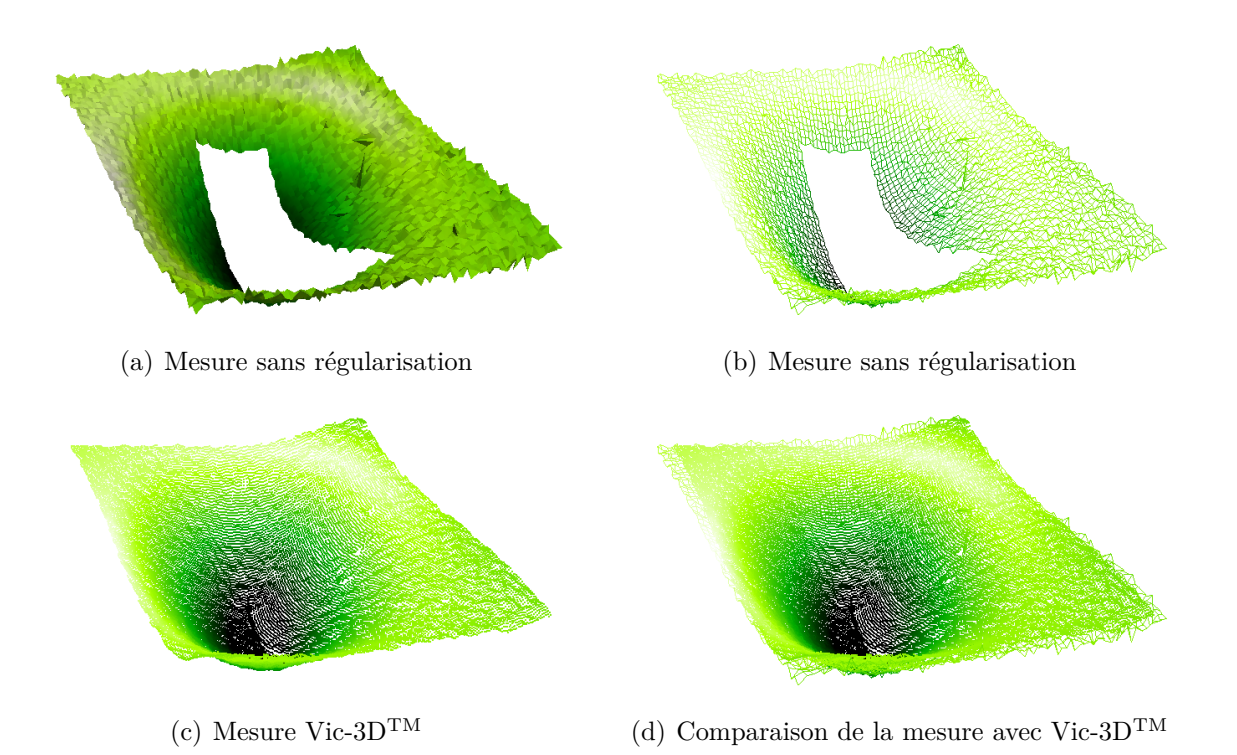

Figure 4.15 – Mesure du déplacement d'une plaque en cisaillement : (a) et (b) représentations de la mesure sans régularisation : représentation de la surface ou du maillage ; (c) mesure issue de Vic- $3D^{TM}$  puis (d) comparaison avec la mesure sans régularisation

### **4.7.2 Mesure avec une régularisation mécanique**

Pour la régularisation mécanique, deux paramètres sont à prendre en compte :  $\lambda_m$  lié au terme mécanique et *λ<sup>t</sup>* lié au terme de Tykhonov. Dans ce qui suit, l'un des paramètres est fixé afin de faire varier l'autre.

#### **4.7.2.1** Influence de  $\lambda_m$

La *Fig.*4.16 représente donc la mesure effectuée avec une régularisation mécanique, et ce, pour 4 paramètres :  $\lambda_m^1 < \lambda_m^2 < \lambda_m^3 < \lambda_m^4$ , à  $\lambda_t$  fixé. On remarque donc bien l'avantage de l'utilisation d'une régularisation mécanique qui réduit les incertitudes de mesure.

La courbe-L associée à ce paramètre *λ<sup>m</sup>* est représentée *Fig.* 4.17. L'idée est donc ici de représenter l'influence de ce paramètre vis-à-vis des résidus des termes mécanique et *CIN*. En revanche, la courbe représentant le résidu du terme de régularisation de Tykhonov est aussi affichée afin de montrer que même à *λ<sup>t</sup>* fixé, le résidu évolue du fait que le déplacement est influencé par la variation de  $\lambda_m$  (et donc également la variation du terme de  $CIN : \lambda_v = 1 - \lambda_m - \lambda_t$ .

On remarque sur cette courbe-L que certains points (correspondant à une faible régularisation mécanique : *λ<sup>m</sup>* petit) paraissent plus adapté car les résidus mécaniques et de corrélation sont plus faibles. Pourtant, à l'instar de la *Fig.* 4.16(a), le champ observé paraît incorrect.

#### **4.7.2.2** Influence de  $\lambda_t$

La *Fig.*4.18 représente la mesure effectuée avec une régularisation mécanique, et ce, pour 4 paramètres de Tykhonov :  $\lambda_t^1 < \lambda_t^2 < \lambda_t^3 < \lambda_t^4$ , à  $\lambda_m$  fixé.

La courbe-L associée à ce paramètre  $\lambda_t$  est représentée *Fig.* 4.19. De même, le résidu du critère mécanique est également représenté.

Dans les deux cas ci-dessus, il faut bien noter que les 2 paramètres ne sont pas indépendants.

#### **4.7.3 Mesure avec une méthode intégrée** *SCIN-I*

Enfin, la *Fig.* 4.20 représente la mesure effectuée avec une approche intégrée *SCIN-I*, et ce, avec différents paramètres pour la régularisation de type Tykhonov :  $\lambda_t^1 < \lambda_t^2 <$  $λ_t^3 < λ_t^4$ . Ceci permet de voir clairement l'influence de ce dernier paramètre. En effet, plus le paramètre augmente, plus le bord est régularisé. En revanche, s'il est trop faible  $(\lambda_t^1)$ , on remarque que le bruit de bord est trop important, tandis que s'il est trop fort  $(\lambda_t^4)$ , alors l'effet du gradient nul à tendance à trop « aplanir » la mesure. Ici, le paramètre optimal se situe donc proche de  $\lambda_t^2$  ou  $\lambda_t^3$ .

Dans tous les cas ci-dessus, on comprend bien également l'utilité de réduire le maillage de la « Zone 1 » à la « Zone 1*bis* » puisque les effets de bords sont important. Ces derniers sont *a priori* présents sur une bande de moins de 2 éléments, d'où le choix retenu de supprimer au moins 3 éléments sur tout le contour.

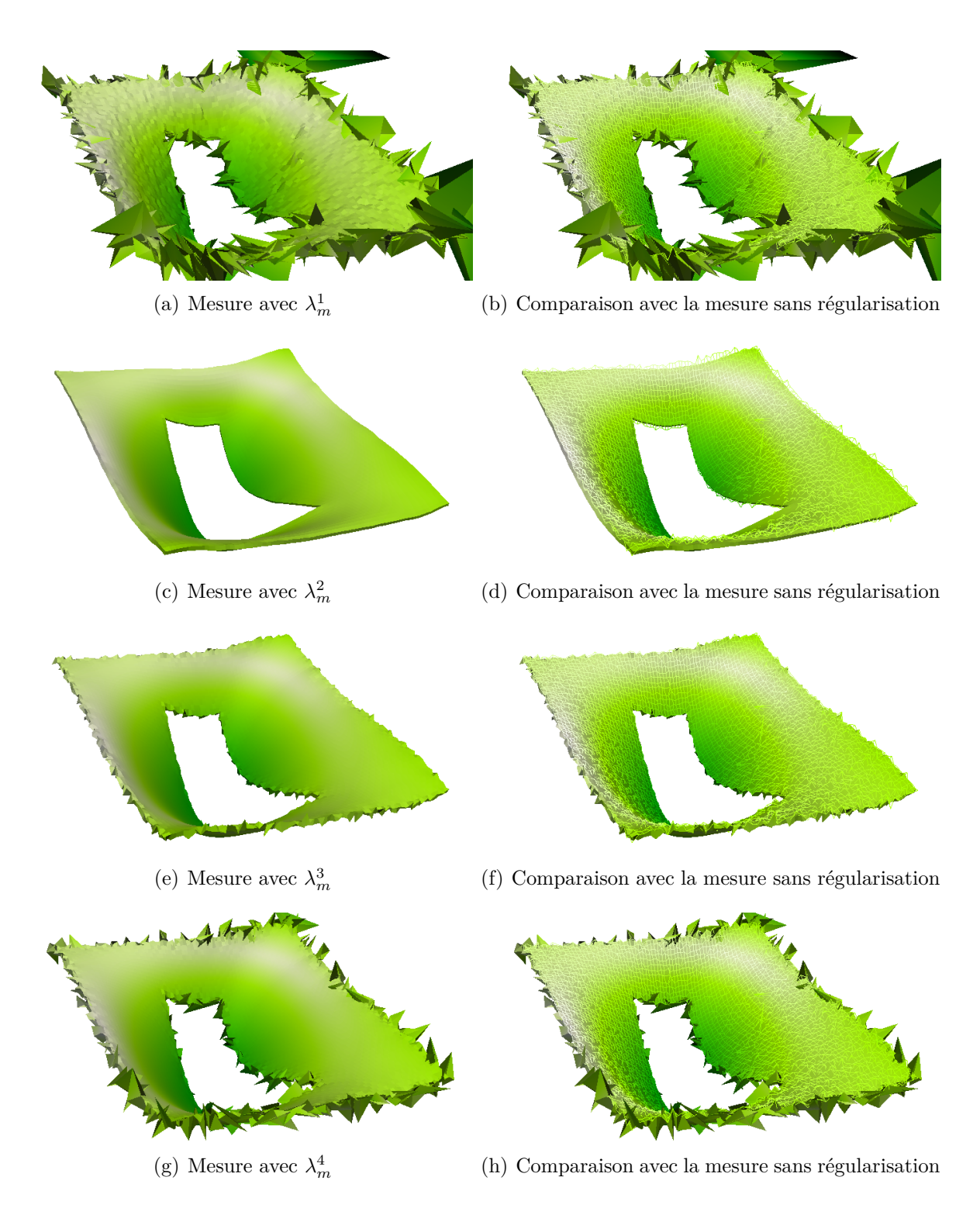

Figure 4.16 – Mesure du déplacement d'une plaque en cisaillement : à gauche les mesures régularisée mécaniquement avec différents paramètres  $\lambda_m^1 < \lambda_m^2 < \lambda_m^3 < \lambda_m^4$  et à droite, la comparaison de chaque mesure avec celle effectuée sans régularisation

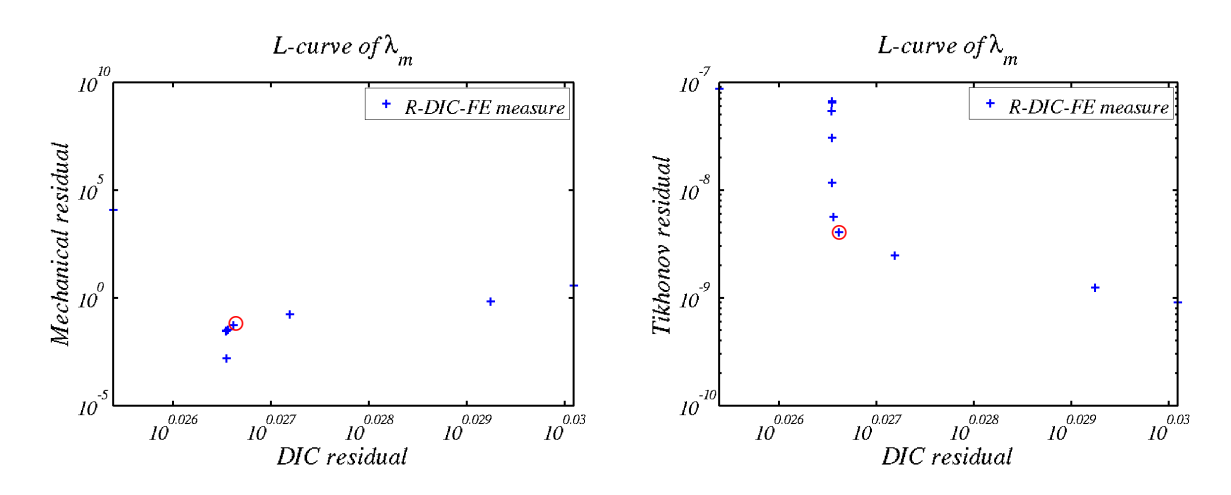

FIGURE 4.17 – Courbes-L associées à la variation de  $\lambda_m$ 

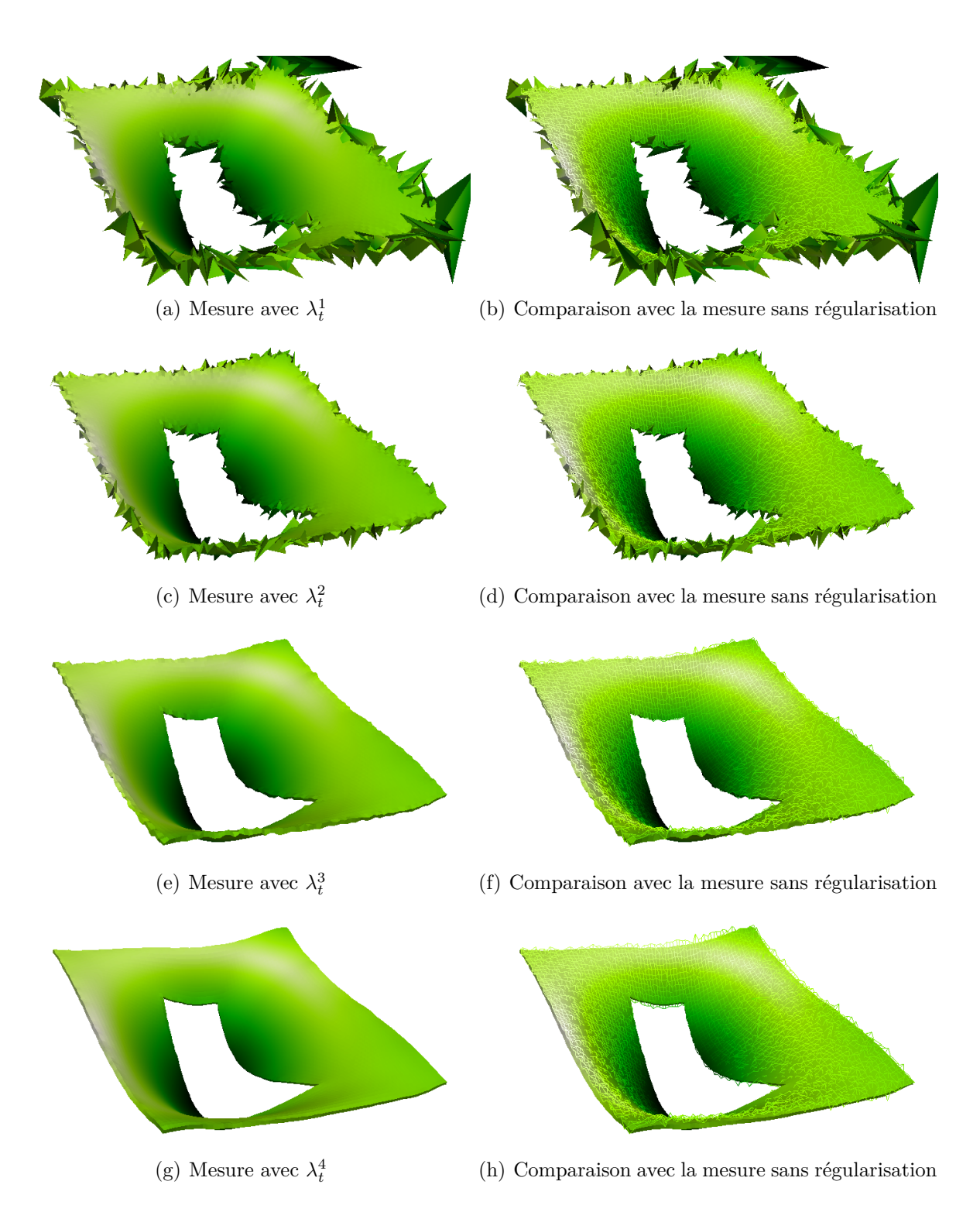

Figure 4.18 – Mesure du déplacement d'une plaque en cisaillement : à gauche les mesures régularisée mécaniquement avec différents paramètres  $\lambda_t^1 < \lambda_t^2 < \lambda_t^3 < \lambda_t^4$  et à droite, la comparaison de chaque mesure avec celle effectuée sans régularisation

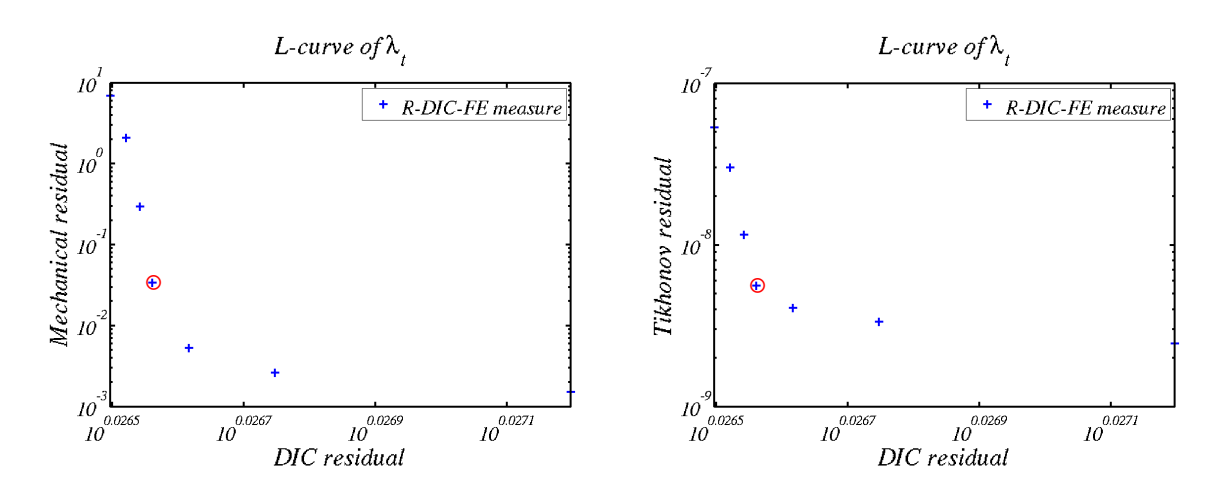

FIGURE 4.19 – Courbes-L associées à la variation de $\lambda_t$ 

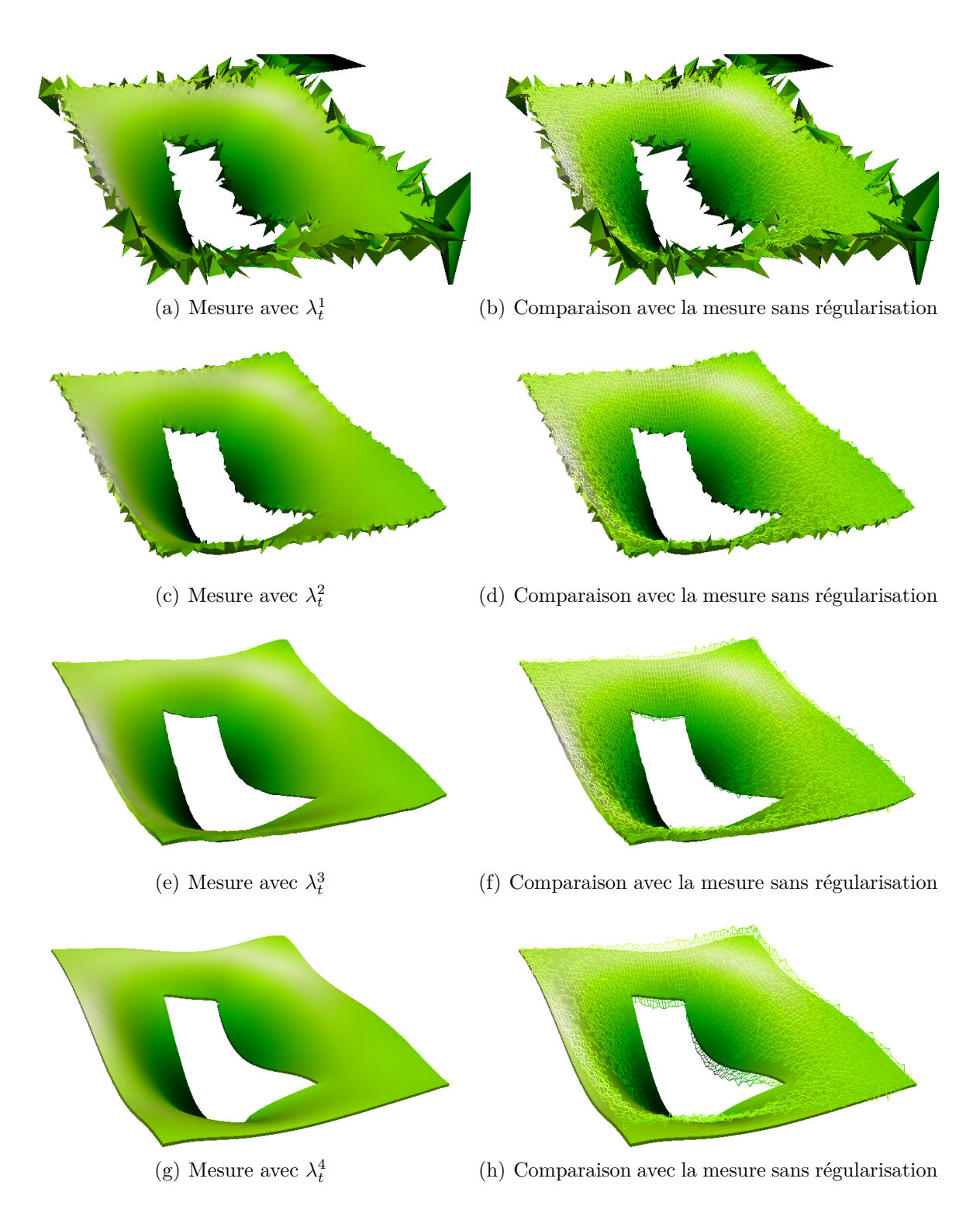

Figure 4.20 – Mesure du déplacement d'une plaque en cisaillement : à gauche les mesures *SCIN-I* avec différents paramètres  $\lambda_t^1 < \lambda_t^2 < \lambda_t^3 < \lambda_t^4$  et à droite, la comparaison de chaque mesure avec celle effectuée sans régularisation

## **4.8 Conclusion**

Nous avons donc vu que la régularisation est un outil mathématique permettant de s'intéresser à un problème mal-posé. En Corrélation d'Images Numériques, c'est donc un outil largement utilisé que ce soit **pour une mesure d'un champ de déplacement** entre deux états mais aussi **pour une mesure de forme** ou même **pour initialiser proprement une mesure**.

Cependant, au travers de ce chapitre, nous avons surtout pris conscience de l'importance de ces termes de régularisation. En effet, grâce à ces derniers, il est possible d'utiliser le « vrai » maillage Éléments Finis issu de la simulation et non plus un simple maillage adapté à la mesure mais pas à la simulation. Ceci crée un réel lien dans le dialogue essais/calculs sans passer par des hypothèses ou par de l'interpolation de données.

De plus, le fait d'ajouter des termes permet de prendre en compte le comportement de l'objet, non seulement pour régulariser la mesure mais également pour effectuer des mesures là où les caméras n'ont pas d'information. En effet, dans notre étude, l'idée est d'utiliser des caméras afin de « visualiser » le comportement d'une plaque en son plan moyen ou sur sa peau inférieure.

Afin de quantifier les incertitudes de mesures avec les différentes méthodes, des **images synthétiques stéréo** ont été créées. Ici, la création de ces images a également permis de prendre en compte un comportement mécanique.

Enfin, une **approche intégrée** dite « forte » a été mise en œuvre. Cette dernière offre la possibilité d'effectuer une mesure sur certains *ddls* seulement (ici ceux des bords non libres). La différence entre cette régularisation et les précédentes est que le critère mécanique est imposé.

Pour aller plus loin, les approches régularisées et intégrées sont largement utilisées afin d'identifier des paramètres matériaux. Cependant, dans ces travaux, aucune identification n'a été mise en place.

#### **Retour aux objectifs de la thèse :**

Un outil a donc été développé pour effectuer la mesure de conditions aux limites nécessaires à la validation lors d'essais sur structures avec des chargements complexes. Il est alors possible d'utiliser cet outil dans le cadre du projet VERTEX.

## CHAPITRE  $\bigcirc$  Retour au projet **VERTEX**

## **Résumé**

*Dans ce chapitre, le but est de présenter les contributions expérimentales et numériques de cette thèse dans le projet VERTEX.*

## **Sommaire**

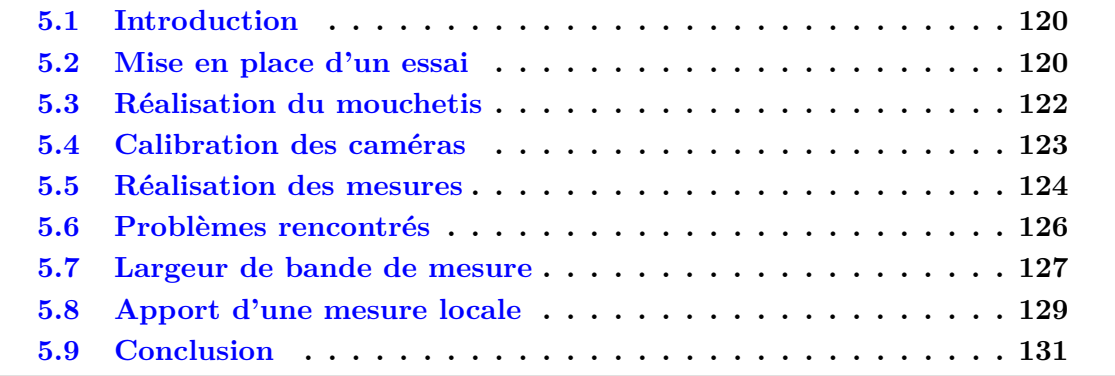

## **5.1 Introduction**

En s'appuyant sur une mesure de champs de déplacement 3D par Stéréo Corrélation d'Images Numériques (*Stéréo-CIN*), l'objectif du *Work Package 2* du projet VERTEX est de fournir des conditions aux limites peu bruitées aux partenaires en charge de la simulation numérique en vue de la validation de leurs modèles. En plus des trois composantes du déplacement de la peau supérieure, et selon la modélisation utilisée (plaque ou coque volumique), il est nécessaire de mesurer également les deux rotations ou le déplacement de la peau inférieure. Pour ce faire, il convient d'utiliser une régularisation mécanique ou une approche intégrée.

De plus, le fait de formuler le problème de *Stéréo-CIN* dans l'espace *EF* implique, dans le cadre de la validation, la possibilité de comparer des champs dans un même repère. Il est donc possible avec une telle approche de valider un modèle.

Cependant, cette thèse a aussi pour but l'instrumentation du banc d'essai. Ainsi, dans ce chapitre, il est également question de la partie expérimentale du projet.

## **5.2 Mise en place d'un essai**

Concernant la partie Instrumentation de Vertex (*WP2* ), une potence rigide a donc été conçue pour placer plusieurs caméras au-dessus du banc d'essai sans interférer avec le dispositif de protection et afin de laisser un accès au centre du banc pour la fixation d'une plaque (*cf. Fig.* 1.10). Pour ce faire, des structures modulaires profilées en aluminium ont été assemblées pour garantir une certaine liberté de mise en place des caméras. Puis des interfaces en aluminium ont été réalisées afin de pouvoir y fixer des rotules. Ces rotules (supports orientables) permettent d'ajuster la position angulaire des caméras.

L'idée, à terme, est bien d'utiliser au minimum 2 bancs Stéréo. Une paire de caméras visualise l'ensemble de la plaque (afin de fournir les conditions aux limites aux partenaires), alors qu'une autre paire de caméra visualise la coupure (afin de pouvoir valider les modèles d'endommagement).

En pratique, trois bancs stéréoscopiques ont été installés (*cf. Fig.* 5.1). Premièrement, une paire de caméras Pike 5 Mpx permet de mesurer les conditions aux limites (contour rouge). Le choix de la résolution est lié à l'objectif de pouvoir piloter les essais en fonction des mesures effectuées, auquel cas une forte résolution serait un frein au temps de calcul. Une seconde paire visualise l'une des extrémités de la coupure (vert) et une paire de caméras Prosilica 29 Mpx visualise l'intégralité de la coupure (bleu). Aux vues des différences de capteurs et d'objectifs utilisés pour les mesures en bord d'entaille, les résolutions des zones schématisées en bleu et vert sont approximativement les mêmes. La paire « verte » offre donc simplement une redondance pour la mesure utile à la validation future des modèles d'endommagements des partenaires. Les caméras 29 Mpx offrent donc la possibilité de suivre les deux pointes de coupures à même résolution qu'une paire de 5 Mpx par pointe, en revanche, dans l'objectif de faire du pilotage, ces caméras ne seront pas utilisées.

Durant un essai, l'acquisition des images provenant des quatre caméras 5 Mpx se fait sous Vic-Snap, tandis que l'acquisition pour les caméras 29 Mpx est effectuée sous H3Acquisition (Holo3).

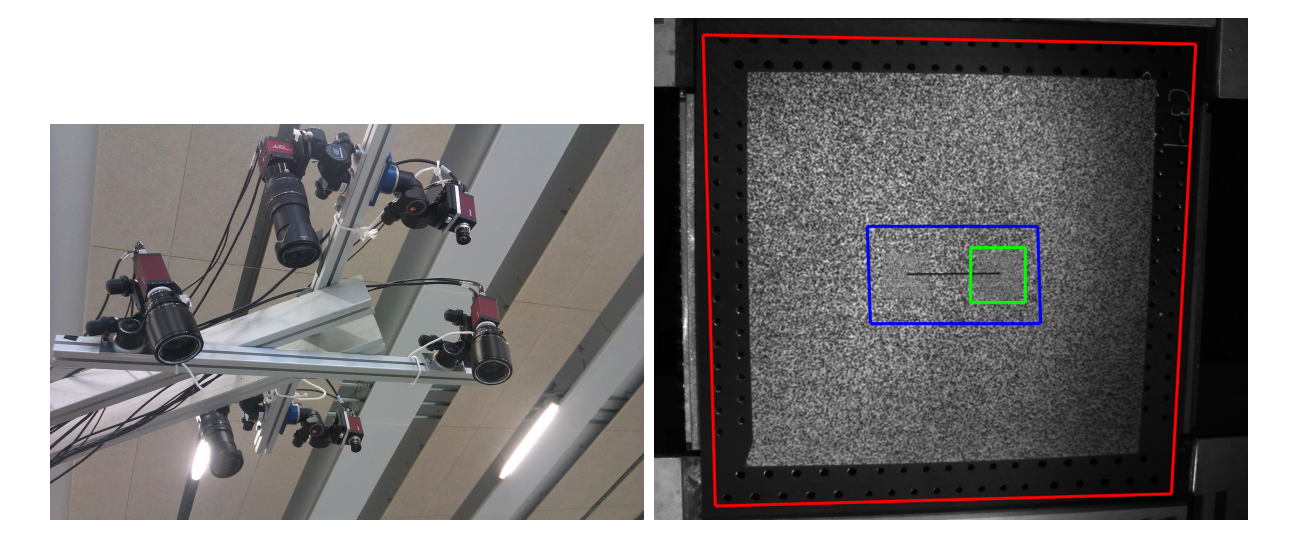

Figure 5.1 – Mise en place de trois bancs stéréoscopiques sur une potence : un « banc global » en rouge et un « banc local » en vert, tous deux avec des caméras 5 Mpx, ainsi qu'un « banc entaille » visualisant l'ensemble de la coupure en bleu avec des caméras 29 Mpx

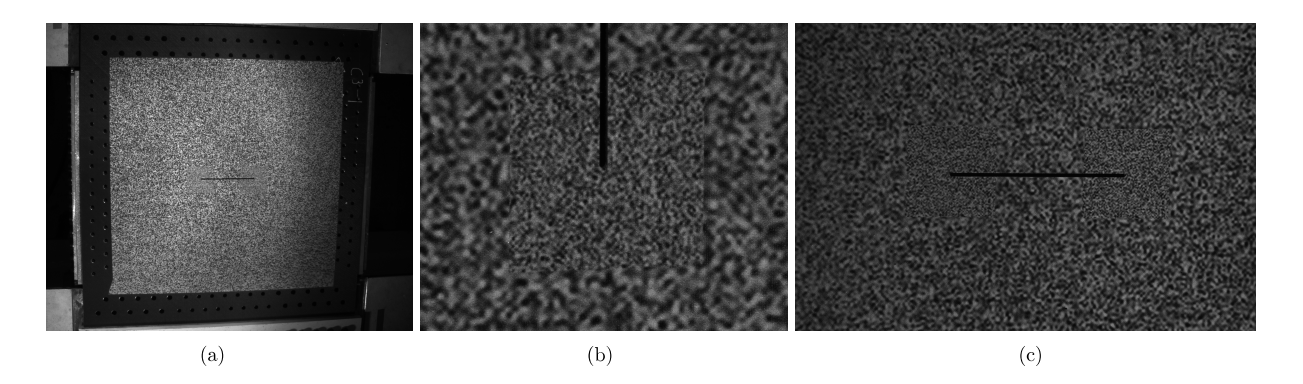

Figure 5.2 – Champs de vue des trois bancs stéréoscopiques : (a) « banc global », (b) « banc local », tous deux avec des caméras 5 Mpx, (c) « banc entaille » : visualisation de l'ensemble de la coupure avec des caméras 29 Mpx
#### **Remarques :**

- les essais ont été menés à rupture totale de l'éprouvette. En revanche, il serait possible de choisir d'arrêter les essais lorsque la fissure sort du champ de vision des caméras « locales » ;
- à ce jour, seules les images provenant du « banc global » ont été utilisées, les données provenant des autres caméras restent inexploitées.

#### **5.3 Réalisation du mouchetis**

La plaque quant à elle, est recouverte d'un mouchetis afin de permettre un suivi par *Stéréo-CIN*. Ce mouchetis est en général effectué manuellement à l'aide de peintures blanches et noires mates. Cependant, plusieurs remarques sont à faire :

- la taille moyenne des taches prend en compte la résolution de la caméra par rapport à la taille de l'éprouvette. Le respect de cette taille de taches n'est pas toujours aisé à respecter ;
- dans le cadre d'une étude multi-zones, les tailles caractéristiques sont d'autant plus délicates à obtenir;
- dès l'amorçage de la propagation lors des premiers essais, l'adhésion de la peinture sur le substrat a été jugée insuffisante ;
- la réalisation d'un mouchetis n'est pas un processus répétable.

Ainsi, afin d'optimiser la densité du mouchetis aux endroits désirés (bord d'entaille) et d'obtenir un mouchetis le plus optimal possible, ce dernier a été généré sur ordinateur de manière à optimiser l'étalement du spectre des niveaux de gris et imprimé directement sur certaines éprouvettes composites par la société ACHROMAT (*cf. Fig.* 5.3).

Notons toutefois que l'impression sur éprouvette nécessite que cette dernière soit plane et que le choix des encres est limité. Nous avons en effet remarqué que les encres sont plus brillantes que les bombes de peintures généralement utilisées. Cela peut donc avoir un effet sur la mesure. Différents tests ont donc été réalisés au préalable et la solution retenue dans VERTEX est de peindre une couche blanche mate à la bombe, puis d'imprimer le mouchetis en nuances de gris par dessus.

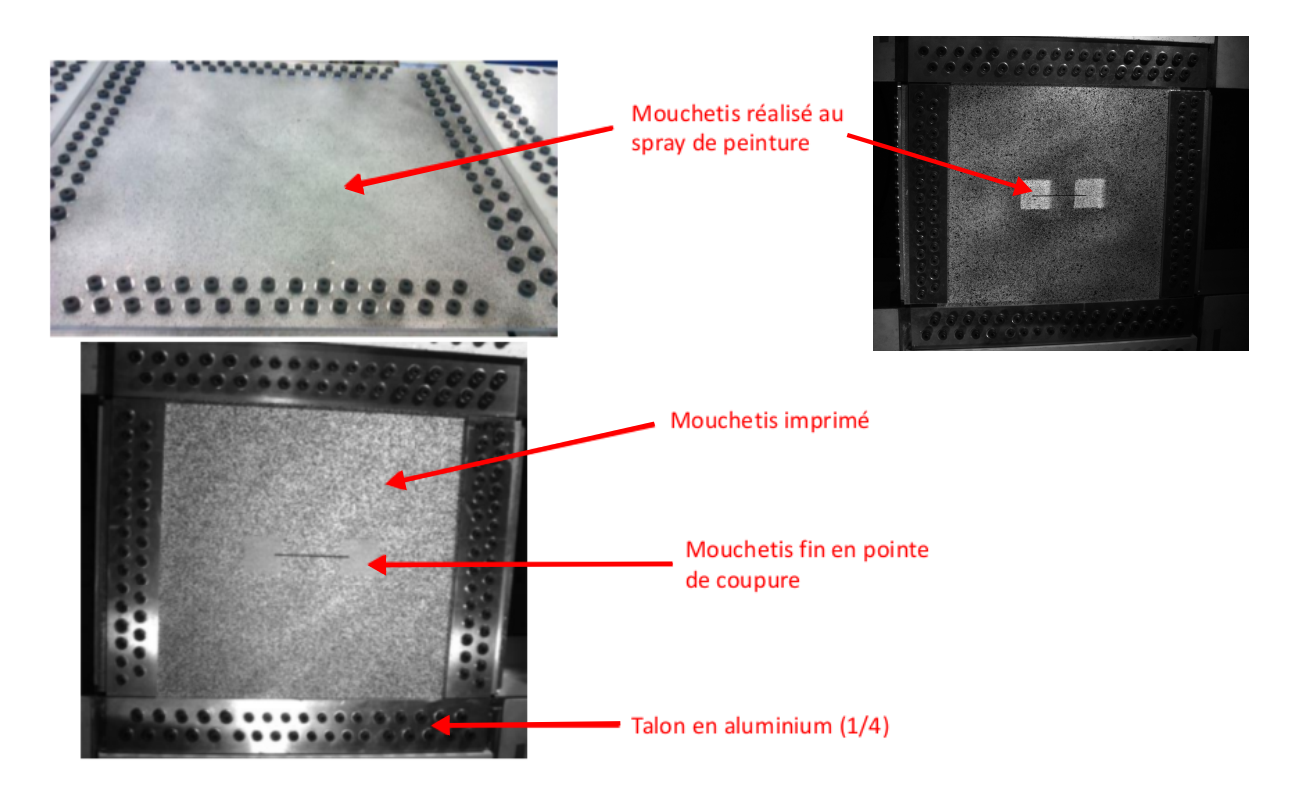

Figure 5.3 – Mouchetis réalisé au spray de peinture (sur plaque aluminium et à l'aide de pochoirs pour une plaque composite entaillée) et imprimé (plaque composite entaillée)

### **5.4 Calibration des caméras**

Après la mise en place des caméras, il est nécessaire de calibrer les bancs stéréo. Pour cela, des mires à motifs circulaires sont utilisées pour effectuer la calibration *via* Vic-3DTM (*cf. Fig.* 5.4). D'un point de vue opérationnel, entre 20 et 30 paires d'images sont acquises afin de mieux évaluer les paramètres de calibration des caméras. Les paramètres de la calibration issus du logiciel Vic- $3D^{TM}$  sont donc utilisés pour initialiser les traitements effectués dans le code de *Stéréo-CIN-EF*.

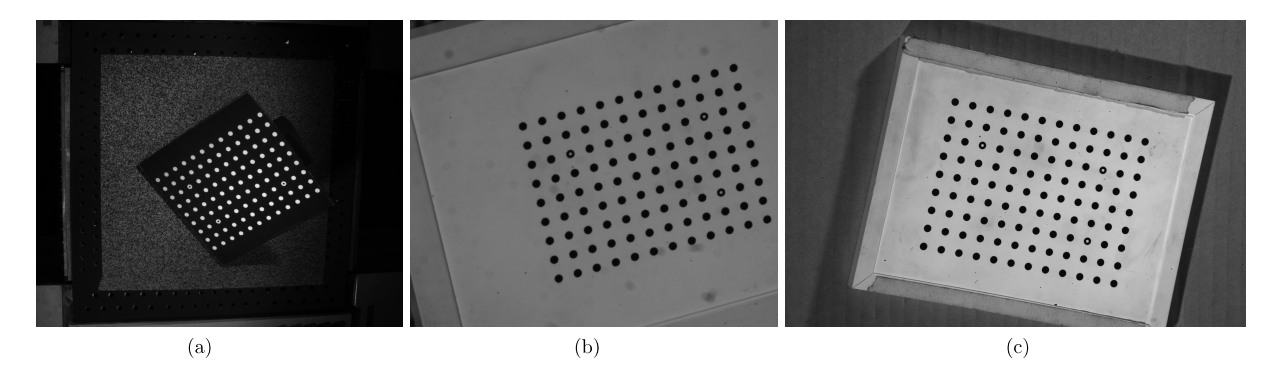

Figure 5.4 – Mires de calibration à motifs circulaire utilisées pour les 3 bancs : (a) « banc global », (b) « banc local », (c) « banc entaille »

Il est à noter toutefois que seuls les paramètres intrinsèques sont utilisés. En effet, comme mentionné en *Sect.* 3.6.1 les paramètres extrinsèques sont estimés *via* une sélection de points puis relâchés afin d'optimiser le positionnement du maillage par rapport à la plaque (et ce, dans le repère 3D de l'objet et non dans les images). Pour rappel, le choix a été fait de déterminer les paramètres extrinsèques indépendamment d'une caméra à l'autre. Or la calibration d'un banc sous Vic-3DTM donnant la transformation d'une caméra à la seconde, il aurait été judicieux d'utiliser cette information afin de limiter le nombre d'inconnues. Cela faciliterait également le positionnement d'un banc par rapport à un autre *via* une prise de vue d'une mire commune aux deux bancs.

**Remarque :** dans le cadre des échanges entre l'ICA et Holo3, une mire à damier a également été utilisée pour la calibration du « banc global » pour Holo3 (*cf. Fig.* 5.5). Pour les autres bancs, les données issues de Vic-3DTM ont été transmises.

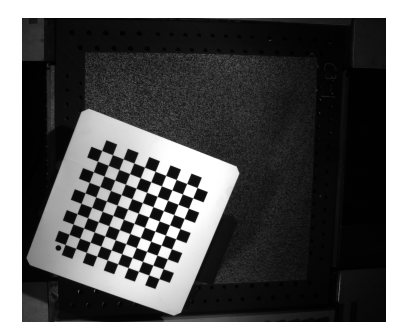

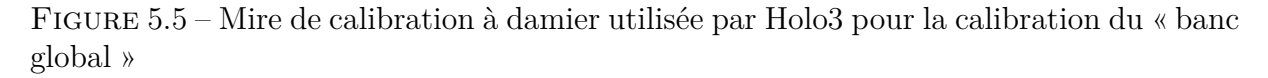

Il est à noter ici que du fait du temps pris par la connexion des jauges collées sur la surface inférieure de l'éprouvette, la calibration n'a pu être effectuée qu'après la pose de cette dernière. Ainsi les prises de vues de la mire n'ont pu être réalisées qu'au dessus de l'éprouvette, ce qui implique un manque d'information sur la mobilité hors plan vers le bas.

Notons enfin que les mires doivent être de tailles suffisantes par rapport aux zones observées. Cela n'a pas d'impact significatif sur le montage VERTEX, mais cela peut devenir un facteur limitant en terme de fabrication de mires pour des essais sur des structures de grandes tailles.

#### **5.5 Réalisation des mesures**

Suite à la calibration, des images sont saisies avant et après fixation d'une plaque (*cf. Fig.* 5.6), ainsi qu'à chaque pas de chargement.

En effet, dans cette étude, la position choisie comme étant la référence à « *t*<sup>0</sup> » correspond à la plaque posée sur le montage et avec le mouchetis déposé dessus. Or, en entrée, le maillage issu de la *CAO* est théorique et parfait, à une position notée **X**0. Les images prises avant fixation vont donc permettre d'effectuer la mesure de forme. Cette dernière permet de déterminer une correction de la géométrie, et donc la position réelle du maillage : **X**.

**Remarque :** afin d'avoir une estimation des déformations résiduelles liées à la fabrication, il serait nécessaire de considérer un modèle de cuisson et de mesurer la forme de la plaque posée à plat. Cela représente toutefois une difficulté pour le choix du repère utilisé

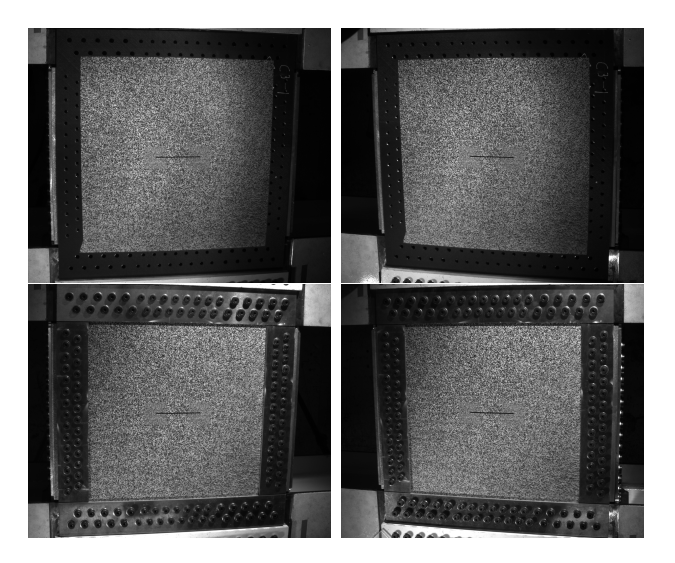

Figure 5.6 – Images prises avant et après fixation de la plaque afin de mesurer la forme initiale de la plaque ainsi que le « Pas de chargement 0 » subi par la plaque lors de sa fixation

puisque la plaque ne peut être mise à plat sur le banc d'essai : les caméras seraient donc amenées à changer de repère.

Ensuite, avec les images de la plaque fixée, cela permet de mesurer le déplacement  $\mathbf{U}_{mes}^0$  de la plaque lors de sa fixation et donc de prendre en compte les déformations liées à cette étape. La fixation est donc considérée comme étant le « Pas de chargement 0 ». Notons qu'avec les jauges en surface inférieure, les déformations subies par la plaque lors de la fixation sont de l'ordre de 300 *µε*, soit entre 5 et 10% des déformations à ruptures des stratifiés considérés dans VERTEX.

Puis, au cours de l'essai, les images prises à chaque pas de chargement 1 à *n* permettent de mesurer des déplacements  $\mathbf{U}^1_{mes}$  à  $\mathbf{U}^n_{mes}$ .

**Remarque :** les déplacements  $(\mathbf{U}_{mes}^i)_{i \in [0;n]}$  mesurés par *SCIN-EF-R* sont ceux des peaux inférieure et supérieure car dans le cadre du projet VERTEX, les mesures ont été effectuées avec un maillage constitué d'éléments coques volumiques (*cf. Sect.* 1.3.1).

Ces mesures permettent enfin de créer un nouveau fichier contenant le maillage à sa position réelle **X** (réduit sur la Zone 1*bis* du fait des effets de bords liés à la régularisation mécanique, *cf. Fig.* 1.15) ainsi que les déplacements des nœuds au bord de maillage.

Les données de sortie du code de *SCIN-EF-R* effectué sous Matlab sont illustrées dans la *Fig.* 5.7.

**Remarque :** ici, le transfert est unidirectionnel de la mesure vers la simulation. En pratique, un vrai dialogue doit être envisagé. Il est clair que l'idée de ce travail consiste à effectuer la mesure en prenant en compte le modèle (*via* la régularisation). Mais la mesure doit également permettre de faire évoluer la modélisation. On pense en particulier à l'identification (recalage) des paramètres constitutifs ou à l'actualisation de la géométrie initiale. Cela peut également avoir un autre avantage. En effet, le projet VERTEX se veut capable de piloter les essais et de choisir les chemins de chargement en fonction du comportement de l'éprouvette.

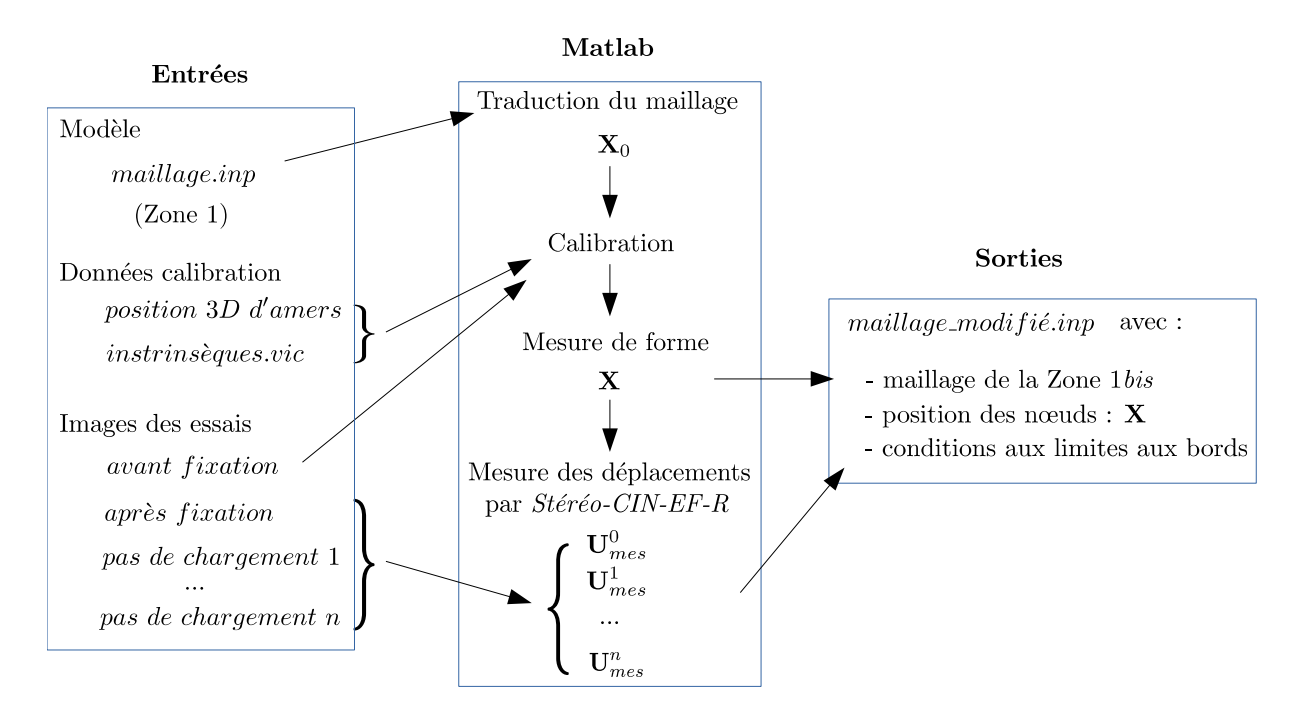

Figure 5.7 – Schéma des entrées/sorties du logiciel sous Matlab ainsi que des mesures à effectuer

#### **5.6 Problèmes rencontrés**

Du fait de la difficulté de la fixation de la plaque, aucune image des plaques non-fixées ne sont utilisables pour les premiers essais de prise en main de VERTEX. Durant tous les essais suivant, l'idée était donc de mesurer la forme initiale de la plaque, et ce, avant fixation. Une prise de vue a donc été réalisée lors des derniers essais sur plaque composite. En revanche, avec la difficulté du montage et la présence du caisson de sécurité durant l'essai, un changement substantiel d'éclairage a été constaté. Or dans le code de *SCIN-EF* développé, la correction de la luminosité n'est faite que sur l'intégralité de la région suivie. Cette variation de lumière étant trop importante, les images de la plaque non fixée n'ont pas pu être prises comme référence.

Une première solution serait de mettre une source lumineuse au niveau de la potence afin d'éclairer au-dessus et non au-travers du caisson de sécurité. Cela permettrait de libérer l'accès à l'éprouvette sans avoir à bouger l'éclairage. L'autre solution consisterait à effectuer une correction de la luminosité dans chaque élément et non sur la totalité de la région visualisée comme c'est le cas ici [Hild *et al.*, 2016].

De ce fait, les données de sortie du code de *SCIN-EF-R* sont donc limitées (*cf. Fig.* 5.8). À ce jour, la position initiale du maillage dans les simulations correspond donc à la géométrie issue de la *CAO*.

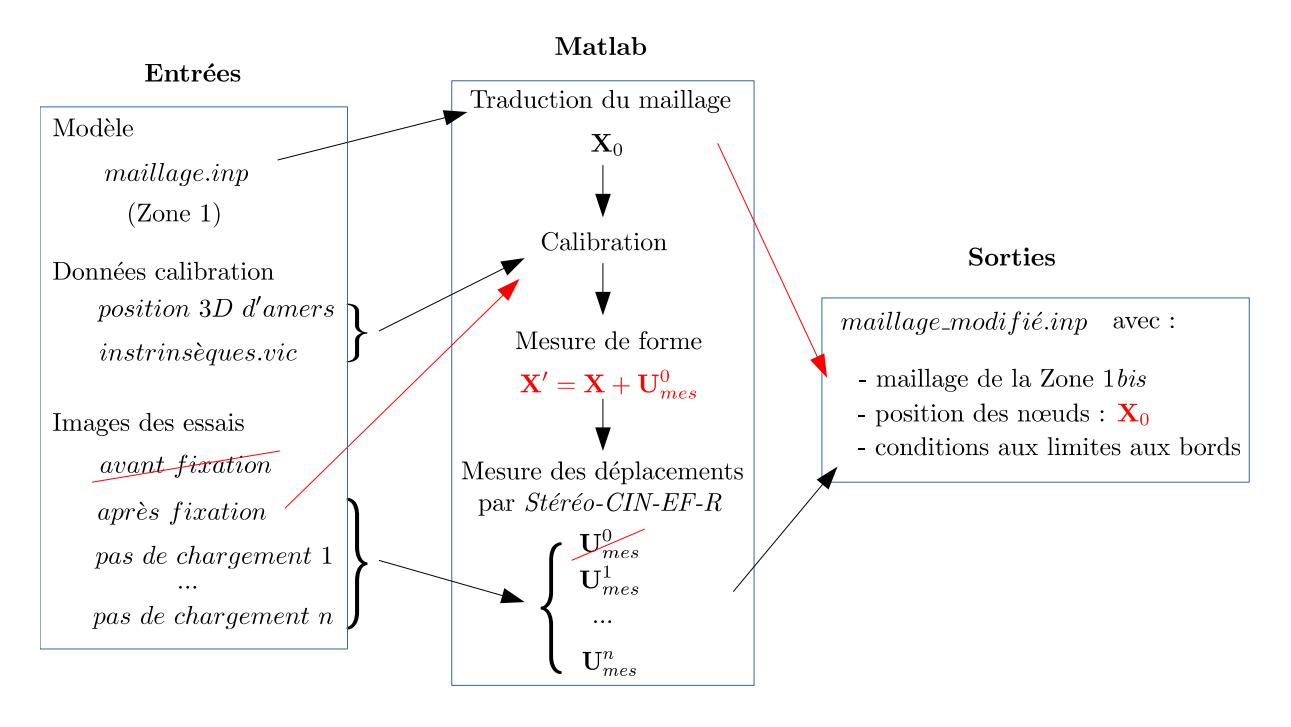

Figure 5.8 – Schéma des mesures effectuées du fait des problèmes rencontrés. Les modifications par rapports aux objectifs initiaux sont en rouge

#### **5.7 Largeur de bande de mesure**

Dans cette section, le choix de la largeur de bande de la « Zone 1 » (*cf. Fig.* 1.14) utilisée pour la mesure est justifié.

Lors du processus de validation de la démarche, un modèle non-linéaire géométrique, orthotrope, élastique et avec prise en compte de la théorie des stratifiés, a été utilisé pour les plaques en composites (*cf. Fig.* 1.17). Or, lorsque l'éprouvette est endommagée, les erreurs commises sur la simplification du modèle implique des écarts importants. En effet, la *Fig.* 5.9 permet de voir que le modèle utilisé n'est pas prédictif.

De plus, la *Fig.* 5.10 représente les résidus de *SCIN-EF* avec ou sans prise en compte de la régularisation, et ce, sur les images du pas de chargement correspondant au début de la fissuration aux pointes de l'entaille lors de cet essai en traction. Ces résidus sont identiques, sauf autour de l'entaille où la régularisation mécanique engendre un résidu plus important. Ceci est tout à fait attendu puisque la régularisation utilisée ici est basée sur une hypothèse d'élasticité.

Cela nous permet donc de confirmer que le choix de cette hypothèse est correct à condition d'être loin de l'entaille et loin des fixations.

**Remarque :** dans le cadre du pilotage, cette analyse de résidu peut être utilisée afin de déterminer la fin d'un essai. Cette dernière étant au moment où les résidus dans la zone de mesure des conditions aux limites dépassent un certain seuil.

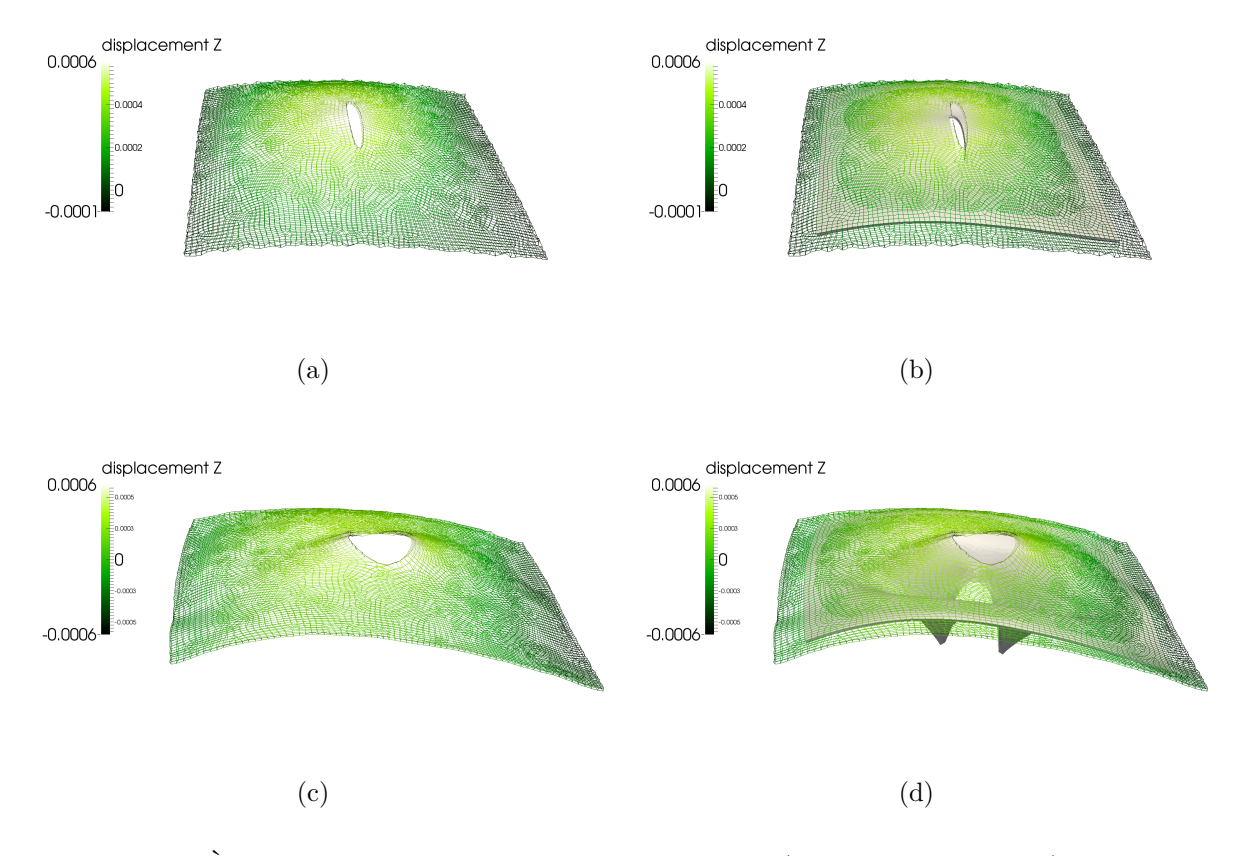

FIGURE  $5.9 - \hat{A}$  gauche : représentation du déplacement (avec un facteur 100) mesuré lors de 2 pas de chargement en traction (à 5 et 30 *mm* de sortie de vérins). À droite, la mesure est superposée à la forme (en gris) obtenue après simulation basée sur les conditions aux limites mesurées

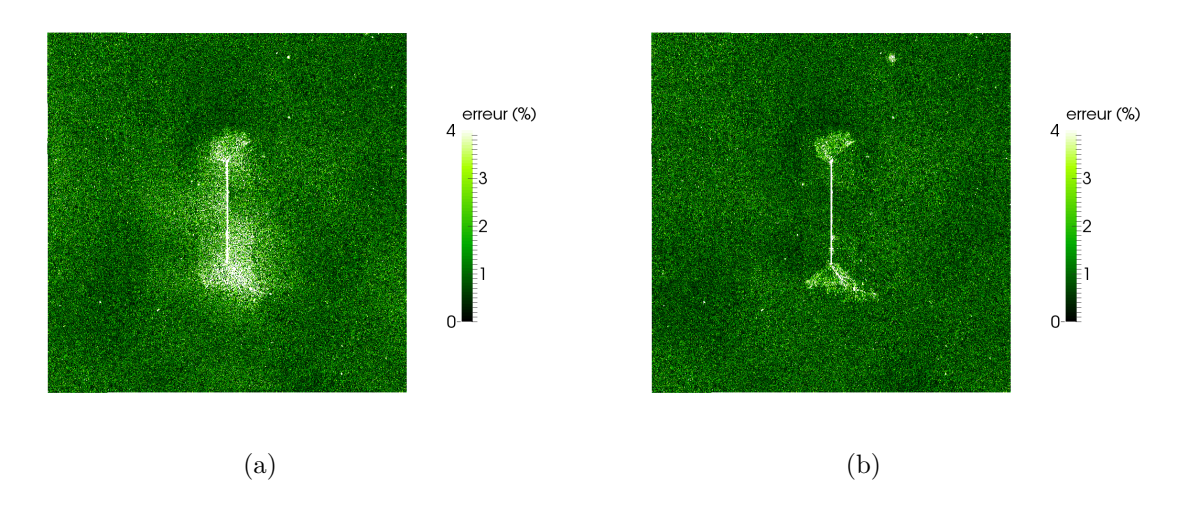

Figure 5.10 – Résidus de *SCIN-EF* avec (a) ou sans (b) prise en compte de la régularisation mécanique lors de la fissuration (à 42 *mm* de sortie de vérins). L'écart de résidu implique que le modèle utilisé pour la régularisation mécanique est non prédictif

#### **5.8 Apport d'une mesure locale**

À l'instar de la *Sect.* 3.7, il est proposé ici d'effectuer une mesure locale. La *Fig.* 5.11 illustre donc une mesure (sans régularisation) du déplacement d'une éprouvette VERTEX. Des caméras en « champ proche » permettent de tirer profit d'une mesure locale sur l'une des pointes de la coupure. Cet essai préliminaire a été effectué sur une plaque T700/M21

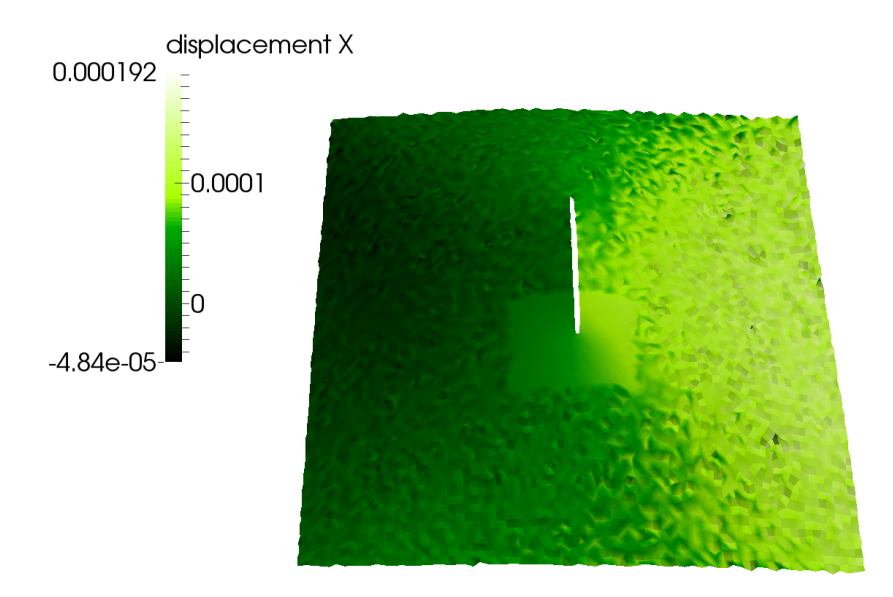

Figure 5.11 – Mesure multi-échelle du déplacement d'une éprouvette VERTEX. Une paire de caméras 5 *Mpx* permet d'effectuer une mesure globale tandis qu'une autre apporte une mesure locale

mouchetée à la main et soumise à une sollicitation traction+cisaillement.

On remarque donc bien sur cette figure que la mesure locale semble apporter une meilleure résolution. En revanche, une étude approfondie des incertitudes de mesure resterait à être conduite.

À terme, comme annoncé au *Chap.* 1 et illustré dans la *Fig.* 1.4, l'idée est, dans un premier temps, d'utiliser une mesure globale régularisée afin d'estimer des conditions aux limites. Ensuite, l'utilisation de la mesure locale permet de valider un modèle d'endommagement en pointe de coupure (*cf. Fig.* 5.12). Les différents outils ont été mis en place, toutefois, certaines difficultés persistent. En effet, des problèmes ont été rencontrés sur la calibration des extrinsèques et sur la mesure de forme avec deux bancs stéréoscopiques. Même si une preuve de concept est visible sur les deux figures ici présentes (*Fig.* 5.11 et 5.12), ce point nécessite une étude plus approfondie. Pour l'heure, la démarche de validation ou de recalage d'un modèle n'a donc pas été effectuée.

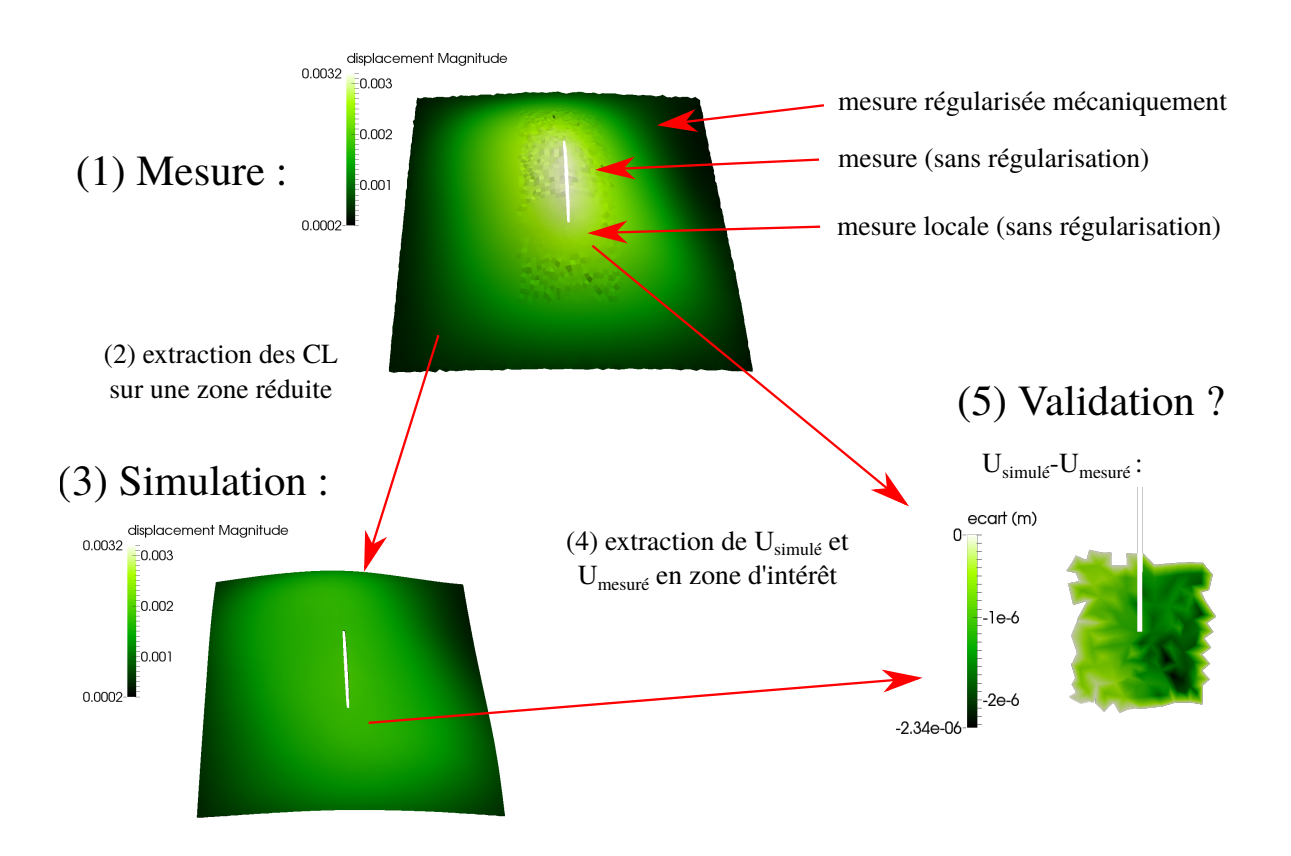

Figure 5.12 – Illustration de la procédure de validation dans le cadre de VERTEX. (1) mesures : régularisée mécaniquement dans une zone de confiance (comportement supposé élastique) et mesure locale en zone d'intérêt ; (2) l'extraction des conditions aux limites sur une zone réduite permet (3) d'effectuer la simulation ; (4) l'extraction des déplacements mesurés et simulés en zone d'intérêt (locale) permet (5) de quantifier les erreurs en déplacements

#### **5.9 Conclusion**

Des essais ont été menés sur 14 éprouvettes stratifiées T700/M21. L'ensemble des essais a été instrumenté au moyen de 4 rosettes collées sur la face inférieure et de 6 caméras filmant la surface supérieure. Cette dernière a été préalablement mouchetée avec un mouchetis plus fin dans les zones d'intérêt. Le mouchetis a été généré et imprimé pour 5 des 14 plaques testées. Au total, 46 000 images ont été prises, soit environ 600 Go de données.

Du côté des partenaires, la validation du projet VERTEX ne s'est pour le moment effectuée qu'à partir de mesures non-régularisées (*cf. Chap.* 1). Cependant, certains essais ont été dépouillés et les *CL* correspondantes obtenues par mesure régularisée ont été fournies aux partenaires. Concernant les paramètres de régularisation, ils ont été choisis à l'aide de courbes-L.

Les premiers dialogues essais/calculs ont ainsi récemment été menés. Comme illustré sur la *Fig.* 5.9, il est désormais possible de comparer différents champs (*CIN*, *EF*) dans un même repère et sur un même maillage. En effet, cette figure représente une superposition des champs de déplacements mesurés sous Matlab (maillage vert) et simulés sous Abaqus (surface grise).

À ce stade, on observe ainsi que le modèle élastique « théorique » fourni par les partenaires ne permet pas de décrire convenablement le comportement initial de la plaque. La mise en place de l'éprouvette et l'histoire du chargement jouent certainement un rôle dans cette étape et sont donc à considérer. Toutefois, un recalage des paramètres constitutifs semble également inévitable pour opérer des comparaisons plus poussées. Comme illustré sur la *Fig.* 5.12, il est désormais possible d'avoir des cartes d'erreurs (ici en déplacement, mais il serait possible d'en déduire les déformations) entre la mesure et la simulation, et ce, dans le même repère et sur le même support. L'apport de la mesure locale (mesure en « champ proche »), qui semble bien mieux résolue (*cf. Fig.* 5.11), devrait alors être déterminante pour la validation des modèles. Notons toutefois qu'une telle démarche permet de comparer directement des déplacements et non des déformations (dont la détermination peut poser des questions, comme illustré en *Sect.* 1.3.3).

Par la suite, une mise en commun des repères permet donc d'utiliser les données de sorties pour, à terme, effectuer une boucle de recalage des paramètres constitutifs [Réthoré *et al.*, 2013 ; Dufour *et al.*, 2015b]. Mais cela peut être utile pour s'orienter vers le pilotage. En effet, l'un des buts à terme est de pouvoir avoir un suivi de l'essai en temps réel afin de piloter les chemins de chargement en fonction de l'état de l'éprouvette. À titre d'exemple, pour le suivi d'un essai avec 2 caméras 5 *Mpx* et avec un code Matlab séquentiel, les différentes étapes sont : la calibration des paramètres extrinsèques (60 *s*), la mesure de forme (60 *s*) et la mesure du déplacement entre l'état de référence et un pas de chargement donné (5 *s*). En comparaison, le logiciel CorreliSTC de Holo3 permet d'avoir un suivi de l'essai en exploitant les images provenant de 2 caméras 5 *Mpx* à une fréquence de 0*.*5 *Hz* (une paire d'images toutes les 2 secondes). Notons que le but de cette thèse était de valider une méthode de mesure, maintenant, il est possible de diminuer le temps de calcul en optimisant voire en parallélisant l'ensemble de la mise en œuvre [Passieux *et al.*, 2015b].

En revanche, un tel dialogue essais/calculs en temps réel ne peut s'effectuer qu'avec un modèle simplifié (d'où la seule régularisation mécanique avec un comportement élastique sur le contour de l'éprouvette) car le temps de calcul d'un pas de chargement avec un modèle d'endommagement sur le supercalculateur EOS du mésocentre de calcul CALMIP

(Calcul en Midi-Pyrénées) s'élève à une dizaine d'heures. Un système de mesure en temps réel ne servirait aujourd'hui qu'à effectuer le suivi d'un essai et non une réelle analyse de l'endommagement. En revanche, il serait très intéressant d'ajouter des contrôles non destructif (*CND*) (acoustique, infrarouge...) afin d'avoir une indication de l'état de santé de la structure. L'idée serait ainsi de déterminer numériquement une enveloppe dans laquelle la structure reste saine (ou à une tolérance aux dommages donnée), puis d'effectuer un essai frôlant cette enveloppe. Les systèmes de *CND* permettront de valider l'état avant de changer le chemin de chargement.

# **Conclusion et Perspectives**

Le but premier de cette thèse est d'améliorer le dialogue essais/calculs. L'étude portant sur des essais structuraux, avec des géométries non planes et des déplacements 3D, il a été choisi d'utiliser une approche par **Stéréo Corrélation d'Images Numériques**. Afin d'échanger avec des logiciels d'analyse par **Éléments Finis**, le parti a été pris d'utiliser une formulation de la *SCIN* basée sur un modèle *EF*. Pour aller plus loin, la mesure se veut capable d'utiliser le repère physique, le support et le maillage *CAO*. Enfin, l'idée de ce travail est de permettre de régulariser mécaniquement la mesure.

Ainsi, partant d'une formulation dédiée à la *CIN-2D*, avec une intégration aux pixels, la première étape a été de reformuler le problème de conservation des niveaux de gris dans l'espace physique. Pour ce faire, une **méthode de quadrature** optimale a donc été développée. Cette **reformulation** prend donc en compte non pas un ensemble de pixels mais un ensemble de points 3D se projetant dans les images *via* un projecteur (du repère physique au repère image). Il a été démontré que cette approche est bien pertinente dans en *CIN-2D* [Pierré *et al.*, 2016b]. Ici, il a été proposé d'utiliser des modèles non-linéaires de caméras (prenant en compte les distorsions des objectifs). Toutefois, il est tout à fait envisageable d'utiliser des projecteurs de nature différente (à l'instar des études menées en micro-tomographie).

Par la suite, la multiplication des points de vue a permis de s'orienter vers la 3D et les études multi-échelles. En effet, la formulation permet d'écrire le problème de *Stéréo-CIN-EF* comme étant une somme des contributions provenant de chaque caméra. Cela permet donc d'effectuer une **mesure du déplacement** entre deux états, et aussi d'ajouter d'autres caméras (pour un suivi multi-vues et/ou multi-échelles).

De plus, en écrivant l'équation du flot optique entre les images de références de chaque caméra, il est aussi possible de « relâcher » les paramètres des projecteurs afin d'effectuer l'étape de **calibration**. De même, si la position des nœuds du maillage est « relâchée » alors cela permet de **mesurer la forme initiale** de l'objet. Ces deux étapes d'initialisation étant primordiales pour le suivi d'un essai. La méthode proposée couvre donc l'ensemble des problèmes de mesure rencontrés pendant un essai [Pierré *et al.*, 2016a]. Notons toutefois que si la réalité terrain est éloignée de la *CAO* ou si la géométrie est complexe, alors la question reste ouverte.

Notons également qu'en parallèle de cette thèse, de nombreux travaux (mentionnés dans cet ouvrage) ont été publiés sur la même thématique, permettant de réaliser des mesures dans l'espace physique avec des *EF* ou des NURBS : [Réthoré *et al.*, 2013 ; Beaubier *et al.*, 2014 ; Dufour *et al.*, 2015a ; Dufour *et al.*, 2015b], etc. Ceci confirme l'importance de la problématique actuelle liée à la volonté d'aller plus loin dans le **dialogue essais/calculs** constituant le socle commun de tous ces travaux.

Dans ce travail, nous avons parlé de **régularisation** à l'aide d'un **modèle mécanique** associé à l'objet afin d'être capable d'effectuer une mesure à partir du maillage optimisé pour une simulation numérique. Cela permet donc entre autres d'éviter d'utiliser différents maillages : l'un pour la simulation et l'autre pour la mesure. Pour l'heure, la régularisation n'est opérée qu'afin de lisser les champs de déplacement. Mais cet outil permet également de « jouer » sur le poids associé à ce terme. En effet, un fort poids sur le modèle pour effectuer une mesure permet de valider ce dernier ou à l'inverse, un faible poids et un rebouclage permet d'**identifier** les paramètres constitutifs d'un modèle au travers de la mesure. De plus, des **méthodes intégrées** permettent de prendre en compte la mécanique de manière forte. Cette méthode s'applique parfaitement ici car il est question de mesurer des conditions aux limites. Une approche intégrée permet donc de mesurer ces *CL* tout en effectuant la simulation. L'erreur de mesure est donc directement liée à l'erreur de modèle.

Afin de valider les méthodes, divers essais ont été réalisés. Des **images synthétiques** ont également été créées, et ce, à partir d'images et de paramètres de calibration réels et à partir de modèles mécaniques.

Parti d'un logiciel de mesure dédié à la *CIN-2D*, ces travaux ont donc permis d'implémenter l'ensemble des outils nécessaires à une mesure par *Stéréo-CIN-EF* et aussi certains outils de régularisation. Outre les travaux présentés ici, ce logiciel a été pérennisé pour d'autres études (*e.g.* pour l'étude du comportement vibratoire de différents types d'éprouvettes). Toutefois, l'utilisation d'un tel logiciel n'est, pour l'heure, pas intuitive : elle nécessite quelques précautions et de multiples compétences. Certaines étapes comme le repérage d'amers, le choix des paramètres, le nombre d'échelles utilisées pour initialiser une mesure... doivent être guidées, voire automatisées.

Dans cette thèse, cette méthode de mesure a été mise en œuvre sur le **projet ANR-VERTEX** ayant pour but d'effectuer des essais à l'échelle des détails structuraux. De part sa conception, le montage VERTEX permet d'effectuer de nombreux test sur des problématiques diverses (chargement multi-axial, pressurisation, présence d'une entaille, choc, etc.), et ce, pour un faible coût de conception des éprouvettes. Un travail expérimental et numérique a donc été mis en place et de nombreuses perspectives sont envisagées. En effet, l'idée du projet VERTEX est notamment de **valider des modèles d'endommagement** et de **piloter** les essais. Un pilotage permettrait de choisir les chemins de chargement en cours d'essai, et ce, en fonction de la réponse de la plaque face aux sollicitations. Il convient donc d'être capable d'effectuer cette mesure en temps réel en mettant en place un code adapté, voire parallélisé. Rappelons enfin que dans la configuration actuelle, l'éclairage est déplacé afin de fixer l'éprouvette. Outre les contraintes expérimentales, la procédure génère des variations de la luminosité. Deux voies d'améliorations sont alors envisagées. La première, numérique, consiste à corriger les niveaux de gris de façon inhomogène dans la région visible [Dufour *et al.*, 2015b]. La seconde, expérimentale, consiste à utiliser un ou plusieurs éclairages fixés sur la potence. De plus, l'utilisation de panneaux LED permettrait également de diminuer la chaleur apportée au spécimen.

Pour aller plus loin dans l'utilisation de plusieurs caméras et à l'instar de [Passieux *et al.*, 2015a], le choix a été fait de s'orienter vers une approche multi-échelle. Il convient donc de poursuivre cette voie de sorte à tirer profit des caméras en champs proches. Nous explorons la possibilité de situer les bancs en « champ proche » en fonction des bancs en « champ lointain » *via* la calibration des extrinsèques. Pour le rendre possible, une procédure d'**impression de mouchetis** adaptés a été mise en place. Aujourd'hui, la procédure s'appuie sur un fond peint à la bombe et un mouchetis généré en niveaux de gris puis imprimé au moyen d'une imprimante jet d'encre. En revanche, l'impression se limite, dans ces travaux, à une surface plane et l'encre utilisée paraît brillante. Par ailleurs, on notera que le mouchetis utilisé est « discontinu » dans le sens où l'idée est d'adapter la texture en fonction de la taille des éléments et/ou de la mécanique attendue. Le mouchetis est donc plus fin dans la zone d'intérêt. Il serait alors intéressant de s'intéresser à un mouchetis directement « multi-échelle ».

Concernant le « Virtual Testing », la démarche proposée serait probablement très utile pour les essais sur des détails structuraux voire des assemblages. À l'inverse, on peut imaginer descendre dans les échelles pour, par exemple, étudier le comportement mécanique à l'échelle du pli voire en deçà. Dans les deux cas, deux points bloquants sont à considérer. Le premier concerne le besoin d'une qualification des méthodes optiques. Le second concerne le mouchetis : comment synthétiser et peindre une surface complexe ? et comment garantir le résultat ? Il conviendrait d'avoir un mouchetis et une chaîne d'acquisition prenant en compte la mécanique attendue.

## **Bibliographie**

- [Vic, 2013] (2013). Vic-2D™ and Vic-3D™ softwares, Correlated Solutions Incorporated. *Cité page 63*
- [Authorities, 1994] Authorities, J. A. (1994). Joint aviation requirements. jar-25. large aeroplanes. *Civil Aviation Authority Printing & Publication Services, Greville House*, 37. *Cité page [1](#page-0-0)*
- [Beaubier *et al.*, 2014] BEAUBIER, B., DUFOUR, J.-E., HILD, F., ROUX, S., LAVERNHE, S. et LAVERNHE-TAILLARD, K. (2014). CAD-based calibration and shape measurement with stereoDIC: Principle and application on test and industrial parts. *Experimental Mechanics*, 54(3):329–341. *6 citations pages 7, 81, 82, 83, 94, et 133*
- [Besnard, 2010] Besnard, G. (2010). *Caractérisation et quantification de surfaces par stéréocorrélation pour des essais mécaniques du quasi statique à la dynamique ultrarapide*. Thèse de doctorat, école normale supérieure de Cachan - ENS Cachan. *7 citations pages xv, xvii, 51, 52, 74, 77, et 79*
- [Besnard *et al.*, 2006] Besnard, G., Hild, F. et Roux, S. (2006). "Finite-Element" Displacement Fields Analysis from Digital Images: Application to Portevin–Le Châtelier Bands. *Experimental Mechanics*, 46(6):789–803. *5 citations pages 6, 43, 44, 45, et 91*
- [Bornert *et al.*, 2009] BORNERT, M., BRÉMAND, F., DOUMALIN, P., DUPRÉ, J.-C., FAZzini, M., Grédiac, M., Hild, F., Mistou, S., Molimard, J., Orteu, J.-J., Robert, L., Surrel, Y., Vacher, P. et Wattrisse, B. (2009). Assessment of Digital Image Correlation Measurement Errors: Methodology and Results. *Experimental Mechanics*, 49(3):353–370. *2 citations pages 27 et 66*
- [Boubakar, 2014] Boubakar, L. (2014). Conception mécano-fiabiliste de structures composites. **2** citations pages *xiii* et 2
- [Bouvet, 2016] Bouvet, C. (2016). Tolérance aux dommages d'impact des structures composites aéronautiques. *Techniques de l'ingénieur Moteurs et matériaux pour structures aéronautiques*, base documentaire : TIB632DUO.(ref. article : trp4042). fre. *Cité page [1](#page-0-0)*
- [Bouvet *et al.*, 2009] BOUVET, C., CASTANIÉ, B., BIZEUL, M. et BARRAU, J.-J. (2009). Low velocity impact modelling in laminate composite panels with discrete interface elements. *International Journal of Solids and Structures*, 46(14-15):2809–2821. *2 citations pages [1](#page-0-0) et 19*
- [Brito *et al.*, 2012] BRITO, J. H., ZACH, C., KÖSER, K., FERREIRA, M. J. et POLLEFEYS, M. (2012). One-sided Radial Fundamental Matrix Estimation. *In Proceedings of British Machine Vision Conference 2012*. *Cité page 51*
- [Bugarin, 2012] Bugarin, F. (2012). *Vision 3D multi-images: contribution à l'obtention de solutions globales par optimisation polynomiale et théorie des moments*. Thèse de

doctorat, Université de Toulouse, Institut National Polytechnique de Toulouse (INP Toulouse). *6 citations pages xvii, 42, 51, 73, 74, et 75*

[Castanié, 2000] Castanié, B. (2000). *Contribution à l'étude des structures sandwichs dissymétriques*. Thèse de doctorat, ENSAE. *2 citations pages 6 et 10*

[Chambon et Crouzil, 2003] Chambon, S. et Crouzil, A. (2003). Dense matching using correlation: new measures that are robust near occlusions. *In BMVC*, pages 1–10. *Cité page 43*

- [Childers *et al.*, 2001] CHILDERS, B. A., FROGGATT, M. E., ALLISON, S. G., MOORE SR, T. C., Hare, D. A., Batten, C. F. et Jegley, D. C. (2001). Use of 3000 Bragg grating strain sensors distributed on four 8-m optical fibers during static load tests of a composite structure. *In SPIE's 8th Annual International Symposium on Smart Structures and Materials*, pages 133–142. International Society for Optics and Photonics. *2 citations pages xiii et 6*
- [Claire *et al.*, 2004] CLAIRE, D., HILD, F. et ROUX, S. (2004). A finite element formulation to identify damage fields: the equilibrium gap method. *International Journal for Numerical Methods in Engineering*, 61(2):189–208. *Cité page 4*
- [Cornille, 2005] Cornille, N. (2005). *Mesure précise de formes et de déformations 3D d'objets observés au Microscope électronique à Balayage (MEB)*. Thèse de doctorat, INSA de Toulouse. *3 citations pages 42, 53, et 73*
- [Crouzeix *et al.*, 2009] Crouzeix, L., Périé, J. N., Collombet, F. et Douchin, B. (2009). An orthotropic variant of the equilibrium gap method applied to the analysis of a biaxial test on a composite material. *Composites Part A: Applied Science and Manufacturing*, 40(11):1732–1740. *Cité page 4*
- [Daghia et Ladevèze, 2012] Daghia, F. et Ladevèze, P. (2012). A micro–meso computational strategy for the prediction of the damage and failure of laminates. *Composite Structures*, 94(12):3644–3653. *Cité page [1](#page-0-0)*
- [Ducarouge, 2011] Ducarouge, B. (2011). *Reconstruction 3D infrarouge par perception active*. Thèse de doctorat, INSA de Toulouse. *Cité page 68*
- [Dufour *et al.*, 2015a] DUFOUR, J.-E., BEAUBIER, B., HILD, F. et ROUX, S. (2015a). CAD-based Displacement Measurements with Stereo-DIC: Principle and First Validations. *Experimental Mechanics*. *3 citations pages 55, 80, et 133*
- [Dufour *et al.*, 2014] DUFOUR, J.-E., HILD, F. et ROUX, S. (2014). Integrated digital image correlation for the evaluation and correction of optical distortions. *Optics and Lasers in Engineering*, 56:121–133. *Cité page 51*
- [Dufour *et al.*, 2015b] DUFOUR, J.-E., HILD, F. et ROUX, S. (2015b). Shape, displacement and mechanical properties from isogeometric multiview stereocorrelation. *The Journal of Strain Analysis for Engineering Design*. *6 citations pages 55, 80, 84, 131, 133, et 134*
- [Fedele *et al.*, 2013] FEDELE, R., GALANTUCCI, L. et CIANI, A. (2013). Global 2d digital image correlation for motion estimation in a finite element framework: a variational formulation and a regularized, pyramidal, multi-grid implementation: A REGULARIZED, PYRAMIDAL, MULTI-GRID 2d-DIC. *International Journal for Numerical Methods in Engineering*, 96(12):739–762. *Cité page 44*
- [Fitzgibbon, 2001] Fitzgibbon, A. (2001). Simultaneous linear estimation of multiple view geometry and lens distortion. *In Proceedings of the 2001 IEEE Computer Society*

*Conference on Computer Vision and Pattern Recognition, 2001. CVPR 2001*, volume 1, pages I–125–I–132 vol.1. *Cité page 51*

- [Garcia, 2001] Garcia, D. (2001). *Mesure de formes et de champs de déplacements tridimensionnels par stéréo-corrélation d'images*. Thèse de doctorat, Institut National Polytechnique de Toulouse - INPT. *13 citations pages xv, xvii, 42, 47, 50, 51, 72, 73, 75, 76, 77, 79, et 91*
- [Garcia *et al.*, 2002] GARCIA, D., ORTEU, J.-J. et PENAZZI, L. (2002). A combined temporal tracking and stereo-correlation technique for accurate measurement of 3d displacements: application to sheet metal forming. *Journal of Materials Processing Technology*, 125–126:736–742. *Cité page 79*
- [Handbook, 2002] Handbook, M. (2002). Mil-hdbk-17-2f: Composite materials handbook. *Polymer Matrix Composites: Materials Usage, Design, and Analysis*, 17. *3 citations pages xiii, [1,](#page-0-0) et 2*

[Hartley et Zisserman, 2003] Hartley, R. et Zisserman, A. (2003). *Multiple view geometry in computer vision*. Cambridge University Press, Cambridge, UK; New York. *Cité page 47*

- [Harvent, 2010] Harvent, J. (2010). *Mesure de formes par corrélation multi-images : application à l'inspection de pièces aéronautiques à l'aide d'un système multi-caméras*. Thèse de doctorat, Université Paul Sabatier - Toulouse III. *2 citations pages 42 et 87*
- [Hild, 2003] Hild, F. (2003). Mesure de champs de déplacement par corrélation d'images et applications en mécanique des solides. Notes de cours. *Cité page 45*
- [Hild *et al.*, 2016] HILD, F., BOUTERF, A., CHAMOIN, L., LECLERC, H., MATHIEU, F., Neggers, J., Pled, F., Tomičević, Z. et Roux, S. (2016). Toward 4d mechanical correlation. *Advanced Modeling and Simulation in Engineering Sciences*, 3(1). *2 citations pages 6 et 126*
- [Hinton *et al.*, 2004] HINTON, M. J., KADDOUR, A. S. et SODEN, P. D. (2004). *Failure criteria in fibre reinforced polymer composites: the world-wide failure exercise*. Elsevier. *Cité page 2*
- [Hongkarnjanakul *et al.*, 2013] HONGKARNJANAKUL, N., BOUVET, C. et RIVALLANT, S. (2013). Validation of low velocity impact modelling on different stacking sequences of cfrp laminates and influence of fibre failure. *Composite Structures*, 106:549 – 559. *Cité page 19*
- [Horn et Schunck, 1981] Horn, B. K. P. et Schunck, B. G. (1981). Determining optical flow. *Artificial Intelligence*, 17(1–3):185–203. *2 citations pages 6 et 42*

[Kaddour et Hinton, 2013] KADDOUR, A. et HINTON, M. (2013). Maturity of 3d failure criteria for fibre-reinforced composites: Comparison between theories and experiments: Part b of wwfe-ii. *Journal of Composite Materials*, 47(6-7):925–966. *2 citations pages [1](#page-0-0) et 2*

[Laurin *et al.*, 2011] LAURIN, F., CARRÈRE, N., HUCHETTE, C. et MAIRE, J.-F. (2011). Proposition d'une approche hybride d'endommagement et de rupture pour la prévision de la tenue de structures composites. *In* AMAC, éditeur : *Comptes-rendus des 17èmes Journées Nationales sur les Composites (JNC17)*, page 120, Poitiers-Futuroscope, France. Cité page [1](#page-0-0)

- [Lava *et al.*, 2013] LAVA, P., VAN PAEPEGEM, W., COPPIETERS, S., DE BAERE, I., WANG, Y. et DEBRUYNE, D. (2013). Impact of lens distortions on strain measurements obtained with 2d digital image correlation. *Optics and Lasers in Engineering*, 51(5):576–584. *Cité page 51*
- [Lawson et Hanson, 1995] Lawson, C. et Hanson, R. (1995). *Solving Least Squares Problems*. Society for Industrial and Applied Mathematics. *Cité page 104*
- [Leclerc *et al.*, 2012] LECLERC, H., PÉRIÉ, J.-N., HILD, F. et ROUX, S. (2012). Digital volume correlation: what are the limits to the spatial resolution? *Mechanics & Industry*, 13(06):361–371. *3 citations pages 93, 104, et 107*
- [Leclerc *et al.*, 2009] LECLERC, H., PÉRIÉ, J.-N., ROUX, S. et HILD, F. (2009). Integrated digital image correlation for the identification of mechanical properties. *In Computer Vision/Computer Graphics CollaborationTechniques*, pages 161–171. Springer. *Cité page 107*
- [Lecompte *et al.*, 2007] LECOMPTE, D., SMITS, A., SOL, H., VANTOMME, J. et VAN HEmelrijck, D. (2007). Mixed numerical–experimental technique for orthotropic parameter identification using biaxial tensile tests on cruciform specimens. *International Journal of Solids and Structures*, 44(5):1643–1656. *Cité page 4*
- [Leone *et al.*, 2008] LEONE, F. A., BAKUCKAS, J. G., SHYPRYKEVICH, P. et DAVIES, C. (2008). Structural Testing and Analysis of Honeycomb Sandwich Composite Fuselage Panels. Rapport technique, Federal Aviation Administration, Washington. *4 citations pages xiii, 4, 5, et 10*
- [Lindner *et al.*, 2015] LINDNER, D., MATHIEU, F., HILD, F., ALLIX, O., MINH, C. H. et Paulien-Camy, O. (2015). On the evaluation of stress triaxiality fields in a notched titanium alloy sample via integrated digital image correlation. *Journal of Applied Mechanics*, 82(7):071014. *2 citations pages 5 et 7*
- [Lowe, 1999] Lowe, D. G. (1999). Object recognition from local scale-invariant features. *In Computer vision, 1999. The proceedings of the seventh IEEE international conference on*, volume 2, pages 1150–1157. Ieee. *Cité page 68*
- [Lowe, 2004] Lowe, D. G. (2004). Distinctive Image Features from Scale-Invariant Keypoints. *International Journal of Computer Vision*, 60(2):91–110. *Cité page 68*
- [Lucas et Kanade, 1981] LUCAS, B. D. et KANADE, T. (1981). An iterative image registration technique with an application to stereo vision. *In Proceedings of Imaging Understanding Workshop*, pages 121–130. *2 citations pages 6 et 42*
- [Meuwissen *et al.*, 1998] MEUWISSEN, M. H. H., OOMENS, C. W. J., BAAIJENS, F. P. T., PETTERSON, R. et JANSSEN, J. D. (1998). Determination of the elasto-plastic properties of aluminium using a mixed numerical–experimental method. *Journal of Materials Processing Technology*, 75(1):204–211. *Cité page 5*
- [Miller, 1970] Miller, K. (1970). Least squares methods for ill-posed problems with a prescribed bound. *SIAM Journal on Mathematical Analysis*, 1(1):52–74. *Cité page 104*
- [Okereke *et al.*, 2014] OKEREKE, M., AKPOYOMARE, A. et BINGLEY, M. (2014). Virtual testing of advanced composites, cellular materials and biomaterials: a review. *Composites Part B: Engineering*, 60:637–662. *Cité page [1](#page-0-0)*
- [Orteu *et al.*, 2010] ORTEU, J.-J., BUGARIN, F., HARVENT, J., ROBERT, L. et VELAY, V. (2010). Multiple-Camera Instrumentation of a Single Point Incremental Forming

Process Pilot for Shape and 3d Displacement Measurements: Methodology and Results. *Experimental Mechanics*, 51(4):625–639. *Cité page 88*

- [Passieux *et al.*, 2015a] PASSIEUX, J.-C., BUGARIN, F., DAVID, C., PÉRIÉ, J.-N. et RObert, L. (2015a). Multiscale Displacement Field Measurement Using Digital Image Correlation: Application to the Identification of Elastic Properties. *Experimental Mechanics*, 55(1):121–137. *10 citations pages xiii, xvii, 6, 13, 14, 61, 66, 67, 68, et 134*
- [Passieux *et al.*, 2014] PASSIEUX, J.-C., NAVARRO, P., PÉRIÉ, J.-N., MARGUET, S. et FERRERO, J.-F. (2014). A Digital Image Correlation Method For Tracking Planar Motions Of Rigid Spheres: Application To Medium Velocity Impacts. *Experimental Mechanics*, 54(8):1453–1466. *Cité page 43*
- [Passieux et Périé, 2012] Passieux, J.-C. et Périé, J.-N. (2012). High resolution digital image correlation using proper generalized decomposition: PGD-DIC. *International Journal for Numerical Methods in Engineering*, 92(6):531–550. *Cité page 45*
- [Passieux *et al.*, 2015b] Passieux, J.-C., Périé, J.-N. et Salaün, M. (2015b). A dual domain decomposition method for finite element digital image correlation. *International Journal for Numerical Methods in Engineering*, 102(10):1670–1682. *2 citations pages 84 et 131*
- [Périé *et al.*, 2002] PÉRIÉ, J.-N., CALLOCH, S., CLUZEL, C. et HILD, F. (2002). Analysis of a multiaxial test on a C/C composite by using digital image correlation and a damage model. *Experimental Mechanics*, 42(3):318–328. *4 citations pages xiii, 2, 3, et 4*
- [Périé *et al.*, 2009] Périé, J. N., Leclerc, H., Roux, S. et Hild, F. (2009). Digital image correlation and biaxial test on composite material for anisotropic damage law identification. *International Journal of Solids and Structures*, 46(11):2388–2396. *Cité page 4*
- [Pierré *et al.*, 2016a] Pierré, J.-E., Passieux, J.-C. et Périé, J.-N. (2016a). Finite Element Stereo Digital Image Correlation: framework and mechanical regularisation. *submitted to Experimental Mechanics*. *2 citations pages 80 et 133*
- [Pierré *et al.*, 2016b] Pierré, J.-E., Passieux, J.-C., Périé, J.-N., Bugarin, F. et Robert, L. (2016b). Unstructured finite element-based digital image correlation with enhanced management of quadrature and lens distortions. *Optics and Lasers in Engineering*, 77:44–53. *4 citations pages 46, 55, 80, et 133*
- [Réthoré, 2010] Réthoré, J. (2010). A fully integrated noise robust strategy for the identification of constitutive laws from digital images. *International Journal for Numerical Methods in Engineering*, 84(6):631–660. *5 citations pages 5, 6, 7, 98, et 107*
- [Réthoré *et al.*, 2010] RÉTHORÉ, J., ELGUEDJ, T., SIMON, P. et CORET, M. (2010). On the Use of NURBS Functions for Displacement Derivatives Measurement by Digital Image Correlation. *Experimental Mechanics*, 50(7):1099–1116. *2 citations pages xvii et 66*
- [Réthoré *et al.*, 2007] Réthoré, J., Hild, F. et Roux, S. (2007). Shear-band capturing using a multiscale extended digital image correlation technique. *Computer Methods in Applied Mechanics and Engineering*, 196(49):5016–5030. *Cité page 91*
- [Réthoré *et al.*, 2013] RÉTHORÉ, J., MUHIBULLAH, ELGUEDJ, T., CORET, M., CHAU-DET, P. et COMBESCURE, A. (2013). Robust identification of elasto-plastic constitutive law parameters from digital images using 3d kinematics. *International Journal of Solids and Structures*, 50(1):73–85. *8 citations pages 7, 55, 83, 84, 104, 107, 131, et 133*

[Réthoré *et al.*, 2009] RÉTHORÉ, J., ROUX, S. et HILD, F. (2009). An extended and integrated digital image correlation technique applied to the analysis of fractured samples: The equilibrium gap method as a mechanical filter. *European Journal of Computational Mechanics/Revue Européenne de Mécanique Numérique*, 18(3-4):285–306. *Cité page 96*

[Robert *et al.*, 2007] ROBERT, L., NAZARET, F., CUTARD, T. et ORTEU, J.-J. (2007). Use of 3-d digital image correlation to characterize the mechanical behavior of a fiber reinforced refractory castable. *Experimental Mechanics*, 47(6):761–773. *3 citations pages 5, 6, et 13*

[Roux et Hild, 2008] Roux, S. et Hild, F. (2008). Digital Image Mechanical Identification (DIMI). *Experimental Mechanics*, 48(4):495–508. *Cité page 43*

[Serra, 2016] Serra, J. (2016). *Étude expérimentale et numérique de la propagation de coupures sur structures composites soumises à des chargements complexes*. Thèse de doctorat, ISAE Toulouse. *4 citations pages 16, 19, 30, et 38*

[Smits *et al.*, 2006] SMITS, A., VAN HEMELRIJCK, D., PHILIPPIDIS, T. et CARDON, A. (2006). Design of a cruciform specimen for biaxial testing of fibre reinforced composite laminates. *Composites Science and Technology*, 66(7-8):964–975. *3 citations pages xiii, 2, et 3*

[Soden *et al.*, 2002] SODEN, P. D., HINTON, M. J. et KADDOUR, A. S. (2002). Biaxial test results for strength and deformation of a range of E-glass and carbon fibre reinforced composite laminates: failure exercise benchmark data. *Composites Science and Technology*, 62(12):1489–1514. *3 citations pages xiii, 2, et 3*

[Sun et Pang, 2006] Sun, Y. et Pang, J. H. L. (2006). AFM image reconstruction for deformation measurements by digital image correlation. *Nanotechnology*, 17(4):933– 939. *Cité page 51*

[Sun *et al.*, 2005] Sun, Y., Pang, J. H. L., Wong, C. K. et Su, F. (2005). Finite element formulation for a digital image correlation method. *Applied Optics*, 44(34):7357–7363. *4 citations pages 6, 43, 44, et 45*

[Surrel, 2004] Surrel, Y. (2004). Les techniques optiques de mesure de champ: essai de classification. *Instrumentation, Mesure, Métrologie*, 4(3-4):11–42. *Cité page 42*

[Sutton *et al.*, 2006] SUTTON, M. A., LI, N., GARCIA, D., CORNILLE, N., ORTEU, J. J., MCNEILL, S. R., SCHREIER, H. W. et LI, X. (2006). Metrology in a scanning electron microscope: theoretical developments and experimental validation. *Measurement Science and Technology*, 17(10):2613–2622. *Cité page 51*

[Sutton *et al.*, 2007a] Sutton, M. A., Li, N., Garcia, D., Cornille, N., Orteu, J. J., MCNEILL, S. R., SCHREIER, H. W., LI, X. et REYNOLDS, A. P. (2007a). Scanning Electron Microscopy for Quantitative Small and Large Deformation Measurements Part II: Experimental Validation for Magnifications from 200 to 10,000. *Experimental Mechanics*, 47(6):789–804. *Cité page 51*

[Sutton *et al.*, 2007b] SUTTON, M. A., LI, N., JOY, D. C., REYNOLDS, A. P. et LI, X. (2007b). Scanning Electron Microscopy for Quantitative Small and Large Deformation Measurements Part I: SEM Imaging at Magnifications from 200 to 10,000. *Experimental Mechanics*, 47(6):775–787. *Cité page 51*

[Sutton *et al.*, 2009] Sutton, M. A., Orteu, J. J. et Schreier, H. W. (2009). *Image Correlation for Shape, Motion and Deformation Measurements - Basic Concepts,Theory and Applications*. Springer, New York, NY (USA). *3 citations pages 43, 47, et 72*

[Sutton *et al.*, 1983] SUTTON, M. A., WOLTERS, W. J., PETERS, W. H., RANSON, W. F. et MCNEILL, S. R. (1983). Determination of displacements using an improved digital correlation method. *Image and Vision Computing*, 1(3):133–139. *2 citations pages 6 et 42*

[Sztefek et Olsson, 2008] Sztefek, P. et Olsson, R. (2008). Tensile stiffness distribution in impacted composite laminates determined by an inverse method. *Composites Part A: Applied Science and Manufacturing*, 39(8):1282–1293. *7 citations pages xiv, 7, 23, 24, 25, 39, et 40*

[Sztefek et Olsson, 2009] Sztefek, P. et Olsson, R. (2009). Nonlinear compressive stiffness in impacted composite laminates determined by an inverse method. *Composites Part A: Applied Science and Manufacturing*, 40(3):260–272. *7 citations pages xiv, 7, 23, 24, 25, 39, et 40*

[Triggs *et al.*, 2000] TRIGGS, B., MCLAUCHLAN, P. F., HARTLEY, R. I. et FITZGIBBON, A. W. (2000). Bundle adjustment—a modern synthesis. *In Vision algorithms: theory and practice*, pages 298–372. Springer. *Cité page 82*

[Welsh et Adams, 2002] WELSH, J. S. et ADAMS, D. F. (2002). An experimental investigation of the biaxial strength of IM6/3501-6 carbon/epoxy cross-ply laminates using cruciform specimens. *Composites Part A: Applied Science and Manufacturing*, 33(6):829–839. *Cité page 2*

[Yoneyama *et al.*, 2006a] YONEYAMA, S., KIKUTA, H., KITAGAWA, A. et KITAMURA, K. (2006a). Lens distortion correction for digital image correlation by measuring rigid body displacement. *Optical Engineering*, 45(2):023602–023602–9. *Cité page 51*

[Yoneyama *et al.*, 2006b] Yoneyama, S., Kitagawa, A., Kitamura, K. et Kikuta, H. (2006b). In-plane displacement measurement using digital image correlation with lens distortion correction. *JSME International Journal*, 49(3). *Cité page 51*

[Zhang *et al.*, 2006] Zhang, D., Luo, M. et Arola, D. D. (2006). Displacement/strain measurements using an optical microscope and digital image correlation. *Optical Engineering*, 45(3):033605–033605–9. *Cité page 51*

[Zienkiewicz *et al.*, 2013] ZIENKIEWICZ, O. C., TAYLOR, R. L. et ZHU, J. Z. (2013). The Finite Element Method: Its Basis and Fundamentals. *In The Finite Element Method: its Basis and Fundamentals (Seventh Edition)*. Butterworth-Heinemann, Oxford. *Cité page 46*